# Relaxing Safely: Verified On-the-Fly Garbage Collection for x86-TSO

# Peter Gammie, Tony Hosking and Kai Engelhardt

September 13, 2023

#### **Abstract**

We model an instance of Schism, a state-of-the-art real-time garbage collection scheme for weak memory, and show that it is safe on x86-TSO.

# **Contents**

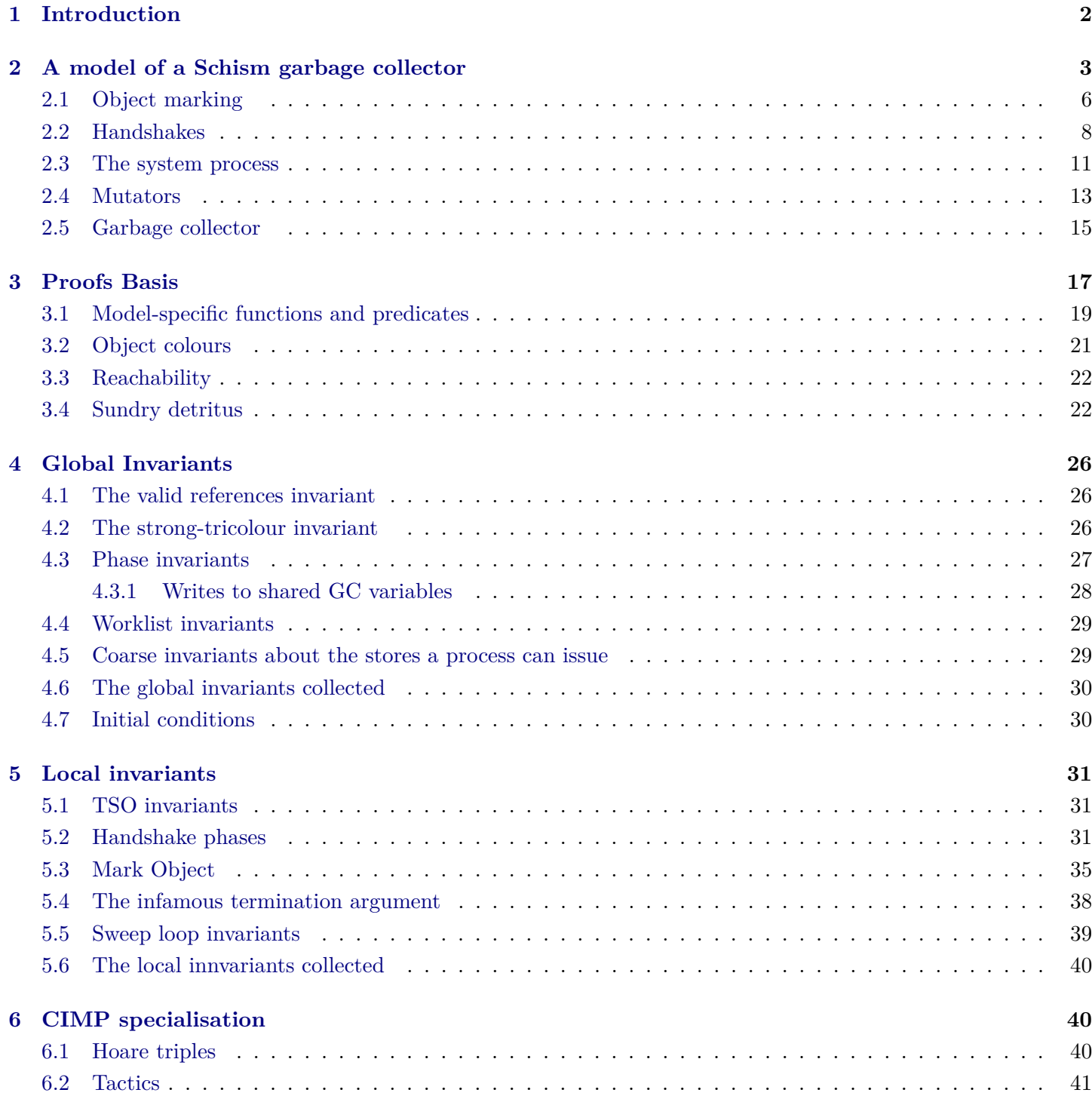

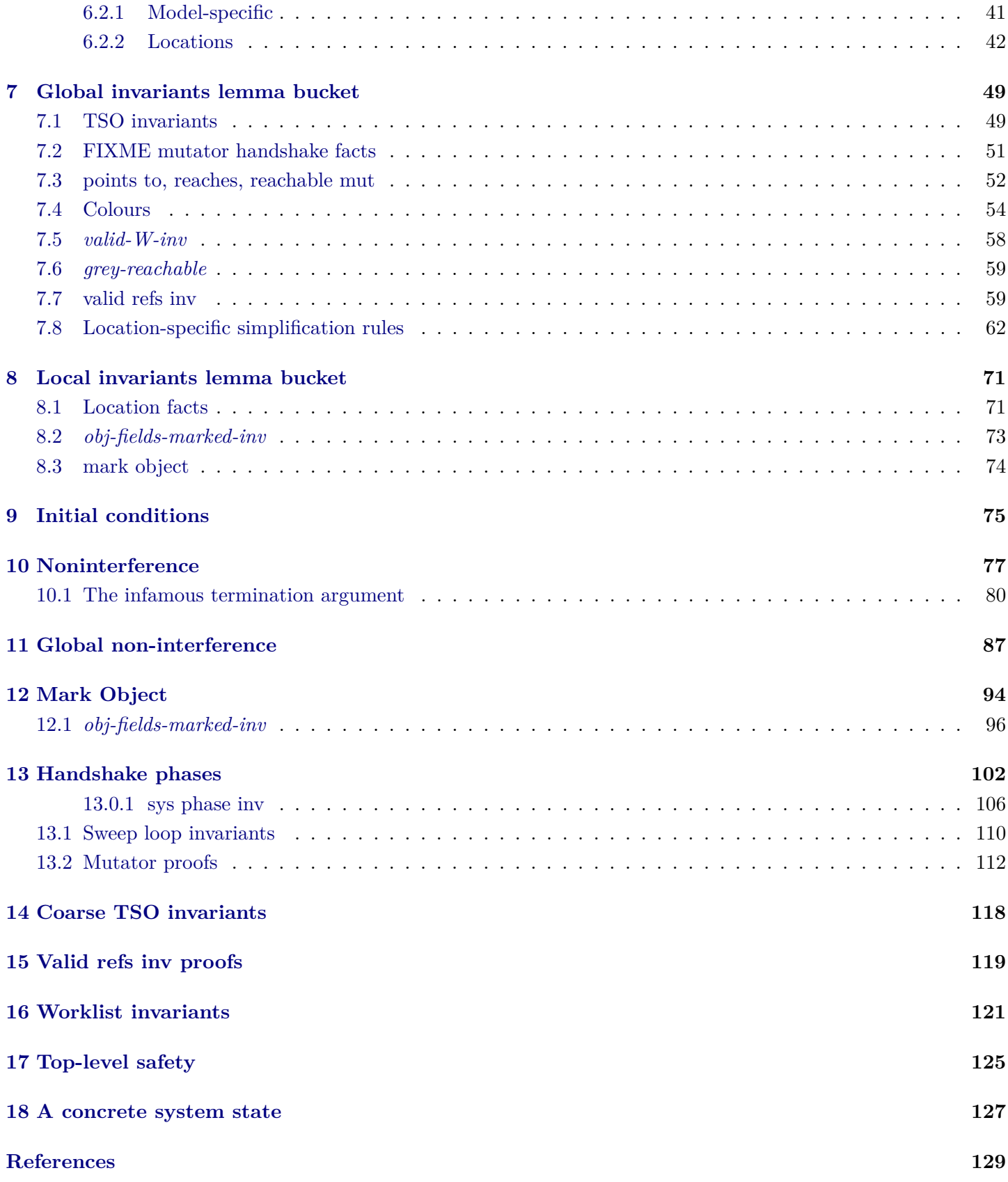

# <span id="page-1-0"></span>**1 Introduction**

We verify the memory safety of one of the Schism garbage collectors as developed by [Pizlo](#page-128-1) [\(201x\)](#page-128-1); [Pizlo, Ziarek,](#page-128-2) [Maj, Hosking, Blanton, and Vitek](#page-128-2) [\(2010\)](#page-128-2) with respect to the x86-TSO model (a total store order memory model for modern multicore Intel x86 architectures) developed and validated by [Sewell, Sarkar, Owens, Nardelli, and](#page-128-3) [Myreen](#page-128-3) [\(2010\)](#page-128-3).

Our development is inspired by the original work on the verification of concurrent mark/sweep collectors by [Dijkstra, Lamport, Martin, Scholten, and Steffens](#page-128-4) [\(1978\)](#page-128-4), and the more realistic models and proofs of [Doligez and](#page-128-5) [Gonthier](#page-128-5) [\(1994\)](#page-128-5). We leave a thorough survey of formal garbage collection verification to future work.

We present our model of the garbage collector in [§2,](#page-2-0) the predicates we use in our assertions in [§3,](#page-16-0) the detailed invariants in [§4](#page-25-0) and [§5,](#page-30-0) and the high-level safety results in [§17.](#page-124-0) A concrete system state that satisfies our invariants is exhibited in [§18.](#page-126-0) The other sections contain the often gnarly proofs and lemmas starring in supporting roles. The modelling language CIMP used in this development is described in the AFP entry ConcurrentIMP [\(Gammie](#page-128-6) [2015\)](#page-128-6).

# <span id="page-2-0"></span>**2 A model of a Schism garbage collector**

The following formalises Figures 2.8 (*mark-object-fn*), 2.9 (load and store but not alloc), and 2.15 (garbage collector) of [Pizlo](#page-128-1) [\(201x\)](#page-128-1); see also [Pizlo et al.](#page-128-2) [\(2010\)](#page-128-2).

We additionally need to model TSO memory, the handshakes and compare-and-swap (CAS). We closely model things where interference is possible and abstract everything else.

#### *NOTE***: this model is for TSO** *only***. We elide any details irrelevant for that memory model.**

We begin by defining the types of the various parts. Our program locations are labelled with strings for readability. We enumerate the names of the processes in our system. The safety proof treats an arbitary (unbounded) number of mutators.

**type-synonym** *location* = *string*

**datatype** 'mut process-name = mutator 'mut |  $ac$  |  $sus$ 

The garbage collection process can be in one of the following phases.

**datatype** *gc-phase*  $=$   $ph$ -*Idle* | *ph-Init* | *ph-Mark* | *ph-Sweep*

The garbage collector instructs mutators to perform certain actions, and blocks until the mutators signal these actions are done. The mutators always respond with their work list (a set of references). The handshake can be of one of the specified types.

### **datatype** *hs-type*  $=$   $ht$ -*NOOP* | *ht-GetRoots* | *ht-GetWork*

We track how many noop and get\_roots handshakes each process has participated in as ghost state. See [§2.2.](#page-7-0)

**datatype** *hs-phase*

 $=$  *hp-Idle* — done 1 noop | *hp-IdleInit* | *hp-InitMark*  $hp$ -*Mark* — done 4 noops | *hp-IdleMarkSweep* — done get roots

### **definition**

 $hs-step :: bs-phase \Rightarrow hs-phase$ **where**  $hs-step\ ph = (case\ ph\ of\)$ *hp-Idle* ⇒ *hp-IdleInit* | *hp-IdleInit* ⇒ *hp-InitMark* | *hp-InitMark* ⇒ *hp-Mark*  $hp\text{-}Mark$   $\Rightarrow$   $hp\text{-}IdleMarkSweep$  $hp\text{-}IdleMarkSweep \Rightarrow hp\text{-}Idle$ 

An object consists of a garbage collection mark and two partial maps. Firstly the types:

• *'field* is the abstract type of fields.

- *'ref* is the abstract type of object references.
- $<sup>'</sup>mut$  is the abstract type of the mutators' names.</sup>

The maps:

- *obj-fields* maps 'fields to object references (or *None* signifying NULL or type error).
- *obj-payload* maps a 'field to non-reference data. For convenience we similarly allow that to be NULL.

#### **type-synonym** *gc-mark* = *bool*

 ${\bf record}$  ('field, 'payload, 'ref)  $object =$ *obj-mark* :: *gc-mark obj-fields* :: 'field  $\rightarrow$  'ref  $obj$ -payload :: 'field  $\rightarrow$  'payload

The TSO store buffers track store actions, represented by ('field, 'ref) mem-store-action.

**datatype** ( <sup>0</sup>*field*, <sup>0</sup>*payload*, 0 *ref*) *mem-store-action*  $= m w$ -Mark 'ref gc-mark  $\mid$  mw-Mutate 'ref 'field 'ref option  $\mid$  mw-Mutate-Payload 'ref 'field 'payload option | *mw-fA gc-mark* | *mw-fM gc-mark* | *mw-Phase gc-phase*

An action is a request by a mutator or the garbage collector to the system.

**datatype** ( <sup>0</sup>*field*, 0 *ref*) *mem-load-action*

 $= mr\text{-}Ref$  'ref<sup>'</sup> field | *mr-Payload* <sup>0</sup> *ref* <sup>0</sup>*field*  $\vert$  *mr-Mark 'ref* | *mr-Phase* | *mr-fM* | *mr-fA*

**datatype** ( <sup>0</sup>*field*, <sup>0</sup>*mut*, <sup>0</sup>*payload*, 0 *ref*) *request-op* = *ro-MFENCE* | *ro-Load* ( <sup>0</sup>*field*, 0 *ref*) *mem-load-action* | *ro-Store* ( <sup>0</sup>*field*, <sup>0</sup>*payload*, 0 *ref*) *mem-store-action* | *ro-Lock* | *ro-Unlock* | *ro-Alloc*  $|$  *ro-Free* 'ref  $ro-hs-gc-load-pending$ <sup>'</sup> $mut$ </sup> | *ro-hs-gc-store-type hs-type*  $ro-hs-qc-store-pending'mut$ | *ro-hs-gc-load-W* | *ro-hs-mut-load-pending* | *ro-hs-mut-load-type* | *ro-hs-mut-done 'ref set* 

**abbreviation** *LoadfM* ≡ *ro-Load mr-fM* **abbreviation** *LoadMark*  $r \equiv$  *ro-Load* (*mr-Mark r*) **abbreviation** *LoadPayload*  $r f \equiv r\text{o-}$ *Load* ( $mr$ -*Payload*  $r f$ ) **abbreviation** *LoadPhase* ≡ *ro-Load mr-Phase* **abbreviation** *LoadRef*  $r f \equiv r\text{o-}$ *Load* ( $mr\text{-}Ref\ r f$ )

**abbreviation** *StorefA*  $m \equiv$  *ro-Store* ( $mw$ -*fA*  $m$ ) **abbreviation** *StorefM*  $m \equiv$  *ro-Store* (*mw-fM m*) **abbreviation** *StoreMark r m*  $\equiv$  *ro-Store* (*mw-Mark r m*) **abbreviation** *StorePayload r f pl*  $\equiv$  *ro-Store* (*mw-Mutate-Payload r f pl*) **abbreviation** *StorePhase ph*  $\equiv$  *ro-Store* (*mw-Phase ph*) **abbreviation** *StoreRef r f r'*  $\equiv$  *ro-Store* (*mw-Mutate r f r'*)

 $\tt type-synonym$  ('field, 'mut, 'payload, 'ref) request  $=$ 'mut process-name  $\times$  ('field, 'mut, 'payload, 'ref) request-op

**datatype** ( <sup>0</sup>*field*, <sup>0</sup>*payload*, 0 *ref*) *response*

*ref* :: 'ref option *refs* :: 'ref set  $W :: 'ref set$ 

— Handshake state

= *mv-Bool bool* | *mv-Mark gc-mark option*  $mv\text{-}Pauload$  'payload option — the requested reference might be invalid | *mv-Phase gc-phase* | *mv-Ref* <sup>0</sup> *ref option*  $\vert$  *mv-Refs* 'ref set | *mv-Void* | *mv-hs-type hs-type*

The following record is the type of all processes's local states. For the mutators and the garbage collector, consider these to be local variables or registers.

The system's *fA*, *fM*, *phase* and *heap* variables are subject to the TSO memory model, as are all heap operations.

 ${\bf record}$  ('field, 'mut, 'payload, 'ref) *local-state* = — System-specific fields  $heap :: 'ref \rightarrow ('field, 'payload, 'ref) object$ — TSO memory state  $mem\text{-}store\text{-}buffers :: 'mut process\text{-}name \Rightarrow ('field, 'payload, 'ref) mem\text{-}store\text{-}action list$ *mem-lock* :: 'mut process-name option — Handshake state  $hs-pending :: 'mut \Rightarrow bool$ — Ghost state  $qhost-hs-in-sync :: 'mut \Rightarrow bool$ *ghost-hs-phase* :: *hs-phase* — Mutator-specific temporaries *new-ref* :: <sup>0</sup> *ref option roots* :: <sup>0</sup> *ref set ghost-honorary-root* :: <sup>0</sup> *ref set payload-value* :: <sup>0</sup>*payload option mutator-data* :: 'field  $\rightarrow$  'payload' *mutator-hs-pending* :: *bool* — Garbage collector-specific temporaries *field-set* :: <sup>0</sup>*field set*  $mut :: 'mut$  $must: 'mut set$ — Local variables used by multiple processes *fA* :: *gc-mark fM* :: *gc-mark cas-mark* :: *gc-mark option*  $field :: 'field$ *mark* :: *gc-mark option phase* :: *gc-phase*  $tmp-ref :: 'ref$ 

*hs-type* :: *hs-type* — Ghost state *ghost-honorary-grey* :: <sup>0</sup> *ref set*

We instantiate CIMP's types as follows:

**type-synonym** ( <sup>0</sup>*field*, <sup>0</sup>*mut*, <sup>0</sup>*payload*, 0 *ref*) *gc-com*  $= (('field, 'payload, 'ref) response, location, ('field, 'mut, 'payload, 'ref) request, ('field, 'mut, 'payload, 'ref)$ *local-state*) *com* **type-synonym** ( <sup>0</sup>*field*, <sup>0</sup>*mut*, <sup>0</sup>*payload*, 0 *ref*) *gc-loc-comp*

 $= (('field, 'payload, 'ref) response, location, ('field, 'mut, 'payload, 'ref) request, ('field, 'mut, 'payload, 'ref)$ *local-state*) *loc-comp*

 $\tt type-synonym$  ('field, 'mut, 'payload, 'ref) gc-pred

 $=$  (('field, 'payload, 'ref) response, *location*, 'mut process-name, ('field, 'mut, 'payload, 'ref) request, ('field, 'mut, <sup>0</sup>*payload*, 0 *ref*) *local-state*) *state-pred*

**type-synonym** ( <sup>0</sup>*field*, <sup>0</sup>*mut*, <sup>0</sup>*payload*, 0 *ref*) *gc-system*

 $=$  (('field, 'payload, 'ref) response, *location*, 'mut process-name, ('field, 'mut, 'payload, 'ref) request, ('field, 'mut, <sup>0</sup>*payload*, 0 *ref*) *local-state*) *system*

**type-synonym** ( <sup>0</sup>*field*, <sup>0</sup>*mut*, <sup>0</sup>*payload*, 0 *ref*) *gc-event*  $=$  ('field, 'mut, 'payload, 'ref) request  $\times$  ('field, 'payload, 'ref) response **type-synonym** ( <sup>0</sup>*field*, <sup>0</sup>*mut*, <sup>0</sup>*payload*, 0 *ref*) *gc-history*  $=$  ('field, 'mut, 'payload, 'ref) gc-event list

**type-synonym** ('field, 'mut, 'payload, 'ref) lst-pred  $=$  ('field, 'mut, 'payload, 'ref) *local-state*  $\Rightarrow$  *bool* 

**type-synonym** ( <sup>0</sup>*field*, <sup>0</sup>*mut*, <sup>0</sup>*payload*, 0 *ref*) *lsts*  $=$ 'mut process-name  $\Rightarrow$  ('field, 'mut, 'payload, 'ref) *local-state* 

**type-synonym** ( <sup>0</sup>*field*, <sup>0</sup>*mut*, <sup>0</sup>*payload*, 0 *ref*) *lsts-pred*  $=$  ('field, 'mut, 'payload, 'ref)  $\{ lsts \Rightarrow bool \}$ 

We use one locale per process to define a namespace for definitions local to these processes. Mutator definitions are parametrised by the mutator's identifier *m*. We never interpret these locales; we typically use their contents by prefixing identifiers with the locale name. This might be considered an abuse. The attributes depend on locale scoping somewhat, which is a mixed blessing.

If we have more than one mutator then we need to show that mutators do not mutually interfere. To that end we define an extra locale that contains these proofs.

 $\textbf{locale}$   $mut-m = \textbf{fixes}$   $m :: 'mut$  $\mathbf{locale} \,\, \mathit{mut-m' = mut-m + \textbf{fixes} \,\, m' :: 'mut \,\, \textbf{assumes} \,\, \mathit{mm''}[\textit{iff}] : \, \mathit{m \neq m''}$ **locale** *gc* **locale** *sys*

#### <span id="page-5-0"></span>**2.1 Object marking**

Both the mutators and the garbage collector mark references, which indicates that a reference is live in the current round of collection. This operation is defined in [Pizlo](#page-128-1) [\(201x,](#page-128-1) Figure 2.8). These definitions are parameterised by the name of the process.

**context**

**fixes**  $p:: 'mut process-name$ **begin**

```
abbreviation lock\text{-}syn :: location \Rightarrow ('field, 'mut, 'payload, 'ref) gc\text{-}com wherelock-syn l \equiv \{l\} Request (\lambda s. (p, ro-Lock)) (\lambda- s. {s})
notation lock-syn ({|-|} lock)
```
 $a$ **bbreviation**  $\text{unlock-syn}$  ::  $\text{location} \Rightarrow (\text{field}, \text{'mut}, \text{'payload}, \text{'ref})$   $\text{gc-com}$  where

*unlock-syn l*  $\equiv \{l\}$  *Request* ( $\lambda s$ . (*p*, *ro-Unlock*)) ( $\lambda$ - *s*. {*s*}) **notation** *unlock-syn* ({|*-*|} *unlock*)

### **abbreviation**

 $load\text{-}mark\text{-}syn :: location \Rightarrow (('field, 'mut, 'payload, 'ref) local-state \Rightarrow 'ref)$  $\Rightarrow$  ((*gc-mark option*)  $\Rightarrow$  *gc-mark option*)  $\Rightarrow$  ('field, 'mut, 'payload, 'ref) *local-state*  $\Rightarrow$  ('field, 'mut, 'payload, 'ref) local-state)  $\Rightarrow$  ('field, 'mut, 'payload, 'ref) gc-com

#### **where**

*load-mark-syn l r upd*  $\equiv \{l\}$  *Request* ( $\lambda s$ . (*p*, *LoadMark* (*r s*))) ( $\lambda mv$  *s*. { *upd*  $\langle m \rangle$  *s* |*m*.  $mv = mv$ -*Mark*  $m$  })  $\textbf{notation } load\text{-}mark\text{-}syn (\{\text{-}\} \ load\text{-}mark)$ 

 $a$ **bbreviation**  $load-fM-syn :: location \Rightarrow ('field, 'mut, 'payload, 'ref) gc-com where$ *load-fM-syn l*  $\equiv \{l\}$  *Request* ( $\lambda s$ . (*p*, *ro-Load mr-fM*)) ( $\lambda mv$  *s*. {  $s(fM := m)$  |*m*.  $mv = mv$ -*Mark* (*Some m*) })  $\mathbf{notation} \ \mathit{load}\text{-}fM\text{-}syn \ (\{\text{-}\}\ \mathit{load}'\text{-}fM)$ 

#### **abbreviation**

 $load-phase :: location \Rightarrow ('field, 'mut, 'payload, 'ref) gc-com$ **where**

*load-phase*  $l \equiv \{l\}$  *Request* ( $\lambda s$ . (*p*, *LoadPhase*)) ( $\lambda mv$  *s*. { *s*(*phase* := *ph*) |*ph*.  $mv = mv$ -*Phase*  $ph$  })  $\textbf{notation } load\text{-}phase \ (\{-\} \ load\text{-}phase)$ 

#### **abbreviation**

 $store\text{-}mark\text{-}syn :: location \Rightarrow (('field, 'mut, 'payload, 'ref) local-state \Rightarrow 'ref) \Rightarrow (('field, 'mut, 'payload, 'ref)$  $local-state \Rightarrow bool$   $\Rightarrow$  ('field, 'mut, 'payload, 'ref) *gc-com* 

#### **where**

*store-mark-syn l r fl*  $\equiv \{l\}$  *Request* ( $\lambda s$ . (*p*, *StoreMark* (*r s*) (*fl s*))) ( $\lambda$ - *s*. { *s*(| *ghost-honorary-grey* := {*r s*} |) })

 $\textbf{notation} \; store\text{-}mark\text{-}syn \; (\{\text{-}\}\; store\text{-}mark)$ 

#### **abbreviation**

 $add-to-W-syn::location \Rightarrow (('field, 'mut, 'payload, 'ref) local-state \Rightarrow 'ref) \Rightarrow ('field, 'mut, 'payload, 'ref) gc-comb$ **where**

*add-to-W-syn l r*  $\equiv$  {*l*}  $\vert \lambda s$ . *s*( $\vert W := W s \cup \{r s\}$ , *ghost-honorary-grey* := {}  $\vert \vert$  $\mathbf{notation} \ add\text{-}to\text{-}W\text{-}syn \ (\{\text{-}\}\ add\text{-}to'\text{-}W)$ 

The reference we're marking is given in *ref*. If the current process wins the CAS race then the reference is marked and added to the local work list *W*.

TSO means we cannot avoid having the mark store pending in a store buffer; in other words, we cannot have objects atomically transition from white to grey. The following scheme blackens a white object, and then reverts it to grey. The *ghost-honorary-grey* variable is used to track objects undergoing this transition.

As CIMP provides no support for function calls, we prefix each statement's label with a string from its callsite.

### **definition**

 $mark-object_fn::location \Rightarrow ('field, 'mut, 'payload, 'ref) gc-com$ **where**  $mark\text{-}object\text{-}fn$  l =  $\{l \otimes \text{''-mod}\text{''}\}\$  *IF*  $\neg$  (*NULL ref*) *THEN*  ${l \odot m' - m o - mark''}$  *load-mark* (*the*  $\circ ref$ ) *mark-update* ;;  ${ll \mathbb{Q}}$  "-mo-fM"  $\lceil$  *load-fM* ;;  ${l \odot m'}$ -mo-mtest'' ${F \space mark \neq Some \space o \space fM \space THEN}$  ${il \otimes \textit{''-mo-phase}}'$  *load-phase* ;;  ${ll \space \mathbb{Q} \space \mathit{``-mo-ptest''\space} \space IF phase \neq \langle ph\text{-}Idle \rangle \space THEN}$ — CAS: claim object  ${ll \omega$  "-mo-co-lock"  $\omega$  *lock* ;;  ${l \in \mathbb{Q}$  "-mo-co-cmark" $\}$  *load-mark* (*the*  $\circ$  *ref*) *cas-mark-update* ;;  ${il} @ "-mo-co-ctest"$  *IF cas-mark* = *mark THEN*  ${l \odot m \sim -\text{no-co-mark}}''$  *store-mark* (*the*  $\circ$  *ref*) *fM FI* ;;

```
{ll \mathbb{Q}} "-mo-co-unlock"\uparrow unlock ;;
         {|| \mathbf{l} \odot \mathbf{l}' - \mathbf{mo}\text{-}co\text{-}won''|| \mathbf{l} \text{ } F \text{ } cas\text{-}mark = mark \text{ } THEN}{ll} @ ''-mo-co-W''|} add-to-W (the \circ ref)
         FI
      FI
   FI
FI
```
#### **end**

The worklists (field  $W$ ) are not subject to TSO. As we later show  $(\$4.4)$ , these are disjoint and hence operations on these are private to each process, with the sole exception of when the GC requests them from the mutators. We describe that mechanism next.

### <span id="page-7-0"></span>**2.2 Handshakes**

The garbage collector needs to synchronise with the mutators. Here we do so by having the GC busy-wait: it sets a *pending* flag for each mutator and then waits for each to respond.

The system side of the interface collects the responses from the mutators into a single worklist, which acts as a proxy for the garbage collector's local worklist during *get-roots* and *get-work* handshakes. We carefully model the effect these handshakes have on the processes' TSO buffers.

The system and mutators track handshake phases using ghost state; see [§4.3.](#page-26-0)

The handshake type and handshake pending bit are not subject to TSO as we expect a realistic implementation of handshakes would involve synchronisation.

**abbreviation**  $hp\text{-}step :: hs\text{-}type \Rightarrow hs\text{-}phase \Rightarrow hs\text{-}phase$  where

```
hp\text{-}step\ ht \equivcase ht of
         ht\text{-}NOOP \Rightarrow hs\text{-}stepht\text{-}GetRoots \Rightarrow hs\text{-}step| ht-GetWork ⇒ id
context sys
begin
definition
  handshake :: (0field,
0mut,
0payload,
0
ref) gc-com
where
  handshake =
     {| 00sys-hs-gc-set-type 00|} Response
        (\lambda \text{reg } s. \{ (s \mid \text{hs-type} := \text{ht},ghost-hs-in-sync := \langle False \rangle,qhost-hs-phase := hp-step ht (ghost-hs-phase s),
                     mv-Void)
                  |ht. req = (gc, ro-hs-gc-store-type ht) })
   ⊕ {| 00sys-hs-gc-mut-reqs 00|} Response
        (\lambda \text{reg } s. \{ (s \mid \text{hs-pending} := (hs\text{-}pending s)(m := True) \}, mv\text{-}void)|m. req = (gc, ro-hs-gc-store-pending m) })
   ⊕ {| 00sys-hs-gc-done 00|} Response
        (\lambdareq s. { (s, mv\text{-}Bool (\neg hs\text{-}pending s m))|m. \text{ } <i>req</i> = (gc, \text{ } <i>ro-hs-gc-load-pending \text{ } m)</i> \})⊕ {| 00sys-hs-gc-load-W 00|} Response
        (\lambda \text{reg } s. \{ (s \mid W := \{\}) \mid m \text{v-} \text{Refs } (W s))|\cdot|:unit. req = (gc, \text{ro-hs-}gc\text{-}load-W)}
   ⊕ {| 00sys-hs-mut-pending 00|} Response
        (λreq s. { (s, mv-Bool (hs-pending s m))
                  |m. req = (mutator m, ro-hs-mut-load-pending) })
   ⊕ {| 00sys-hs-mut 00|} Response
```

$$
(\lambda \text{req } s. \{ (s, \text{mv-hs-type } (hs-type s))
$$
  
\n|m.  $\text{req} = (\text{mutator } m, \text{ro-hs-mut-load-type}) \})$   
\n
$$
∸ \{ \text{''sys-hs-mut-done''} \} \text{ Response}
$$
  
\n
$$
(\lambda \text{req } s. \{ (s(\text{ls-pending } := (\text{hs-pending } s)(m := \text{False}),
$$
  
\nW := W s ∪ W',  
\n $\text{ghost-hs-in-sync} := (\text{ghost-hs-in-sync } s)(m := \text{True}) \},$   
\nmv- $\text{void}$   
\n|m W'.  $\text{req} = (\text{mutator } m, \text{ro-hs-mut-done } W') \})$ 

#### **end**

The mutators' side of the interface. Also updates the ghost state tracking the handshake state for *ht-NOOP* and *ht-GetRoots* but not *ht-GetWork*.

Again we could make these subject to TSO, but that would be over specification.

### **context** *mut-m* **begin**

- $a$ bbreviation  $mark\text{-}object\text{-}syn::location \Rightarrow ('field, 'mut, 'payload, 'ref) gc\text{-}com ({}_{1}^{1}{}_{r}^{r}mark\text{-}object [0] 71) where$  ${ll}$  *mark-object*  $\equiv$  *mark-object-fn* (*mutator m*) *l*
- $a$ bbreviation  $m$ fence-syn :: *location*  $\Rightarrow$  ('field, 'mut, 'payload, 'ref) gc-com ({|-\} *MFENCE* [0\] 71) where  $\{l\}$  *MFENCE*  $\equiv \{l\}$  *Request* ( $\lambda s$ *. (mutator m, ro-MFENCE*)) ( $\lambda$ *- s.*  $\{s\}$ )

 $\mathbf{a}$  **bbreviation** hs-load-pending-syn :: location  $\Rightarrow$  ('field, 'mut, 'payload, 'ref) gc-com ({|-} hs'-load'-pending'- [0] *71* ) **where**

 $\{l\}$  *hs-load-pending-*  $\equiv$   $\{l\}$  *Request* ( $\lambda s$ . (*mutator m, ro-hs-mut-load-pending*)) ( $\lambda mv$  *s.* { *s*( $\{l\}$  *mutator-hs-pending* := *b*  $\vert$  |*b*.  $mv = mv$ -Bool *b* })

abbreviation hs-load-type-syn :: location  $\Rightarrow$  ('field, 'mut, 'payload, 'ref) gc-com ({|-\] hs'-load'-type [0] 71) where  ${||l|}$  *hs-load-type*  $\equiv {||l|}$  *Request* ( $\lambda s$ *.* (*mutator m, ro-hs-mut-load-type*)) ( $\lambda mv$  *s.* { *s*( $\mid$  *hs-type* := *ht*  $\mid$ ) |*ht*. *mv* = *mv-hs-type ht*})

 $a$ bbreviation *hs-noop-done-syn* :: *location*  $\Rightarrow$  ('field, 'mut, 'payload, 'ref) gc-com ({|-} *hs'-noop'-done'-*) where  $\{l\}$  *hs-noop-done-*  $\equiv \{l\}$  *Request* ( $\lambda s$ . (*mutator m, ro-hs-mut-done*  $\{\})$ )

(λ*- s*. {*s*(| *ghost-hs-phase* := *hs-step* (*ghost-hs-phase s*) |)})

 $a$ **bbreviation**  $hs\text{-}get\text{-}roots\text{-}done\text{-}syn :: location \Rightarrow (('field, 'mut, 'payload, 'ref) local-state \Rightarrow 'ref set) \Rightarrow ('field, 'field, 'field)$  $\mathcal{C}$ <sup>*ref*</sup>) *gc-com* ({|-|} *hs*'-*get*'-roots'-done'-) where

{|*l*|} *hs-get-roots-done- wl* ≡ {|*l*|} *Request* (λ*s*. (*mutator m*, *ro-hs-mut-done* (*wl s*)))

 $(\lambda - s, \{s\} \mid W) := \{\}, \text{ghost-hs-phase} := \text{hs-step} (\text{ghost-hs-phase} s) \mid \}$ 

 $a$ **bbreviation**  $hs.get-work-done-syn$  ::  $location \Rightarrow (('field, 'mut, 'payload, 'ref) local-state \Rightarrow 'ref set) \Rightarrow ('field, 'field, 'right, 'right',')$  $\mathcal{C}$ <sup>*mut*</sup>,  $\mathcal{C}$ *payload*,  $\mathcal{C}$ *ref*) *gc-com* ({|-|} *hs*  $\mathcal{C}$ *-get*  $\mathcal{C}$ *-work*  $\mathcal{C}$ *-done*) where

 $\{l\}$  *hs-get-work-done*  $wl \equiv \{l\}$  *Request* ( $\lambda s$ *. (mutator m, ro-hs-mut-done* (*wl s*)))

$$
(\lambda - s. \{s \mid W := \{\}\})
$$

### **definition**

*handshake* :: (0*field*, <sup>0</sup>*mut*, <sup>0</sup>*payload*, 0 *ref*) *gc-com* **where** *handshake* = {| <sup>00</sup>*hs-load-pending* <sup>00</sup>|} *hs-load-pending-* ;; {| <sup>00</sup>*hs-pending* <sup>00</sup>|} *IF mutator-hs-pending THEN* {| <sup>00</sup>*hs-mfence* <sup>00</sup>|} *MFENCE* ;;  $\{$ ''hs-load-ht''\} *hs-load-type* ;;  $\{$ ''h\_s-noop''\} *IF hs-type*  $=$   $\langle ht-NOOP \rangle$ *THEN* {| <sup>00</sup>*hs-noop-done* <sup>00</sup>|} *hs-noop-done-*

*ELSE*  $\{$ <sup>*''hs-get-roots'* $\}$  *IF hs-type* =  $\langle ht\text{-}GetRoots\rangle$ </sup> *THEN*  $\{''\}$ *l*  $'''\}$   $'refs := 'roots$ ;; {| <sup>00</sup>*hs-get-roots-loop* <sup>00</sup>|} *WHILE* ¬*EMPTY refs DO* {| <sup>00</sup>*hs-get-roots-loop-choose-ref* <sup>00</sup>|} ´*ref* :∈ *Some '* ´*refs* ;; {| <sup>00</sup>*hs-get-roots-loop* <sup>00</sup>|} *mark-object* ;;  ${|^{\prime\prime}|}_{hs-{\text{-}get-roots-loop-done}}' {\upharpoonright} 'refs := (\'refs - {the 'ref})$ *OD* ;; {| <sup>00</sup>*hs-get-roots-done* <sup>00</sup>|} *hs-get-roots-done- W ELSE*  $\{$ ''h*s-get-work* $''\}$  *IF hs-type* =  $\langle ht\text{-}GetWork \rangle$ *THEN* {| <sup>00</sup>*hs-get-work-done* <sup>00</sup>|} *hs-get-work-done W FI FI FI FI*

### **end**

The garbage collector's side of the interface.

**context** *gc* **begin**

 $a$ bbreviation  $set$ -hs-type ::  $location \Rightarrow h$ s-type  $\Rightarrow$  ('field, 'mut, 'payload, 'ref)  $gc$ -com ({|-{|  $set'$ -hs'-type) where  ${||l|} set-hs-type ht \equiv {||l|} Reguest (\lambda s. (qc, ro-hs-qc-store-type ht)) (\lambda - s. {s}|)$ 

 $a$ **bbreviation**  $set$ -hs-pending ::  $location \Rightarrow (('field, 'mut, 'payload, 'ref) local-state \Rightarrow 'mut) \Rightarrow ('field, 'mut, 'mut)$  $\mathcal{C}_{\text{p}}$  *ref*) *gc-com* ({|-\} *set*  $\mathcal{C}_{\text{r}}$  *-pending*) **where**  $\{l\}\$  *set-hs-pending*  $m \equiv \{l\}$  *Request* ( $\lambda s$ . (*gc*, *ro-hs-gc-store-pending*  $(m s))$ ) ( $\lambda$ - *s*. {*s*})

 $a$ bbreviation *load-W* :: *location*  $\Rightarrow$  ('field, 'mut, 'payload, 'ref) gc-com ({|-\} *load'-W*) where  $\{l\}$  *load-W*  $\equiv \{l \odot \text{ } "-load-W''\}$  *Request*  $(\lambda s. (gc, ro-hs-gc-load-W))$  $(\lambda$ *resp s.*  $\{s(W := W') | W'$ . *resp* = *mv-Refs*  $W'$ }

 $a$ bbreviation  $m$ fence :: *location*  $\Rightarrow$  ('field, 'mut, 'payload, 'ref) gc-com ({|-}  $MFENCE$ ) where  $\{l\}$  *MFENCE*  $\equiv \{l\}$  *Request* ( $\lambda s$ . (*gc*, *ro-MFENCE*)) ( $\lambda$ - *s*.  $\{s\}$ )

### **definition**

 $handshake\text{-}init::location \Rightarrow hs\text{-}type \Rightarrow ('field, 'mut, 'payload, 'ref) gc\text{-}com (\{-}\}handshake'\text{-}init)$ **where**

 $\{ |l| \}$  *handshake-init req =*  ${ll \space \mathbb{Q}$  "-init-type" $\}$  *set-hs-type req* ;;  ${il \ @ \ \mathit{''-init-muts''} \ \mathit{`musts}} := \textit{UNIV}$  ;;  ${ll}$   $@$   $"$ -init-loop'' ${WHILE}$   $\neg$   $(EMPTY$  muts) *DO*  ${l \in \mathbb{C}^n$ -*init-loop-choose-mut''* ${\uparrow}$  *`mut* : $\in$  ´*muts* ;;  ${il \otimes \mathit{``init-loop-set-pending''\mathcal{}} set-bs-pending \; mut}$ ;  $\{l \otimes \text{''-init-loop-done''}\}$  ´*muts* := (´*muts* – {´*mut*}) *OD*

### **definition**

 $handshake-done :: location \Rightarrow ('field, 'mut, 'payload, 'ref) gc.com ({} -{}$ }  $handshake'-done)$ **where**  $\{ |l| \}$  *handshake-done* =

 ${il} @ "done-muts"$  *´muts* := *UNIV* ;; {|*l* @ <sup>00</sup>*-done-loop* <sup>00</sup>|} *WHILE* ¬*EMPTY muts DO*  ${d}$ *l*  $\omega$  "-done-loop-choose-mut" $\}$  ´mut : $\in$  ´muts ;; {|*l* @ <sup>00</sup>*-done-loop-rendezvous* <sup>00</sup>|} *Request* (λ*s*. (*gc*, *ro-hs-gc-load-pending* (*mut s*)))  $(\lambda mv \ s. \ {s\uparrow muts := must s - \{ mut s \mid done \ m v = mv-Bool \ done \land done } \})$ *OD*

### **definition**

 $handshake-noop :: location \Rightarrow ('field, 'mut, 'payload, 'ref) gc-com ({} -\} handshake'-noop)$ **where**

 $\{l\}$  *handshake-noop* =

 ${l \odot \textit{``-mference}}'$  *MFENCE* ;;

{|*l*|} *handshake-init ht-NOOP* ;;

{|*l*|} *handshake-done*

### **definition**

 $handshake-get-roots :: location \Rightarrow ('field, 'mut, 'payload, 'ref) gc-com ({} -]$   $handshake'-get'-roots)$ **where**

 $\{ |l| \}$  *handshake-get-roots* =

{|*l*|} *handshake-init ht-GetRoots* ;;

- {|*l*|} *handshake-done* ;;
- {|*l*|} *load-W*

### **definition**

 $h and share.get-work :: location \Rightarrow ('field, 'mut, 'payload, 'ref) gc-com ({} -{}$ handshake'-get'-work) **where**

 $\{ |l| \}$  *handshake-get-work* =

{|*l*|} *handshake-init ht-GetWork* ;;

{|*l*|} *handshake-done* ;;

{|*l*|} *load-W*

### **end**

### <span id="page-10-0"></span>**2.3 The system process**

The system process models the environment in which the garbage collector and mutators execute. We translate the x86-TSO memory model due to [Sewell et al.](#page-128-3) [\(2010\)](#page-128-3) into a CIMP process. It is a reactive system: it receives requests and returns values, but initiates no communication itself. It can, however, autonomously commit a store pending in a TSO store buffer.

The memory bus can be locked by atomic compare-and-swap (CAS) instructions (and others in general). A processor is not blocked (i.e., it can read from memory) when it holds the lock, or no-one does.

### **definition**

 $not-blocked :: ('field, 'mut, 'payload, 'ref) local-state \Rightarrow 'mut process-name \Rightarrow bool$ **where**

*not-blocked s*  $p = (case \, mem\,lock \, s \, of \, None \Rightarrow True \, | \, Some \, p' \Rightarrow p = p')$ 

We compute the view a processor has of memory by applying all its pending stores.

### **definition**

*do-store-action* :: (0*field*, <sup>0</sup>*payload*, 0 *ref*) *mem-store-action* ⇒ ( <sup>0</sup>*field*, <sup>0</sup>*mut*, <sup>0</sup>*payload*, 0 *ref*) *local-state* ⇒ ( <sup>0</sup>*field*, <sup>0</sup>*mut*, <sup>0</sup>*payload*, 0 *ref*) *local-state*

### **where**

*do-store-action wact* = (λ*s*. *case wact of*  $mw-Mark \, r \, gcmark \rightarrow s(\text{heap} := (\text{heap} \, s)(r := \text{map-option} \, (\text{Aobi}, \, obj(\text{obj-mark}) := \text{q}c\text{-mark}))$  (*heap* s *r*))|)  $\downarrow$  *mw-Mutate r f new-r*  $\Rightarrow$  *s*(\*heap* := (*heap s*)(*r* := *map-option* ( $\lambda$ *obj*. *obj*( $\delta$ *bj*-*fields*  $\delta$ *bj*)(*f* :=

 $new-r)$  (*)* (*heap s r*))

 $\mid$  *mw-Mutate-Payload r f pl*  $\Rightarrow$  *s*((*heap* := (*heap s*)(*r* := *map-option* ( $\lambda$ *obj*. *obj*((*obj-payload* := (*obj-payload*  $obj)(f := pl)$  (*)* (*heap s r*))

 $\mid mw\text{-}fM\text{ }gc\text{-}mark\quad \Rightarrow s(\mid fM := gc\text{-}mark)$  $mw-fA\ ge\text{-}mark \Rightarrow s(fA := gc\text{-}mark)$  $mw-Phase \tqc-phase \Rightarrow s(\t{phase} := qc-phase)$ 

#### **definition**

 $fold\text{-}stores :: ('field, 'payload, 'ref) mem-store-action list \Rightarrow ('field, 'mut, 'payload, 'ref) local-state \Rightarrow ('field, 'field, 'simpl' a new action list \Rightarrow (field, 'mut, 'payload, 'ref) local-state.$ <sup>0</sup>*mut*, <sup>0</sup>*payload*, 0 *ref*) *local-state*

#### **where**

 $fold\text{-}stores\ ws = fold\ (\lambda w.\ (\circ) \ (do\text{-}store\text{-}action\ w))\ ws\ id$ 

#### **abbreviation**

 $processors-view-of-memory :: 'mut process-name \Rightarrow ('field, 'mut, 'payload, 'ref) local-state \Rightarrow ('field, 'mut, 'payload)$ <sup>0</sup>*payload*, 0 *ref*) *local-state*

#### **where**

*processors-view-of-memory p s*  $\equiv$  *fold-stores* (*mem-store-buffers s p*) *s* 

#### **definition**

 $do$ -load-action :: ('field, 'ref) mem-load-action  $\Rightarrow$  ('field, 'mut, 'payload, 'ref) *local-state* ⇒ ( <sup>0</sup>*field*, <sup>0</sup>*payload*, 0 *ref*) *response*

#### **where**

*do-load-action ract* = (λ*s*. *case ract of*  $mr\text{-}Ref\ r\ f \Rightarrow mv\text{-}Ref\ (Option\ b\ in\ d\ (heap\ s\ r)\ (\lambda\ ob\ j\ \ ob\ j\ \ flo\ of\ f))$  $mr-Payload \r f \Rightarrow mv-Payload (Option. bind (heap s r) (\lambda obj. obj-payload obj f))$  $mr\text{-}Mark\ r \Rightarrow mv\text{-}Mark\ (map\text{-}option\ obj\text{-}mark\ (heap\ s\ r))$  $mr$ -*Phase*  $\Rightarrow mv$ -*Phase* (*phase s*)  $mr-fM \Rightarrow mv-Mark \ (Some \ (fM \ s))$  $mr-fA \Rightarrow mv-Mark \ (Some \ (fA \ s)))$ 

### **definition**

*sys-load* :: <sup>0</sup>*mut process-name* ⇒ ( <sup>0</sup>*field*, 0 *ref*) *mem-load-action*  $\Rightarrow$  ('field, 'mut, 'payload, 'ref) *local-state* ⇒ ( <sup>0</sup>*field*, <sup>0</sup>*payload*, 0 *ref*) *response*

### **where**

*sys-load p ract* = *do-load-action ract* ◦ *processors-view-of-memory p*

#### **context** *sys* **begin**

The semantics of TSO memory following [Sewell et al.](#page-128-3) [\(2010,](#page-128-3) §3). This differs from the earlier [Owens, Sarkar, and](#page-128-7) [Sewell](#page-128-7) [\(2009\)](#page-128-7) by allowing the TSO lock to be taken by a process with a non-empty store buffer. We omit their treatment of registers; these are handled by the local states of the other processes. The system can autonomously take the oldest store in the store buffer for processor *p* and commit it to memory, provided *p* either holds the lock or no processor does.

#### **definition**

 $mem\text{-}TSO :: ('field, 'mut, 'payload, 'ref) gc-com$ **where**  $mem-TSO =$  $\{\mathscr{C}_s\}_{s\in\mathbb{Z}}^{\mathbb{Z}}$  *Response* ( $\lambda$ *req s.* { (*s, sys-load p mr s*)  $|p \text{ mr. } \text{ req} = (p, \text{ ro-Load mr}) \land \text{ not-blocked s } p \}$  $\oplus$  { $\Vert$ "tso-store"\} Response ( $\lambda$ req s. { (s\\ mem-store-buffers := (mem-store-buffers s)( $p :=$  mem-store-buffers *s p* @ [*w*]) |), *mv-Void*)  $|p w. \text{ } req = (p, \text{ } ro\text{-}Store \text{ } w) \rangle$  $\oplus$  { $\lvert "tso-mfence'' \rvert$ } *Response* ( $\lambda$ *req s.* { (*s, mv-Void*) |*p*. *req* = (*p*, *ro-MFENCE*) ∧ *mem-store-buffers s p* = [] })  $\oplus$  { $\{$ "tso-lock"  $\}$  *Response* ( $\lambda$ req s. { (s\ mem-lock := *Some* p \, mv-Void) |*p*. *req* = (*p*, *ro-Lock*) ∧ *mem-lock s* = *None* })  $\oplus$  {|"tso-unlock"|} Response ( $\lambda$ req s. { (s(| mem-lock := None |), mv-Void) |*p*. *req* = (*p*, *ro-Unlock*) ∧ *mem-lock s* = *Some p* ∧ *mem-store-buffers s p* = [] })

⊕ {| <sup>00</sup>*tso-dequeue-store-buffer* <sup>00</sup>|} *LocalOp* (λ*s*. { (*do-store-action w s*)(| *mem-store-buffers* := (*mem-store-buffers*

 $s)(p := ws)$ 

We track which references are allocated using the domain of *heap*.

For now we assume that the system process magically allocates and deallocates references.

We also arrange for the object to be marked atomically (see [§2.4\)](#page-12-0) which morally should be done by the mutator. In practice allocation pools enable this kind of atomicity (wrt the sweep loop in the GC described in [§2.5\)](#page-14-0).

Note that the abort in [Pizlo](#page-128-1) [\(201x,](#page-128-1) Figure 2.9: Alloc) means the atomic fails and the mutator can revert to activity outside of Alloc, avoiding deadlock. We instead signal the exhaustion of the heap explicitly, i.e., the *ro-Alloc* action cannot fail.

#### **definition**

*alloc* :: (0*field*, <sup>0</sup>*mut*, <sup>0</sup>*payload*, 0 *ref*) *gc-com* **where**  $alloc = \{\text{``allow''}\}\; Response\;(\lambda \text{req s.})$ *if dom* (*heap s*) = *UNIV then*  $\{(s, mv\text{-}Ref \text{ None}) | \text{-}::unit. \text{ and } \text{req} = \text{ro}-Alloc \}$  $else$   $\{ ( s \| heap := (heap s)(r := Some \ | \ obj\text{-}mark = fA s, obj\text{-}fields = Map.\text{empty}, obj\text{-}payload = Map.\text{empty} \}$ |)) |), *mv-Ref* (*Some r*) )  $|r r$  ≠ *dom* (*heap s*) ∧ *snd req = ro-Alloc* })

References are freed by removing them from *heap*.

### **definition**

*free* :: (0*field*, <sup>0</sup>*mut*, <sup>0</sup>*payload*, 0 *ref*) *gc-com* **where**  $free = \{$ <sup>n'</sup>sys-free''|}  $Response (\lambda \, reg \, s)$ .  $\{ (s(\text{heap} := (\text{heap } s)(r := \text{None})\}, \text{ mv-void}) | r. \text{ and } \text{req} = \text{ro-Free } r \})$ 

The top-level system process.

### **definition**

```
com :: (0field,
0mut,
0payload,
0
ref) gc-com
where
 com =LOOP DO
      mem-TSO
    ⊕ alloc
    ⊕ free
    ⊕ handshake
   OD
```
#### **end**

#### <span id="page-12-0"></span>**2.4 Mutators**

The mutators need to cooperate with the garbage collector. In particular, when the garbage collector is not idle the mutators use a *write barrier* (see [§2.1\)](#page-5-0).

The local state for each mutator tracks a working set of references, which abstracts from how the process's registers and stack are traversed to discover roots.

**context** *mut-m* **begin**

Allocation is defined in [Pizlo](#page-128-1) [\(201x,](#page-128-1) Figure 2.9). See [§2.3](#page-10-0) for how we abstract it.

**abbreviation** alloc :: ('field, 'mut, 'payload, 'ref) gc-com where

```
alloc ≡
  \{"alloc"\} Request (\lambda s. (mutator m, ro-Alloc))
                         (\lambda mv \ s. \ {s} \cap roots := roots \ s \cup set\text{-}option \ opt-r \ } (opt-r \ m v = mv\text{-}Ref \ opt-r \ } )
```
The mutator can always discard any references it holds.

**abbreviation** discard :: ('field, 'mut, 'payload, 'ref) gc-com where

*discard* ≡  $\{$ "discard-refs" $\}$  *LocalOp* ( $\lambda s$ . {  $s$ (| *roots* := *roots*'  $\}$ | |*roots*'. *roots*'  $\subseteq$  *roots*  $s$  })

Load and store are defined in [Pizlo](#page-128-1) [\(201x,](#page-128-1) Figure 2.9).

Dereferencing a reference can increase the set of mutator roots.

**abbreviation** load :: ('field, 'mut, 'payload, 'ref) gc-com where

 $load \equiv$ 

 $\{\text{``mut-load-choose''}\}$  *LocalOp* ( $\lambda s$ . {  $s\llbracket \text{tmp-ref} := r$ ,  $\text{field} := f \llbracket \text{r} \rrbracket$ ,  $r \in \text{roots } s \}$ ) ;; {| <sup>00</sup>*mut-load* <sup>00</sup>|} *Request* (λ*s*. (*mutator m*, *LoadRef* (*tmp-ref s*) (*field s*)))  $(\lambda mv \ s. \ \{ \ s \vert \ roots := roots \ s \cup set\text{-}option \ r \})$  $|r: mv = mv\text{-}Ref r$ }

Storing a reference involves marking both the old and new references, i.e., both *insertion* and *deletion* barriers are installed. The deletion barrier preserves the *weak tricolour invariant*, and the insertion barrier preserves the *strong tricolour invariant*; see [§4.2](#page-25-2) for further discussion.

Note that the the mutator reads the overwritten reference but does not store it in its roots.

### **abbreviation**

*mut-deref* :: *location*  $\Rightarrow$  (('field, 'mut, 'payload, 'ref) *local-state*  $\Rightarrow$  'ref)  $\Rightarrow$  (('field, 'mut, 'payload, 'ref) *local-state*  $\Rightarrow$  'field)  $\Rightarrow ((\text{`ref option} \Rightarrow \text{'}ref option) \Rightarrow (\text{`field}, \text{'}mut, \text{'}payload, \text{'}ref) local-state \Rightarrow (\text{`field}, \text{'}mut, \text{'}payload, \text{'}ref)$  $local-state$   $\Rightarrow$  ('field, 'mut, 'payload, 'ref)  $gc-com$  ({|-}  $deref$ )

### **where**

 ${l}$ [*l*] *deref r f upd*  $\equiv$   ${l}$ [*l*] *Request* ( $\lambda s$ . (*mutator m*, *LoadRef* (*r s*) (*f s*)))  $(\lambda mv \ s. \ \{ upd \ \langle opt-r \rangle \ (s(\text{ghost-honorary-root} := set-option \ opt-r' \text{))} \ | opt-r'. \ mv =$ 

 $mv\text{-}Ref\ opt\text{-}r'\})$ 

### **abbreviation**

*store-ref* :: *location*  $\Rightarrow$  (('field, 'mut, 'payload, 'ref) *local-state*  $\Rightarrow$  'ref)  $\Rightarrow$  (('field, 'mut, 'payload, 'ref) *local-state*  $\Rightarrow$  'field)  $\Rightarrow$  (('field, 'mut, 'payload, 'ref) local-state  $\Rightarrow$  'ref option)  $\Rightarrow$  ('field, 'mut, 'payload, 'ref) gc-com ({|-} *store'-ref*)

#### **where**

 ${||l| \text{ store-ref } r f r' \equiv {||l| \text{ Request } (\lambda s. \ (mutator \ m, StoreRef \ (r \ s) \ (f \ s) \ (r' \ s))) \ (\lambda - s. \ {s(|ghost-honorary-root := \lambda s')}$  $\{\{\}\}\)$ 

### **definition**

*store* :: (0*field*, <sup>0</sup>*mut*, <sup>0</sup>*payload*, 0 *ref*) *gc-com*

### **where**

*store* = — Choose vars for  $ref \rightarrow field := new-ref$  $\{$ "store-choose" $\}$  *LocalOp* ( $\lambda s$ . {  $s$ ( $\}$  tmp-ref := *r*, *field* := *f*, *new-ref* := *r'*  $\}$ )  $\{r \mid r \leq r' \in \mathit{S} \}$   $\rightarrow$   $r' \in \mathit{Some}$   $\{r \mid \mathit{roots} \}$   $\rightarrow$   $\{ \}$ — Mark the reference we're about to overwrite. Does not update roots. {| <sup>00</sup>*deref-del* <sup>00</sup>|} *deref tmp-ref field ref-update* ;; {| <sup>00</sup>*store-del* <sup>00</sup>|} *mark-object* ;; — Mark the reference we're about to insert.  $\{$ ''lop-store-ins''\} ' $ref := 'new-ref$  ;; {| <sup>00</sup>*store-ins* <sup>00</sup>|} *mark-object* ;; {| <sup>00</sup>*store-ins* <sup>00</sup>|} *store-ref tmp-ref field new-ref*

Load and store payload data.

**abbreviation** load-payload :: ('field, 'mut, 'payload, 'ref) gc-com where *load-payload* ≡

 ${\text{minmax}}$   $\{U_{\text{sub}}\}$  *Mut-load-payload-choose*  $\{V\}$  *LocalOp* ( $\lambda s$ .  $\{ s \mid \text{tmp-ref} := r, \text{field} := f \}$   $\{r \mid r \in \text{roots} \}$ ) ;;

{| <sup>00</sup>*mut-load-payload* <sup>00</sup>|} *Request* (λ*s*. (*mutator m*, *LoadPayload* (*tmp-ref s*) (*field s*)))

 $(\lambda mv \ s. \ {s}$ (*mutator-data* := (*mutator-data s*)(*var* := *pl*) |)

 $|var\ pl. mv = mv-Payload\ pl.\}$ 

**abbreviation** *store-payload* :: ('field, 'mut, 'payload, 'ref) gc-com where

*store-payload* ≡

 $\{\text{``mut-store-payload-choose''}\}$  *LocalOp* ( $\lambda s$ . { *s*(| *tmp-ref* := *r*, *field* := *f*, *payload-value* := *pl s* |) |*r f pl. r* ∈ *roots s* }) ;;

{| <sup>00</sup>*mut-store-payload* <sup>00</sup>|} *Request* (λ*s*. (*mutator m*, *StorePayload* (*tmp-ref s*) (*field s*) (*payload-value s*)))

 $(\lambda mv \ s. \ \{ \ s \inl \ mutator-data := (mutator-data \ s)(f := pl) \ \})$ 

 $|f \text{ } pl. \text{ } mv = mv\text{-}Pauload \text{ } pl.$ 

A mutator makes a non-deterministic choice amongst its possible actions. For completeness we allow mutators to issue MFENCE instructions. We leave CAS (etc) to future work. Neither has a significant impact on the rest of the development.

### **definition**

*com* :: (0*field*, <sup>0</sup>*mut*, <sup>0</sup>*payload*, 0 *ref*) *gc-com*

### **where**

 $com =$ 

```
LOOP DO
```

```
\{\text{``mut-local-computation''}\}\text{Local-}op (\lambda s. \{s(\text{mutator-data} := f (\text{mutator-data} s)) | f. \text{ True}\})
```
- ⊕ *alloc*
- ⊕ *discard*
- ⊕ *load*
- ⊕ *store*
- ⊕ *load-payload*
- ⊕ *store-payload*
- ⊕ {| <sup>00</sup>*mut-mfence* <sup>00</sup>|} *MFENCE*
- ⊕ *handshake*

*OD*

### **end**

# <span id="page-14-0"></span>**2.5 Garbage collector**

We abstract the primitive actions of the garbage collector thread.

### **abbreviation**

*gc-deref* :: *location*  $\Rightarrow$  (('field, 'mut, 'payload, 'ref) *local-state*  $\Rightarrow$  'ref)  $\Rightarrow$  (('field, 'mut, 'payload, 'ref) *local-state*  $\Rightarrow$  'field)  $\Rightarrow$  (('ref option  $\Rightarrow$  'ref option)  $\Rightarrow$  ('field, 'mut, 'payload, 'ref) local-state  $\Rightarrow$  ('field, 'mut, 'payload, 'ref)  $local-state$   $\Rightarrow$  ('field, 'mut, 'payload, 'ref) gc-com **where**  $gc\text{-}deref\text{ }l\text{ }r\text{ }f\text{ }upd\equiv\{l|\}\text{ }Request\text{ }( \lambda s.\text{ }(gc,\text{ }LoadRef\text{ }(r\text{ }s)\text{ }(f\text{ }s\text{)}))$ 

$$
(\lambda mv \ s. \ \{ \ upd \ \langle r' \rangle \ s \ |r'. \ mv = mv \ \text{Ref} \ r' \})
$$

### **abbreviation**

*gc-load-mark* :: *location*

 $\Rightarrow$  (('field, 'mut, 'payload, 'ref) *local-state*  $\Rightarrow$  'ref)

 $\Rightarrow$  ((gc-mark option  $\Rightarrow$  gc-mark option)  $\Rightarrow$  ('field, 'mut, 'payload, 'ref) local-state  $\Rightarrow$  ('field, 'mut, <sup>0</sup>*payload*, 0 *ref*) *local-state*)

⇒ ( <sup>0</sup>*field*, <sup>0</sup>*mut*, <sup>0</sup>*payload*, 0 *ref*) *gc-com*

### **where**

 $gc\text{-}load\text{-}mark\ l\ r\ upd \equiv \{l\}$  *Request* ( $\lambda s\ (gc\ \text{-}loadMark\ (r\ s)))\ (\lambda mv\ s\ \{ \ upd\ (m)\ s\ |m\ \ mv\ =\ mv\text{-}Mark}\ m\ \})$ 

#### **syntax**

*-gc-fassign* :: *location* ⇒ *idt* ⇒ <sup>0</sup> *ref* ⇒ <sup>0</sup>*field* ⇒ ( <sup>0</sup>*field*, <sup>0</sup>*mut*, <sup>0</sup>*payload*, 0 *ref*) *gc-com* ({|*-*|} ´*-* := ´*-* → *-* [*0* , *0* , *0* , *70* ] *71* )

 $-gc-massign :: location \Rightarrow idt \Rightarrow 'ref \Rightarrow ('field, 'mut, 'payload, 'ref) gc-com ({-}'. := ' - \rightarrow flag [0, 0, 0] 71)$ **translations**

 ${||l} \hat{i} \neq j = \text{for all } i > \text{CONST}$  gc-deref  $l \cdot r \cdot f \cdot (-\text{update-name } q)$ 

 ${||l|} 'm := 'r \rightarrow flag \implies CONST\ ge\text{-load\text{-}mark}\ l\ r\ (\text{-}update\text{-}name\ m)$ 

**context** *gc* **begin**

 $a$ **bbreviation**  $store-fA-syn :: location \Rightarrow (('field, 'mut, 'payload, 'ref) local-state \Rightarrow gc-mark) \Rightarrow ('field, 'mut, 'mut)$  $\mathcal{C}_{\text{p}}$  *ref*)  $\mathcal{C}_{\text{p}}$  *gc-com* ({|-\} *store*  $\mathcal{C}_{\text{p}}$  **where**  ${||l| \text{ store-fA } f \equiv {||l| \text{ Request } (\lambda s. (gc, StorefA (fs))) (\lambda - s. \{s\})}$ 

 $a$ bbreviation *load-fM-syn* :: *location*  $\Rightarrow$  ('field, 'mut, 'payload, 'ref) gc-com ({|-\} *load'-fM*) where  $\{l\}$  *load-fM*  $\equiv \{l\}$  *Request* ( $\lambda s$ *. (gc, LoadfM*)) ( $\lambda mv s$ *. {*  $s(fM := m)$  |*m. mv* = *mv-Mark* (*Some m*) })

 $a$ bbreviation *store-fM-syn* :: *location*  $\Rightarrow$  ('field, 'mut, 'payload, 'ref) gc-com ({|-} *store'-fM*) where  $\{l\}$  *store-fM*  $\equiv \{l\}$  *Request* ( $\lambda$ *s.* (*gc, StorefM* (*fM s*))) ( $\lambda$ - *s.* {*s*})

 $a$ **bbreviation** *store-phase-syn* :: *location*  $\Rightarrow$  *gc-phase*  $\Rightarrow$  ('field, 'mut, 'payload, 'ref) *gc-com* ({|-} *store'-phase*) **where**

 $\{l\}$  *store-phase ph*  $\equiv \{l\}$  *Request* ( $\lambda s$ *. (qc. StorePhase ph*)) ( $\lambda$ - *s*. {*s*(| *phase* := *ph* |)})

 $a$ bbreviation  $mark\text{-}object\text{-}syn :: location \Rightarrow ('field, 'mut, 'payload, 'ref) gc\text{-}com ({}_{\text{-}}\text{-}F\text{-}mark'-object) where$ {|*l*|} *mark-object* ≡ *mark-object-fn gc l*

 $a$ **bbreviation**  $free\text{-}syn :: location \Rightarrow (('field, 'mut, 'payload, 'ref) local-state \Rightarrow 'ref) \Rightarrow ('field, 'mut, 'payload, 'ref)$ 0 *ref*) *gc-com* ({|*-*|} *free*) **where**  ${ \|l\}$  *free*  $r \equiv { \|l\}$  *Request* ( $\lambda s$ . (*gc*, *ro-Free* (*r s*))) ( $\lambda$ - *s*. {*s*})

The following CIMP program encodes the garbage collector algorithm proposed in Figure 2.15 of [Pizlo](#page-128-1) [\(201x\)](#page-128-1).

#### **definition** (**in** *gc*)

```
com :: (0field,
0mut,
0payload,
0
ref) gc-com
where
  com =LOOP DO
      {| 00idle-noop 00|} handshake-noop ;; — hp-Idle
       \{ \| "idle\text{-}load\text{-}fM" \| load\text{-}fM \; ; \;\{ \| "idle-invert-fM'' \} \quad fM := (\neg fM);
      \{ \| "idle-store-fM' \| store-fM ;;
      {| 00idle-flip-noop 00|} handshake-noop ;; — hp-IdleInit
      {| 00idle-phase-init 00|} store-phase ph-Init ;;
      {| 00init-noop 00|} handshake-noop ;; — hp-InitMark
       {| 00init-phase-mark 00|} store-phase ph-Mark ;;
       \{''mark\text{-}load-fM''\} load-fM ;;
      \{''mark\-store-fA''\} store-fA fm;;
      \{\mathsf{v}'\} mark-noop''| handshake-noop :; — hp-Mark
      {| 00mark-loop-get-roots 00|} handshake-get-roots ;; — hp-IdleMarkSweep
```
{| <sup>00</sup>*mark-loop* <sup>00</sup>|} *WHILE* ¬*EMPTY W DO*

{| <sup>00</sup>*mark-loop-inner* <sup>00</sup>|} *WHILE* ¬*EMPTY W DO*  ${\|}''mark\text{-}loop\text{-}choose\text{-}ref\text{-}''{\|} \text{'}tmp\text{-}ref : \in {}'W$ ;  $\{$ ''mark\text{-}loop\text{-}fields''\} 'field-set :=  $UNIV$  ;; {| <sup>00</sup>*mark-loop-mark-object-loop* <sup>00</sup>|} *WHILE* ¬*EMPTY field-set DO* {| <sup>00</sup>*mark-loop-mark-choose-field* <sup>00</sup>|} ´*field* :∈ ´*field-set* ;;  ${\langle \nvert \nvert mark-loop-mark-deref \nvert \nvert \nvert \nvert r}$  *`ref* := ´*tmp-ref*  $\rightarrow$  *field* ;; {| <sup>00</sup>*mark-loop* <sup>00</sup>|} *mark-object* ;;  ${\langle \nvert \nvert mark-loop-mark-field-done'\nvert\rvert \nvert \nvert field-set}$  : (*´*field-set - {´field}) *OD* ;; {| <sup>00</sup>*mark-loop-blacken* <sup>00</sup>|} ´*W* := (´*W* − {´*tmp-ref* }) *OD* ;; {| <sup>00</sup>*mark-loop-get-work* <sup>00</sup>|} *handshake-get-work OD* ;;

— sweep

{| <sup>00</sup>*mark-end* <sup>00</sup>|} *store-phase ph-Sweep* ;;  $\{$ ''sweep-load-fM''\} *load-fM* ;;  $\{\n| \text{''sweep-refs''}\n\}$  ´ $refs := UNIV$  ;; {| <sup>00</sup>*sweep-loop* <sup>00</sup>|} *WHILE* ¬*EMPTY refs DO* {| <sup>00</sup>*sweep-loop-choose-ref* <sup>00</sup>|} ´*tmp-ref* :∈ ´*refs* ;;  $\{''sweep-loop\text{-}load\text{-}mark\}$  ´*mark* := ´*tmp-ref*  $\rightarrow$ *flag* ;;  $\{$ "sweep-loop-check" $\}$  *IF*  $\neg NULL$  mark  $\land$  the  $\circ$  mark  $\neq$  fM THEN {| <sup>00</sup>*sweep-loop-free* <sup>00</sup>|} *free tmp-ref FI* ::  ${|''sweep-loop-ref-done''}|$  ' $refs := ('refs - {'tmp-ref})$ *OD* ;; {| <sup>00</sup>*sweep-idle* <sup>00</sup>|} *store-phase ph-Idle OD*

**end**

### **primrec**

 $gc\text{-}coms :: 'mut process-name \Rightarrow ('field, 'mut, 'payload, 'ref) gc-com$ **where** *gc-coms* (*mutator m*) = *mut-m*.*com m*  $gc$ -coms  $gc = gc$ .*com*  $qc$ -coms  $sys = sys$ .com

# <span id="page-16-0"></span>**3 Proofs Basis**

Extra HOL.

**lemma** *Set-bind-insert*[*simp*]: *Set.bind* (*insert a A*)  $B = B a \cup (Set. \text{bind } A B)$ **by** (*auto simp*: *Set*.*bind-def*)

**lemma** *option-bind-invE*[*elim*]:

 $\Box$  [ *Option.bind*  $f g = None; \land a.$   $\Box$   $f = Some$  *a*;  $g a = None$   $\Box$   $\Rightarrow$   $Q; f = None \Rightarrow Q \Box$   $\Rightarrow$   $Q \Box$  $\Box$  *Option.bind*  $f \circ g = Some \; x; \; \Diamond a. \; \Box f = Some \; a; \; g \; a = Some \; x \; \Box \Rightarrow Q \; \Box \Rightarrow Q$ **by** (*case-tac* [!] *f*) *simp-all*

**lemmas** *conj-explode* = *conj-imp-eq-imp-imp*

Tweak the default simpset:

- "not in dom" as a premise negates the goal
- we always want to execute suffix

• we try to make simplification rules about *fun-upd* more stable

```
declare dom-def [simp]
declare suffix-to-prefix[simp]
declare map-option.compositionality[simp]
declare o-def [simp]
declare Option.Option.option.set-map[simp]
declare bind-image[simp]
```
**declare** *fun-upd-apply*[*simp del*] **declare** *fun-upd-same*[*simp*] **declare** *fun-upd-other*[*simp*]

**declare** *gc-phase*.*case-cong*[*cong*] **declare** *mem-store-action*.*case-cong*[*cong*] **declare** *process-name*.*case-cong*[*cong*] **declare** *hs-phase*.*case-cong*[*cong*] **declare** *hs-type*.*case-cong*[*cong*]

**declare** *if-split-asm*[*split*]

Collect the component definitions. Inline everything. This is what the proofs work on. Observe we lean heavily on locales.

**context** *gc* **begin**

```
lemmas all-com-defs =
```
*handshake-done-def handshake-init-def handshake-noop-def handshake-get-roots-def handshake-get-work-def mark-object-fn-def*

**lemmas** *com-def2* = *com-def* [*simplified all-com-defs append*.*simps if-True if-False*]

**intern-com** *com-def2*

**end**

```
context mut-m
begin
```

```
lemmas all-com-defs =
  mut-m.handshake-def mut-m.store-def
 mark-object-fn-def
```
**lemmas** *com-def2* = *mut-m*.*com-def* [*simplified all-com-defs append*.*simps if-True if-False*]

**intern-com** *com-def2*

**end**

```
context sys
begin
```

```
lemmas all-com-defs =
  sys.alloc-def sys.free-def sys.mem-TSO-def sys.handshake-def
```
**lemmas** *com-def2* = *com-def* [*simplified all-com-defs append*.*simps if-True if-False*]

**intern-com** *com-def2*

**end**

**lemmas** *all-com-interned-defs* = *gc*.*com-interned mut-m*.*com-interned sys*.*com-interned*

**named-theorems** *inv Location*−*sensitive invariant definitions* **named-theorems** *nie Non*−*interference elimination rules*

### <span id="page-18-0"></span>**3.1 Model-specific functions and predicates**

We define a pile of predicates and accessor functions for the process's local states. One might hope that a more sophisticated approach would automate all of this (cf [Schirmer and Wenzel](#page-128-8) [\(2009\)](#page-128-8)).

**abbreviation** *prefixed*  $::$  *location*  $\Rightarrow$  *location set* **where** *prefixed*  $p \equiv \{ l \cdot \text{prefix } p \ l \}$ 

**abbreviation** *suffixed*  $::$  *location*  $\Rightarrow$  *location set* **where** *suffixed*  $p \equiv \{ l \cdot \textit{suffix}\ p l \}$ 

**abbreviation** *is-mw-Mark*  $w \equiv \exists r \; \theta$ .  $w = m w$ -Mark r  $\theta$ **abbreviation** *is-mw-Mutate*  $w \equiv \exists r f r'. w = m w$ -*Mutate*  $r f r'$ **abbreviation** *is-mw-Mutate-Payload*  $w \equiv \exists r \in \mathbb{R}$  *is*  $w = m w$ *-Mutate-Payload*  $r \in \mathbb{R}$ **abbreviation** *is-mw-fA*  $w \equiv \exists f$ *l*.  $w = m w$ -*fA*  $f$ *l* **abbreviation** *is-mw-fM w* ≡ ∃ *fl*. *w* = *mw-fM fl* **abbreviation** *is-mw-Phase*  $w \equiv \exists ph.$   $w = m w$ -Phase  $ph$ 

 $a$ **bbreviation** (input) pred-in-W :: 'ref  $\Rightarrow$  'mut process-name  $\Rightarrow$  ('field, 'mut, 'payload, 'ref) lsts-pred (infix  $in'$ *-W 50*) where

*r in-W*  $p \equiv \lambda s$ .  $r \in W$  (*s p*)

 $a$ **bbreviation** (input) pred-in-ghost-honorary-grey :: 'ref  $\Rightarrow$  'mut process-name  $\Rightarrow$  ('field, 'mut, 'payload, 'ref)  $\textit{lsts-pred}$  (infix in'-ghost'-honorary'-grey 50) where *r* in-ghost-honorary-grey  $p \equiv \lambda s$ .  $r \in ghost-honorary-grey$  (*s p*)

**abbreviation** *gc-cas-mark*  $s \equiv$  *cas-mark* (*s gc*) **abbreviation**  $qc$ -*fM*  $s \equiv fM$  (*s qc*) **abbreviation**  $\mathit{gc}\text{-}\mathit{field}\; s \equiv \mathit{field}\; (s\; \mathit{gc})$ **abbreviation** *gc-field-set*  $s \equiv$  *field-set*  $(s \text{ } gc)$ **abbreviation** *gc-mark*  $s \equiv$  *mark* (*s gc*) **abbreviation**  $qc$ -mut  $s \equiv mut$  ( $s$   $qc$ ) **abbreviation** *gc-muts*  $s \equiv$  *muts* (*s gc*) **abbreviation**  $\mathit{gc-phase} \mathit{s} \equiv \mathit{phase} \mathit{(s gc)}$ **abbreviation** *gc-tmp-ref*  $s \equiv tmp\text{-}ref$  (*s qc*) **abbreviation** *gc-ghost-honorary-grey*  $s \equiv ghost-honorary-grey$  (*s gc*) **abbreviation**  $gc-ref s \equiv ref (s gc)$ **abbreviation** *gc-refs*  $s \equiv \text{refs}$  (*s qc*) **abbreviation**  $qc$ -the-ref  $\equiv$  the  $\circ$   $qc$ -ref **abbreviation**  $gc-Ws \equiv W(sgc)$ 

 $a$ **bbreviation**  $at-gc :: location \Rightarrow ( 'field, 'mut, 'payload, 'ref)$   $lsts-pred \Rightarrow ( 'field, 'mut, 'payload, 'ref) gc-pred$ **where**

*at-gc l P*  $\equiv$  *at gc l* → *LSTP P* 

 $a$ **bbreviation**  $atS$ -gc:  $:$  *location set*  $\Rightarrow$  ('field, 'mut, 'payload, 'ref)  $lsts$ -pred  $\Rightarrow$  ('field, 'mut, 'payload, 'ref) gc-pred **where**

 $atS-qc$  *ls*  $P \equiv atS$  *qc ls*  $\longrightarrow$  *LSTP P* 

**context** *mut-m* **begin**

 $a$ **bbreviation**  $at$ -mut  $\therefore$  *location*  $\Rightarrow$  ('field, 'mut, 'payload, 'ref) lsts-pred  $\Rightarrow$  ('field, 'mut, 'payload, 'ref) gc-pred **where**

 $at$ -mut  $l P \equiv at$  (*mutator m*)  $l \rightarrow LSTP P$ 

 $a$ **bbreviation**  $atS$ -mut :: *location set*  $\Rightarrow$  ('field, 'mut, 'payload, 'ref)  $lsts$ -pred  $\Rightarrow$  ('field, 'mut, 'payload, 'ref) *gc-pred* **where**

 $atS-mut$  *ls*  $P \equiv atS$  (*mutator m*) *ls*  $\longrightarrow$  *LSTP P* 

**abbreviation**  $mut\text{-}cas\text{-}mark\ s \equiv cas\text{-}mark\ (s\ (mutator\ m))$ **abbreviation**  $mut$ -field  $s \equiv$  field  $(s \ (mutator \ m))$ **abbreviation**  $mut\text{-}fM s \equiv fM (s (mutator m))$ **abbreviation**  $mut\text{-}ghost\text{-}honorary\text{-}grey$   $s \equiv ghost\text{-}honorary\text{-}grey$  (*s* (*mutator m*)) **abbreviation**  $mut\text{-}ghost\text{-}hs\text{-}phase$   $s \equiv ghost\text{-}hs\text{-}phase$  (*s* (*mutator m*)) **abbreviation**  $mut\text{-}ghost\text{-}honorary\text{-}root$   $s \equiv ghost\text{-}honorary\text{-}root$  (*s* (*mutator m*)) **abbreviation**  $mut-hs-pending$   $s \equiv mutator-hs-pending$  (*s* (*mutator m*)) **abbreviation**  $mut-hs-type s \equiv hs-type (s (mutator m))$ **abbreviation**  $mut$ *mark*  $s \equiv mark(s (mutator m))$ **abbreviation**  $mut\text{-}new\text{-}ref$   $s \equiv new\text{-}ref$  ( $s$  ( $mutator$   $m$ )) **abbreviation**  $mut-phase \ s \equiv phase \ (s \ (mutator \ m))$ **abbreviation**  $mut-ref s \equiv ref (s (mutator m))$ **abbreviation**  $mut\text{-}tmp\text{-}ref$   $s \equiv tmp\text{-}ref$   $(s \text{ } (mutator \text{ }m))$ **abbreviation**  $mut\text{-}the\text{-}new\text{-}ref \equiv the \circ mut\text{-}new\text{-}ref$ **abbreviation**  $mut\text{-}the\text{-}ref \equiv the \circ mut\text{-}ref$ **abbreviation**  $mut\text{-}refs s \equiv refs (s (mutator m))$ **abbreviation**  $mut\text{-}roots$   $s \equiv roots$  (*s* (*mutator m*)) **abbreviation**  $mut-W s \equiv W (s (mutator m))$ 

**end**

 $a$ bbreviation *sys-heap* :: ('field, 'mut, 'payload, 'ref)  $s$ lsts  $\Rightarrow$  'ref  $\Rightarrow$  ('field, 'payload, 'ref) object option where  $sys\text{-}heap s \equiv heap (s sys)$ 

**abbreviation** *sys-fA*  $s \equiv fA$  (*s sys*) **abbreviation** *sys-fM*  $s \equiv fM$  (*s sys*) **abbreviation** *sys-ghost-honorary-grey s*  $\equiv$  *ghost-honorary-grey* (*s sys*) **abbreviation** *sys-ghost-hs-in-sync*  $m s \equiv ghost-hs-in-sync$  (*s sys*)  $m$ **abbreviation** *sys-ghost-hs-phase*  $s \equiv$  *ghost-hs-phase* (*s sys*) **abbreviation** *sys-hs-pending*  $m s \equiv h s$ -pending (*s sys*)  $m$ **abbreviation** *sys-hs-type*  $s \equiv$  *hs-type* (*s sys*) **abbreviation** *sys-mem-store-buffers*  $p s \equiv$  *mem-store-buffers* (*s sys*) *p* **abbreviation** *sys-mem-lock*  $s \equiv mem\text{-}lock$  (*s sys*) **abbreviation** *sys-phase*  $s \equiv$  *phase* (*s sys*) **abbreviation**  $sys-W s \equiv W (s sys)$ 

 $a$ **bbreviation**  $atS\text{-}sys::location\ set \Rightarrow ('field, 'mut, 'payload, 'ref) \ lists-pred \Rightarrow ('field, 'mut, 'payload, 'ref) \ gc\text{-}pred$ **where**

*atS-sys ls*  $P ≡ atS$  *sys ls* → *LSTP*  $P$ 

Projections on TSO buffers.

**abbreviation** (*input*) *tso-unlocked*  $s \equiv mem\text{-}lock$  (*s sys*) = *None* **abbreviation** (*input*) *tso-locked-by*  $p s \equiv mem-lock$  (*s sys*) = *Some*  $p$ 

**abbreviation** (*input*) *tso-pending*  $p \, p \, s \equiv$  *filter*  $P$  (*mem-store-buffers* (*s sus*) *p*) **abbreviation** (*input*) *tso-pending-store p*  $w s \equiv w \in set$  (*mem-store-buffers* (*s sys*) *p*)

**abbreviation** (*input*) *tso-pending-fA*  $p \equiv tso-pending$  *p is-mw-fA* **abbreviation** (*input*) *tso-pending-fM*  $p \equiv t$ *so-pending*  $p$  *is-mw-fM*  **abbreviation** (*input*) *tso-pending-mark p* ≡ *tso-pending p is-mw-Mark* **abbreviation** (*input*) *tso-pending-mw-mutate p* ≡ *tso-pending p is-mw-Mutate* **abbreviation** (*input*) *tso-pending-mutate*  $p \equiv tso-pending$  *p* (*is-mw-Mutate*  $\vee$  *is-mw-Mutate-Payload*) — TSO makes it (mostly) not worth distinguishing these. **abbreviation** (*input*) *tso-pending-phase*  $p \equiv t$ *so-pending*  $p$  *is-mw-Phase* 

**abbreviation** (*input*) *tso-no-pending-marks*  $\equiv \forall p$ . *LIST-NULL* (*tso-pending-mark p*)

A somewhat-useful abstraction of the heap, following l4.verified, which asserts that there is an object at the given reference with the given property. In some sense this encodes a three-valued logic.

 $\text{definition } obj\text{-}at :: (('field, 'payload, 'ref) object \Rightarrow bool) \Rightarrow 'ref \Rightarrow ('field, 'mut, 'payload, 'ref) lsts-pred where$ *obj-at*  $P r \equiv \lambda s$ . *case sys-heap s r of None*  $\Rightarrow$  *False* | *Some obj*  $\Rightarrow$  *P obj* 

 $a$ **bbreviation** (*input*) *valid-ref* :: 'ref  $\Rightarrow$  ('field, 'mut, 'payload, 'ref) lsts-pred where *valid-ref*  $r \equiv obj-at \langle True \rangle r$ 

**definition** *valid-null-ref* :: 'ref option  $\Rightarrow$  ('field, 'mut, 'payload, 'ref) lsts-pred where *valid-null-ref*  $r \equiv \text{case } r$  of None  $\Rightarrow$   $\langle \text{True} \rangle$  | *Some*  $r' \Rightarrow \text{valid-ref } r'$ 

 $i_{\text{c}}$  abbreviation *pred-points-to* :: 'ref  $\Rightarrow$  'ref  $\Rightarrow$  ('field, 'mut, 'payload, 'ref) lsts-pred (infix points'-to 51) where  $x$  points-to  $y \equiv \lambda s$ . *obj-at*  $(\lambda \circ b_j, y \in \text{ran } (\text{obj}\text{-fields } \text{obj}))$   $x$  *s* 

We use Isabelle's standard transitive-reflexive closure to define reachability through the heap.

**definition** reaches ::  $'ref \Rightarrow 'ref \Rightarrow ('field, 'mut, 'payload, 'ref)$  lsts-pred (infix reaches 51) where  $\mathbf{x}$  *reaches*  $y = (\lambda \mathbf{s} \cdot (\lambda \mathbf{x} \ y \cdot (\mathbf{x} \ points \text{-} to \ y) \ s)^{**} \ x \ y)$ 

The predicate *obj-at-field-on-heap* asserts that *obj-at* (λ*s*. *True*) *r* and if *f* is a field of the object referred to by *r* then it it satisfies *P*.

 $\text{definition } obj\text{-}at\text{-}field\text{-}on\text{-}heap :: ('ref \Rightarrow bool) \Rightarrow 'ref \Rightarrow 'field \Rightarrow ('field, 'mut, 'payload, 'ref) \text{ } lsts\text{-}pred \text{ } where$ *obj-at-field-on-heap*  $P$   $r f \equiv \lambda s$ .

*case map-option obj-fields* (*sys-heap s r*) *of*  $None \Rightarrow False$ | *Some fs* ⇒ (*case fs f of None* ⇒ *True* | *Some*  $r' \Rightarrow P r'$ 

#### <span id="page-20-0"></span>**3.2 Object colours**

We adopt the classical tricolour scheme for object colours due to [Dijkstra et al.](#page-128-4) [\(1978\)](#page-128-4), but tweak it somewhat in the presence of worklists and TSO. Intuitively:

**White** potential garbage, not yet reached

**Grey** reached, presumed live, a source of possible new references (work)

**Black** reached, presumed live, not a source of new references

In this particular setting we use the following interpretation:

**White:** not marked

**Grey:** on a worklist or *ghost-honorary-grey*

**Black:** marked and not on a worklist

Note that this allows the colours to overlap: an object being marked may be white (on the heap) and in *ghost-honorary-grey* for some process, i.e. grey.

 $a$ bbreviation  $marked :: 'ref \Rightarrow ('field, 'mut, 'payload, 'ref)$  *lsts-pred* where *marked*  $r s \equiv obj-at$  ( $\lambda obj.$   $obj-mark$   $obj = sys-fM s$ )  $r s$ 

**definition** white ::  $'ref \Rightarrow ('field, 'mut, 'payload, 'ref)$  lsts-pred where

*white*  $r s \equiv obj-at$  ( $\lambda obj$ . *obj-mark obj*  $\neq sys-fM s$ )  $r s$ 

- **definition**  $WL :: 'mut process-name \Rightarrow ('field, 'mut, 'payload, 'ref) lsts \Rightarrow 'ref set where$ *WL*  $p = (\lambda s. \ W (s p) \cup ghost-honorary-grey (s p))$
- **definition**  $grey :: 'ref \Rightarrow ('field, 'mut, 'payload, 'ref)$  *lsts-pred* where *grey*  $r = (\exists p. \langle r \rangle \in WL \; p)$

**definition**  $black :: 'ref \Rightarrow ('field, 'mut, 'payload, 'ref)$  lsts-pred where *black*  $r \equiv$  *marked*  $r \wedge \neg$ *qrey*  $r$ 

These demonstrate the overlap in colours.

**lemma** *colours-distinct*[*dest*]: *black r s*  $\implies \neg \text{grey } r \text{ s}$ *black r s*  $\implies \neg$ *white r s grey*  $r s \implies \neg black \ r s$ *white*  $r s \implies \neg \text{black } r s$ **by** (*auto simp*: *black-def white-def obj-at-def split*: *option*.*splits*)

**lemma** *marked-imp-black-or-grey*:  $marked\ r\ s \Longrightarrow black\ r\ s \lor grey\ r\ s$  $\neg$  *white r s*  $\implies \neg$  *valid-ref r s*  $\lor$  *black r s*  $\lor$  *grey r s* **by** (*auto simp*: *black-def grey-def white-def obj-at-def split*: *option*.*splits*)

In some phases the heap is monochrome.

- **definition** *black-heap* :: ('field, 'mut, 'payload, 'ref) lsts-pred where  $black\text{-}heap = (\forall r, \text{ valid-ref } r \longrightarrow \text{black } r)$
- **definition** white-heap :: ('field, 'mut, 'payload, 'ref) lsts-pred where *white-heap* =  $(\forall r. \text{ valid-ref } r \longrightarrow \text{white } r)$
- **definition** no-black-refs :: ('field, 'mut, 'payload, 'ref) lsts-pred where  $no\text{-}black\text{-}refs = (\forall r. \neg black r)$

**definition** no-grey-refs: ('field, 'mut, 'payload, 'ref) lsts-pred where  $no\text{-}grey\text{-}refs = (\forall r. \neg grey r)$ 

#### <span id="page-21-0"></span>**3.3 Reachability**

We treat pending TSO heap mutations as extra mutator roots.

 $\bf{a}$ **bbreviation** *store-refs* :: ('field, 'payload, 'ref) mem-store-action  $\Rightarrow$  'ref set where *store-refs*  $w \equiv \text{case } w$  of  $mw$ -Mutate  $r f r' \Rightarrow \{r\} \cup Option.set\text{-}option r' \mid mw$ -Mutate-Payload  $r f p l \Rightarrow \{r\} \mid$ ⇒ {}

- **definition** (in  $mut-m$ ) *tso-store-refs* :: ('field, 'mut, 'payload, 'ref) *lsts*  $\Rightarrow$  'ref set where  $tso\text{-}store\text{-}refs = (\lambda s. \bigcup w \in set (sys\text{-}mem\text{-}store\text{-}buffers (mutator m) s). store\text{-}refs w)$
- $a$ bbreviation (in  $mut-m$ )  $root :: 'ref \Rightarrow ('field, 'mut, 'payload, 'ref)$  *lsts-pred* where *root*  $x \equiv \langle x \rangle \in mut\text{-}roots \cup mut\text{-}ghost\text{-}honorary\text{-}root \cup tso\text{-}store\text{-}refs$
- **definition** (in  $mut-m$ ) reachable :: 'ref  $\Rightarrow$  ('field, 'mut, 'payload, 'ref) lsts-pred where  $reachable y = (\exists x. root x \land x reaches y)$

**definition** grey-reachable :: 'ref  $\Rightarrow$  ('field, 'mut, 'payload, 'ref) lsts-pred where  $grey\text{-}reachable y = (\exists g. grey g \land g \text{ } reaches y)$ 

### <span id="page-22-0"></span>**3.4 Sundry detritus**

**lemmas** *eq-imp-simps* = — equations for deriving useful things from *eq-imp* facts

*eq-imp-def*

*all-conj-distrib split-paired-All split-def fst-conv snd-conv prod-eq-iff conj-explode*

*simp-thms*

**lemma** *p-not-sys*:

 $p \neq sys \longleftrightarrow p = qc \vee (\exists m. p = mutator m)$ **by** (*cases p*) *simp-all*

 ${\bf lemma}$  ( ${\bf in}$   $mut-m'$ )  $m'm[iff]$ :  $m' \neq m$  $using \, mm'$  by *blast* 

obj at

**lemma** *obj-at-cong*[*cong*]:  $[\bigwedge obj. sys\text{-}heap s r = Some obj \Longrightarrow P obj = P' obj; r = r'; s = s']$  $\implies$  *obj-at*  $P \r{s} \longleftrightarrow$  *obj-at*  $P' \r{s}'$ **unfolding** *obj-at-def* **by** (*simp cong*: *option*.*case-cong*)

**lemma** *obj-at-split*:

*Q* (*obj-at P r s*) = ((*sys-heap s r* = *None* → *Q* False)  $\land$  ( $\forall$  *obj*. *sys-heap s r* = *Some obj* → *Q* (*P obj*))) **by** (*simp add*: *obj-at-def split*: *option*.*splits*)

**lemma** *obj-at-split-asm*:

*Q* (*obj-at P r s*) = (¬ ((*sys-heap s r* = *None* ∧ ¬*Q False*) ∨ (∃ *obj*. *sys-heap s r* = *Some obj* ∧ ¬ *Q* (*P obj*)))) **by** (*simp add*: *obj-at-def split*: *option*.*splits*)

**lemmas** *obj-at-splits* = *obj-at-split obj-at-split-asm*

**lemma** *obj-at-eq-imp*:  $eq\text{-}imp \;(\lambda(\text{-}::unit) \; s. \; map\text{-}option \; P \; (sys\text{-}heap \; s \; r))$ (*obj-at P r*) **by** (*simp add*: *eq-imp-def obj-at-def split*: *option*.*splits*)

**lemmas** *obj-at-fun-upd*[*simp*] = *eq-imp-fun-upd*[*OF obj-at-eq-imp*, *simplified eq-imp-simps*]

**lemma** *obj-at-simps*: *obj-at* (λ*obj*. *P obj* ∧ *Q obj*) *r s* ←→ *obj-at P r s* ∧ *obj-at Q r s*

**by** (*simp-all split*: *obj-at-splits*)

obj at field on heap

**lemma** *obj-at-field-on-heap-cong*[*cong*]:  $\llbracket \bigwedge r' \text{ obj. } \llbracket sysheap \ s \ r = Some \ obj; \ obj-fields \ obj \ f = Some \ r' \Longrightarrow P \ r' = P' \ r'; \ r = r'; \ f = f'; \ s = s' \llbracket$  $\implies$  *obj-at-field-on-heap P r f s*  $\longleftrightarrow$  *obj-at-field-on-heap P' r' f' s'* **unfolding** *obj-at-field-on-heap-def* **by** (*simp cong*: *option*.*case-cong*)

**lemma** *obj-at-field-on-heap-split*:

 $Q$  (*obj-at-field-on-heap*  $P$   $r f s$ )  $\longleftrightarrow$  ((*sys-heap s*  $r = None \longrightarrow Q$  *False*) ∧ (∀ *obj*. *sys-heap s r* = *Some obj* ∧ *obj-fields obj f* = *None* −→ *Q True*)  $\wedge (\forall r' \text{ obj. sys-}heap \text{ s } r = Some \text{ obj } \wedge \text{ obj-} fields \text{ obj } f = Some \text{ r'} \longrightarrow Q \text{ (}P \text{ r'}))$ **by** (*simp add*: *obj-at-field-on-heap-def split*: *option*.*splits*)

**lemma** *obj-at-field-on-heap-split-asm*:

*Q* (*obj-at-field-on-heap*  $P$   $r$   $f$   $s$ )  $\longleftrightarrow$  ( $\neg$  ((*sys-heap s*  $r = None \land ∎$ *Palse*)

∨ (∃ *obj*. *sys-heap s r* = *Some obj* ∧ *obj-fields obj f* = *None* ∧ ¬ *Q True*)  $\vee$  (∃r' *obj. sys-heap s*  $r = Some$  *obj* ∧ *obj-fields obj*  $f = Some$   $r' \wedge \neg Q$  ( $P$   $r'$ ))))

**by** (*simp add*: *obj-at-field-on-heap-def split*: *option*.*splits*)

**lemmas** *obj-at-field-on-heap-splits* = *obj-at-field-on-heap-split obj-at-field-on-heap-split-asm*

**lemma** *obj-at-field-on-heap-eq-imp*:  $eq\text{-}imp\ (\lambda(\text{-}:unit})\ s. \ sys\text{-}heap\ s\ r)$ (*obj-at-field-on-heap P r f*) **by** (*simp add*: *eq-imp-def obj-at-field-on-heap-def*)

**lemmas** *obj-at-field-on-heap-fun-upd*[*simp*] = *eq-imp-fun-upd*[*OF obj-at-field-on-heap-eq-imp*, *simplified eq-imp-simps*]

**lemma** *obj-at-field-on-heap-imp-valid-ref* [*elim*]:  $obj-at-field-on-heap P \r f s \Longrightarrow valid-ref r s$  $obj-at-field-on-heap P \r{f} s \Longrightarrow valid-null-ref (Some r) s$ **by** (*auto simp*: *obj-at-field-on-heap-def valid-null-ref-def split*: *obj-at-splits option*.*splits*)

**lemma** *obj-at-field-on-heapE*[*elim*]:

 $\lceil$  *obj-at-field-on-heap P r f s*; *sys-heap s' r* = *sys-heap s r*;  $\Lambda r'.$  *P r'*  $\Rightarrow$  *P' r'*  $\lceil$  $\implies$  *obj-at-field-on-heap*  $P'$  r f s' **by** (*simp add*: *obj-at-field-on-heap-def split*: *option*.*splits*)

**lemma** *valid-null-ref-eq-imp*:

*eq-imp*  $(\lambda(-:unit) \, s. \, Option. \, bind \, r \, (map-option \, \langle \, True \rangle \, \circ \, sys\, \, (map \, s))$ (*valid-null-ref r*)

**by** (*simp add*: *eq-imp-def obj-at-def valid-null-ref-def split*: *option*.*splits*)

**lemmas** *valid-null-ref-fun-upd*[*simp*] = *eq-imp-fun-upd*[*OF valid-null-ref-eq-imp*, *simplified*]

**lemma** *valid-null-ref-simps*[*simp*]: *valid-null-ref None s valid-null-ref* (*Some r*)  $s \leftrightarrow \text{valid-ref } r s$ **unfolding** *valid-null-ref-def* **by** *simp-all*

Derive simplification rules from *case* expressions

**simps-of-case** *hs-step-simps*[*simp*]: *hs-step-def* (*splits*: *hs-phase*.*split*) **simps-of-case** *do-load-action-simps*[*simp*]: *fun-cong*[*OF do-load-action-def* [*simplified atomize-eq*]] (*splits*: *mem-load-action*.*split*) **simps-of-case** *do-store-action-simps*[*simp*]: *fun-cong*[*OF do-store-action-def* [*simplified atomize-eq*]] (*splits*: *mem-store-action*.*split*)

**lemma** *do-store-action-prj-simps*[*simp*]:

 $fM$  (*do-store-action*  $w s$ ) =  $f \rightarrow (fM s) = f \rightarrow w + fM$  (¬ $fM s$ ))  $\vee w = m w - fM f$  $f = fM$  (*do-store-action w s*)  $\longleftrightarrow$  ( $f = fM s \land w \neq m \cup fM$  ( $\neg fM s$ ))  $\lor w = m \cup fM f$  $fA$  (*do-store-action w s*) =  $f \rightarrow (fA \ s = f \rightarrow w \neq mw \rightarrow fA (\rightarrow fA s)) \vee w = mw \rightarrow fA f \rightarrow fA$  $f = fA$  (*do-store-action w s*)  $\longleftrightarrow$   $(f = fA \ s \land w \neq mw-fA \ (-fA \ s)) \ \lor \ w = mw-fA \ fI$ *ghost-hs-in-sync* (*do-store-action w s*) = *ghost-hs-in-sync s ghost-hs-phase* (*do-store-action w s*) = *ghost-hs-phase s ghost-honorary-grey* (*do-store-action w s*) = *ghost-honorary-grey s hs-pending* (*do-store-action w s*) = *hs-pending s hs-type* (*do-store-action w s*) = *hs-type s heap* (*do-store-action w s*)  $r = None \leftrightarrow heap s r = None$ *mem-lock* (*do-store-action w s*) = *mem-lock s*  $phase (do-store-action w s) = ph \leftrightarrow (phase s = ph \land (\forall ph'. w \neq mw-Phase ph') \lor w = mw-Phase ph)$  $ph = phase \ (do \text{-}store \text{-}action \ w \ s) \longleftrightarrow (ph = phase \ s \land (\forall ph'. \ w \neq mw \text{-}Phase \ ph') \ \lor \ w = mw \text{-}Phase \ ph)$ *W*  $\left(do\text{-}store\text{-}action\ w\ s\right) = W\ s$ 

**by** (*auto simp*: *do-store-action-def fun-upd-apply split*: *mem-store-action*.*splits obj-at-splits*)

reaches **lemma** *reaches-refl*[*iff* ]: (*r reaches r*) *s* **unfolding** *reaches-def* **by** *blast* **lemma** *reaches-step*[*intro*]:  $[(x \text{ reaches } y) \text{ s}; (y \text{ points-to } z) \text{ s}] \Longrightarrow (x \text{ reaches } z) \text{ s}$  $[(y \text{ reaches } z) \text{ s}; (x \text{ points-to } y) \text{ s}] \Longrightarrow (x \text{ reaches } z) \text{ s}$ **unfolding** *reaches-def* **apply** (*simp add*: *rtranclp*.*rtrancl-into-rtrancl*) **apply** (*simp add*: *converse-rtranclp-into-rtranclp*) **done lemma** *reaches-induct*[*consumes 1* , *case-names refl step*, *induct set*: *reaches*]: **assumes** (*x reaches y*) *s* assumes  $\bigwedge x$ . *P x x* **assumes**  $\bigwedge x \ y \ z$ .  $\lbrack \lbrack x \ reaches \ y) \ s; \ P \ x \ y; \ (y \ points-to \ z) \ s \rbrack \Longrightarrow P \ x \ z$ **shows** *P x y* **using** *assms* **unfolding** *reaches-def* **by** (*rule rtranclp*.*induct*) **lemma** *converse-reachesE*[*consumes 1* , *case-names base step*]: **assumes** (*x reaches z*) *s* **assumes**  $x = z \implies P$ **assumes**  $\bigwedge y$ .  $[(x \text{ points-to } y) \text{ s}; (y \text{ reaches } z) \text{ s}] \Longrightarrow P$ **shows** *P* **using** *assms* **unfolding** *reaches-def* **by** (*blast elim*: *converse-rtranclpE*) **lemma** *reaches-fields*: — Complicated condition takes care of *alloc*: collapses no object and object with no fields **assumes** (*x reaches y*) *s* 0  $\text{assumes}\ \forall r'. \bigcup (ran \text{ 'obj-fields ' set-option (sys-heap s' r')}) = \bigcup (ran \text{ 'obj-fields ' set-option (sys-heap s r')})$ **shows** (*x reaches y*) *s* **using** *assms* **proof** *induct* **case** (*step x y z*) **then have**  $(y \text{ points-to } z)$  *s* **by** (*cases sys-heap s y*) (*auto 10 10 simp*: *ran-def obj-at-def split*: *option*.*splits dest*!: *spec*[**where** *x*=*y*]) **with** *step* **show** *?case* **by** *blast* **qed** *simp* **lemma** *reaches-eq-imp*:  $eq\text{-}imp \;(\lambda r' \; s. \; \bigcup (ran \; \cdot \; obj\text{-}fields \; \cdot \; set\text{-}option \; (sys\text{-}heap \; s \; r')))$ (*x reaches y*) **unfolding** *eq-imp-def* **by** (*metis reaches-fields*)

**lemmas** *reaches-fun-upd*[*simp*] = *eq-imp-fun-upd*[*OF reaches-eq-imp*, *simplified eq-imp-simps*, *rule-format*]

Location-specific facts.

**lemma** *obj-at-mark-dequeue*[*simp*]: *obj-at P r* ( $s(sys := s sys($  *heap* :=  $(sys-heap s)(r' := map-option (obj-mark-update$  (λ-, f)) (sys-heap s r')), $mem\text{-}store\text{-}buffers := wb'\n$  $\longleftrightarrow$  *obj-at*  $(\lambda$ *obj.*  $(P \text{ (if } r = r' \text{ then } obj \text{])} \text{ (if } j \neq m \text{)}$   $(P \text{ (if } r = r' \text{)} \text{ (if } j \neq m \text{))}) \mid r \text{ (if } j \neq m \text{)}$ 

**by** (*clarsimp simp*: *fun-upd-apply split*: *obj-at-splits*)

**lemma** *obj-at-field-on-heap-mw-simps*[*simp*]:

*obj-at-field-on-heap P r0 f0*  $(s(sys := (s \; sys)$  $\{ \text{heap} := (sys\text{-}heap \; s)(r := map\text{-}option \; (\lambda \circ bj) : ('field', 'payload', 'ref) \; object. \; obj(\text{-}b)$  $:= (obj\text{-}fields\; obj)(f := opt\text{-}r'))((sys\text{-}heap\; s\; r)),$ 

 $mem\text{-}store\text{-}buffers := (mem\text{-}store\text{-}buffers (s\text{-}Sys))(p := ws)())$  $\longleftrightarrow$  (  $(r \neq r0 \lor f \neq f0) \land obj-at-field-on-heap \ P \ r0 \ f0 \ s$ )  $∨ (r = r0 ∧ f = f0 ∧ valid-ref r s ∧ (case opt-r' of Some r'' ⇒ P r'' | - ⇒ True)$  $obj-at-field-on-heap$   $P$   $r$   $f$   $(s(sys := s sys(heap := (sys-heap s)(r' := map-option (obj-mark-update (\lambda - f))$  $(sys-heap \ s \ r'), \ mem-store-buffers := sb'(\$ ←→ *obj-at-field-on-heap P r f s* **by** (*auto simp*: *obj-at-field-on-heap-def fun-upd-apply split*: *option*.*splits obj-at-splits*) **lemma** *obj-at-field-on-heap-no-pending-stores*:  $\int sys\text{-}load \ (mutator \ m) \ (mr\text{-}Ref \ rf \ ) \ (s \ sys) = mv\text{-}Ref \ opt\text{-}r'; \forall \ opt\text{-}r'. \ m w\text{-}Mutate \ rf \ opt\text{-}r' \notin set \ (sys\text{-}mem\text{-}store\text{-}buffer \$  $(mutator \, m) \, s$ ; *valid-ref r s*  $\mathbb{I}$  $\implies$  *obj-at-field-on-heap*  $(\lambda r.$  *opt-r'* = *Some r*) *r f s* **unfolding** *sys-load-def fold-stores-def* **apply** *clarsimp*

**apply** (*rule fold-invariant*[**where** *P*=λ*fr*. *obj-at-field-on-heap* (λ*r* 0 . *Option*.*bind* (*heap* (*fr* (*s sys*)) *r*) (λ*obj*.  $obj$ -fields  $obj f$  = *Some r'*) *r f s* 

**and**  $Q = \lambda w$ .  $w \in set$  (*sys-mem-store-buffers* (*mutator m*) *s*)])

**apply** *fastforce*

**apply** (*fastforce simp*: *obj-at-field-on-heap-def split*: *option*.*splits obj-at-splits*)

**apply** (*auto simp*: *do-store-action-def map-option-case fun-upd-apply*

*split*: *obj-at-field-on-heap-splits option*.*splits obj-at-splits mem-store-action*.*splits*) **done**

### <span id="page-25-0"></span>**4 Global Invariants**

### <span id="page-25-1"></span>**4.1 The valid references invariant**

The key safety property of a GC is that it does not free objects that are reachable from mutator roots. The GC also requires that there are objects for all references reachable from grey objects.

**definition** valid-refs-inv: ('field, 'mut, 'payload, 'ref) lsts-pred where *valid-refs-inv* =  $(\forall m \ x. \ mut-m.readchable \ m \ x \lor grey\text{-}reachable \ x \longrightarrow valid\text{-}ref \ x)$ 

The remainder of the invariants support the inductive argument that this one holds.

#### <span id="page-25-2"></span>**4.2 The strong-tricolour invariant**

As the GC algorithm uses both insertion and deletion barriers, it preserves the *strong tricolour-invariant*:

 $a$ **bbreviation**  $points-to-white :: 'ref \Rightarrow 'ref \Rightarrow ('field, 'mut, 'payload, 'ref)$   $lsts-pred$  ( $\text{infix points'-to'-white } 51$ ) **where**

*x* points-to-white  $y \equiv x$  points-to  $y \land$  white  $y$ 

**definition** strong-tricolour-inv :: ('field, 'mut, 'payload, 'ref) lsts-pred where *strong-tricolour-inv* =  $(\forall b \ w. \ black \ b \longrightarrow \neg b \ points-to-white \ w)$ 

Intuitively this invariant says that there are no pointers from completely processed objects to the unexplored space; i.e., the grey references properly separate the two. In contrast the weak tricolour invariant allows such pointers, provided there is a grey reference that protects the unexplored object.

**definition** has-white-path-to:: 'ref  $\Rightarrow$  'ref  $\Rightarrow$  ('field, 'mut, 'payload, 'ref) lsts-pred (infix has'-white'-path'-to 51) **where**

*x* has-white-path-to  $y = (\lambda s. (\lambda x y. (x points-to-white y) s)^{**} x y)$ 

**definition** grey-protects-white :: 'ref  $\Rightarrow$  'ref  $\Rightarrow$  ('field, 'mut, 'payload, 'ref) lsts-pred (infix grey'-protects'-white *51* ) **where**

*g* grey-protects-white  $w = (grey\ g \land g\ has\-white\-path-to\ w)$ 

**definition** weak-tricolour-inv :: ('field, 'mut, 'payload, 'ref) lsts-pred where  $weak-tricolour-inv =$ 

 $(\forall b \ w. \ black \ b \wedge b \ points-to-white \ w \longrightarrow (\exists q. \ q \ are \ y-protected \ s\ white \ w))$ 

**lemma** *strong-tricolour-inv s*  $\implies$  *weak-tricolour-inv s* **by** (*clarsimp simp*: *strong-tricolour-inv-def weak-tricolour-inv-def grey-protects-white-def* )

The key invariant that the mutators establish as they perform *get-roots*: they protect their white-reachable references with grey objects.

**definition** in-snapshot ::  $'ref \Rightarrow ('field, 'mut, 'payload, 'ref)$  lsts-pred where  $in\text{-}snapshot$   $r = (black \ r \lor (\exists q, q \ qrey\text{-}protects\text{-}white} r))$ 

**definition** (in  $mut-m$ ) reachable-snapshot-inv :: ('field, 'mut, 'payload, 'ref) lsts-pred where  $r\n*eachable-snapshot-inv* = ( $\forall r$ . *reachable*  $r \rightarrow in-snapshot r$ )$ 

### <span id="page-26-0"></span>**4.3 Phase invariants**

The phase structure of this GC algorithm greatly complicates this safety proof. The following assertions capture this structure in several relations.

We begin by relating the mutators' *mut-ghost-hs-phase* to *sys-ghost-hs-phase*, which tracks the GC's. Each mutator can be at most one handshake step behind the GC. If any mutator is behind then the GC is stalled on a pending handshake. We include the handshake type as *get-work* can occur any number of times.

**definition** *hp-step-rel* :: (*bool*  $\times$  *hs-type*  $\times$  *hs-phase*  $\times$  *hs-phase*) *set* **where**  $hp-step-rel =$ 

 $\{ \text{True } \} \times (\{ \text{ (ht-NOOP, hp, hp)} \mid hp \text{.} hp \in \{ hp\text{-}Idle, hp\text{-}IdleInit, hp\text{-}InitMark, hp\text{-}Mark} \}$ ∪ { (*ht-GetRoots*, *hp-IdleMarkSweep*, *hp-IdleMarkSweep*) , (*ht-GetWork*, *hp-IdleMarkSweep*, *hp-IdleMarkSweep*) }) ∪ { *False* } × { (*ht-NOOP*, *hp-Idle*, *hp-IdleMarkSweep*) , (*ht-NOOP*, *hp-IdleInit*, *hp-Idle*) , (*ht-NOOP*, *hp-InitMark*, *hp-IdleInit*) , (*ht-NOOP*, *hp-Mark*, *hp-InitMark*) , (*ht-GetRoots*, *hp-IdleMarkSweep*, *hp-Mark*) , (*ht-GetWork*, *hp-IdleMarkSweep*, *hp-IdleMarkSweep*) }

**definition** handshake-phase-inv :: ('field, 'mut, 'payload, 'ref) lsts-pred where  $handshake-phase-inv = (\forall m$ .

 $sys\text{-}ghost\text{-}hs\text{-}sim\text{-}sync$  m  $\otimes$   $sys\text{-}hs\text{-}type$   $\otimes$   $sys\text{-}ghost\text{-}hs\text{-}phase$   $\otimes$   $mut\text{-}m.mut\text{-}ghost\text{-}hs\text{-}phase$   $m \in \langle hp\text{-}step\text{-}rel \rangle$  $\land$  (*sys-hs-pending*  $m \rightarrow \neg sys\text{-}ghost\text{-}hs\text{-}ins\text{-}sync$  m))

In some phases we need to know that the insertion and deletion barriers are installed, in order to preserve the snapshot. These can ignore TSO effects as the process doing the marking holds the TSO lock until the mark is committed to the shared memory (see [§4.4\)](#page-28-0).

Note that it is not easy to specify precisely when the snapshot (of objects the GC will retain) is taken due to the raggedness of the initialisation.

Read the following as "when mutator *m* is past the specified handshake, and has yet to reach the next one, ... holds."

 $a$ **bbreviation**  $marked\text{-}insertion :: ('field, 'payload, 'ref)$   $mem\text{-}store\text{-}action \Rightarrow ('field, 'mut, 'payload, 'ref)$  *lsts-pred* **where**

 $marked\text{-}insertion\ w \equiv \lambda s$ . *case* w of mw-Mutate r f (*Some* r')  $\Rightarrow$  marked r' s | -  $\Rightarrow$  True

 $a$ **bbreviation**  $marked\text{-}deletion :: ('field, 'payload, 'ref)$   $mem\text{-}store\text{-}action \Rightarrow ('field, 'mut, 'payload, 'ref)$   $lsts\text{-}pred$ **where**

 $marked\text{-}deletion\ w \equiv \lambda s$ . *case* w of mw-Mutate r f opt-r'  $\Rightarrow$  obj-at-field-on-heap ( $\lambda r'$ . marked r' s) r f s | -  $\Rightarrow$ *True*

**context** *mut-m* **begin**

**definition** marked-insertions :: ('field, 'mut, 'payload, 'ref) lsts-pred where

 $marked-insections = (\forall w. \t{to-pending-store} (\t{mutator} m) w \longrightarrow \t{market-insection} w)$ 

**definition** marked-deletions :: ('field, 'mut, 'payload, 'ref) lsts-pred where  $marked-deletions = (\forall w. \text{ } tso-pending-store \text{ } (mutator \text{ } m) \text{ } w \longrightarrow \text{ } marked-deletion \text{ } w)$ 

 $\mathbf{prime}\ x$  *mutator-phase-inv-aux* :: *hs-phase*  $\Rightarrow$  ('field, 'mut, 'payload, 'ref) lsts-pred where  $mutator-phase-inv-aux hp-Idle$  =  $\langle True \rangle$  $mutator-phase-inv-aux\ hp-IdleInit = no-black-refs$  $mutator-phase-inv-aux\ hp-InitMark = marked-insections$  $mutator-phase-inv-aux\ hp-Mark \qquad \qquad = (marked-insections \land\ marked-deletions)$ | *mutator-phase-inv-aux hp-IdleMarkSweep* = (*marked-insertions* ∧ *marked-deletions* ∧ *reachable-snapshot-inv*)

**abbreviation** mutator-phase-inv :: ('field, 'mut, 'payload, 'ref) lsts-pred where  $mutator-phase-inv = mutator-phase-inv-aux$  \$  $mut-ghost-hs-phase$ 

**end**

**abbreviation** mutators-phase-inv :: ('field, 'mut, 'payload, 'ref) lsts-pred where  $mutators-phase-inv \equiv (\forall m. mut-m.mutator-phase-inv m)$ 

This is what the GC guarantees. Read this as "when the GC is at or past the specified handshake, ... holds."

 $\mathbf{prime} \text{ } sys\text{-}phase\text{-}inv\text{-}aux :: hs\text{-}phase \Rightarrow ('field, 'mut, 'payload, 'ref) \text{ } lsts\text{-}pred \text{ } \mathbf{where}$  $sys-phase-inv-aux$  *hp-Idle*  $=$  (*If sys-fA*  $=$  *sys-fM* Then black-heap Else white-heap)  $\land$  no-grey-refs)  $sys-phase-inv-aux\ hp-HdleInit = no-black-refs$  $sys-phase-inv-aux\ hp-InitMark = (sys-fA \neq sys-fM \longrightarrow no-black-refs)$  $sys-phase-inv-aux\ hp-Mark = \langle True \rangle$  $sys-phase-inv-aux\ hp-IdleMarkSweep = ($  ( $sys-phase = \langle ph-Idle \rangle \vee iso-pending-store\ qc\ (mw-Phase\ ph-Idle)$ ) −→ *no-grey-refs* )

**abbreviation** sys-phase-inv :: ('field, 'mut, 'payload, 'ref) lsts-pred where  $sys-phase-inv \equiv sys-phase-inv-aux$  \$  $sys-ghost-hs-phase$ 

#### <span id="page-27-0"></span>**4.3.1 Writes to shared GC variables**

Relate *sys-ghost-hs-phase*, *gc-phase*, *sys-phase* and writes to the phase in the GC's TSO buffer.

The first relation treats the case when the GC's TSO buffer does not contain any writes to the phase.

The second relation exhibits the data race on the phase variable: we need to precisely track the possible states of the GC's TSO buffer.

**definition** handshake-phase-rel :: hs-phase  $\Rightarrow$  bool  $\Rightarrow$  qc-phase  $\Rightarrow$  bool where

 $\mathit{handshake-phase-rel}$  *hp in-sync ph* = (*case hp of*  $hp$ -*Idle*  $\Rightarrow ph = ph$ -*Idle*  $hp\text{-}IdleInit$   $\Rightarrow ph = ph\text{-}Idle \vee (in\text{-}sync \wedge ph = ph\text{-}Init)$  $hp\text{-}InitMark$   $\Rightarrow ph = ph\text{-}Init \vee (in\text{-}sync \wedge ph = ph\text{-}Mark)$  $hp\text{-}Mark$   $\Rightarrow ph = ph\text{-}Mark$ | *hp-IdleMarkSweep* ⇒ *ph* = *ph-Mark* ∨ (*in-sync* ∧ *ph* ∈ { *ph-Idle*, *ph-Sweep* }))

**definition** phase-rel :: (bool  $\times$  hs-phase  $\times$  gc-phase  $\times$  gc-phase  $\times$  ('field, 'payload, 'ref) mem-store-action list) *set* **where**

*phase-rel* =

 $(\{ (in-sync, hp, ph, ph, \lceil) | in-sync, hp, ph.$  *handshake-phase-rel hp in-sync ph*  $\}$ ∪ ({*True*} × { (*hp-IdleInit*, *ph-Init*, *ph-Idle*, [*mw-Phase ph-Init*]), (*hp-InitMark*, *ph-Mark*, *ph-Init*, [*mw-Phase ph-Mark*]), (*hp-IdleMarkSweep*, *ph-Sweep*, *ph-Mark*, [*mw-Phase ph-Sweep*]), (*hp-IdleMarkSweep*, *ph-Idle*, *ph-Mark*, [*mw-Phase ph-Sweep*, *mw-Phase ph-Idle*]), (*hp-IdleMarkSweep*, *ph-Idle*, *ph-Sweep*, [*mw-Phase ph-Idle*]) }))

**definition** phase-rel-inv :: ('field, 'mut, 'payload, 'ref) lsts-pred where

*phase-rel-inv* = ((∀ *m*. *sys-ghost-hs-in-sync m*) ⊗ *sys-ghost-hs-phase* ⊗ *gc-phase* ⊗ *sys-phase* ⊗ *tso-pending-phase*  $gc \in \langle phase\text{-}rel \rangle$ 

Similarly we track the validity of *sys-fM* (respectively, *sys-fA*) wrt *gc-fM* (*sys-fA*) and the handshake phase. We also include the TSO lock to rule out the GC having any pending marks during the *hp-Idle* handshake phase.

**definition**  $fM\text{-}rel:: (bool \times hs\text{-}phase \times gc\text{-}mark \times gc\text{-}mark \times ('field, 'payload, 'ref) mem\text{-}store\text{-}action list \times$ *bool*) *set* **where**

 $fM$ - $rel =$ 

 $\{ (in-sync, hp, fM, fM,[], l) | fM hp in-sync l. hp = hp-Idle \longrightarrow \neg in-sync \}$ 

∪ {  $(in \text{-}sync, \text{ hp-}$ *Idle*,  $fM, \text{f}M', \text{ } \|$ , *l*)  $|fM \text{ f}M' \text{ in-}sync \text{ } l \text{. } in \text{-}sync \text{ } }$ 

∪ { (*in-sync*, *hp-Idle*, ¬*fM*, *fM*, [*mw-fM* (¬*fM*)], *False*) |*fM in-sync*. *in-sync* }

**definition**  $fM\text{-}rel\text{-}inv$  :: ('field, 'mut, 'payload, 'ref) lsts-pred where

*fM-rel-inv* = ((∀ *m*. *sys-ghost-hs-in-sync m*) ⊗ *sys-ghost-hs-phase* ⊗ *gc-fM* ⊗ *sys-fM* ⊗ *tso-pending-fM gc* ⊗  $(sys\text{-}mem\text{-}lock = \langle Some\ qc \rangle) \in \langle fM\text{-}rel \rangle$ 

**definition**  $fA$ -rel :: (bool  $\times$  hs-phase  $\times$  gc-mark  $\times$  gc-mark  $\times$  ('field, 'payload, 'ref) mem-store-action list) set **where**

 $fA$ - $rel =$ 

 $\{ (in-sync, hp-Idle, fA, fM, [] \mid fA fM \in \mathbb{R} \text{ and } fA = fM \}$ ∪ { (*in-sync*, *hp-IdleInit*, *fA*, ¬*fA*, []) |*fA in-sync*. *True* } ∪ {  $(in-sync, hp-InitMark, fA, ¬fA, [mw-fA (¬fA)]) [fA in-sync. in-sync}$ ∪ {  $(in-sync, hp-InitMark, fA, fM, []$  |*fA fM in-sync.*  $\neg in-sync$   $\rightarrow$  *fA*  $\neq$  *fM* } ∪ { (*in-sync*, *hp-Mark*, *fA*, *fA*, []) |*fA in-sync*. *True* } ∪ { (*in-sync*, *hp-IdleMarkSweep*, *fA*, *fA*, []) |*fA in-sync*. *True* }

**definition**  $fA$ -rel-inv :: ('field, 'mut, 'payload, 'ref) lsts-pred where

*fA-rel-inv* = ((∀ *m*. *sys-ghost-hs-in-sync m*) ⊗ *sys-ghost-hs-phase* ⊗ *sys-fA* ⊗ *gc-fM* ⊗ *tso-pending-fA gc* ∈  $\langle fA-\textit{rel}\rangle$ )

### <span id="page-28-0"></span>**4.4 Worklist invariants**

The worklists track the grey objects. The following invariant asserts that grey objects are marked on the heap except for a few steps near the end of *mark-object-fn*, the processes' worklists and *ghost-honorary-grey*s are disjoint, and that pending marks are sensible.

The safety of the collector does not to depend on disjointness; we include it as proof that the single-threading of grey objects in the implementation is sound.

Note that the phase invariants of [§4.3](#page-26-0) limit the scope of this invariant.

**definition** valid-W-inv: ('field, 'mut, 'payload, 'ref) lsts-pred where

 $valid-W\text{-}inv =$  $((\forall p \ r. \ r \ in \ W \ p \lor (sys\text{-}mem\text{-}lock \neq \langle Some \ p \rangle \land r \ in \text{-}ghost\text{-}homorary\text{-}grey \ p) \longrightarrow marked r$  $\land$   $(\forall p q. \langle p \neq q \rangle \longrightarrow WL p \cap WL q = \langle \{\}\rangle)$ ∧ (∀ *p q r*. ¬(*r in-ghost-honorary-grey p* ∧ *r in-W q*)) ∧ (*EMPTY sys-ghost-honorary-grey*) ∧ (∀ *p r fl*. *tso-pending-store p* (*mw-Mark r fl*)  $\longrightarrow \langle f \rangle = sys-fM$ ∧ *r in-ghost-honorary-grey p* ∧ *tso-locked-by p* ∧ *white r*  $\wedge$  *tso-pending-mark p* =  $\langle [mw-Mark \; r \; fl] \rangle$ )

#### <span id="page-28-1"></span>**4.5 Coarse invariants about the stores a process can issue**

 $\mathbf{a}$ **bbreviation**  $\mathbf{g}$ *c*-writes :: ('field, 'payload, 'ref) mem-store-action  $\Rightarrow$  bool where

*gc-writes w* ≡ *case w of mw-Mark - -* ⇒ *True* | *mw-Phase -* ⇒ *True* | *mw-fM -* ⇒ *True* | *mw-fA -* ⇒ *True* | *-* ⇒ *False*

 $a$ **bbreviation**  $mut-writes :: ('field, 'payload, 'ref)$   $mem-store-action \Rightarrow bool$  where  $mut\text{-}writes\ w \equiv case\ w\ of\ mw\text{-}Mutate \text{-} - - \Rightarrow \ True \mid mw\text{-}Mark \text{-} - \Rightarrow True \mid - \Rightarrow False$ 

**definition** *tso-store-inv* :: ('field, 'mut, 'payload, 'ref) lsts-pred where  $tso-store-inv =$  $((\forall w. \text{ } tso\text{-}pending\text{-}store\text{ }gc \longrightarrow \langle gc\text{-}writes\text{ }w \rangle))$  $\wedge (\forall m \ w. \ tso-pending-store \ (mutator \ m) \ w \longrightarrow \langle mut-writes \ w \rangle))$ 

### <span id="page-29-0"></span>**4.6 The global invariants collected**

**definition** invs: ('field, 'mut, 'payload, 'ref) lsts-pred where

 $invs =$ (*handshake-phase-inv* ∧ *phase-rel-inv* ∧ *strong-tricolour-inv* ∧ *sys-phase-inv* ∧ *tso-store-inv* ∧ *valid-refs-inv* ∧ *valid-W-inv* ∧ *mutators-phase-inv* ∧ *fA-rel-inv* ∧ *fM-rel-inv*)

### <span id="page-29-1"></span>**4.7 Initial conditions**

**locale** *gc-system* =

**fixes** *initial-mark* :: *gc-mark*

We ask that the GC and system initially agree on some things:

- All objects on the heap are marked (have their flags equal to *sys-fM*, and there are no grey references, i.e. the heap is uniformly black.
- The GC and system have the same values for *fA*, *fM*, etc. and the phase is *Idle*.
- No process holds the TSO lock and all write buffers are empty.
- All root-reachable references are backed by objects.

Note that these are merely sufficient initial conditions and can be weakened.

```
begin
definition gc-initial-state :: ('field, 'mut, 'payload, 'ref) lst-pred where
 gc-initial-state s =
   (fM s = initial-mark
  ∧ phase s = ph-Idle
  ∧ ghost-honorary-grey s = {}
  \wedge W s = \{\}\definition mut-initial-state :: ('field, 'mut, 'payload, 'ref) lst-pred where
 mut-initial-state s =
   (ghost-hs-phase s = hp-IdleMarkSweep
  \land ghost-honorary-grey s = \{\}∧ ghost-honorary-root s = {}
  \wedge W s = \{\}\
```
**definition** sys-initial-state :: ('field, 'mut, 'payload, 'ref) lst-pred where  $sys\text{-}initial-state$  *s* = ((∀ *m*. ¬*hs-pending s m* ∧ *ghost-hs-in-sync s m*) ∧ *ghost-hs-phase s* = *hp-IdleMarkSweep* ∧ *hs-type s* = *ht-GetRoots* ∧ *obj-mark ' ran* (*heap s*) ⊆ {*initial-mark*}

 $\wedge$  *fA*  $s = initial$ *mark*  $\wedge$  *fM*  $s = initial-mark$ ∧ *phase s* = *ph-Idle* ∧ *ghost-honorary-grey s* = {}  $∧$  *W*  $s = \{\}$  $\wedge$  ( $\forall p$ . *mem-store-buffers s*  $p = []$ )  $\land$  *mem-lock*  $s = None$ 

### **abbreviation**

*root-reachable y*  $\equiv \exists m \; x. \langle x \rangle \in mut-m.mut-roots \; m \land x \; reaches \; y$ 

**definition** valid-refs: ('field, 'mut, 'payload, 'ref) lsts-pred where  $valid-refs = (\forall y \cdot root-reachable \ y \longrightarrow valid-ref \ y)$ 

**definition** gc-system-init :: ('field, 'mut, 'payload, 'ref) lsts-pred where *gc-system-init* =  $((\lambda s. \text{ }gc\text{-}initial-state \text{ } (s \text{ } gc))$ ∧ (λ*s*. ∀ *m*. *mut-initial-state* (*s* (*mutator m*))) ∧ (λ*s*. *sys-initial-state* (*s sys*)) ∧ *valid-refs*)

The system consists of the programs and these constraints on the initial state.

**abbreviation** gc-system :: ('field, 'mut, 'payload, 'ref) gc-system where  $qc\text{-}system \equiv (PGMs = qc\text{-}coms, \text{INIT} = qc\text{-}system\text{-}init, \text{FAIR} = \langle \text{True} \rangle)$ 

**end**

## <span id="page-30-0"></span>**5 Local invariants**

### <span id="page-30-1"></span>**5.1 TSO invariants**

**context** *gc* **begin**

The GC holds the TSO lock only during the CAS in *mark-object*.

**locset-definition** *tso-lock-locs* :: *location set* **where**  $tso-lock-locs = (\bigcup l \in \{$  "mo-co-cmark", "mo-co-ctest", "mo-co-mark", "mo-co-unlock"  $\}$ . *suffixed l*)

**definition** tso-lock-invL :: ('field, 'mut, 'payload, 'ref) gc-pred where  $[inv]$ : *tso-lock-invL* =

(*atS-gc tso-lock-locs* (*tso-locked-by gc*) ∧ *atS-gc* (− *tso-lock-locs*) (¬ *tso-locked-by gc*))

**end**

**context** *mut-m* **begin**

A mutator holds the TSO lock only during the CASs in *mark-object*.

**locset-definition** *tso-lock-locs* = ( $\bigcup l \in \{$  "mo-co-cmark", "mo-co-ctest", "mo-co-mark", "mo-co-unlock" }. *suffixed l*)

**definition** tso-lock-invL :: ('field, 'mut, 'payload, 'ref) gc-pred where  $[inv]$ : *tso-lock-invL* = (*atS-mut tso-lock-locs* (*tso-locked-by* (*mutator m*)) ∧ *atS-mut* (−*tso-lock-locs*) (¬*tso-locked-by* (*mutator m*)))

### <span id="page-31-0"></span>**5.2 Handshake phases**

Connect *sys-ghost-hs-phase* with locations in the GC.

**context** *gc* **begin**

 $$  $$  $$  $$  $$ 

### **locset-definition** *hp-Idle-locs* =

 $(prefixed "idle-noop" - {idle-noop-mfence, idle-noop-int-type })$ ∪ { *idle-load-fM*, *idle-invert-fM*, *idle-store-fM*, *idle-flip-noop-mfence*, *idle-flip-noop-init-type* }

### **locset-definition** *hp-IdleInit-locs* =

 $(\text{predicted "idle-flip-noop" - {idle-flip-noop-mfence, idle-flip-noop-int-type })$ ∪ { *idle-phase-init*, *init-noop-mfence*, *init-noop-init-type* }

### **locset-definition** *hp-InitMark-locs* =

 $(\text{prefixed 'init-noop'' - }\{ \text{ init-noop-mference, init-noop-unit-type } \})$ ∪ { *init-phase-mark*, *mark-load-fM*, *mark-store-fA*, *mark-noop-mfence*, *mark-noop-init-type* }

### **locset-definition** *hp-IdleMarkSweep-locs* =

{ *idle-noop-mfence*, *idle-noop-init-type*, *mark-end* }

∪ *sweep-locs*

∪ (*mark-loop-locs* − { *mark-loop-get-roots-init-type* })

### **locset-definition** *hp-Mark-locs* =

 $(prefixed 'mark-noop'' - { mark-noop-mfence, mark-noop-init-type } )$ 

∪ { *mark-loop-get-roots-init-type* }

### **abbreviation**

 $hs-noop-prefixes \equiv \{''idle-noop'',\ "idle-flip-noop'',\ "init-noop'',\ "mark...$ 

**locset-definition** *hs-noop-locs* =

( $\bigcup l \in \textit{hs-noop-prefixes.}$  prefixed  $l - (\textit{sufficient}'' \cup \textit{sufficient}'' \cup \textit{sufficient}'' \cup \textit{sufficient}'' \cup \textit{tproper}''$ )

**locset-definition** *hs-get-roots-locs* =  $prefixed$   $''mark\text{-}loops\text{-}get\text{-}roots'' - \{mark\text{-}loop\text{-}get\text{-}roots\text{-}init\text{-}type\}$ 

**locset-definition** *hs-get-work-locs* =  $prefixed$   $''mark\text{-}loop\text{-}get\text{-}work'' - \{mark\text{-}loop\text{-}get\text{-}work\text{-}init\text{-}type\}$ 

**abbreviation** *hs-prefixes* ≡ *hs-noop-prefixes*  $\cup$  { "mark-loop-get-roots", "mark-loop-get-work" }

**locset-definition** *hs-init-loop-locs* =  $(\bigcup l \in \mathit{hs-prefixes.} \mathit{prefixed} \ (l \mathcal{Q} \$  "-init-loop")) **locset-definition** hs-done-loop-locs =  $(\bigcup l \in \textit{hs-prefixes.} \textit{prefixed} \text{ } (l \otimes \textit{''-done-loop''}) )$ **locset-definition** *hs-done-locs* =  $(\bigcup l \in \mathit{hs-prefxes.} \mathit{prefixed} \ (l \ @ \ "-done") )$ **locset-definition** *hs-none-pending-locs* =  $-$  (*hs-init-loop-locs*  $\cup$  *hs-done-locs*) **locset-definition** *hs-in-sync-locs* =  $($  − ( ( $\bigcup l \in \mathit{hs-prefixes.}$  *prefixed* ( $l \t Q$  ''-*init''*)) ∪ *hs-done-locs* )) ∪ ( $\bigcup l \in \mathit{hs-prefixes.} \{l \ @ \ \text{''-init-type''}\}\)$ 

**locset-definition** *hs-out-of-sync-locs* =  $(\bigcup l \in \mathit{hs-prefixes.} \{l \ @ \ \textit{''-init-muts''}\})$  **locset-definition** *hs-mut-in-muts-locs* = ( $∪$ *l* ∈ *hs-prefixes.* {*l*  $@$  "-*init-loop-set-pending*", *l*  $@$  "-*init-loop-done*"}) **locset-definition** *hs-init-loop-done-locs* =  $(\bigcup l \in \mathit{hs-prefixes.} \{l \ @ \ \text{''-init-loop-done''}\})$ **locset-definition** *hs-init-loop-not-done-locs* =  $(hs\text{-}init\text{-}loop\text{-}locs - (\bigcup l \in hs\text{-}prefixes. \{l \circ \emptyset \text{'}\text{-}init\text{-}loop\text{-}done\text{'}\})$ **definition** handshake-invL :: ('field, 'mut, 'payload, 'ref) gc-pred where  $|inv|$ : *handshake-invL* =  $(atS-qc\ hs-noop-locs$  (*sys-hs-type* =  $\langle ht-NOOP \rangle$ )  $\land$  *atS-gc hs-get-roots-locs* (*sys-hs-type* =  $\langle ht\text{-}GetRoots\rangle$ )  $\land$  *atS-gc hs-get-work-locs* (*sys-hs-type* =  $\langle ht\text{-}GetWork \rangle$ )  $\land$  *atS-gc hs-mut-in-muts-locs* (*gc-mut*  $\in$  *gc-muts*)  $\land$  *atS-gc hs-init-loop-locs* ( $\forall$  *m*.  $\neg$ /*m* $\rangle \in$  *gc-muts*  $\longrightarrow$  *sys-hs-pending m* ∨ *sys-ghost-hs-in-sync m*) ∧ *atS-gc hs-init-loop-not-done-locs* (∀ *m*. h*m*i ∈ *gc-muts* −→ ¬*sys-hs-pending m* ∧ ¬*sys-ghost-hs-in-sync m*) ∧ *atS-gc hs-init-loop-done-locs* ( (*sys-hs-pending* \$ *gc-mut* ∨ *sys-ghost-hs-in-sync* \$ *gc-mut*)  $\wedge$   $(\forall m. \langle m \rangle \in qc$ -muts  $\wedge \langle m \rangle \neq qc$ -mut −→ ¬*sys-hs-pending m* ∧ ¬*sys-ghost-hs-in-sync m*) ) ∧ *atS-gc hs-done-locs* (∀ *m*. *sys-hs-pending m* ∨ *sys-ghost-hs-in-sync m*)  $\land$  *atS-gc hs-done-loop-locs*  $(\forall m. \neg \langle m \rangle \in \text{gc-muts} \longrightarrow \neg \text{sys-hs-pending } m)$ ∧ *atS-gc hs-none-pending-locs* (∀ *m*. ¬*sys-hs-pending m*) ∧ *atS-gc hs-in-sync-locs* (∀ *m*. *sys-ghost-hs-in-sync m*) ∧ *atS-gc hs-out-of-sync-locs* (∀ *m*. ¬*sys-hs-pending m* ∧ ¬*sys-ghost-hs-in-sync m*)  $\land$  *atS-qc hp-Idle-locs* (*sys-ghost-hs-phase* =  $\langle hp\text{-}Idle \rangle$ )  $\land$  *atS-gc hp-IdleInit-locs* (*sys-ghost-hs-phase* =  $\langle hp\text{-}IdleInit \rangle$ )  $\land$  *atS-qc hp-InitMark-locs* (*sys-ghost-hs-phase* =  $\langle hp\text{-}InitMark\rangle$ )  $\wedge$  *atS-gc hp-IdleMarkSweep-locs* (*sys-ghost-hs-phase*  $=$   $\langle$ *hp-IdleMarkSweep* $\rangle$ )

 $\land$  *atS-gc hp-Mark-locs* (*sys-ghost-hs-phase* =  $\langle hp\text{-}Mark\rangle$ ))

Tie the garbage collector's control location to the value of *gc-phase*.

**locset-definition** *no-pending-phase-locs* :: *location set* **where**

 $no-pending-phase-locs =$ (*idle-locs* − { *idle-noop-mfence* })

∪ (*init-locs* − { *init-noop-mfence* }) ∪ (*mark-locs* − { *mark-load-fM*, *mark-store-fA*, *mark-noop-mfence* })

**definition** phase-invL :: ('field, 'mut, 'payload, 'ref) gc-pred where

 $|inv|$ : *phase-invL* =  $(ats\text{-}gc\ idle\text{-}locs)$   $(gc\text{-}phase = \langle ph\text{-}Ide \rangle)$  $\land$  *atS-qc init-locs* (*qc-phase* =  $\langle ph\text{-}Init \rangle$ )  $\land$  *atS-qc mark-locs* (*qc-phase* =  $\langle ph\text{-}Mark \rangle$ )  $\land$  *atS-gc sweep-locs* (*gc-phase* =  $\langle ph\text{-}Sweep \rangle$ ) ∧ *atS-gc no-pending-phase-locs* (*LIST-NULL* (*tso-pending-phase gc*)))

### **end**

Local handshake phase invariant for the mutators.

**context** *mut-m* **begin**

*hs-noop-locs* **=** *prefixed* $"$ *hs-noop-* $"$ *hs-get-roots-locs* **=** *prefixed* $"hs\text{-}get\text{-}roots\text{-}''$ **locset-definition** *hs-get-work-locs* = *prefixed* "hs-get-work-" **locset-definition** *no-pending-mutations-locs* = { *hs-load-ht* }  $∪ (prefixed 'hs-noop'')$ ∪ (*prefixed* <sup>00</sup>*hs-get-roots* <sup>00</sup>)  $∪ (prefixed 'hs-get-work'')$ **locset-definition** *hs-pending-loaded-locs* = (*prefixed*  $"$ *hs-* $"$  – { *hs-load-pending* }) **locset-definition** *hs-pending-locs* = (*prefixed*  $\forall$ *hs*- $\forall$  - { *hs-load-pending*, *hs-pending* }) **locset-definition** *ht-loaded-locs* = (*prefixed*  $"$ *hs-*<sup> $"$ </sup> – { *hs-load-pending*, *hs-pending*, *hs-mfence*, *hs-load-ht* })

**definition** handshake-invL :: ('field, 'mut, 'payload, 'ref) gc-pred where

 $|inv|$ : *handshake-invL* =  $(ats-mut \text{ } bs-noop-locs$  (*sys-hs-type* =  $\langle ht\text{-}NOOP \rangle)$ )  $\land$  *atS-mut hs-get-roots-locs* (*sys-hs-type* =  $\langle ht\text{-}GetRoots\rangle$ )  $\land$  *atS-mut hs-get-work-locs* (*sys-hs-type* =  $\langle ht\text{-}GetWork \rangle$ ) ∧ *atS-mut ht-loaded-locs* (*mut-hs-pending* −→ *mut-hs-type* = *sys-hs-type*) ∧ *atS-mut hs-pending-loaded-locs* (*mut-hs-pending* −→ *sys-hs-pending m*) ∧ *atS-mut hs-pending-locs* (*mut-hs-pending*) ∧ *atS-mut no-pending-mutations-locs* (*LIST-NULL* (*tso-pending-mutate* (*mutator m*))))

### **end**

Validity of *sys-fM* wrt *gc-fM* and the handshake phase. Effectively we use *gc-fM* as ghost state. We also include the TSO lock to rule out the GC having any pending marks during the *hp-Idle* handshake phase.

**context** *gc* **begin**

**locset-definition**  $fM$ -eq-locs =  $(-\{$  *idle-store-fM*, *idle-flip-noop-mfence*  $\})$ **locset-definition**  $fM-tso-empty-locs = (-\{ \text{ idle-flip-noop-mfence} \})$ **locset-definition**  $fA$ -tso-empty-locs =  $(-\{ \{ mark\-noop\}-mference \})$ 

#### **locset-definition**

 $fA\text{-}eq\text{-}locs = \{ \text{ } idle\text{-}load\text{-}fM, \text{ }idle\text{-}invert\text{-}fM \}$ ∪ *prefixed "idle-noop"* ∪ (*mark-locs* − { *mark-load-fM*, *mark-store-fA*, *mark-noop-mfence* }) ∪ *sweep-locs*

### **locset-definition**

*fA-neq-locs* = { *idle-phase-init*, *idle-store-fM*, *mark-load-fM*, *mark-store-fA* }  $∪$  *prefixed "idle-flip-noop"* ∪ *init-locs*

**definition**  $fM-fA-invL :: ('field,'mut,'payload,'ref)$  gc-pred where  $\begin{bmatrix} \dot{m} & \dot{m} \end{bmatrix}$ :  $fMfA$ <sub>rine</sub>

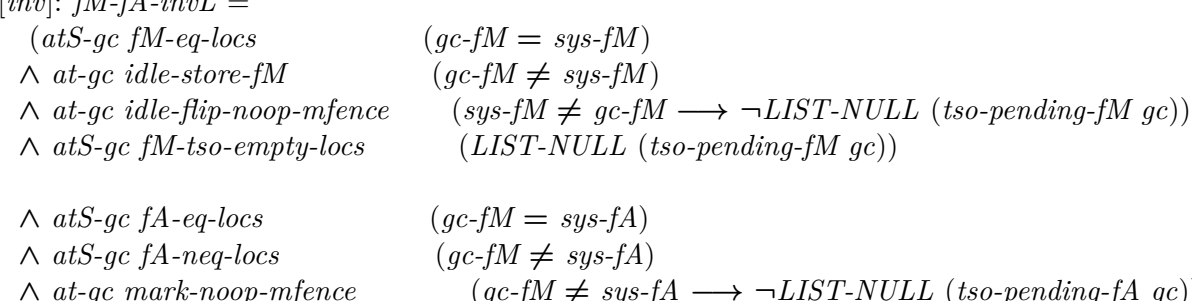

### <span id="page-34-0"></span>**5.3 Mark Object**

Local invariants for *mark-object-fn*. Invoking this code in phases where *sys-fM* is constant marks the reference in *ref*. When *sys-fM* could vary this code is not called. The two cases are distinguished by *p-ph-enabled*.

Each use needs to provide extra facts to justify validity of references, etc. We do not include a post-condition for *mark-object-fn* here as it is different at each call site.

```
locale mark-object =
 fixes p :: 'mut process-name
 fixes l :: location
 fixes p-ph-enabled :: ('field, 'mut, 'payload, 'ref) lsts-pred
 assumes p-ph-enabled-eq-imp: eq-imp (λ(-::unit) s. s p) p-ph-enabled
begin
```
**abbreviation** (*input*) *p-cas-mark*  $s \equiv$  *cas-mark* (*s p*) **abbreviation** (*input*) *p-mark*  $s \equiv$  *mark* (*s p*) **abbreviation** (*input*) *p*-*fM*  $s \equiv fM$  (*s p*) **abbreviation** (*input*) *p-ghost-hs-phase*  $s \equiv ghost-hs-phase$  (*s p*) **abbreviation** (*input*) *p-ghost-honorary-grey s*  $\equiv$  *ghost-honorary-grey* (*s p*) **abbreviation** (*input*) *p-ghost-hs-in-sync*  $s \equiv$  *ghost-hs-in-sync* (*s p*) **abbreviation** (*input*) *p-phase*  $s \equiv$  *phase* (*s p*) **abbreviation** (*input*) *p-ref*  $s \equiv ref$  (*s p*) **abbreviation** (*input*) *p-the-ref*  $\equiv$  *the*  $\circ$  *p-ref* **abbreviation** (*input*) *p*-*W*  $s \equiv W$  (*s p*)

 $a$ **bbreviation**  $at$ - $p$  :: *location*  $\Rightarrow$  ('field, 'mut, 'payload, 'ref) *lsts-pred*  $\Rightarrow$  ('field, 'mut, 'payload, 'ref) gc-pred **where**

at-p 
$$
l' P \equiv at p (l \otimes l') \longrightarrow LSTP P
$$

**abbreviation** (*input*) *p-en-cond*  $P \equiv p$ -ph-enabled  $\longrightarrow$  P

**abbreviation** (*input*) *p-valid-ref* ≡ ¬*NULL p-ref* ∧ *valid-ref* \$ *p-the-ref* **abbreviation** (*input*) *p-tso-no-pending-mark* ≡ *LIST-NULL* (*tso-pending-mark p*) **abbreviation** (*input*) *p-tso-no-pending-mutate*  $\equiv$  *LIST-NULL* (*tso-pending-mutate p*)

**abbreviation** (*input*)  $p\text{-}valid-W\text{-}inv \equiv ((p\text{-}cas\text{-}mark \neq p\text{-}mark \vee p\text{-}tso\text{-}no\text{-}pending\text{-}mark) \longrightarrow marked \$  $\wedge$  (*tso-pending-mark p*  $\in$  ( $\lambda s$ . {[],  $[mw-Mark(p-the-refs)(p-fMs)]$ })

#### **abbreviation** (*input*)

 $p\text{-}mark\text{-}inv \equiv \neg NULL \ p\text{-}mark$  $\wedge$   $((\lambda s. \text{obj-}at (\lambda \text{obj. Some }(\text{obj-}mark \text{ obj}) = p\text{-}mark s) (p\text{-}the\text{-}ref s) s)$ ∨ *marked* \$ *p-the-ref*)

**abbreviation** (*input*) *p*-cas-mark-inv  $\equiv (\lambda s. \text{obj-}at (\lambda \text{obj. Some (obj-mark obj)} = p\text{-}cas\text{-}mark s)$  (*p*-the-ref s) *s*)

**abbreviation** (*input*) *p-valid-fM*  $\equiv$  *p-fM*  $\equiv$  *sys-fM* 

### **abbreviation** (*input*)

 $p$ -ghg-eq-ref  $\equiv$  p-ghost-honorary-grey  $=$  pred-singleton (the  $\circ$  p-ref) **abbreviation** (*input*)  $p$ -ghg-inv  $\equiv$  *If p-cas-mark*  $\equiv$  *p-mark Then p-ghg-eq-ref Else EMPTY p-ghost-honorary-grey* 

**definition** mark-object-invL :: ('field, 'mut, 'payload, 'ref) gc-pred where *mark-object-invL* =  $(at-p$  "-mo-null"  $\langle True \rangle$ 

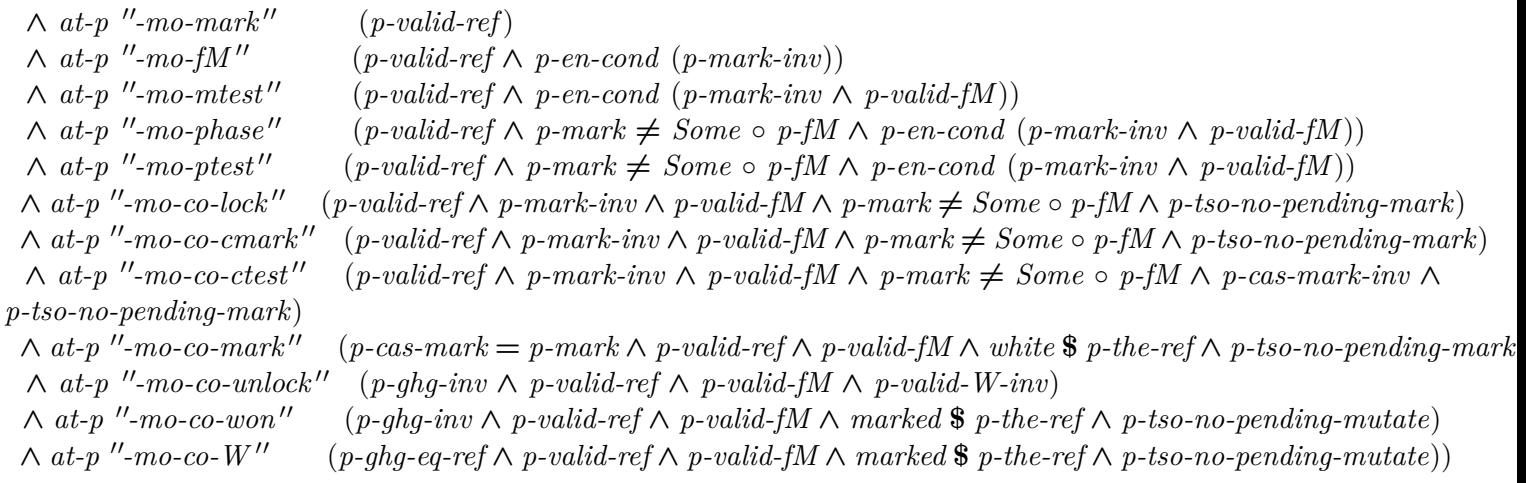

**end**

The uses of *mark-object-fn* in the GC and during the root marking are straightforward.

**interpretation** *gc-mark*: *mark-object gc gc.mark-loop*  $\langle True \rangle$ **by** *standard* (*simp add*: *eq-imp-def*)

**lemmas** (**in** *gc*) *gc-mark-mark-object-invL-def2* [*inv*] = *gc-mark*.*mark-object-invL-def* [*unfolded loc-defs*, *simplified*, *folded loc-defs*]

**interpretation**  $mut\text{-}get\text{-}roots$ :  $mark\text{-}object$  mutator  $m$  mut-m.hs-get-roots-loop  $\langle True \rangle$  for  $m$ **by** *standard* (*simp add*: *eq-imp-def*)

**lemmas** (**in** *mut-m*) *mut-get-roots-mark-object-invL-def2* [*inv*] = *mut-get-roots*.*mark-object-invL-def* [*unfolded loc-defs*, *simplified*, *folded loc-defs*]

The most interesting cases are the two asynchronous uses of *mark-object-fn* in the mutators: we need something that holds even before we read the phase. In particular we need to avoid interference by an *fM* flip.

**interpretation** *mut-store-del: mark-object mutator m* "store-del" *mut-m.mut-ghost-hs-phase m*  $\neq$   $\langle hp\text{-}Idle\rangle$  **for** *m*

**by** *standard* (*simp add*: *eq-imp-def*)

**lemmas** (**in** *mut-m*) *mut-store-del-mark-object-invL-def2* [*inv*] = *mut-store-del*.*mark-object-invL-def* [*simplified*, *folded loc-defs*]

**interpretation** *mut-store-ins*: *mark-object mutator m mut-m.store-ins mut-m.mut-ghost-hs-phase*  $m \neq \langle hp\text{-}Idle \rangle$ **for** *m* **by** *standard* (*simp add*: *eq-imp-def*)

**lemmas** (**in** *mut-m*) *mut-store-ins-mark-object-invL-def2* [*inv*] = *mut-store-ins*.*mark-object-invL-def* [*unfolded loc-defs*, *simplified*, *folded loc-defs*]

Local invariant for the mutator's uses of *mark-object*.

**context** *mut-m* **begin**

*hs-get-roots-loop-locs* **=** *prefixed* $"hs\text{-}get\text{-}roots\text{-}loop"$ **locset-definition** *hs-get-roots-loop-mo-locs* =  $prefixed$   $"hs\text{-}get\text{-}roots\text{-}loop\text{-}mo" \cup \{hs\text{-}get\text{-}roots\text{-}loop\text{-}done\}$ 

 $abbreviation$   $mut\text{-}async\text{-}mark\text{-}object\text{-}prefixes$  = {  $\text{``store\text{-}}del\text{''}, \text{''store\text{-}}ins\text{''}$  }

**locset-definition** *hs-not-hp-Idle-locs* =

( S *pref* ∈*mut-async-mark-object-prefixes*.
*∪ l*∈{"mo-co-lock", "mo-co-cmark", "mo-co-ctest", "mo-co-mark", "mo-co-unlock", "mo-co-won", "mo-co-W"}.  $\{pref\ @\ "-'''\ @\ l\})$ 

## **locset-definition** *async-mo-ptest-locs* =

(Upref∈mut-async-mark-object-prefixes. {pref @ "-mo-ptest"})

## **locset-definition** *mo-ptest-locs* =

(Upref∈mut-async-mark-object-prefixes. {pref <sup>@</sup> "-mo-ptest"})

## **locset-definition** *mo-valid-ref-locs* =  $(prefixed \text{ "store-del" } \cup prefixed \text{ "store-ins" } \cup \{ deref-del, \text{ }lop-store-ins\})$

This local invariant for the mutators illustrates the handshake structure: we can rely on the insertion barrier earlier than on the deletion barrier. Both need to be installed before *get-roots* to ensure we preserve the strong tricolour invariant. All black objects at that point are allocated: we need to know that the insertion barrier is installed to preserve it. This limits when *fA* can be set.

It is interesting to contrast the two barriers. Intuitively a mutator can locally guarantee that it, in the relevant phases, will insert only marked references. Less often can it be sure that the reference it is overwriting is marked. We also need to consider stores pending in TSO buffers: it is key that after the "init-noop" handshake there are no pending white insertions (mutations that insert unmarked references). This ensures the deletion barrier does its job.

### **locset-definition**

*ghost-honorary-grey-empty-locs* = (- (*U* pref∈{ "hs-get-roots-loop", "store-del", "store-ins" }. S *l*∈{ <sup>00</sup>*mo-co-unlock* <sup>00</sup> , <sup>00</sup>*mo-co-won* <sup>00</sup> , <sup>00</sup>*mo-co-W* <sup>00</sup> }. {*pref* @ <sup>00</sup> *-* <sup>00</sup> @ *l*}))

## **locset-definition**

*ghost-honorary-root-empty-locs* =  $(-$  (*prefixed* "store-del"  $\cup$  {*lop-store-ins*}  $\cup$  *prefixed* "store-ins"))

*ghost-honorary-root-nonempty-locs* **=** *prefixed* $"store-del" - {store-del-mo-null}$  $$ *ins-barrier-locs* **=**  $\text{prefixed}$  $\text{''store-ins''}$  $$ 

**definition** mark-object-invL :: ('field, 'mut, 'payload, 'ref) gc-pred where

 $[inv]$ : *mark-object-invL* =

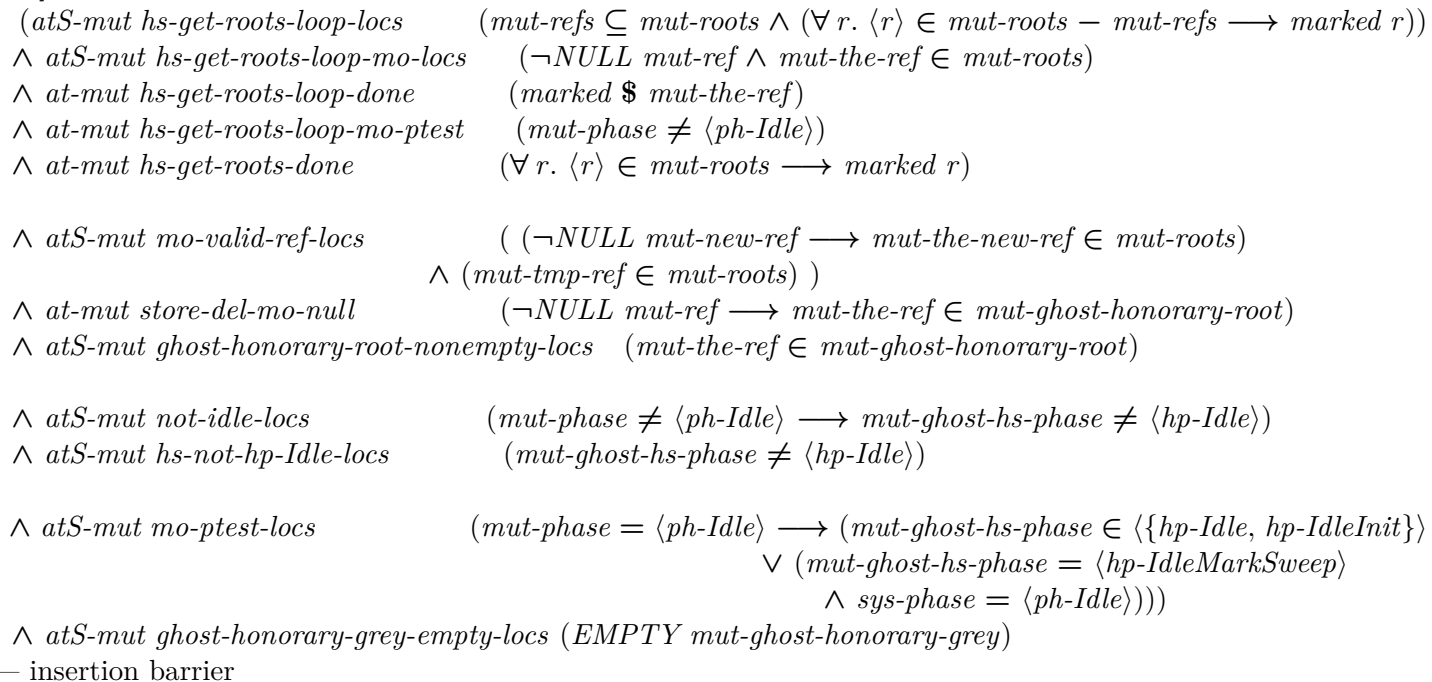

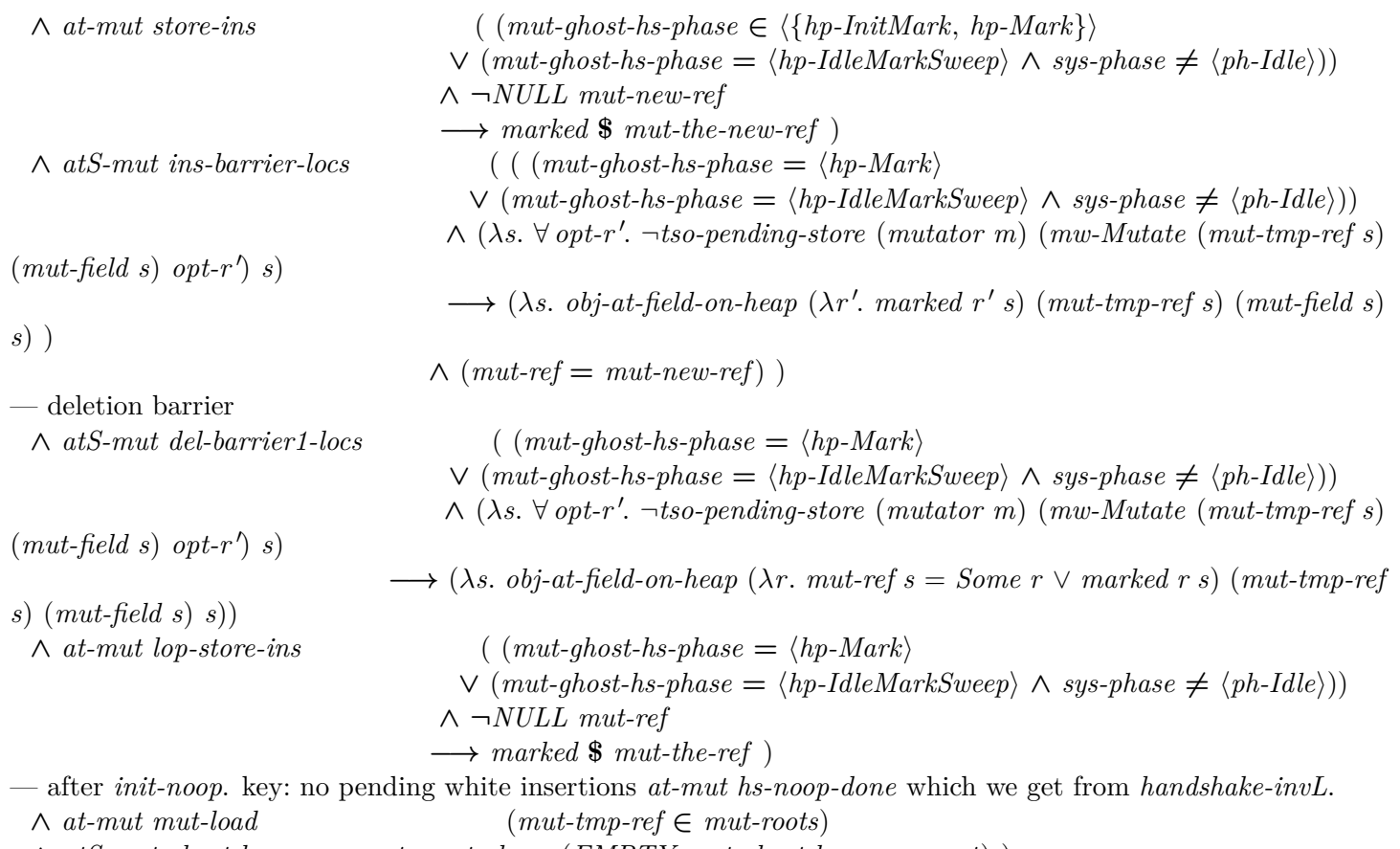

∧ *atS-mut ghost-honorary-root-empty-locs* (*EMPTY mut-ghost-honorary-root*) )

**end**

## **5.4 The infamous termination argument**

We need to know that if the GC does not receive any further work to do at *get-roots* and *get-work*, then there are no grey objects left. Essentially this encodes the stability property that grey objects must exist for mutators to create grey objects.

Note that this is not invariant across the scan: it is possible for the GC to hold all the grey references. The two handshakes transform the GC's local knowledge that it has no more work to do into a global property, or gives it more work.

**definition** (in  $mut-m$ ) gc-W-empty-mut-inv :: ('field, 'mut, 'payload, 'ref) lsts-pred where

 $qc$ -*W*-empty-mut-inv =

((*EMPTY sys-W* ∧ *sys-ghost-hs-in-sync m* ∧ ¬*EMPTY* (*WL* (*mutator m*)))

 $\longrightarrow$   $(\exists m'. \neg sys\text{-}ghost\text{-}hs\text{-}inv\text{-}symc\text{-}m' \land \neg EMPTY (WL (mutator\text{-}m')))$ 

**context** *gc* **begin**

**locset-definition** *gc-W-empty-locs* :: *location set* **where**

 $qc$ -*W*-empty-locs  $=$ *idle-locs* ∪ *init-locs* ∪ *sweep-locs* ∪ {*mark-load-fM*, *mark-store-fA*, *mark-end*}

∪ *prefixed "mark-noop"* 

∪ *prefixed "mark-loop-get-roots"* 

 $\cup$  *prefixed "mark-loop-get-work"* 

**locset-definition** *get-roots-UN-get-work-locs* = *hs-get-roots-locs* ∪ *hs-get-work-locs* **locset-definition** *black-heap-locs* = {*sweep-idle*, *idle-noop-mfence*, *idle-noop-init-type*} **locset-definition** *no-grey-refs-locs* = *black-heap-locs* ∪ *sweep-locs* ∪ {*mark-end*}

**definition** gc-W-empty-invL :: ('field, 'mut, 'payload, 'ref) gc-pred where  $[inv]$ : *qc*-*W*-empty-invL =

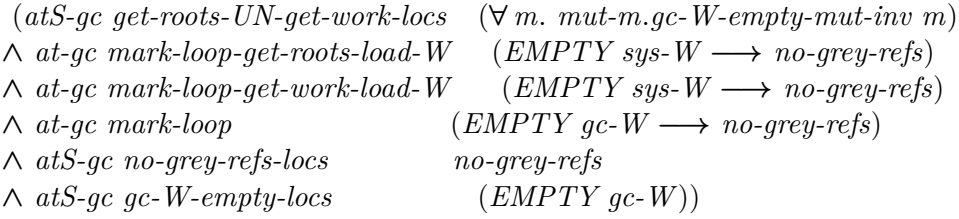

**end**

### **5.5 Sweep loop invariants**

**context** *gc* **begin**

 $$  $$ 

**definition** sweep-loop-invL :: ('field, 'mut, 'payload, 'ref) gc-pred where  $[inv]$ : *sweep-loop-invL* =  $(at-gc \ sweep-loop-check$   $( (\neg NULL \ gc\text{-}mark \rightarrow (\lambda s. \ obj\text{-}at (\lambda obj. \ Some (\text{obj}\text{-}mark \ obj) = gc\text{-}mark s)$ (*gc-tmp-ref s*) *s*)) ∧ ( *NULL gc-mark* ∧ *valid-ref* \$ *gc-tmp-ref* −→ *marked* \$ *gc-tmp-ref* ) )  $\wedge$  *at-qc sweep-loop-free* (  $\neg NULL$  *gc-mark*  $\wedge$  *the*  $\circ$  *gc-mark*  $\neq$  *gc-fM*  $\wedge$  ( $\lambda s$ . *obj-at* ( $\lambda$ *obj. Some*  $(obj-mark \ obj) = gc-mark \ s) (gc-tmp-ref \ s) \ s)$ ∧ *at-gc sweep-loop-ref-done* (*valid-ref* \$ *gc-tmp-ref* −→ *marked* \$ *gc-tmp-ref*)  $\land$  *atS-gc sweep-loop-locs*  $(\forall r. \neg \langle r \rangle \in qc\text{-}refs \land \text{valid-ref } r \longrightarrow \text{marked } r)$  $\land$  *atS-gc black-heap-locs* ( $\forall$  *r*. *valid-ref r*  $\longrightarrow$  *marked r*)

∧ *atS-gc sweep-loop-not-choose-ref-locs* (*gc-tmp-ref* ∈ *gc-refs*))

For showing that the GC's use of *mark-object-fn* is correct.

When we take grey *tmp-ref* to black, all of the objects it points to are marked, ergo the new black does not point to white, and so we preserve the strong tricolour invariant.

**definition** obj-fields-marked :: ('field, 'mut, 'payload, 'ref) lsts-pred where

 $obj$ -fields-marked  $=$  $(\forall f. \langle f \rangle \in (-qc-field-set) \longrightarrow (\lambda s. obj-at-field-on-heap (\lambda r. marked r s) (qc-tmp-ref s) fs)$ 

 $$ **locset-definition** *obj-fields-marked-good-ref-locs* = *mark-loop-mo-locs* ∪ {*mark-loop-mark-field-done*}

### **locset-definition**

*ghost-honorary-grey-empty-locs* = (− { *mark-loop-mo-co-unlock*, *mark-loop-mo-co-won*, *mark-loop-mo-co-W* })

## **locset-definition**

*obj-fields-marked-locs* =

{*mark-loop-mark-object-loop*, *mark-loop-mark-choose-field*, *mark-loop-mark-deref* , *mark-loop-mark-field-done*, *mark-loop-blacken*}

∪ *mark-loop-mo-locs*

**definition** obj-fields-marked-invL :: ('field, 'mut, 'payload, 'ref) gc-pred where

 $|inv|$ : *obj-fields-marked-invL* =

(*atS-gc obj-fields-marked-locs* (*obj-fields-marked* ∧ *gc-tmp-ref* ∈ *gc-W*)

∧ *atS-gc obj-fields-marked-good-ref-locs* (λ*s*. *obj-at-field-on-heap* (λ*r*. *gc-ref s* = *Some r* ∨ *marked r s*) (*gc-tmp-ref s*) (*gc-field s*) *s*)

∧ *atS-gc mark-loop-mo-locs* (∀ *y*. ¬*NULL gc-ref* ∧ (λ*s*. ((*gc-the-ref s*) *reaches y*) *s*) −→ *valid-ref y*)  $\land$  *at-gc mark-loop-fields* (*gc-tmp-ref*  $\in$  *gc-W*)

∧ *at-gc mark-loop-mark-field-done* (¬*NULL gc-ref* −→ *marked* \$ *gc-the-ref*)

∧ *at-gc mark-loop-blacken* (*EMPTY gc-field-set*)

## **end**

# **5.6 The local innvariants collected**

**definition** (in gc) invsL :: ('field, 'mut, 'payload, 'ref) gc-pred where

 $invsL =$ (*fM-fA-invL* ∧ *gc-mark*.*mark-object-invL* ∧ *gc-W-empty-invL* ∧ *handshake-invL* ∧ *obj-fields-marked-invL* ∧ *phase-invL* ∧ *sweep-loop-invL* ∧ *tso-lock-invL*)

**definition** (in  $mut-m$ )  $invsL$  :: ('field, 'mut, 'payload, 'ref) gc-pred where

 $invsL =$ (*mark-object-invL* ∧ *mut-get-roots*.*mark-object-invL m* ∧ *mut-store-ins*.*mark-object-invL m* ∧ *mut-store-del*.*mark-object-invL m* ∧ *handshake-invL* ∧ *tso-lock-invL*)

**definition**  $invsL :: ('field, 'mut, 'payload, 'ref)$  gc-pred where  $invsL = (qc.invsL \wedge (\forall m.\ mut\text{-}m.invsL m))$ 

# **6 CIMP specialisation**

# **6.1 Hoare triples**

Specialise CIMP's pre/post validity to our system.

# **definition**

 $valid\text{-}proc::('field, 'mut, 'payload, 'ref) gc\text{-}pred \Rightarrow 'mut process\text{-}name \Rightarrow ('field, 'mut, 'payload, 'ref) gc\text{-}pred \Rightarrow$ *bool* ({|*-*|} *-* {|*-*|}) **where**

 ${P} \in \mathbb{R}$  *p*  ${Q} = (\forall (c, \text{ afts}) \in \text{vcg-fragments} (gc-coms p)$ . *gc-coms*, *p*, *afts*  $\vdash {P} \in {Q}$ 

## **abbreviation**

```
valid\text{-}proc\text{-}inv\text{-}syn :: ('field, 'mut, 'payload, 'ref) gc\text{-}pred \Rightarrow 'mut process\text{-}name \Rightarrow bool ([]-] - [100,0] 100)where
  \{P\} p \equiv \{P\} p \{P\}lemma valid-pre:
  assumes \{Q\} p \{R\}
```

```
\text{assumes } \bigwedge s. \; P \; s \Longrightarrow Q \; sshows \{P\} p \{R\}using assms
apply (clarsimp simp: valid-proc-def)
apply (drule (1 ) bspec)
apply (auto elim: vcg-pre)
done
```

```
lemma valid-conj-lift:
 assumes x: \{P\} p \{Q\}assumes y: \{P \mid P \mid P \mid Q'\}
```
shows  $\{P \wedge P'\}$  *p*  $\{Q \wedge Q'\}$ **apply** (*clarsimp simp*: *valid-proc-def*) **apply** (*rule vcg-conj*) **apply** (*rule vcg-pre*[*OF spec*[*OF spec*[*OF x*[*unfolded Ball-def valid-proc-def split-paired-All*]], *simplified*, *rule-format*]], *simp*, *simp*) **apply** (*rule vcg-pre*[*OF spec*[*OF spec*[*OF y*[*unfolded Ball-def valid-proc-def split-paired-All*]], *simplified*, *rule-format*]], *simp*, *simp*) **done**

**lemma** *valid-all-lift*: **assumes**  $\bigwedge x$ .  $\{P x\}$   $p \{Q x\}$ **shows** { $\{\lambda s. \ \forall x. \ P \ x \ s$ }  $p \ \{\lambda s. \ \forall x. \ Q \ x \ s$ } **using** *assms* **by** (*fastforce simp*: *valid-proc-def intro*: *vcg-all-lift*)

# **6.2 Tactics**

## **6.2.1 Model-specific**

The following is unfortunately overspecialised to the GC. One might hope for general tactics that work on all CIMP programs.

The system responds to all requests. The schematic variable is instantiated with the semantics of the responses. Thanks to Thomas Sewell for the hackery.

**schematic-goal** *system-responds-actionE*:

[[ ({|*l*|} *Response action*, *afts*) ∈ *fragments* (*gc-coms p*) {}; *v* ∈ *action x s*;  $[p = sys; ?P] \Longrightarrow Q \Longrightarrow Q$ **apply** (*cases p*) **apply** (*simp-all add*: *all-com-interned-defs*) **apply** *atomize* **apply** (*drule-tac P=x*  $\vee$  *y* **and**  $Q=v \in action$  *p k* **for** *x y p k* **in** *conjI*, *assumption*) **apply** (*thin-tac*  $v \in action \ p \ k$  **for**  $p \ k$ ) **apply** (*simp only*: *conj-disj-distribR conj-assoc mem-Collect-eq cong*: *conj-cong*)

```
apply (erule mp)
apply (thin-tac p = sys)
apply (assumption)
done
```
**schematic-goal** *system-responds-action-caseE*:

[[ ({|*l*|} *Response action*, *afts*) ∈ *fragments* (*gc-coms p*) {}; *v* ∈ *action* (*pname*, *req*) *s*;  $[p = sys; case-request-op ?P1 ?P2 ?P3 ?P4 ?P5 ?P6 ?P7 ?P8 ?P9 ?P10 ?P11 ?P12 ?P13 ?P14 req \implies$ 

 $Q \parallel \Rightarrow Q$ **apply** (*erule*(*1* ) *system-responds-actionE*)

**apply** (*cases req*; *simp only*: *request-op*.*simps prod*.*inject simp-thms fst-conv snd-conv if-cancel empty-def* [*symmetric*] *empty-iff* )

**apply** (*drule meta-mp*<sup>[</sup> $OF$  -  $TrueI$ ], *erule meta-mp*, *erule-tac*  $P = A \wedge B$  **for**  $\overline{AB}$  **in**  $triv$ )+ **done**

**schematic-goal** *system-responds-action-specE*:

[[ ({|*l*|} *Response action*, *afts*) ∈ *fragments* (*gc-coms p*) {}; *v* ∈ *action x s*;  $[p = sys; case-request-op ?P1 ?P2 ?P3 ?P4 ?P5 ?P6 ?P7 ?P8 ?P9 ?P10 ?P11 ?P12 ?P13 ?P14 (snd x)]$  $\Rightarrow$   $Q \parallel \Rightarrow Q$ **apply** (*erule system-responds-action-caseE*[**where** *pname*=*fst x* **and** *req*=*snd x*]) **apply** *simp* **apply** *assumption* **done**

### **6.2.2 Locations**

**lemma** *atS-dests*:  $\llbracket \text{atS } p \text{ is } s; \text{atS } p \text{ is } s \rrbracket \Longrightarrow \text{atS } p \text{ (ls } \cup \text{ls } s' \text{)}$  $\llbracket \neg atS \ p \ ls \ s; \neg atS \ p \ ls' \ s \rrbracket \Longrightarrow \neg atS \ p \ (ls \cup \ ls') \ s$  $\llbracket \neg atS \ p \ ls \ s; \ atS \ p \ ls' \ s \rrbracket \Longrightarrow atS \ p \ (ls' - ls) \ s$ [[ ¬*atS p ls s*; *at p l s* ]] =⇒ *atS p* ({*l*} − *ls*) *s* **by** (*auto simp*: *atS-def*)

**lemma** *schematic-prem*:  $[Q \implies P; Q] \implies P$ **by** *blast*

**lemma**  $TrueE: [True; P] \implies P$ **by** *blast*

**lemma** *thin-locs-pre-discardE*:  $\lceil \det p \ l' \ s \longrightarrow P; \ \text{at } p \ l \ s; \ l' \neq l; \ Q \rceil \Longrightarrow Q$  $\lceil \det S \ p \ \text{ls} \ s \longrightarrow P; \ \text{at} \ p \ \text{l} \ s; \ l \notin \text{ls}; \ Q \rceil \Longrightarrow Q$ **unfolding** *atS-def* **by** *blast*+

**lemma** *thin-locs-pre-keep-atE*:  $\lbrack \lbrack \text{at } p \text{ } l \text{ } s \longrightarrow P; \text{at } p \text{ } l \text{ } s; P \Longrightarrow Q \rbrack \Longrightarrow Q$ **by** *blast*

**lemma** *thin-locs-pre-keep-atSE*:  $\llbracket atS \ p \ ls \ s \ \longrightarrow P; at \ p \ l \ s; \ l \in \{s; P \ \Longrightarrow Q \} \Longrightarrow Q$ **unfolding** *atS-def* **by** *blast*

**lemma** *thin-locs-post-discardE*:  $\llbracket AT \ s' = (AT \ s)(p := \text{lfn}, q := \text{lfn} \cdot ); l' \notin \text{lfn}; p \neq q \rrbracket \Longrightarrow \text{at } p l' \ s' \longrightarrow P$  $\llbracket AT \ s' = (AT \ s)(p := lfn); \ l' \notin lfn \rrbracket \implies at \ p \ l' \ s' \longrightarrow P$  $\llbracket AT \ s' = (AT \ s)(p := \text{lfn}, \ q := \text{lfn'}); \ \text{Al. } l \in \text{lfn} \Longrightarrow l \notin \text{ls}; \ \ p \neq q \rrbracket \Longrightarrow \text{atS } p \ \text{ls } s' \longrightarrow P$  $[AT\ s' = (AT\ s)(p := lfn); \ \text{$\bigwedge$} l.\ l \in lfn \Longrightarrow l \notin ls] \Longrightarrow atS\ p\ ls\ s' \longrightarrow P$ **unfolding** *atS-def* **by** (*auto simp*: *fun-upd-apply*)

**lemmas** *thin-locs-post-discard-conjE* = *conjI*[*OF thin-locs-post-discardE*(*1* )] *conjI*[*OF thin-locs-post-discardE*(*2* )] *conjI*[*OF thin-locs-post-discardE*(*3* )]  $conj[OF~thin-locs-post-discardE(4)]$ 

**lemma** *thin-locs-post-keep-locsE*:  $[(L \rightarrow P) \land R; R \Rightarrow Q] \Rightarrow (L \rightarrow P) \land Q$  $L \longrightarrow P \Longrightarrow L \longrightarrow P$ **by** *blast*+

**lemma** *thin-locs-post-keepE*:  $[$ *P*  $\land$  *R*;  $R \implies Q$  $] \implies (L \rightarrow P) \land Q$  $P \Longrightarrow L \longrightarrow P$ **by** *blast*+

**lemma** *ni-thin-locs-discardE*:

 $\lceil at \text{ proc } l \text{ s } \longrightarrow P; AT \text{ s'} = (AT \text{ s})(p := lfn, q := lfn'); at \text{ proc } l' \text{ s'}; l \neq l'; \text{ proc } \neq p; \text{ proc } \neq q; Q \rceil \Longrightarrow Q$ 

 $\lceil \int_{a}^{b} dr \bmod b \implies P; AT s' = (AT s)(p := lfn); \text{ at } proc \ l' s'; \ l \neq l'; \text{ proc} \neq p; Q \rceil \implies Q$  $\lceil a t S \rceil p r o c \rceil s s \longrightarrow P$ ;  $A T s' = (A T s)(p := l f n, q := l f n')$ ; at proc l's'; l' $\notin s$ ; proc  $\not= p$ ; proc  $\not= q$ ;  $Q \rceil \Longrightarrow Q$  $\lceil \mathit{ats \, proc \, ls \, s \longrightarrow P}; \, \mathit{AT \, s'} = (\mathit{AT \, s})(p := \mathit{lfn}); \, \mathit{at \, proc \, l'} \, s'; \, l' \notin \mathit{ls}; \, proc \neq p; \, Q \rceil \Longrightarrow Q$ 

 $[at\;proc\;l\;s \longrightarrow P;\;AT\;s' = (AT\;s)(p := lfn, q := lfn');\;ats\;proc\;ls'\;s';\;l \notin ls';\;proc \neq p;\;proc \neq q;\;Q] \Longrightarrow Q$  $\lceil \int_{a}^{b} f(x) \rceil$  *at proc l s*  $\rightarrow$  *P*; *AT s'* =  $(AT \, s)(p := lfn); \, atS \, proc \, ls' \, s'; \, l \notin ls'; \, proc \neq p; \, Q \rceil \Rightarrow Q$ 

**unfolding** *atS-def* **by** *auto*

**lemma** *ni-thin-locs-keep-atE*:

[[*at proc l s* −→ *P*; *AT s* <sup>0</sup> = (*AT s*)(*p* := *lfn*, *q* := *lfn* <sup>0</sup> ); *at proc l s* <sup>0</sup> ; *proc* 6= *p*; *proc* 6= *q*; *P* =⇒ *Q*]] =⇒ *Q*  $[at \text{ proc } l \text{ } s \longrightarrow P; AT \text{ } s' = (AT \text{ } s)(p := lfn); at \text{ proc } l \text{ } s'; \text{ proc } \neq p; P \implies Q] \implies Q$ **by** (*auto simp*: *fun-upd-apply*)

**lemma** *ni-thin-locs-keep-atSE*:

 $\llbracket$ atS proc ls s  $\longrightarrow$  P; AT s' = (AT s)(p := lfn, q := lfn'); at proc l' s'; l'  $\in$  ls; proc  $\neq$  p; proc  $\neq$  q; P  $\Longrightarrow$  Q $\llbracket$ =⇒ *Q*  $\llbracket \text{atS proc is } s \longrightarrow P; \text{ AT } s' = (AT \text{ s})(p := \text{If } n); \text{ at proc } l' \text{ s'}; \ l' \in \text{Is}; \text{ proc} \neq p; \ P \Longrightarrow Q \rrbracket \Longrightarrow Q$ 

[atS proc ls s  $\longrightarrow$  P; AT s' =  $(ATs)(p := \text{lfn}, q := \text{lfn}$ '); atS proc ls' s'; ls'  $\subseteq$  ls; proc  $\neq$  p; proc  $\neq$  q;  $P \Longrightarrow Q$ ] =⇒ *Q*

 $\llbracket \text{atS proc is } s \longrightarrow P; \text{ AT } s' = (AT \text{ s})(p := \text{If } n); \text{atS proc is } s'; \text{ Is'} \subseteq \text{Is}; \text{ proc} \neq p; P \implies Q \llbracket \implies Q \llbracket \text{If } q \in Q \text{ and } q' \in Q.$ **unfolding** *atS-def* **by** (*auto simp*: *fun-upd-apply*)

**lemma** *loc-mem-tac-intros*:

 $[c \notin A; c \notin B] \Longrightarrow c \notin A \cup B$  $c \neq d \implies c \notin \{d\}$  $c \notin A \implies c \in -A$  $c \in A \implies c \notin -A$ *A* ⊆ *A* **by** *blast*+

```
lemmas loc-mem-tac-elims =
 singletonE
 UnE
```
**lemmas** *loc-mem-tac-simps* =

*append*.*simps list*.*simps rev*.*simps* — evaluate string equality *char*.*inject cong-exp-iff-simps* — evaluate character equality *prefix-code suffix-to-prefix simp-thms Eq-FalseI not-Cons-self*

 ${\bf lemmas} \ vcg-fragments' - simples =$  $valid-proc-def$   $gc$ -coms.simps  $vcg$ -fragments'.simps  $atC.simps$ *ball-Un bool-simps if-False if-True*

```
lemmas vcg-sem-simps =
 lconst.simps
 simp-thms
 True-implies-equals
 prod.simps fst-conv snd-conv
 gc-phase.simps process-name.simps hs-type.simps hs-phase.simps
 mem-store-action.simps mem-load-action.simps request-op.simps response.simps
```

```
lemmas vcg-inv-simps =
 simp-thms
```
**ML** ‹

```
signature GC-VCG =
sig
 (∗ Internals ∗)
 val nuke-schematic-prems : Proof .context −> int −> tactic
 val loc-mem-tac : Proof .context −> int −> tactic
 val vcg-fragments-tac : Proof .context −> int −> tactic
 val vcg-sem-tac : Proof .context −> int −> tactic
 val thin-pre-inv-tac : Proof .context −> int −> tactic
 val thin-post-inv-tac : bool −> Proof .context −> int −> tactic
 val vcg-inv-tac : bool −> bool −> Proof .context −> int −> tactic
 (∗ End−user tactics ∗)
 val vcg-jackhammer-tac : bool −> bool −> Proof .context −> int −> tactic
 val vcg-chainsaw-tac : bool −> thm list −> Proof .context −> int −> tactic
 val vcg-name-cases-tac : term list −> thm list −> context-tactic
end
```

```
structure GC-VCG : GC-VCG =
struct
```
(∗ *Identify and remove schematic premises*. *FIXME reverses the prems* ∗) *fun nuke-schematic-prems ctxt* = *let fun is-schematic-prem t* = *case t of Const* (*HOL*.*Trueprop*, *-*) \$ *t* => *is-schematic-prem t*  $| t \$  -  $\Rightarrow$  *is-schematic-prem t* |  $Var - \Longrightarrow true$ | *-* => *false in*

*DETERM o filter-prems-tac ctxt* (*not o is-schematic-prem*) *end*;

(∗ *FIXME Want to unify only with a non*−*schematic prem*. *might get there with first order matching or some existing variant of assume*. ∗)

*fun assume-non-schematic-prem-tac ctxt* =

(*TRY* o *nuke-schematic-prems ctxt*) *THEN'* assume-tac ctxt

*fun vcg-fragments-tac ctxt* =

 $SELECT-GOAL$  ( $HEADGOAL$ ) ( $safe\text{-}simp\text{-}tac$  ( $ss\text{-}only$ ) ( $@{\{thms\,veg\text{-}fragments'}\text{-}simp}$ )  $@{\{thms\,all\text{-}com\text{-}interned\text{-}defis}$ *ctxt*)

*THEN* <sup>0</sup> *SELECT-GOAL* (*safe-tac ctxt*))); (∗ *FIXME split the goal*, *simplify the sets away*. *FIXME try to nuke safe-tac* ∗)

## $fun$  vcg-sem-tac ctxt  $=$

*SELECT-GOAL* (*HEADGOAL* (*match-tac ctxt* @{*thms CIMP-vcg*.*vcg*.*intros*}

*THEN'* (*TRY*  $o$  (*ematch-tac ctxt*  $\mathcal{Q}$ {*thms system-responds-action-specE*} *THEN' assume-tac ctxt*)) *THEN*  $'$  *Rule-Insts.thin-tac ctxt HST s* = *h*  $[(\mathbb{Q}\{\text{binding } s\}, \text{NONE}, \text{NoSyn}), (\mathbb{Q}\{\text{binding } h\}, \text{NONE}, \text{NoMF})$  $[NoSyn]$  (\* *discard history*: *we don't use it here* \*)

*THEN' clarsimp-tac* (*ss-only* @{*thms vcg-sem-simps*} *ctxt*)

*THEN-ALL-NEW asm-simp-tac ctxt*)); (\* *remove unused meta*−*bound vars FIXME subgoaler in HOL's usual simplifier setup*, *somehow lost by ss-only* ∗)

(∗ *FIXME gingerly settle location set membership and* (*dis*−)*equalities* ∗)  $fun$  *loc-mem-tac ctxt* = *let*

*val loc-defs* = *Proof-Context*.*get-fact ctxt* (*Facts*.*named loc-defs*) *in*

*SELECT-GOAL* (*HEADGOAL* ( (*TRY o REPEAT-ALL-NEW* (*ematch-tac ctxt* @{*thms loc-mem-tac-elims*})) *THEN-ALL-NEW* (*TRY o hyp-subst-tac ctxt*)

*THEN-ALL-NEW* (*TRY o REPEAT-ALL-NEW* (*match-tac ctxt* @{*thms loc-mem-tac-intros*}))  $THEN-ALL-NEW$  ( $SOLVED'$  ( $match\textrm{-}tac$   $ctxt$  ( $Named\textrm{-}Theorems.get$   $ctxt$   $named\textrm{-}theorems$   $\langle locate\textrm{-}cache \rangle$ ) *ORELSE'* safe-simp-tac (*HOL-ss-only* (@{*thms loc-mem-tac-simps*} @ *loc-defs*) *ctxt*) ) )))

*end*;

 $fun thin-pre-inv-tac$   $ctxt =$ 

*SELECT-GOAL* (*HEADGOAL* ( (∗ *FIXME trying to scope the REPEAT-DETERM ala* [*1* ] ∗) (*REPEAT-DETERM o ematch-tac ctxt* @{*thms conjE*})

*THEN'* (*REPEAT-DETERM o* ( (*ematch-tac ctxt*  $\mathcal{Q}$ {*thms thin-locs-pre-discardE*} *THEN'* assume-tac ctxt *THEN'* loc-mem-tac ctxt)

 $ORELSE'$  (*ematch-tac ctxt*  $@{thms \ thin-locs-pre-keep-ate}$  *THEN' assume-tac ctxt*)

*ORELSE'* (*ematch-tac ctxt*  $\mathcal{Q}$ {*thms thin-locs-pre-keep-atSE*} *THEN' assume-tac ctxt THEN' loc-mem-tac ctxt*) ))));

(∗ *FIXME redo keep-postE*: *if at loc is provable*, *discard the at antecedent*, *otherwise keep it* ∗)

(∗ *if the post inv is an LSTP then the present fix is to say* (*no-thin-post-inv*) −− *would be good to automate that* ∗)

*fun thin-post-inv-tac keep-locs ctxt* =

*let*

*val keep-postE-thms* = *if keep-locs then* @{*thms thin-locs-post-keep-locsE*} *else* @{*thms thin-locs-post-keepE*} *fun nail-discard-prems-tac ctxt* = *assume-non-schematic-prem-tac ctxt THEN'* loc-mem-tac ctxt THEN' (TRY *o match-tac ctxt* @{*thms process-name*.*simps*})

*in*

*SELECT-GOAL* (*HEADGOAL* ( (∗ *FIXME trying to scope the REPEAT-DETERM ala* [*1* ] ∗) *resolve-tac ctxt* @{*thms schematic-prem*}

*THEN' REPEAT-DETERM o CHANGED o* (\* *FIXME CHANGED? also check what happens for non−invL post invs*  $-$  *aim to fail the*  $\sim$  *resolve-tac too* \*)

 $($  ( *match-tac ctxt*  $\mathcal{Q}\{thms\ thin-locs-post-discard-conjE\}$  *THEN' nail-discard-prems-tac ctxt*)

*ORELSE'* (*eresolve-tac ctxt*  $\mathcal{Q}$ {*thms TrueE*} *THEN' match-tac ctxt*  $\mathcal{Q}$ {*thms thin-locs-post-discardE*} *THEN' nail-discard-prems-tac ctxt*)

 $ORELSE'$  eresolve-tac ctxt keep-postE-thms )

)) *end*;

 $\int$ *fun vcg-inv-tac keep-locs no-thin-post-inv ctxt*  $=$ 

*let*

*val invs* = *Named-Theorems*.*get ctxt named-theorems* ‹*inv*›

*in*

*SELECT-GOAL* (*Local-Defs*.*unfold-tac ctxt invs*) (∗ *FIXME trying to say unfold in* [*1* ] *only* ∗)

*THEN'* thin-pre-inv-tac ctxt

*THEN'* (*if no-thin-post-inv* 

*then SELECT-GOAL all-tac* (∗ *full-simp-tac* (*ss-only* @{*thms vcg-inv-simps*} *ctxt*) (∗ *FIXME maybe not?* ∗) ∗)

*else full-simp-tac* (*Splitter*.*add-split* @{*thm lcond-split-asm*} (*ss-only* @{*thms vcg-inv-simps*} *ctxt*)) *THEN-ALL-NEW thin-post-inv-tac keep-locs ctxt* ) *end*;

(∗ *For showing local invariants*. *FIXME tack on* (*no-thin-post-inv*) *for universal*/*LSTP ones* ∗) *fun vcg-jackhammer-tac keep-locs no-thin-post-inv ctxt* = *SELECT-GOAL* (*HEADGOAL* (*vcg-fragments-tac ctxt*) *THEN PARALLEL-ALLGOALS* ( *vcg-sem-tac ctxt THEN-ALL-NEW vcg-inv-tac keep-locs no-thin-post-inv ctxt*

*THEN-ALL-NEW* (*if keep-locs then SELECT-GOAL all-tac else Rule-Insts*.*thin-tac ctxt AT -* = *-* []) *THEN-ALL-NEW TRY o clarsimp-tac ctxt* (∗ *limply try to solve the remaining goals* ∗) ));

(∗ *For showing noninterference* ∗)

 $fun$  vcg-chainsaw-tac no-thin unfold-foreign-inv-thms  $ctxt =$ 

*let*

*fun specialize-foreign-invs-tac ctxt* =

(∗ *FIXME split goal*: *makes sense because local procs control locs have changed?* ∗) *REPEAT-ALL-NEW* (*match-tac ctxt* @{*thms conjI* })

*THEN-ALL-NEW TRY o* ( *match-tac ctxt* @{*thms impI* } (∗ *FIXME could tweak rules vvvv* ∗)

 $(*$  *thin out the invariant we're showing non−interference for*  $*$ )

(∗ *FIXME look for reasons to retain the invariant*, *then do a big thin-tac at the end*. *Intuitively we don't have enough info to settle atS v atS questions and it's too hard/not informative enough to try. Let the user do it*.

*Maybe add an info thing that tells what was thinned*.

*FIXME location*−*sensitive predicates are not amenable to simplification*: *this is the cost of using projections on pred-state*. *Instead use elimination rules* ‹*nie*›.

∗)

*THEN'* (*REPEAT-DETERM o* ( (*ematch-tac ctxt*  $\mathcal{Q}$ {*thms ni-thin-locs-discardE*} *THEN*' assume-tac ctxt THEN' assume-tac ctxt THEN' loc-mem-tac ctxt THEN' match-tac ctxt @{thms pro*cess-name.simps*  $\{$  *THEN' TRY*  $o$  *match-tac ctxt*  $\mathcal{Q}\{thms$  *process-name.simps* $\})$ 

 $ORELSE'$  ( *ematch-tac ctxt*  $\mathcal{Q}$ {*thms ni-thin-locs-keep-atE*} *THEN' assume-tac ctxt THEN* assume-tac ctxt THEN' match-tac ctxt  $\mathbb{Q}$ {thms process-name.simps} THEN' TRY o match-tac ctxt @{*thms process-name*.*simps*} )

*ORELSE'* (*ematch-tac ctxt*  $\mathcal{Q}$ {*thms ni-thin-locs-keep-atSE*} *THEN' assume-tac ctxt THEN* assume-tac ctxt THEN' loc-mem-tac ctxt THEN' match-tac ctxt @{thms process-name.simps} THEN' *TRY o match-tac ctxt* @{*thms process-name*.*simps*} ) ) ) ) *in*

*SELECT-GOAL* (*HEADGOAL* (*vcg-fragments-tac ctxt*)

*THEN PARALLEL-ALLGOALS* (

*vcg-sem-tac ctxt*

(∗ *nail cheaply with an nie fact* + *ambient clarsimp* ∗)

 $THEN-ALL-NEW (SOLVED' (ematch-tac ctxt (Named-Theorems.get ctxt @{named-theorems nie}) THEN-ALL-NER-1.$ *clarsimp-tac ctxt*)

*ORELSE'* ( $\ast$  *do it the hard way: specialise any process–specific invariants. Similar to vcg-jackhammer but not the same* ∗)

> *vcg-inv-tac false true ctxt* (∗ *unfold the foreign inv* ∗)

*THEN* <sup>0</sup> *SELECT-GOAL* (*Local-Defs*.*unfold-tac ctxt unfold-foreign-inv-thms*) (∗ *FIXME trying to*

 $say \; [1] *$ 

 $THEN' (REPEAT-DETERM o ~ematch-tac ~ctxt \mathcal{Q} \{thms ~conjE\})$ 

*THEN* <sup>0</sup> *specialize-foreign-invs-tac ctxt*

(\* *limply try to solve the remaining goals*; *FIXME turn s' into s as much as easily possible* \*) *THEN-ALL-NEW* (*TRY o clarsimp-tac ctxt*)

(∗ *FIXME discard loc info*. *It is useful*, *this is a stopgap* ∗)

*THEN-ALL-NEW* (*if no-thin then SELECT-GOAL all-tac*

*else* (*Rule-Insts.thin-tac ctxt AT - = -* []

```
THEN-ALL-NEW (REPEAT-DETERM o Rule-Insts.thin-tac ctxt at - - - - - [])
```

```
THEN-ALL-NEW (REPEAT-DETERM o Rule-Insts.thin-tac ctxt atS - - - \longrightarrow - []) ))
```
)))) *end*;

(∗

*Scrutinise the goal state for an 'AT' fact that tells us which label the process is at*.

*It seems this is not kosher* :

- − *for reasons unknown* (*Eisbach?*) *this tactic gets called with a bogus TERM and then the real goal state*.
- − *this tactic* (*sometimes*) *does not work if used with THEN-ALL-NEW* ';' −− *chk-label does not manage to uniquify labels* −− *so be sure to combine with '.'.*
- − *if two goals have the same 'at' location then we disambiguate*, *but perhaps not stably*. *Could imagine creating subcases*, *but 'Method*.*goal-cases-tac' is not yet capable of that*.
- − *at communication steps we could get unlucky and choose the label from the other process*.

*The user can supply a list of process names to somewhat address these issues*.

*See Pure*/*Tools*/*rule-insts*.*ML for structurally similar tactics* (*dynamic instantiation*).

#### *Limitations*:

− *only works with 'Const' labels* − *brittle*: *assumes things are very well*−*formed* ∗) *fun vcg-name-cases-tac* (*proc-names*: *term list*) *-*(∗*facts*∗) (*ctxt*, *st*) = *if Thm.nprems-of st* =  $0$ *then Seq*.*empty* (∗ *no-tac* ∗) *else let fun fst-ord ord*  $((x, -), (x', -)) = ord(x, x')$ *fun snd-ord ord*  $((-, y), (-, y')) = ord (y, y')$ (∗ *FIXME this search is drecky* ∗)  $fun \, \text{find-}AT \, (t: \, term) : (term * \, string) \, \text{ option} =$ ( (∗ *tracing* (*scruting*: *^ Syntax*.*string-of-term ctxt t*) ; ∗) *case t of Const* (*HOL*.*Trueprop*, *-*) \$ (*Const* (@{*const-name Set*.*member*}, *-*) \$ *Const* (*l*, *-*) \$ (*Const*  $(\mathcal{Q}\{\text{const-name ClMP-lang.}AT\}, -)$   $\bullet$   $-\$p)) \Longrightarrow ((\ast \text{ tracing HIT}; \ast) \text{ } SOME(p, Long-Name.\text{base-name l}))$ | *Const* (*HOL*.*Trueprop*, *-*) \$ (*Const* (@{*const-name CIMP-lang*.*atS*}, *-*) \$ *p* \$ *Const* (*ls*, *-*) \$ *-*) => ((∗ *tracing HIT*; ∗) *SOME* (*p*, *Long-Name*.*base-name ls*))  $|$  -  $\Rightarrow$  *NONE*  $)$ (∗ *FIXME Isabelle makes it awkward to use polymorphic process names*; *paper over that crack here* ∗) *val rec terms-eq-ignoring-types* = *fn* (*Const* (*c0*, *-*), *Const* (*c1*, *-*)) => *fast-string-ord* (*c0*, *c1*) = *EQUAL*  $| (Free (f0, -), Free (f1, -)) \implies fast\text{-}string\text{-}ord (f0, f1) = EQUAL$  $(Var(v0, -), Var(v1, -)) \implies prod-ord\text{ fast-string-}ord\text{ int-}ord(v0, v1) = EQUAL$  $\big|$  (*Bound i0*, *Bound i1*) => *i0* = *i1*  $(Rbs (b0, -, t0), Abs (b1, -, t1)) \implies fast\text{-}string\text{-}ord (b0, b1) = EQUAL\text{ and also terms-equationing-types}$  $(t0, t1)$  $($   $(t0 \text{ $} u0, t1 \text{ $} u1) \Rightarrow$  *terms-eq-ignoring-types*  $(t0, t1)$  *andalso terms-eq-ignoring-types*  $(u0, u1)$ | *-* => *false fun mk-label* (*default*: *string*) (*ats* : (*term* ∗ *string*) *list*) : *string* = *case* (*ats*, *proc-names*) *of*  $((-, l) ::= , []$   $\Rightarrow ((* \, tracing \, (No \, proc\text{-}names, \, Using \, label: \, ^\frown l); *) \, l)$ | *-* => *let val*  $ls = List.mapp.$  *(fn p => List.find (fn (p', -) => terms-eq-ignoring-types (p, p')) ats proc-names in*

*case ls of*

 $[] =\left[$  (*warning* (*vcg-name-cases: using the default name:*  $\hat{\phantom{a}}$  *default*); *default*) | *-* => *ls* |> *List*.*map snd* |> *String*.*concatWith end*  $fun \text{ labels-for-cases}$  (*i*: *int*) (*acc*: (*int*  $*$  *string*) *list*) : (*int*  $*$  *string*) *list* = *case i of*  $0 \Rightarrow acc$  $| i = \rangle$  *Thm.cprem-of st i*  $| \rangle$  *Thm.term-of*  $| \rangle$  *Logic.strip-assums-hyp* |> *List*.*mapPartial find-AT* |> *mk-label* (*Int*.*toString i*)  $|>(\text{fn } l = > \text{labels-for-cases } (i - 1) ((i, l) :: acc))$ (∗ *Make the labels unique if need be* ∗)  $\int$ *fun uniquify* (*i*: *int*) (*ls*: (*int*  $*$  *string*) *list*) : (*int*  $*$  *string*) *list* = *case ls of*  $| \Rightarrow |$  $| [l] \Rightarrow [l]$  $| l :: l' :: ls = \rangle$  (*case fast-string-ord* (*snd l, snd l'*) *of*  $EQUAL \implies (fst \, l, \, snd \, l \land Int. \, toString \, i) :: uniquify \, (i + 1) \, (l' :: ls)$  $| - \implies l :: uniquify \ O \ (l' :: ls)$ *val labels* = *labels-for-cases* (*Thm.nprems-of st*)  $\Box$ *val labels* = *labels* |> *sort* (*snd-ord fast-string-ord*) |> *uniquify 0* |> *sort* (*fst-ord int-ord*)  $|> Listmap (fn (-, l) => ((* tracing (label: *l); *) l))$ *in Method*.*goal-cases-tac labels* (*ctxt*, *st*) *end*; *end*  $val - =$ *Theory*.*setup* (*Method*.*setup* @{*binding loc-mem*} (*Scan*.*succeed* (*SIMPLE-METHOD* <sup>0</sup> *o GC-VCG*.*loc-mem-tac*)) *solve location membership goals*) *val -* = *Theory*.*setup* (*Method*.*setup* @{*binding vcg-fragments*} (*Scan*.*succeed* (*SIMPLE-METHOD* <sup>0</sup> *o GC-VCG*.*vcg-fragments-tac*)) *unfold com defs, execute vcg-fragments' and split goals*)  $val - =$ *Theory*.*setup* (*Method*.*setup* @{*binding vcg-sem*} (*Scan*.*succeed* (*SIMPLE-METHOD* <sup>0</sup> *o GC-VCG*.*vcg-sem-tac*)) *reduce VCG goal to semantics and clarsimp*)  $val - =$ *Theory*.*setup* (*Method*.*setup* @{*binding vcg-inv*} (*Scan*.*lift* (*Args*.*mode keep-locs* −− *Args*.*mode no-thin-post-inv*) >> (*fn* (*keep-locs*, *no-thin-post-inv*) => *SIMPLE-METHOD' o GC-VCG.vcg-inv-tac keep-locs no-thin-post-inv*)) *specialise the invariants to the goal*. (*keep-locs*) *retains locs in post conds*)  $val - =$ *Theory*.*setup* (*Method*.*setup* @{*binding vcg-jackhammer*} (*Scan*.*lift* (*Args*.*mode keep-locs* −− *Args*.*mode no-thin-post-inv*) >> (*fn* (*keep-locs*, *no-thin-post-inv*) =>

*SIMPLE-METHOD* <sup>0</sup> *o GC-VCG*.*vcg-jackhammer-tac keep-locs no-thin-post-inv*)) *VCG tactic*. (*keep-locs*) *retains locs in post conds*. (*no-thin-post-inv*) *does not attempt to specalise the post*

*condition*.)

*Theory*.*setup* (*Method*.*setup* @{*binding vcg-chainsaw*}

(*Scan*.*lift* (*Args*.*mode no-thin*) −− *Attrib*.*thms* >> (*fn* (*no-thin*, *thms*) => *SIMPLE-METHOD* <sup>0</sup> *o GC-VCG*.*vcg-chainsaw-tac no-thin thms*))

*VCG non*−*interference tactic*. *Tell it how to unfold the foreign local invs*.)

 $val - =$ 

*Theory*.*setup* (*Method*.*setup* @{*binding vcg-name-cases*}

(*Scan*.*repeat Args*.*term* >> (*fn proc-names* => *fn -* => *CONTEXT-METHOD* (*GC-VCG*.*vcg-name-cases-tac proc-names*)))

*divine canonical case names for outstanding VCG goals*)

›

# **7 Global invariants lemma bucket**

**declare** *mut-m*.*mutator-phase-inv-aux*.*simps*[*simp*] **case-of-simps** *mutator-phase-inv-aux-case*: *mut-m*.*mutator-phase-inv-aux*.*simps* **case-of-simps** *sys-phase-inv-aux-case*: *sys-phase-inv-aux*.*simps*

## **7.1 TSO invariants**

**lemma** *tso-store-inv-eq-imp*:

 $eq\text{-}imp \;(\lambda p \;s.\;mem\text{-}store\text{-}buffers \;(s \;sys) \;p)$ *tso-store-inv*

**by** (*simp add*: *eq-imp-def tso-store-inv-def*)

**lemmas** *tso-store-inv-fun-upd*[*simp*] = *eq-imp-fun-upd*[*OF tso-store-inv-eq-imp*, *simplified eq-imp-simps*, *rule-format*]

#### **lemma** *tso-store-invD*[*simp*]:

 $tso-store-inv$   $s \implies \neg sys-mem-store-buffers$   $gc$   $s = mw-Mutate$   $r f r' \# ws$  $tso-store-inv$   $s \implies \neg sys$ -mem-store-buffers gc  $s = mw-Mutate$ -Payload r f pl  $\#$  ws  $tso-store-inv \simeq \neg sys-mem-store-buffers (mutator m) \simeq mufA f f \# ws$  $tso-store-inv$   $s \implies \neg sys-member{-}store-buffers$  (*mutator m*)  $s = mw-fM \text{ ft} \# ws$  $tso-store-inv s \implies \neg sys-mem-store-buffers (mutator m) s = mw-Phase ph \# ws$ **by** (*auto simp*: *tso-store-inv-def dest!: spec*[where  $x=m$ ])

### **lemma** *mut-do-store-action*[*simp*]:

[[ *sys-mem-store-buffers* (*mutator m*) *s* = *w* # *ws*; *tso-store-inv s* ]] =⇒ *fA* (*do-store-action w* (*s sys*)) = *sys-fA s*

 $\lceil$  *sys-mem-store-buffers* (*mutator m*)  $s = w \# ws$ ; *tso-store-inv s*  $\rceil \Longrightarrow fM$  (*do-store-action w* (*s sys*)) = *sys-fM s*

 $\lceil$  *sys-mem-store-buffers* (*mutator m*)  $s = w \# ws$ ; *tso-store-inv s*  $\rceil \Longrightarrow phase (do store-action w (s sys)) =$ *sys-phase s*

**by** (*auto simp*: *do-store-action-def split*: *mem-store-action*.*splits*)

**lemma** *tso-store-inv-sys-load-Mut*[*simp*]:

**assumes** *tso-store-inv s*

**assumes** (*ract*, *v*) ∈ { (*mr-fM*, *mv-Mark* (*Some* (*sys-fM s*))), (*mr-fA*, *mv-Mark* (*Some* (*sys-fA s*))), (*mr-Phase*, *mv-Phase* (*sys-phase s*)) } **shows** *sys-load* (*mutator m*) *ract* (*s sys*) = *v* 

**using** *assms*

**apply** (*clarsimp simp*: *sys-load-def fold-stores-def*)

**apply** (*rule fold-invariant*[**where**  $P = \lambda fr$ . *do-load-action ract* (*fr* (*s sys*)) = *v* **and**  $Q = mut-writes$ )) **apply** (*fastforce simp*: *tso-store-inv-def*)

**apply** (*auto simp*: *do-load-action-def split*: *mem-store-action*.*splits*)

**done**

**lemma** *tso-store-inv-sys-load-GC*[*simp*]:

**assumes** *tso-store-inv s* **shows** *sys-load gc* (*mr-Ref r f*) (*s sys*) = *mv-Ref* (*Option*.*bind* (*sys-heap s r*) (λ*obj*. *obj-fields obj f*)) (**is** *?lhs*  $= mv\text{-}Ref \text{?}rhs$ **using** *assms* **unfolding** *sys-load-def fold-stores-def* **apply** *clarsimp* **apply** (*rule fold-invariant*[**where** *P*=λ*fr*. *Option*.*bind* (*heap* (*fr* (*s sys*)) *r*) (λ*obj*. *obj-fields obj f*) = *?rhs* and  $Q=\lambda w$ .  $\forall r \in \mathcal{F}'$ .  $w \neq m w$ -*Mutate r f r'*|) **apply** (*fastforce simp*: *tso-store-inv-def*) **apply** (*auto simp*: *do-store-action-def map-option-case fun-upd-apply split*: *mem-store-action*.*splits option*.*splits*) **done lemma** *tso-no-pending-marksD*[*simp*]: **assumes** *tso-pending-mark*  $p s = []$ **shows** *sys-load p* (*mr-Mark r*) (*s sys*) = *mv-Mark* (*map-option obj-mark* (*sys-heap s r*)) **using** *assms* **unfolding** *sys-load-def fold-stores-def* **apply** *clarsimp* **apply** (*rule fold-invariant*[**where** *P*=λ*fr*. *map-option obj-mark* (*heap* (*fr* (*s sys*)) *r*) = *map-option obj-mark* (*sys-heap s r*) **and**  $Q = \lambda w$ .  $\forall f \in \mathbb{R}$  *w*  $\neq m w$ -*Mark r fl*]) **apply** (*auto simp*: *map-option-case do-store-action-def filter-empty-conv fun-upd-apply split*: *mem-store-action*.*splits option*.*splits*) **done lemma** *no-pending-phase-sys-load*[*simp*]: **assumes** *tso-pending-phase*  $p s = []$ **shows** *sys-load p mr-Phase* (*s sys*) = *mv-Phase* (*sys-phase s*) **using** *assms* **apply** (*clarsimp simp*: *sys-load-def fold-stores-def*) **apply** (*rule fold-invariant* [where  $P = \lambda fr$ . *phase* (*fr* (*s sys*)) = *sys-phase s* and  $Q = \lambda w$ .  $\forall ph$ .  $w \neq mw\text{-}Phase ph$ ]) **apply** (*auto simp*: *do-store-action-def filter-empty-conv split*: *mem-store-action*.*splits*) **done lemma** *gc-no-pending-fM-write*[*simp*]: **assumes** *tso-pending-fM*  $qc s = []$ **shows** *sys-load gc mr-fM* (*s sys*) =  $mv$ -*Mark* (*Some* (*sys-fM s*)) **using** *assms* **apply** (*clarsimp simp*: *sys-load-def fold-stores-def*) **apply** (*rule fold-invariant*[**where**  $P = \lambda fr$ . *fM* (*fr* (*s sys*)) = *sys-fM s* **and**  $Q = \lambda w$ .  $\forall f$ *l*.  $w \neq mw-fM f$ ]) **apply** (*auto simp*: *do-store-action-def filter-empty-conv split*: *mem-store-action*.*splits*) **done lemma** *tso-store-refs-simps*[*simp*]:  $mut-m.tso-store-refs \, m \, (s(mutator \, m') := s \, (mutator \, m')$  $(roots := roots'))$ = *mut-m*.*tso-store-refs m s*  $mut-m. tso-store-refs \, m \, (s(mutator \, m') = s \, (mutator \, m') \, (ghost-honorary-root := \{\})$  $sys := s$   $sys(\text{mem-store-buffers} := (\text{mem-store-buffers} (s \text{ sys}))(\text{mutator} m' :=$  $sys$ *-mem-store-buffers* (*mutator m'*)  $s \text{ @ } [mw$ *-Mutate r f opt-r'* $()$ )))  $=$  *mut-m.tso-store-refs*  $m s \cup (if m' = m then store-refs (mw-Mutate rf opt-r') else {}$  $mut-m.tso-store-refs \, m \, (s (sys := s \, sys (mem-store-buffers := (mem-store-buffers (s \, sys)) (mutator \, m' := sys-mem-store-buffers (s \, sys))$  $(mutator \ m') \ s \ @ \ [mw-Mutate-Payload \ r \ f \ pl)])$  $=$   $mut-m.tso-store-refs$   $m s \cup (if m' = m then store-refs$  ( $mw-Mutate-Payload$   $r f pl$ )  $else$  {})  $mut-m.tso-store-refs \, m \, (s(sys := s \, sys(heap := (sys\text{-}heap \, s)(r' := None))))$ = *mut-m*.*tso-store-refs m s*  $mut-m.tso-store-refs \, m \, (s(mutator \, m') := s \, (mutator \, m')(roots := insert \, r \, (roots \, (s \, (mutator \, m')))), \, sys := s$ 

 $sys(heap := (sys-heap s)(r \mapsto obj))$ 

= *mut-m*.*tso-store-refs m s*  $mut-m.tso-store-refs$  m ( $s(mutator \t m' := s (mutator \t m')$ ) ghost-honorary-root := Option.set-option opt-r', ref  $:= opt-r'(\mathcal{I}))$ = *mut-m*.*tso-store-refs m s*  $mut-m.tso-store-refs$   $m(s(sys := s sys(heap := (sys-heap s)(r := map-option (\lambda obj. obj[obj-fields := (obj-fields = s))$  $obj)(f := opt-r')$   $\left(\text{sys-}heap\ s\ r\right),$  $mem\text{-}store\text{-}buffers := (mem\text{-}store\text{-}buffers (s\text{-}sys))(p := ws))$  $= (if \, p = mutator \, m \, then \, \bigcup w \in set \, ws. \, store-refs \, w \, else \, mut-m. tso-store-refs \, m \, s)$  $mut-m.tso-store-refs$   $m(s(sys := s sys(hcap := (sys - heap s)(r := map-option (\lambda obj. obj(obj-payload := (obj-payload)))$  $obj)(f := pl)(s)$  (*sys-heap s r*)),  $mem\text{-}store\text{-}buffers := (mem\text{-}store\text{-}buffers (s\text{-}sys))(p := ws))$  $= (if \; p = mutator \; m \; then \; \bigcup w \in set \; ws. \; store-refs \; w \; else \; mut-m. tso-store-refs \; m \; s)$  $sys$ *-mem-store-buffers p s = mw-Mark r fl*  $\#$  *ws*  $\implies$  *mut-m.tso-store-refs m* (*s*(*sys* := *s sys*(*heap* := (*sys-heap s*)(*r* := *map-option* (*obj-mark-update* ( $\lambda$ -*. fl*))  $(sys-heap \ s \ r))$ ,  $mem\text{-}store\text{-}buffers := (mem\text{-}store\text{-}buffers \ (s \ sys))(p := ws))$ = *mut-m*.*tso-store-refs m s* **unfolding** *mut-m*.*tso-store-refs-def* **by** (*auto simp*: *fun-upd-apply*) **lemma** *fold-stores-points-to*[*rule-format*, *simplified conj-explode*]: *heap* (*fold-stores ws* (*s sys*))  $r = Some$  *obj*  $\land$  *obj-fields obj*  $f = Some$   $r'$  $\longrightarrow$  (*r* points-to *r*<sup> $\prime$ </sup>)  $s \vee (\exists w \in set ws. r' \in store-refs w)$  (**is** *?P* (*fold-stores ws*) *obj*) **unfolding** *fold-stores-def* **apply** (*rule spec*[*OF fold-invariant*]**where**  $P = \lambda fr$ .  $\forall$  *obj. ?P fr obj* **and**  $Q = \lambda w$ .  $w \in set$  ws]]) **apply** *fastforce* **apply** (*fastforce simp*: *ran-def split*: *obj-at-splits*) **apply** *clarsimp* **apply** (*drule* (*1* ) *bspec*) **apply** (*clarsimp simp*: *fun-upd-apply split*: *mem-store-action*.*split-asm if-splits*) **done lemma** *points-to-Mutate*: (*x points-to y*)

 $(s(sys := (s \; sys)$  $\uparrow$   $heap := (sys\text{-}heap \; s)(r := map\text{-}option (\lambda obj \; obj \; obj\text{-}fields := (obj\text{-}fields \; obj)(f := s))$  $opt-r'(\mathbf{0})$  (*sys-heap s r*)),  $mem\text{-}store\text{-}buffers := (mem\text{-}store\text{-}buffers (s\text{-}sys))(p := ws)$ ←→ (*r* 6= *x* ∧ (*x points-to y*) *s*) ∨ (*r* = *x* ∧ *valid-ref r s* ∧ (*opt-r* <sup>0</sup> = *Some y* ∨ ( (*x points-to y*) *s* ∧ *obj-at*  $(\lambda \circ bj. \exists f'. \; obj\text{-fields} \; obj \; f' = Some \; y \land f \neq f' \; r \; s)))$ 

**unfolding** *ran-def* **by** (*auto simp*: *fun-upd-apply split*: *obj-at-splits*)

## **7.2 FIXME mutator handshake facts**

**lemma** (**in** *mut-m*) *handshake-phase-invD*:

**lemma** — Sanity  $hp' = h$ *s-step hp*  $\implies \exists in'$  *ht.* (*in'*, *ht, hp'*, *hp*)  $\in$  *hp-step-rel* **by** (*cases hp*) (*auto simp*: *hp-step-rel-def*)

**lemma** — Sanity  $(False, ht, hp', hp) \in hp-step-rel \implies hp' = hp-step~ht~hp$ **by** (*cases ht*) (*auto simp*: *hp-step-rel-def*)

**assumes** *handshake-phase-inv s* **shows** (*sys-ghost-hs-in-sync m s*, *sys-hs-type s*, *sys-ghost-hs-phase s*, *mut-ghost-hs-phase s*) ∈ *hp-step-rel*  $\land$  (*sys-hs-pending m s*  $\longrightarrow \neg sys\text{-}ghost\text{-}hs\text{-}in\text{-}sync\ m\ s)$ **using** *assms* **unfolding** *handshake-phase-inv-def* **by** *simp*

**lemma** *handshake-in-syncD*:

[[ *All* (*ghost-hs-in-sync* (*s sys*)); *handshake-phase-inv s* ]]

 $\implies$   $\forall$  *m'*. *mut-m.mut-ghost-hs-phase m' s = sys-ghost-hs-phase s* 

**by** *clarsimp* (*auto simp*: *hp-step-rel-def dest*!: *mut-m*.*handshake-phase-invD*)

**lemmas** *fM-rel-invD* = *iffD1* [*OF fun-cong*[*OF fM-rel-inv-def* [*simplified atomize-eq*]]]

Relate *sys-ghost-hs-phase*, *gc-phase*, *sys-phase* and writes to the phase in the GC's TSO buffer.

**simps-of-case** *handshake-phase-rel-simps*[*simp*]: *handshake-phase-rel-def* (*splits*: *hs-phase*.*split*)

**lemma** *phase-rel-invD*: **assumes** *phase-rel-inv s* shows  $(\forall m. sys-ghost-hs-in-sync \ m \ s, sys-ghost-hs-phase \ s, gc-phase \ s, sys-phase \ s, tso-pending-phase \ gc \ s) \in$ *phase-rel* **using** *assms* **unfolding** *phase-rel-inv-def* **by** *simp*

**lemma** *mut-m-not-idle-no-fM-write*:

 $\lceil \phi \rceil$  *ghost-hs-phase* (*s* (*mutator m*))  $\neq$  *hp-Idle*; *fM-rel-inv s*; *handshake-phase-inv s*; *tso-store-inv s*;  $p \neq \text{sys}$  $\implies \neg sys\text{-}mem\text{-}store\text{-}buffers \ p \ s = \ m w\text{-}fM \ fl \# \ ws$ 

**apply** (*drule mut-m*.*handshake-phase-invD*[**where** *m*=*m*])

**apply** (*drule fM-rel-invD*)

**apply** (*clarsimp simp*: *hp-step-rel-def fM-rel-def filter-empty-conv p-not-sys*)

**apply** (*metis list.set-intros*(1) *tso-store-invD*( $4$ ))

**done**

**lemma** (**in** *mut-m*) *mut-ghost-handshake-phase-idle*:

 $\lceil \text{mut-ghost-hs-phase } s = \text{hp-Idle}$ ; handshake-phase-inv s; phase-rel-inv s  $\rceil$ 

 $\implies$  *sys-phase s* = *ph-Idle* 

**apply** (*drule phase-rel-invD*)

**apply** (*drule handshake-phase-invD*)

**apply** (*auto simp*: *phase-rel-def hp-step-rel-def*)

**done**

**lemma** *mut-m-not-idle-no-fM-writeD*:

 $\int$  *sys-mem-store-buffers p s = mw-fM fl*  $\#$  *ws; ghost-hs-phase* (*s* (*mutator m*))  $\neq$  *hp-Idle; fM-rel-inv s; handshake-phase-inv s*; *tso-store-inv s*;  $p \neq sys$ =⇒ *False*

**apply** (*drule mut-m*.*handshake-phase-invD*[**where** *m*=*m*]) **apply** (*drule fM-rel-invD*)

**apply** (*clarsimp simp*: *hp-step-rel-def fM-rel-def filter-empty-conv p-not-sys*)

**apply**  $(metis list.set-intros(1) tso-store-invD(4))$ 

**done**

# **7.3 points to, reaches, reachable mut**

**lemma** (**in** *mut-m*) *reachable-eq-imp*:  $eq\text{-}imp (\lambda r'. \text{ mut-roots} \otimes \text{mut-ghost-honorary-root} \otimes (\lambda s. \bigcup (\text{ran 'obj-fields ' set-option (sys-heap s r'))})$ ⊗ *tso-pending-mutate* (*mutator m*)) (*reachable r*) **unfolding** *eq-imp-def reachable-def tso-store-refs-def* **apply** *clarsimp*  $\mathbf{apply}$  (*rename-tac s s'*)  $\mathbf{apply}$  (*subgoal-tac*  $\forall$   $r'$ . ( $\exists$  *w*∈*set* (*sys-mem-store-buffers* (*mutator m*) *s*).  $r' \in$  *store-refs*  $w$ )  $\longleftrightarrow$  ( $\exists$  *w*∈*set* (*sys-mem-store*  $(mutator \ m) \ s'. \ r' \in store-refs \ w)$ **apply** (*subgoal-tac*  $\forall x$ . (*x* reaches *r*)  $s \leftrightarrow (x \text{ reaches } r) s'$ ) **apply** (*clarsimp*; *fail*) **apply** (*auto simp*: *reaches-fields*; *fail*)[*1* ] apply  $(drule\ arg-cong[where\ f=set])$ **apply** (*clarsimp simp*: *set-eq-iff* ) **apply** (*rule iffI*) **apply** *clarsimp*

apply (*rename-tac s s' r' w*) apply  $(drule-tac x=w \textbf{ in } spec)$ **apply** (*rule-tac x*=*w* **in** *bexI*) **apply** (*clarsimp*; *fail*) **apply** (*clarsimp split*: *mem-store-action*.*splits*; *fail*) **apply** *clarsimp* apply (*rename-tac s s' r' w*) **apply** (*drule-tac x*=*w* **in** *spec*) **apply** (*rule-tac x*=*w* **in** *bexI*) **apply** (*clarsimp*; *fail*) **apply** (*clarsimp split*: *mem-store-action*.*splits*; *fail*) **done**

**lemmas** *reachable-fun-upd*[*simp*] = *eq-imp-fun-upd*[*OF mut-m*.*reachable-eq-imp*, *simplified eq-imp-simps*, *rule-format*]

**lemma** *reachableI*[*intro*]:

 $x \in mut-m.mut-roots$  *m*  $s \Longrightarrow mut-m.readtable$  *m*  $x$  *s* 

- $x \in mut-m.tso-store-refs \; m \; s \Longrightarrow mut-m.readtable \; m \; x \; s$
- **by** (*auto simp*: *mut-m*.*reachable-def reaches-def*)

```
lemma reachable-points-to[elim]:
```
 $[[ (x points-to y) s; mut-m.readable m x s] \Rightarrow mut-m.readable m y s$ 

**by** (*auto simp*: *mut-m*.*reachable-def reaches-def elim*: *rtranclp*.*intros*(*2* ))

**lemma** (**in** *mut-m*) *mut-reachableE*[*consumes 1* , *case-names mut-root tso-store-refs*]:

[[ *reachable y s*;  $\bigwedge x.$   $\lbrack\!\lbrack$  (*x reaches y*) *s*;  $x \in mut-roots$  *s*  $\lbrack\!\lbrack \implies Q;$  $\bigwedge x$ .  $\llbracket$  (*x reaches y*) *s*;  $x \in mut\text{-}ghost\text{-}homorary\text{-}root \, s \rrbracket \implies Q$ ;  $\bigwedge x$ .  $\left[ (x \text{ reaches } y) \text{ s}; x \in \text{tso-store-} \text{refs } s \right] \Longrightarrow Q \parallel \Longrightarrow Q$ **by** (*auto simp*: *reachable-def*) **lemma** *reachable-induct*[*consumes 1* , *case-names root ghost-honorary-root tso-root reaches*]:

**assumes** *r*: *mut-m*.*reachable m y s* **assumes** *root*:  $\bigwedge x$ .  $\left[ x \in \text{mut-m.mut-roots } m \text{ s } \right] \Longrightarrow P x$  $\textbf{assumes } ghost-honorary-root: \ \Delta x. \parallel x \in mut-m.mut-ghost-honorary-root \ \textit{m s.} \parallel \implies P \ \textit{x.}$  $\textbf{assumes } tso\text{-}root: \bigwedge x. \ x \in \textit{mut-m.}tso\text{-}store\text{-}refs \ m \ s \Longrightarrow P \ x$ **assumes** reaches:  $\bigwedge x \ y$ .  $\llbracket \mu u \ t \text{-} m \cdot r$  and  $\llbracket \mu u \ x \ s \rangle$ ;  $\lbrack \mu u \ b \rbrack$   $\lbrack \mu u \ b \rbrack$   $\lbrack \mu u \ b \rbrack$ **shows** *P y* **using** *r* **unfolding** *mut-m*.*reachable-def* **proof**(*clarify*) **fix** *x* **assume**  $(x \text{ reaches } y)$  **s and**  $x \in mut-m.mut-roots$  *m*  $s \cup mut-m.mut-ghost-honorary-root$  *m*  $s \cup mut-m.tso-store-refs$ *m s* **then show** *P y* **unfolding** *reaches-def* **proof** *induct* **case** *base* **with** *root ghost-honorary-root tso-root* **show** *?case* **by** *blast* **next case** (*step y z*) **with** *reaches* **show** *?case* **unfolding** *mut-m*.*reachable-def reaches-def* **by** *meson* **qed qed lemma** *mutator-reachable-tso*:  $sys$ *-mem-store-buffers* (*mutator m*)  $s = mw$ *-Mutate r f opt-r'*  $\#$  *ws*  $\implies$  *mut-m.reachable m r s*  $\land$  ( $\forall$  *r'. opt-r'* = *Some r'*  $\longrightarrow$  *mut-m.reachable m r' s*) *sys-mem-store-buffers* (*mutator m*)  $s = mw-Mutate-Payload$  *r f pl # ws* =⇒ *mut-m*.*reachable m r s* **by** (*auto simp*: *mut-m*.*tso-store-refs-def*)

# **7.4 Colours**

**lemma** *greyI*[*intro*]:  $r \in ghost-honorary-grey \ (s \ p) \Longrightarrow grey \ rs$  $r \in W$  (*s* p)  $\implies$  *grey r s*  $r \in WL$  *p*  $s \implies$  *grey r s* **unfolding** *grey-def WL-def* **by** (*case-tac* [!] *p*) *auto*

**lemma** *blackD*[*dest*]: *black r s*  $\implies$  *marked r s black r s*  $\implies$  *r*  $\notin$  *WL p s* **unfolding** *black-def grey-def* **by** *simp-all*

**lemma** *whiteI*[*intro*]:  $obj-at$  ( $\lambda obj.$   $obj-mark$   $obj = (\neg sys-fMs)$ )  $r s \Longrightarrow white \; r s$ **unfolding** *white-def* **by** *simp*

**lemma** *marked-not-white*[*dest*]: *white*  $r s \implies \neg marked \ r s$ **unfolding** *white-def* **by** (*simp-all split*: *obj-at-splits*)

**lemma** *white-valid-ref* [*elim*!]: *white*  $r s \implies \text{valid-ref} \ r s$ **unfolding** *white-def* **by** (*simp-all split*: *obj-at-splits*)

**lemma** *not-white-marked*[*elim*!]:  $[-$  *white r s*; *valid-ref r s* $\implies$  *marked r s* **unfolding** *white-def* **by** (*simp split*: *obj-at-splits*)

**lemma** *black-eq-imp*:  $eq\text{-}imp\ (\lambda\text{-}::unit.\ (\lambda s.\ r\in (\bigcup p.\ W L p s))\otimes sys\text{-}f M\otimes (\lambda s.\ map\text{-}option obj\text{-}mark (sys\text{-}heap s r)))$ (*black r*) **unfolding** *eq-imp-def black-def grey-def* **by** (*auto split*: *obj-at-splits*)

**lemma** *grey-eq-imp*: *eq-imp*  $(\lambda$ -:*:unit*.  $(\lambda s, r \in (\bigcup p, WL p s)))$ (*grey r*) **unfolding** *eq-imp-def grey-def* **by** *auto*

**lemma** *white-eq-imp*: *eq-imp*  $(\lambda$ -::*unit. sys-fM*  $\otimes$   $(\lambda s$ *. map-option obj-mark* (*sys-heap s r*))) (*white r*) **unfolding** *eq-imp-def white-def* **by** (*auto split*: *obj-at-splits*)

**lemmas** *black-fun-upd*[*simp*] = *eq-imp-fun-upd*[*OF black-eq-imp*, *simplified eq-imp-simps*, *rule-format*] **lemmas** *grey-fun-upd*[*simp*] = *eq-imp-fun-upd*[*OF grey-eq-imp*, *simplified eq-imp-simps*, *rule-format*] **lemmas** *white-fun-upd*[*simp*] = *eq-imp-fun-upd*[*OF white-eq-imp*, *simplified eq-imp-simps*, *rule-format*]

coloured heaps

**lemma** *black-heap-eq-imp*:  $eq\text{-}imp (\lambda r'. (\lambda s. \bigcup p. WL p s) \otimes sys\text{-}fM \otimes (\lambda s. map\text{-}option obj\text{-}mark (sys\text{-}heap s r'))$ *black-heap* **apply** (*clarsimp simp*: *eq-imp-def black-heap-def black-def grey-def all-conj-distrib fun-eq-iff split*: *option*.*splits*)

 $\mathbf{apply}$  (*rename-tac s s'*)

 $\mathbf{apply}$  (*subgoal-tac*  $\forall x$ . *marked*  $x s \leftrightarrow$  *marked*  $x s'$ )

 $\text{apply } (subgoal-tac \; \forall x. \; valid-ref \; x \; s \longleftrightarrow \text{valid-ref} \; x \; s')$ 

 $\mathbf{apply}$  (*subgoal-tac*  $\forall x. (\forall p. x \notin WL \ p \ s) \longleftrightarrow (\forall p. x \notin WL \ p \ s')$ )

**apply** *clarsimp*

**apply** (*auto simp*: *set-eq-iff* )[*1* ] **apply** *clarsimp* **apply** (*rename-tac x*) **apply** (*rule eq-impD*[*OF obj-at-eq-imp*]) **apply** (*drule-tac x*=*x* **in** *spec*) **apply** (*drule-tac f*=map-option  $\langle True \rangle$  **in** *arg-cong*) **apply** *fastforce* **apply** *clarsimp* **apply** (*rule eq-impD*[*OF obj-at-eq-imp*]) **apply** *clarsimp* **apply** (*rename-tac x*) **apply** (*drule-tac x*=*x* **in** *spec*) **apply** (*drule-tac f*=map-option ( $\lambda$ *fl.*  $f$ l= *sys-fM s*) **in** *arg-cong*) **apply** *simp* **done lemma** *white-heap-eq-imp*:  $eq\text{-}imp \;(\lambda r'.\; sys\text{-}fM \otimes (\lambda s.\; map\text{-}option \; obj\text{-}mark \; (sys\text{-}heap \; s \; r')))$ *white-heap* **apply** (*clarsimp simp*: *all-conj-distrib eq-imp-def white-def white-heap-def obj-at-def fun-eq-iff split*: *option*.*splits*) **apply** (*rule iffI*) **apply** (*metis* (*opaque-lifting*, *no-types*) *map-option-eq-Some*)+ **done lemma** *no-black-refs-eq-imp*:  $eq\text{-}imp (\lambda r'. (\lambda s. (\bigcup p. WL p s)) \otimes sys\text{-}fM \otimes (\lambda s. map\text{-}option obj\text{-}mark (sys\text{-}heap s r'))$ *no-black-refs* **apply** (*clarsimp simp add*: *eq-imp-def no-black-refs-def black-def grey-def all-conj-distrib fun-eq-iff set-eq-iff split*: *option*.*splits*)  $\mathbf{apply}$  (*rename-tac s s'*)  $\mathbf{apply}$  (*subgoal-tac*  $\forall x$ . *marked*  $x s \leftrightarrow$  *marked*  $x s'$ ) **apply** *clarsimp* **apply** (*clarsimp split*: *obj-at-splits*) **apply** (*rename-tac x*) **apply**  $(drule-tac \ x=x \textbf{ in } spec)+$ **apply** (*auto split*: *obj-at-splits*) **done**

```
lemmas black-heap-fun-upd[simp] = eq-imp-fun-upd[OF black-heap-eq-imp, simplified eq-imp-simps, rule-format]
lemmas white-heap-fun-upd[simp] = eq-imp-fun-upd[OF white-heap-eq-imp, simplified eq-imp-simps, rule-format]
lemmas no-black-refs-fun-upd[simp] = eq-imp-fun-upd[OF no-black-refs-eq-imp, simplified eq-imp-simps, rule-format]
```

```
lemma white-heap-imp-no-black-refs[elim!]:
 white\text{-}heap\ s \Longrightarrow no\text{-}black\text{-}refs\ sapply (clarsimp simp: white-def white-heap-def no-black-refs-def black-def)
apply (rename-tac x)
apply (drule-tac x=x in spec)
apply (clarsimp split: obj-at-splits)
done
```
**lemma** *black-heap-no-greys*[*elim*]: [[ *no-grey-refs s*; ∀ *r*. *marked r s* ∨ ¬*valid-ref r s* ]] =⇒ *black-heap s* **unfolding** *black-def black-heap-def no-grey-refs-def* **by** *fastforce*

**lemma** *heap-colours-colours*: *black-heap*  $s \implies \neg$ *white* r s  $white\text{-}heap\ s \Longrightarrow \neg black\ r\ s$  **by** (*auto simp*: *black-heap-def white-def white-heap-def dest*!: *spec*[**where** *x*=*r*] *split*: *obj-at-splits*) The strong-tricolour invariant **lemma** *strong-tricolour-invD*:  $\lbrack \lbrack$  *black x s*; (*x points-to y*) *s*; *valid-ref y s*; *strong-tricolour-inv s*  $\lbrack \rbrack$ =⇒ *marked y s* **unfolding** *strong-tricolour-inv-def* **by** *fastforce* **lemma** *no-black-refsD*:  $no\text{-}black\text{-}rels \Rightarrow \neg black\text{ }r \text{ }s$ **unfolding** *no-black-refs-def* **by** *simp* **lemma** *has-white-path-to-induct*[*consumes 1* , *case-names refl step*, *induct set*: *has-white-path-to*]: **assumes** (*x has-white-path-to y*) *s* assumes  $\bigwedge x$ . *P x x* **assumes**  $\bigwedge x \ y \ z$ .  $\lbrack \lbrack \nbrack x \ has-white-path-to \ y) \ s; \ P \ x \ y; \ (y \ points-to \ z) \ s; \ white \ z \ s \rbrack \Longrightarrow P \ x \ z$ **shows** *P x y* **using** *assms* **unfolding** *has-white-path-to-def* **by** (*rule rtranclp*.*induct*; *blast*) **lemma** *has-white-path-toD*[*dest*]:  $(x \text{ has white-path-to y)}$   $s \implies \text{white } y \text{ s} \lor x = y$ **unfolding** *has-white-path-to-def* **by** (*fastforce elim*: *rtranclp*.*cases*) **lemma** *has-white-path-to-refl*[*iff* ]: (*x has-white-path-to x*) *s* **unfolding** *has-white-path-to-def* **by** *simp* **lemma** *has-white-path-to-step*[*intro*]: [[(*x has-white-path-to y*) *s*; (*y points-to z*) *s*; *white z s*]] =⇒ (*x has-white-path-to z*) *s*  $\left[ \left( y \text{ has}-white-path-to \ z \right) \ s; \ (x \text{ points-to} \ y) \ s; \ \text{white} \ y \ s \right] \Longrightarrow (x \text{ has}-white-path-to \ z) \ s$ **unfolding** *has-white-path-to-def* **apply** (*simp add*: *rtranclp*.*rtrancl-into-rtrancl*) **apply** (*simp add*: *converse-rtranclp-into-rtranclp*) **done lemma** *has-white-path-toE*[*elim*!]:  $[[ (x points-to y) s; white y s] \implies (x has white-path-to y) s$ **unfolding** *has-white-path-to-def* **by** (*auto elim*: *rtranclp*.*intros*(*2* )) **lemma** *has-white-path-to-reaches*[*elim*]:  $(x \text{ has}-white-path-to \text{ } y) \text{ } s \Longrightarrow (x \text{ reaches } y) \text{ } s$ **unfolding** *has-white-path-to-def reaches-def* **by** (*induct rule*: *rtranclp*.*induct*) (*auto intro*: *rtranclp*.*intros*(*2* )) **lemma** *has-white-path-to-blacken*[*simp*]:  $(x \text{ has}-white-path-to \ w) \ (s(qc := s \text{ gcd } W := qc-W s - rs))) \longleftrightarrow (x \text{ has}-white-path-to \ w) \ s$ **unfolding** *has-white-path-to-def* **by** (*simp add*: *fun-upd-apply*) **lemma** *has-white-path-to-eq-imp*<sup>'</sup>: — Complicated condition takes care of *alloc*: collapses no object and object with no fields **assumes**  $(x \text{ has}-white-path-to \text{ } y) \text{ } s'$  $\text{assumes}\ \forall r'. \bigcup (ran \text{ 'obj-fields ' set-option (sys-heap s' r')}) = \bigcup (ran \text{ 'obj-fields ' set-option (sys-heap s r')})$  $\textbf{assumes} \ \forall \ r'. \ map\ option \ obj\text{-}mark \ (sys\text{-}heap \ s' \ r') = map\text{-}option \ obj\text{-}mark \ (sys\text{-}heap \ s \ r')$ **assumes** *sys-fM s'* = *sys-fM s* **shows** (*x has-white-path-to y*) *s*

**using** *assms*

**proof** *induct* **case** (*step x y z*) **then have**  $(y \text{ points-to } z)$  *s* **by** (*cases sys-heap s y*) (*auto 10 10 simp*: *ran-def obj-at-def split*: *option*.*splits dest*!: *spec*[**where** *x*=*y*]) **with** *step* **show** *?case* **apply** − **apply** (*rule has-white-path-to-step*, *assumption*, *assumption*) **apply** (*clarsimp simp*: *white-def split*: *obj-at-splits*) **apply** (*metis map-option-eq-Some option*.*sel*) **done qed** *simp* **lemma** *has-white-path-to-eq-imp*: *eq-imp* (λ*r* 0 . *sys-fM* ⊗ (λ*s*. S (*ran ' obj-fields ' set-option* (*sys-heap s r* <sup>0</sup> ))) ⊗ (λ*s*. *map-option obj-mark* (*sys-heap s r'*))) (*x has-white-path-to y*) **unfolding** *eq-imp-def* **apply** (*clarsimp simp*: *all-conj-distrib*) **apply** (*rule iffI*) apply (erule has-white-path-to-eq-imp'; auto) apply (erule has-white-path-to-eq-imp'; auto) **done lemmas** *has-white-path-to-fun-upd*[*simp*] = *eq-imp-fun-upd*[*OF has-white-path-to-eq-imp*, *simplified eq-imp-simps*, *rule-format*] grey protects white **lemma** *grey-protects-whiteD*[*dest*]:  $(g \text{ grey-protect } s\text{-}white \ w) \ s \Longrightarrow grey \ g \ s \wedge (g = w \ \lor \ \text{white} \ w \ s)$ **by** (*auto simp*: *grey-protects-white-def*) **lemma** *grey-protects-whiteI*[*iff* ]: *grey g s*  $\implies$  (*g grey-protects-white g*) *s* **by** (*simp add*: *grey-protects-white-def*) **lemma** *grey-protects-whiteE*[*elim*!]:  $\llbracket (q \text{ points-to w}) \text{ s}; \text{ grey } q \text{ s}; \text{ white } w \text{ s} \rrbracket \Longrightarrow (q \text{ grey-protects-white } w) \text{ s}$  $\left[ \begin{array}{ccc} (g \ grey-protects-white \ y) \ s; \ (y \ points-to \ w) \ s; \ white \ w \ s \ \right] \Longrightarrow (g \ grey-protects-white \ w) \ s \end{array} \right]$ **by** (*auto simp*: *grey-protects-white-def*) **lemma** *grey-protects-white-reaches*[*elim*]:  $(g \text{ grey-protect } s\text{-}white \ w) \ s \Longrightarrow (g \text{ reaches } w) \ s$ **by** (*auto simp*: *grey-protects-white-def*) **lemma** *grey-protects-white-induct*[*consumes 1* , *case-names refl step*, *induct set*: *grey-protects-white*]: **assumes** (*g grey-protects-white w*) *s* **assumes**  $\bigwedge x$ *. grey*  $x s \Longrightarrow P x x$ **assumes**  $\bigwedge x \ y \ z$ .  $\lbrack \lbrack \nbrack x \ has-white-path-to \ y) \ s; \ P \ x \ y; \ (y \ points-to \ z) \ s; \ white \ z \ s \rbrack \Longrightarrow P \ x \ z$ **shows** *P g w* **using** *assms* **unfolding** *grey-protects-white-def* **apply** − **apply** (*elim conjE*)  $\text{apply}$  (*rotate-tac -1*) **apply** (*induct rule*: *has-white-path-to-induct*) **apply** *blast*+

```
57
```
**done**

```
lemma valid-W-inv-sys-ghg-empty-iff [elim!]:
 valid-W-inv s \implies sys-ghost-honorary-grey s = {}
unfolding valid-W-inv-def by simp
lemma WLI[intro]:
 r \in W (s p) \implies r \in WL p s
 r \in ghost-honorary-grey (s, p) \Longrightarrow r \in WL p s
unfolding WL-def by simp-all
lemma WL-eq-imp:
  eq\text{-}imp\ (\lambda(\text{-}::unit)\ s. \ (ghost-honorary-grey\ (s\ p),\ W\ (s\ p)))(WL p)
unfolding eq-imp-def WL-def by simp
lemmas WL-fun-upd[simp] = eq-imp-fun-upd[OF WL-eq-imp, simplified eq-imp-simps, rule-format]
lemma valid-W-inv-eq-imp:
 eq-imp (λ(p, r). (λs. W (s p)) ⊗ (λs. ghost-honorary-grey (s p)) ⊗ sys-fM ⊗ (λs. map-option obj-mark (sys-heap
s r)) ⊗ sys-mem-lock ⊗ tso-pending-mark p)
         valid-W-inv
apply (clarsimp simp: eq-imp-def valid-W-inv-def fun-eq-iff all-conj-distrib white-def )
\mathbf{apply} (rename-tac s s')
\mathbf{apply} (subgoal-tac \forall p. WL p s = WL p s')
 \text{apply} (subgoal-tac \forall x. marked x s \leftrightarrow marked x s')
 \text{apply} (subgoal-tac \forall x. obj-at (\lambdaobj. obj-mark obj = (¬sys-fM s')) x s \leftrightarrow obj-at (\lambdaobj. obj-mark obj = (¬sys-fM
s<sup>'</sup>)) x s<sup>'</sup>)
   apply (subgoal-tac \forall x xa xb. mw-Mark xa xb ∈ set (sys-mem-store-buffers x s) \longleftrightarrow mw-Mark xa xb ∈ set
(sys\text{-}mem\text{-}store\text{-}buffers x s')apply (simp; fail)
  apply clarsimp
  apply (rename-tac x xa xb)
  apply (drule-tac x=x in spec, drule arg\text{-}conq[where f=set], fastforce)
 apply (clarsimp split: obj-at-splits)
 apply (rename-tac x)
 apply ( (drule-tac x=x in spec)+ )[1]
 apply (case-tac sys-heap s x, simp-all)
   \mathbf{apply} (case-tac sys-heap s' x, auto)[1]
apply (clarsimp split: obj-at-splits)
apply (rename-tac x)
apply (drule-tac x=x in spec)
apply (case-tac sys-heap s x, simp-all)
 \text{apply} (case-tac sys-heap s' x, simp-all)
apply (simp add: WL-def)
done
```
**lemmas** *valid-W-inv-fun-upd*[*simp*] = *eq-imp-fun-upd*[*OF valid-W-inv-eq-imp*, *simplified eq-imp-simps*, *rule-format*]

**lemma** *valid-W-invE*[*elim*!]:  $\lceil \n\cdot r \in W$  (*s p*); *valid-W-inv s*  $\rceil \implies$  *marked r s*  $[$  *r* ∈ *ghost-honorary-grey* (*s p*); *sys-mem-lock s*  $\neq$  *Some p*; *valid-W-inv s*  $]$   $\Rightarrow$  *marked r s*  $\lceil \n\cdot r \in W$  (*s* p); *valid-W-inv s*  $\rceil \implies$  *valid-ref r s*  $[r \in ghost-honorary-grey \ (s \ p);$  *sys-mem-lock*  $s \neq Some \ p;$  *valid-W-inv s*  $\Rightarrow$  *valid-ref r s* [[ *mw-Mark r fl* ∈ *set* (*sys-mem-store-buffers p s*); *valid-W-inv s* ]] =⇒ *r* ∈ *ghost-honorary-grey* (*s p*) **unfolding** *valid-W-inv-def* **apply** (*simp-all add*: *split*: *obj-at-splits*) **apply** *blast*+

### **done**

**lemma** *valid-W-invD*:  $\int$  *sys-mem-store-buffers p s = mw-Mark r ft # ws*; *valid-W-inv s*  $\parallel$  $\Rightarrow$   $f = sys-fM \cdot s \land r \in ghost-honorary-grey \cdot (s \cdot p) \land tso-locked-by \cdot p \cdot s \land white \cdot r \cdot s \land filter \cdot is-mw-Mark \cdot ws = []$ [[ *mw-Mark r fl* ∈ *set* (*sys-mem-store-buffers p s*); *valid-W-inv s* ]]  $\Rightarrow$   $f = sys-fM \ s \land r \in ghost-honorary-grey \ (s \ p) \land tso-locked-by \ p \ s \land white \ r \ s \land filter \ is-mw-Mark$  $(sys-mem\text{-}store\text{-}buffers\ p\ s) = [mw\text{-}Mark\ r\ fl]$ **unfolding** *valid-W-inv-def white-def* **by** (*clarsimp dest!: spec*[where  $x=p$ ], *blast*)+ **lemma** *valid-W-inv-colours*:  $\llbracket \text{white } x \text{ s}; \text{valid-W-inv } s \rrbracket \implies x \notin W \text{ (s } p)$ **using** *marked-not-white valid-W-invE*(*1* ) **by** *force* **lemma** *valid-W-inv-no-mark-stores-invD*:  $\int$  *sys-mem-lock s*  $\neq$  *Some p*; *valid-W-inv s*  $\parallel$  $\implies$  *tso-pending p is-mw-Mark s* = [] **by** (*auto dest*: *valid-W-invD*(*2* ) *intro*!: *filter-False*) **lemma** *valid-W-inv-sys-load*[*simp*]:  $\int sys\text{-}mem\text{-}lock \ s \neq Some \ p; \ valid\text{-}W\text{-}inv \ s$ =⇒ *sys-load p* (*mr-Mark r*) (*s sys*) = *mv-Mark* (*map-option obj-mark* (*sys-heap s r*)) **unfolding** *sys-load-def fold-stores-def* **apply** *clarsimp* **apply** (*rule fold-invariant*[**where** *P*=λ*fr*. *map-option obj-mark* (*heap* (*fr* (*s sys*)) *r*) = *map-option obj-mark* (*sys-heap s r*) **and**  $Q = \lambda w$ .  $\forall r \in \mathcal{H}$ .  $w \neq mw\text{-}Mark\ r\ \text{-}fl$ ) **apply** (*auto simp*: *map-option-case do-store-action-def filter-empty-conv fun-upd-apply dest*: *valid-W-invD*(*2* ) *split*: *mem-store-action*.*splits option*.*splits*) **done**

**7.6** *grey-reachable*

**lemma** *grey-reachable-eq-imp*:

 $eq\text{-}imp \;(\lambda r'. \;(\lambda s. \bigcup p. \; WL \; p \; s) \otimes (\lambda s. \; Set. \; bind \; (Option. \; set\text{-}option \; (sys\text{-}heap \; s \; r')) \; (ran \; \circ \; obj\text{-}fields)))$ (*grey-reachable r*) **by** (*auto simp*: *eq-imp-def grey-reachable-def grey-def set-eq-iff reaches-fields*)

**lemmas** *grey-reachable-fun-upd*[*simp*] = *eq-imp-fun-upd*[*OF grey-reachable-eq-imp*, *simplified eq-imp-simps*, *rule-format*]

**lemma** *grey-reachableI*[*intro*]: *grey g s* =⇒ *grey-reachable g s* **unfolding** *grey-reachable-def reaches-def* **by** *blast*

**lemma** *grey-reachableE*:  $\left[ \begin{array}{cc} (g \ points-to \ y) \ s; \ grey-reachable \ g \ s \end{array} \right] \Longrightarrow grey-reachable \ y \ s$ **unfolding** *grey-reachable-def reaches-def* **by** (*auto elim*: *rtranclp*.*intros*(*2* ))

# **7.7 valid refs inv**

**lemma** *valid-refs-invI*:  $\llbracket \bigwedge m \ x \ y. \rrbracket$  (*x* reaches *y*) *s*; *mut-m.root m x s*  $\lor$  *grey x s*  $\rrbracket \Longrightarrow$  *valid-ref y s* ]] =⇒ *valid-refs-inv s* **by** (*auto simp*: *valid-refs-inv-def mut-m*.*reachable-def grey-reachable-def*)

# **lemma** *valid-refs-inv-eq-imp*:

 $eq\text{-}imp\ (\lambda(m',r')\text{. }(\lambda s.\ roots\ (s\ (mutator\ m'))\) \otimes (\lambda s.\ ghost-honorary-root\ (s\ (mutator\ m'))\) \otimes (\lambda s.\ map\text{-}option\ (s\ (contator\ m'))\)$ 

 $obj\text{-}fields (sys\text{-}heap\ s\ r')\otimes tso\text{-}pending\text{-}mutate (mutator\ m')\otimes (\lambda s. \bigcup p. WL\ p\ s))$ *valid-refs-inv* **apply** (*clarsimp simp*: *eq-imp-def valid-refs-inv-def grey-reachable-def all-conj-distrib*)  $\mathbf{apply}$  (*rename-tac s s'*)  $\mathbf{apply}$  (*subgoal-tac*  $\forall r'. \text{ valid-ref } r' \text{ } s \longleftrightarrow \text{valid-ref } r' \text{ } s'$ )  $\text{apply}$  (*subgoal-tac*  $\forall$  r'.  $\bigcup$  (*ran* ' *obj-fields* ' *set-option* (*sys-heap s* r')) =  $\bigcup$  (*ran* ' *obj-fields* ' *set-option* (*sys-heap s'r'*))) **apply** (*subst eq-impD*[*OF mut-m*.*reachable-eq-imp*]) **defer apply** (*subst eq-impD*[*OF grey-eq-imp*]) **defer apply** (*subst eq-impD*[*OF reaches-eq-imp*]) **defer apply** *force* **apply** (*metis option*.*set-map*) **apply** (*clarsimp split*: *obj-at-splits*) **apply** (*metis* (*no-types*, *opaque-lifting*) *None-eq-map-option-iff option*.*exhaust*) **apply** *clarsimp* **apply** *clarsimp* **apply** *clarsimp* **done**

**lemmas** *valid-refs-inv-fun-upd*[*simp*] = *eq-imp-fun-upd*[*OF valid-refs-inv-eq-imp*, *simplified eq-imp-simps*, *rule-format*]

**lemma** *valid-refs-invD*[*elim*]:

[[ *x* ∈ *mut-m*.*mut-roots m s*; (*x reaches y*) *s*; *valid-refs-inv s* ]] =⇒ *valid-ref y s*

[[ *x* ∈ *mut-m*.*mut-roots m s*; (*x reaches y*) *s*; *valid-refs-inv s* ]] =⇒ ∃ *obj*. *sys-heap s y* = *Some obj*

[[ *x* ∈ *mut-m*.*tso-store-refs m s*; (*x reaches y*) *s*; *valid-refs-inv s* ]] =⇒ *valid-ref y s*

[[ *x* ∈ *mut-m*.*tso-store-refs m s*; (*x reaches y*) *s*; *valid-refs-inv s* ]] =⇒ ∃ *obj*. *sys-heap s y* = *Some obj*

[[ *w* ∈ *set* (*sys-mem-store-buffers* (*mutator m*) *s*); *x* ∈ *store-refs w*; (*x reaches y*) *s*; *valid-refs-inv s* ]] =⇒ *valid-ref y s*

[[ *w* ∈ *set* (*sys-mem-store-buffers* (*mutator m*) *s*); *x* ∈ *store-refs w*; (*x reaches y*) *s*; *valid-refs-inv s* ]] =⇒ ∃ *obj*. *sys-heap s y* = *Some obj*

 $\lceil \int \text{grey } x \text{ } s; \text{ } (x \text{ reaches } y) \text{ } s; \text{ } valid\text{-}refs\text{-}inv \text{ } s \rceil \implies \text{valid-ref } y \text{ } s$ 

 $\lceil \text{mut-m} \rceil$ *reachable m x s*; *valid-refs-inv s*  $\rceil \Rightarrow$  *valid-ref x s* 

[[ *mut-m*.*reachable m x s*; *valid-refs-inv s* ]] =⇒ ∃ *obj*. *sys-heap s x* = *Some obj*

[[ *x* ∈ *mut-m*.*mut-ghost-honorary-root m s*; (*x reaches y*) *s*; *valid-refs-inv s* ]] =⇒ *valid-ref y s*

[[ *x* ∈ *mut-m*.*mut-ghost-honorary-root m s*; (*x reaches y*) *s*; *valid-refs-inv s* ]] =⇒ ∃ *obj*. *sys-heap s y* = *Some obj*

**apply** (*simp-all add*: *valid-refs-inv-def grey-reachable-def mut-m*.*reachable-def mut-m*.*tso-store-refs-def split*: *obj-at-splits*)

**apply** *blast*+ **done**

reachable snapshot inv

```
context mut-m
begin
```
**lemma** *reachable-snapshot-invI*[*intro*]:

 $(\bigwedge y. \, \text{reachable } y \, \text{s} \Longrightarrow \text{in-snapshot } y \, \text{s}) \Longrightarrow \text{reachable-snapshot-inv } s$ 

**by** (*simp add*: *reachable-snapshot-inv-def*)

**lemma** *reachable-snapshot-inv-eq-imp*:

 $eq\text{-}imp \ (\lambda r'.\ mut\text{-}roots \otimes mut\text{-}ghost\text{-}homorary\text{-}root \otimes (\lambda s.\ r' \in (\bigcup p.\ W L p s)) \otimes sys\text{-}f M$ 

 $\otimes (\lambda s. \bigcup (ran 'obj-fields 'set-option (sys-heap s r')) \otimes (\lambda s. map-option obj-mark (sys-heap s r'))$ ⊗ *tso-pending-mutate* (*mutator m*))

*reachable-snapshot-inv*

**unfolding** *eq-imp-def mut-m*.*reachable-snapshot-inv-def in-snapshot-def grey-protects-white-def black-def grey-def* **apply** (*clarsimp simp*: *all-conj-distrib*)

 $\mathbf{apply}$  (*rename-tac s s'*) **apply** (*subst* (*1* ) *eq-impD*[*OF has-white-path-to-eq-imp*]) **apply** *force* **apply** (*subst eq-impD*[*OF reachable-eq-imp*]) **apply** *force*  $\text{apply}$  (*subgoal-tac*  $\forall x$ . *obj-at* ( $\lambda$ *obj. obj-mark obj* = *sys-fM s'*)  $x s \leftrightarrow$  *obj-at* ( $\lambda$ *obj. obj-mark obj* = *sys-fM s'*)  $x s$ <sup> $\prime$ </sup> **apply** *force* **apply** (*clarsimp split*: *obj-at-splits*) **apply** (*rename-tac x*) **apply** (*drule-tac x*=*x* **in** *spec*)+ **apply** (*case-tac sys-heap s x*, *simp-all*)  $\mathbf{apply}$  (*case-tac sys-heap s' x, simp-all*) **done**

**end**

**lemmas** *reachable-snapshot-fun-upd*[*simp*] = *eq-imp-fun-upd*[*OF mut-m*.*reachable-snapshot-inv-eq-imp*, *simplified eq-imp-simps*, *rule-format*]

**lemma** *in-snapshotI*[*intro*]: *black r s*  $\implies$  *in-snapshot r s grey*  $r s \implies$  *in-snapshot*  $r s$  $\llbracket$  white w s; (*q* grey-protects-white w)  $s \rrbracket \implies$  in-snapshot w s **by** (*auto simp*: *in-snapshot-def*)

**lemma** — Sanity  $in\text{-}snapshot\ r\ s \Longrightarrow black\ r\ s\ \lor\ are\ r\ s\ \lor\ white\ r\ s$ **by** (*auto simp*: *in-snapshot-def*)

**lemma** *in-snapshot-valid-ref* :

 $\lceil \text{in-snapshot } r \text{ s}; \text{ valid-} \text{refs-inv } s \rceil \Longrightarrow \text{valid-} \text{ref } r \text{ s}$ **by** (*metis blackD*(*1* ) *grey-protects-whiteD grey-protects-white-reaches in-snapshot-def obj-at-cong obj-at-def option.case*(2) *valid-refs-invD*(7))

**lemma** *reachableI2* [*intro*]:  $x \in mut-m.mut-ghost-honorary-root$  *m*  $s \Longrightarrow mut-m.readtable$  *m*  $x$  *s* **unfolding** *mut-m*.*reachable-def reaches-def* **by** *blast*

**lemma** *tso-pending-mw-mutate-cong*:

 $\int$  *filter is-mw-Mutate* (*sys-mem-store-buffers* p *s*) = *filter is-mw-Mutate* (*sys-mem-store-buffers* p *s*<sup>'</sup>);  $\int \ln f \, r'.\, P \, r \, f \, r' \longleftrightarrow Q \, r \, f \, r' \, \rVert$  $\implies$   $(\forall r \, f \, r'. \, m w \cdot M u t a t e \, r \, f \, r' \in set \, (sys \cdot mem \cdot store \cdot buffer \cdot p \, s) \rightarrow P \, r \, f \, r'$  $\longleftrightarrow$  ( $\forall$  *r* f *r'*. *mw-Mutate r f r'*  $\in$  *set* (*sys-mem-store-buffers p s'*)  $\longrightarrow$  *Q r f r'*) **by** (*intro iff-allI*) (*auto dest*!: *arg-cong*[where  $f=set$ ])

**lemma** (**in** *mut-m*) *marked-insertions-eq-imp*:

 $eq\text{-}imp (\lambda r'.\ \textit{sys-fM}\otimes (\lambda s.\ \textit{map-option obj-mark} (\textit{sys-heap s r'})) \otimes \textit{tso-pending-mw-mutate} (\textit{mutator m})$ *marked-insertions*

**unfolding** *eq-imp-def marked-insertions-def obj-at-def*

**apply** (*clarsimp split*: *mem-store-action*.*splits*)

**apply** (*erule tso-pending-mw-mutate-cong*)

**apply** (*clarsimp split*: *option*.*splits obj-at-splits*)

apply (*rename-tac s s' opt x*)

apply  $(drule-tac \ x=x \text{ in } spec)$ 

**apply** *auto*

**done**

**lemmas**  $marked-insections-fun-upd[simp] = eq-imp-fun-upd[OFmut-m.marked-insections-eq-imp, simplified eq-imp-simp]$ *rule-format*]

**lemma** *marked-insertionD*[*elim*!]:

 $\llbracket$  sys-mem-store-buffers (mutator m)  $s = m w$ -Mutate r f (Some r')  $\#$  ws; mut-m.marked-insertions m s  $\llbracket$  $\implies$  *marked r' s* 

**by** (*auto simp*: *mut-m*.*marked-insertions-def*)

**lemma** *marked-insertions-store-buffer-empty*[*intro*]:

*tso-pending-mutate* (*mutator m*)  $s = \mathbb{I} \implies mut-m.\text{marked-insections } m \text{ s}$ **unfolding** *mut-m*.*marked-insertions-def* **by** (*auto simp*: *filter-empty-conv split*: *mem-store-action*.*splits*)

**lemma** (**in** *mut-m*) *marked-deletions-eq-imp*:

 $eq\text{-}imp (\lambda r'.\; sys\text{-}f\& \otimes (\lambda s.\;map\text{-}option\; obj\text{-}fields\; (sys\text{-}heap\; s\; r')) \otimes (\lambda s.\;map\text{-}option\; obj\text{-}mark\; (sys\text{-}heap\; s\; r'))$ ⊗ *tso-pending-mw-mutate* (*mutator m*)) *marked-deletions* **unfolding** *eq-imp-def marked-deletions-def obj-at-field-on-heap-def ran-def* **apply** (*clarsimp simp*: *all-conj-distrib*) **apply**  $(drule\ arg-cong[\textbf{where } f=set])$  $\text{apply}$  (*subgoal-tac*  $\forall x$ . *marked*  $x s \leftrightarrow$  *marked*  $x s'$ ) **apply** (*clarsimp cong*: *option*.*case-cong*)

**apply** (*rule iffI*; *clarsimp simp*: *set-eq-iff split*: *option*.*splits mem-store-action*.*splits*; *blast*)

**apply** *clarsimp*

apply (*rename-tac s s' x*)

 $\text{apply}$  (*drule-tac x*=*x* **in**  $spec$ )+ **apply** (*force split*: *obj-at-splits*)

**done**

**lemmas** *marked-deletions-fun-upd*[*simp*] = *eq-imp-fun-upd*[*OF mut-m*.*marked-deletions-eq-imp*, *simplified eq-imp-simps*, *rule-format*]

**lemma** *marked-deletions-store-buffer-empty*[*intro*]:

 $tso-pending-mutate$  (*mutator m*)  $s = \mathbb{I} \implies mut-m.marked-deletions$  *m s* **unfolding** *mut-m*.*marked-deletions-def* **by** (*auto simp*: *filter-empty-conv split*: *mem-store-action*.*splits*)

# **7.8 Location-specific simplification rules**

**lemma** *obj-at-ref-sweep-loop-free*[*simp*]:

 $obj\text{-}at\ P\ r\ (s(sys := (s\ sys)(heap := (sys\text{-}heap\ s)(r' := None)))) \longleftrightarrow obj\text{-}at\ P\ r\ s\land r \neq r'$ **by** (*clarsimp simp*: *fun-upd-apply split*: *obj-at-splits*)

**lemma** *obj-at-alloc*[*simp*]:  $sys\text{-}heap\ s\ r' = None$  $\implies$  *obj-at*  $P$   $r$  ( $s(m := mut-m-s', sys := (s \; sys)$ )  $(hcap := (sys\text{-}heap s)(r' \mapsto obj)$ ))  $\longleftrightarrow$  (*obj-at P r s*  $\lor$  (*r = r'*  $\land$  *P obj*)) **unfolding** *ran-def* **by** (*simp add*: *fun-upd-apply split*: *obj-at-splits*)

**lemma** *valid-ref-valid-null-ref-simps*[*simp*]:

 $valid-ref \ r \ (s(sys := do store-action \ w \ (s sys)(mem store-buffers := (mem store-buffers \ (s sys))(p := ws))) \ \longleftrightarrow$ *valid-ref r s*

 $valid-null-ref$   $r'$   $(s(sys := do-store-action w (s sys)(mem-store-buffers := (mem-store-buffers (s sys))(p := ws))$  $\longleftrightarrow$  valid-null-ref r' s

 $valid-null-ref \ r' (s(mutator \ m := mut-s', sys := (s \ sys)(\ head = (heap (s \ sys))(r'' \mapsto obj) \))) \longleftrightarrow valid-null-ref$  $r' s \vee r' = Some r''$ 

**unfolding** *do-store-action-def valid-null-ref-def*

**by** (*auto simp*: *fun-upd-apply*

**context** *mut-m* **begin lemma** *reachable-load*[*simp*]: **assumes** *sys-load* (*mutator m*) (*mr-Ref r f*) (*s sys*) =  $mv$ -*Ref r'* **assumes**  $r \in mut\text{-}roots s$ **shows** mut-m.reachable m' y (s(mutator m := s (mutator m)(| roots := mut-roots s  $\cup$  Option.set-option r' |)))  $\longleftrightarrow$  *mut-m.reachable m'* y s (**is** ?lhs = ?rhs)  $\mathbf{proof}(cases m' = m)$ **case** *True* **show** *?thesis* **proof**(*rule iffI*) **assume** *?lhs* **with** *assms True* **show** *?rhs* **unfolding** *sys-load-def* **apply** *clarsimp* **apply** (*clarsimp simp*: *reachable-def reaches-def tso-store-refs-def sys-load-def fold-stores-def fun-upd-apply*) **apply** (*elim disjE*) **apply** *blast* **defer apply** *blast* **apply** *blast* **apply** (*fold fold-stores-def*) **apply** *clarsimp* **apply** (*drule* (*1* ) *fold-stores-points-to*) **apply** (*erule disjE*) **apply** (*fastforce elim*!: *converse-rtranclp-into-rtranclp*[*rotated*] *split*: *obj-at-splits intro*!: *ranI*) **apply** (*clarsimp split*: *mem-store-action*.*splits*) **apply** *meson* **done next assume** *?rhs* **with** *True* **show** *?lhs* **unfolding** *mut-m*.*reachable-def* **by** (*fastforce simp*: *fun-upd-apply*) **qed qed** (*simp add*: *fun-upd-apply*) **end** WL **lemma** *WL-blacken*[*simp*]:  $qc\text{-}ghost\text{-}homorary\text{-}grey s = \{\}$  $\implies$  *WL*  $p$  ( $s(gc := s \text{ } gc \parallel W := gc \cdot W \cdot s - rs \parallel)$ ) = *WL*  $p s - \{ r | r, p = gc \land r \in rs \}$ **unfolding** *WL-def* **by** (*auto simp*: *fun-upd-apply*) **lemma** *WL-hs-done*[*simp*]:  $ghost-honorary-grey(s (mutator m)) = \{\}$  $\implies WL \ p \ (s(mutator \ m := s \ (mutator \ m) \ || \ W := \{\}, \ ghost-hs-phase := hp' \ \}),$  $sys \quad := s \; sys($  *hs-pending* := *hsp'*,  $W := sys-W s \cup W$  (*s* (*mutator m*)),  $ghost-hs-in-sync := in'$  ())) = (*case p of gc* ⇒ *WL gc s* | *mutator m* <sup>0</sup> ⇒ (*if m* <sup>0</sup> = *m then* {} *else WL* (*mutator m* <sup>0</sup> ) *s*) | *sys* ⇒ *WL sys s* ∪ *WL* (*mutator m*) *s*)  $ghost-honorary-grey(s (mutator m)) = \{\}$  $\implies WL \ p \ (s(mutator \ m := s \ (mutator \ m) \ || \ W := \{\} \ )$  $sys \quad := s \; sys($  *hs-pending* := *hsp'*,  $W := sys-W s \cup W$  (*s* (*mutator m*)),  $ghost-hs-in-sync := in'$  ())) = (*case p of gc* ⇒ *WL gc s* | *mutator m* <sup>0</sup> ⇒ (*if m* <sup>0</sup> = *m then* {} *else WL* (*mutator m* <sup>0</sup> ) *s*) | *sys* ⇒ *WL sys s* ∪ *WL* (*mutator m*) *s*)

**unfolding** *WL-def* **by** (*auto simp*: *fun-upd-apply split*: *process-name*.*splits*)

**lemma** *colours-load-W*[*iff* ]:  $gc-W \ s = \{\} \Longrightarrow black \ r \ (s(gc := (s \ gc)(|W := W (s \ sys) |), \ sys := (s \ sys)(|W := \{\}) \longleftrightarrow black \ r \ s$  $gc-W \ s = \{\} \Longrightarrow grey \ r \ (s(gc := (s \ gc))(W := W \ (s \ sys)), \ sys := (s \ sys)(W := \{\})) \longleftrightarrow grey \ rs$ **unfolding** *black-def grey-def WL-def* **apply** (*simp-all add*: *fun-upd-apply*) **apply** *safe* **apply** (*case-tac* [!]  $x$ ) **apply** *blast*+ **done lemma** *WL-load-W*[*simp*]:  $qc-W s = \{\}$ ⇒ (*WL p* (*s*(*gc* := (*s gc*)(|*W* := *sys-W s*), *sys* := (*s sys*)(|*W* := {}())))  $=$  (*case p of*  $qc \Rightarrow WL$  $qc$  *s*  $\cup$  *sys-W s* | *mutator m*  $\Rightarrow WL$  *(mutator m) s* | *sys*  $\Rightarrow$  *sys-ghost-honorary-grey s*) **unfolding** *WL-def* **by** (*auto simp*: *fun-upd-apply split*: *process-name*.*splits*) no grey refs **lemma** *no-grey-refs-eq-imp*:

 $eq\text{-}imp\ (\lambda(\text{-}::unit).\ (\lambda s.\ \bigcup p.\ \ WL\ p\ s))$ *no-grey-refs* **by** (*auto simp add*: *eq-imp-def grey-def no-grey-refs-def set-eq-iff* )

**lemmas** *no-grey-refs-fun-upd*[*simp*] = *eq-imp-fun-upd*[*OF no-grey-refs-eq-imp*, *simplified eq-imp-simps*, *rule-format*]

**lemma** *no-grey-refs-no-pending-marks*:  $\lceil \text{no-0} \rceil$  *no-grey-refs s*; *valid-W-inv s*  $\lceil \text{m} \rceil$   $\Rightarrow$  *tso-no-pending-marks s* **unfolding** *no-grey-refs-def* **by** (*auto intro*!: *filter-False dest*: *valid-W-invD*(*2* ))

**lemma** *no-grey-refs-not-grey-reachableD*:  $no\text{-}grey\text{-}refs s \implies \neg grey\text{-}reachable x s$ **by** (*clarsimp simp*: *no-grey-refs-def grey-reachable-def*)

**lemma** *no-grey-refsD*:  $no\text{-}grey\text{-}refs s \implies r \notin W(s p)$  $no\text{-}grey\text{-}refs s \implies r \notin WL p s$  $no\text{-}grey\text{-}refs s \implies r \notin ghost-honorary\text{-}grey (s p)$ **by** (*auto simp*: *no-grey-refs-def*)

**lemma** *no-grey-refs-marked*[*dest*]:  $\lceil \text{marked } r \text{ s}; \text{ no-}qrey-refs \text{ s} \rceil \Longrightarrow \text{black } r \text{ s}$ **by** (*auto simp*: *no-grey-refs-def black-def*)

**lemma** *no-grey-refs-bwD*[*dest*]:

[[ *heap* (*s sys*) *r* = *Some obj*; *no-grey-refs s* ]] =⇒ *black r s* ∨ *white r s*

**by** (*clarsimp simp*: *black-def grey-def no-grey-refs-def white-def split*: *obj-at-splits*)

**context** *mut-m* **begin**

**lemma** *reachable-blackD*:

 $\lceil \ln o \cdot \text{grey-} \text{refs} \rceil$  *s*; *reachable-snapshot-inv s*; *reachable r s*  $\lceil \Rightarrow \text{black } r \text{ s} \rceil$ 

**by** (*simp add*: *no-grey-refs-def reachable-snapshot-inv-def in-snapshot-def grey-protects-white-def* )

**lemma** *no-grey-refs-not-reachable*:

 $\lceil \ln o \cdot \text{grey-} \text{refs } s; \text{ reachable-} \text{ snapshot-} \text{inv } s; \text{ white } r \text{ s } \rceil \Longrightarrow \neg \text{reachable } r \text{ s}$ 

**by** (*fastforce simp*: *no-grey-refs-def reachable-snapshot-inv-def in-snapshot-def grey-protects-white-def split*: *obj-at-splits*)

**lemma** *no-grey-refs-not-rootD*:

```
\lceil \int no-grey-refs s; reachable-snapshot-inv s; white r s \lceil \int\implies r ∉ mut-roots s \land r ∉ mut-ghost-honorary-root s \land r ∉ tso-store-refs s
apply (drule (2 ) no-grey-refs-not-reachable)
apply (force simp: reachable-def reaches-def)
done
```
**lemma** *reachable-snapshot-inv-white-root*:

[[ *white w s*; *w* ∈ *mut-roots s* ∨ *w* ∈ *mut-ghost-honorary-root s*; *reachable-snapshot-inv s* ]] =⇒ ∃ *g*. (*g grey-protects-white w*) *s*

**unfolding** *reachable-snapshot-inv-def in-snapshot-def reachable-def grey-protects-white-def reaches-def* **by** *auto*

**end**

**lemma** *black-dequeue-Mark*[*simp*]:

*black b*  $(s(sys := (s \; sys)()$  *heap*  $:= (sys\text{-}heap\; s)(r := map\text{-}option\; (obj\text{-}mark\text{-}update\; (\lambda - f))$   $(sys\text{-}heap\; s\; r)$ ,  $mem\text{-}store\text{-}buffers := (mem\text{-}store\text{-}buffers (s\text{-}sys))(p := ws)$ )  $\longleftrightarrow$  (*black b s*  $\land$  *b*  $\neq$  *r*)  $\lor$  (*b* = *r*  $\land$  *fl* = *sys-fM s*  $\land$  *valid-ref r s*  $\land$   $\neg$ *grey r s*) **unfolding** *black-def* **by** (*auto simp*: *fun-upd-apply split*: *obj-at-splits*)

### **lemma** *colours-sweep-loop-free*[*iff* ]:

 $black \ r \ (s(sys := s \ sys(\text{heap} := (\text{heap} (s \ sys))(r' := \text{None})))) \longleftrightarrow (\text{black } r \ s \land r \neq r')$  $grey \rvert s (sys := s \rvert sys (heap := (heap (s \rvert sys) (r' := None)))) \leftrightarrow (grey \rvert s)$  $white \ r \ (s(sys := s \ sys (heap := (heap ( s \ sys))(r' := None)))) \longleftrightarrow (white \ r \ s \land r \neq r')$ **unfolding** *black-def grey-def white-def* **by** (*auto simp*: *fun-upd-apply split*: *obj-at-splits*)

## **lemma** *colours-get-work-done*[*simp*]:

*black r* (*s*(*mutator m* := (*s* (*mutator m*))( $W := \{\}\$ ),  $sys := (s \; sys)$   $\{ \; hs\text{-}pending := hp', \; W := W \; (s \; sys) \cup W \; (s \; (mutator \; m)),$  $ghost-hs-in-sync := his'$ )))  $\longleftrightarrow black \, r \, s$ *grey*  $r$  (*s*(*mutator m* := (*s* (*mutator m*))( $W := \{\}\$ ),  $sys := (s \; sys)$   $\{ \; hs\text{-}pending := hp', \; W := W \; (s \; sys) \cup W \; (s \; (mutator \; m)),$  $ghost-hs-in-sync := his'$ ))  $\longleftrightarrow grey \, r \, s$ *white r*  $(s(\text{mutator } m) = (s(\text{mutator } m))\|W := \{\})$ ,  $sys := (s \; sys)$   $\{ \; hs\text{-}pending := hp', \; W := W \; (s \; sys) \cup W \; (s \; (mutator \; m)),$  $ghost-hs-in-sync := his'$  ()))  $\longleftrightarrow white \; r \; s$ **unfolding** *black-def grey-def WL-def* **apply** (*simp-all add*: *fun-upd-apply split*: *obj-at-splits*) **apply** *blast* **apply** (*metis process-name*.*distinct*(*3* )) **done lemma** *colours-get-roots-done*[*simp*]: *black r* (*s*(*mutator m* := (*s* (*mutator m*))( $W := \{\}$ , *ghost-hs-phase* := *hs'*  $\}$ ),  $sys := (s \; sys)$   $\{ \; hs\text{-}pending := hp', \; W := W \; (s \; sys) \cup W \; (s \; (mutator \; m)),$  $ghost-hs-in-sync := his'$ )))  $\longleftrightarrow black \, r \, s$ *grey*  $r$  (*s*(*mutator*  $m := (s \ (mutator \ m))\{(W := \{\}, \text{ghost-hs-phase} := \text{hs'}\})$ ,  $sys := (s \; sys)$   $\{ \; hs\text{-}pending := hp', \; W := W \; (s \; sys) \cup W \; (s \; (mutator \; m)),$  $ghost-hs-in-sync := his'$ ))  $\longleftrightarrow grey \, r \, s$ *white r* (*s*(*mutator m* := (*s* (*mutator m*))(| *W* := {}, *ghost-hs-phase* := *hs* <sup>0</sup> |),  $sys := (s \; sys)$   $\{ \; hs\text{-}pending := hp', \; W := W \; (s \; sys) \cup W \; (s \; (mutator \; m)),$  $ghost-hs-in-sync := his'$  ()))  $\longleftrightarrow white \; r \; s$ **unfolding** *black-def grey-def WL-def* **apply** (*simp-all add*: *fun-upd-apply split*: *obj-at-splits*) **apply** *blast* 65

**apply** (*metis process-name*.*distinct*(*3* )) **done**

**lemma** *colours-flip-fM*[*simp*]: *fl* 6= *sys-fM s* =⇒ *black b* (*s*(*sys* := (*s sys*)(|*fM* := *fl*, *mem-store-buffers* := (*mem-store-buffers* (*s sys*))(*p* :=  $(ws))$ )  $\longleftrightarrow$  *white b s*  $\land \neg grey \; b \; s$ **unfolding** *black-def white-def* **by** (*simp add*: *fun-upd-apply*) **lemma** *colours-alloc*[*simp*]: *heap* (*s sys*)  $r' = None$  $\implies$  black r (s(mutator m := (s (mutator m))(| roots := roots'), sys := (s sys)(|heap := (heap (s sys))(r' $\mapsto$  $(\text{obj} \cdot \text{mark} = \text{fl}, \text{obj}\cdot\text{fields} = \text{Map} \cdot \text{empty}, \text{obj} \cdot \text{payload} = \text{Map} \cdot \text{empty}(\text{)}))$  $\longleftrightarrow$  *black r s*  $\lor$   $(r' = r \land \textit{fl} = \textit{sys-fM s} \land \neg \textit{grey r's})$ *grey r* (*s*(*mutator m* := (*s* (*mutator m*))(| *roots* := *roots* <sup>0</sup> |), *sys* := (*s sys*)(|*heap* := (*heap* (*s sys*))(*r* 0 7→ (|*obj-mark*  $=$  *fl*, *obj-fields* = *Map.empty, obj-payload* = *Map.empty* $|\psi(\theta)|$  $\longleftrightarrow$  *grey* r s *heap* (*s sys*)  $r' = None$  $\implies$  *white r* (*s*(*mutator m* := (*s* (*mutator m*))(*| roots* := *roots'*  $\parallel$ , *sys* := (*s sys*)(*heap* := (*heap* (*s sys*))(*r'*  $\mapsto$  $(\text{obj} - \text{mark}) = \text{f}, \text{obj} - \text{fields} = \text{Map} \cdot \text{empty}, \text{obj} - \text{payload} = \text{Map} \cdot \text{empty}(\text{obj})$  $\longleftrightarrow$  *white r s*  $\lor$   $(r' = r \land \textit{fl} \neq \textit{sys-fM s})$ **unfolding** *black-def white-def* **by** (*auto simp*: *fun-upd-apply split*: *obj-at-splits*) **lemma** *heap-colours-alloc*[*simp*]:  $\lceil \int h \cdot e^{s} \cdot g(s) \rceil \rceil = \lceil \lceil \ln e \rceil \rceil \rceil$  *none*; *valid-refs-inv s*  $\lceil \lceil \ln e^{s} \rceil \rceil$  $\implies$  black-heap (s(mutator  $m := s$  (mutator  $m$ )(|roots := roots'\), sys :=  $s$  sys(\heap := (sys-heap s)( $r' \mapsto$  \\amark\amark\amark\amark\amark\amark\amark\amark\amark\amark\amark\amark\amark\amark\amark\amark\amark\amar  $=$  *fl*, *obj-fields* = *Map.empty*, *obj-payload* = *Map.empty* $|\psi(\theta)|$  $\longleftrightarrow$  *black-heap*  $s \land fl = sys-fM$  *s heap* (*s sys*)  $r' = None$  $\implies$  *white-heap*  $(s(mutator \; m := s \; (mutator \; m)(\text{roots} := roots'), \; sys := s \; sys(\text{heap} := (sys\text{-}heap \; s)(r' \mapsto s)$  $(\text{obj} \cdot \text{mark} = \text{fl}, \text{obj}\cdot \text{fields} = \text{Map} \cdot \text{empty}, \text{obj} \cdot \text{payload} = \text{Map} \cdot \text{empty}(\text{col})$  $\longleftrightarrow$  *white-heap s*  $\land$   $f \neq sys-fM$  *s* **unfolding** *black-heap-def white-def white-heap-def* **apply** (*simp-all add*: *fun-upd-apply split*: *obj-at-splits*) **apply** (*rule iffI*) **apply** (*intro allI conjI impI*) **apply** (*rename-tac x*) **apply** (*drule-tac x*=*x* **in** *spec*) **apply** *clarsimp*  $\text{apply}$  (*drule spec*[where  $x=r'$ ], *auto simp*: *reaches-def dest!: valid-refs-invD split: obj-at-splits*)[2] **apply** (*rule iffI*) **apply** (*intro allI conjI impI*) **apply** (*rename-tac x obj*) **apply** (*drule-tac x*=*x* **in** *spec*) **apply** *clarsimp*  $\mathbf{apply}$  (*drule spec*[where  $x=r'$ ], *auto dest*!: *valid-refs-invD split*: *obj-at-splits*)[2] **done lemma** *grey-protects-white-hs-done*[*simp*]:  $(g \text{ grey-protect } s\text{-}white \ w) \ (s(\text{mutator } m := s \ (\text{mutator } m) \ (\ W := \{\}, \ \text{ghost-hs-phase} := \text{hs'} \ \text{b},$ 

 $sys := s$  sys(| *hs-pending* := *hp'*,  $W := sys-W s \cup W$  (*s* (*mutator m*)),

 $ghost-hs-in-sync := his'$  ())

 $\longleftrightarrow$  (*g* grey-protects-white *w*) *s* **unfolding** *grey-protects-white-def* **by** (*simp add*: *fun-upd-apply*)

**lemma** *grey-protects-white-alloc*[*simp*]:

 $\lceil f \rceil = sys-fM \rceil$  *s*; *sys-heap s*  $r = None \rceil$ 

 $\Rightarrow$  (*g* grey-protects-white w) (*s*(*mutator*  $m := s$  (*mutator*  $m$ )(*roots* := *roots*'), *sys* := *s sys*(*heap* := (*sys-heap*)  $s(r \mapsto (\text{obj-max } k = \text{fl}, \text{obj-fields } = \text{Map. empty}, \text{obj-payload } = \text{Map. empty}(\text{)))$ 

 $\longleftrightarrow$  (*g* grey-protects-white *w*) *s* **unfolding** *grey-protects-white-def has-white-path-to-def* **by** *simp*

```
lemma (in mut-m) reachable-snapshot-inv-sweep-loop-free:
 fixes s :: ('field, 'mut, 'payload, 'ref) lstsassumes nmr: white r s
 assumes ngs: no-grey-refs s
 assumes rsi: reachable-snapshot-inv s
 shows reachable-snapshot-inv (s(sys := (s\; sys)(heap := (heap(s\; sys))(r := None))) (is reachable-snapshot-inv
?s<sup>\prime</sup>
proof
 \mathbf{fix} y \therefore 'ref
 assume rx: reachable y ?s'
 then have black y s \wedge y \neq rproof(induct rule: reachable-induct)
   case (root x) with ngs nmr rsi show ?case
     by (auto simp: fun-upd-apply dest: reachable-blackD)
 next
   case (ghost-honorary-root x) with ngs nmr rsi show ?case
     unfolding reachable-def reaches-def by (auto simp: fun-upd-apply dest: reachable-blackD)
 next
   case (tso-root x) with ngs nmr rsi show ?case
     unfolding reachable-def reaches-def by (auto simp: fun-upd-apply dest: reachable-blackD)
 next
   case (reaches x y) with ngs nmr rsi show ?case
     unfolding reachable-def reaches-def
     apply (clarsimp simp: fun-upd-apply)
     apply (drule predicate2D[OF rtranclp-mono[where s=\lambda x y. (x points-to y) s, OF predicate2I], rotated])
     apply (clarsimp split: obj-at-splits if-splits)
     apply (rule conjI)
     apply (rule reachable-blackD, assumption, assumption)
     apply (simp add: reachable-def reaches-def)
     apply (blast intro: rtranclp.intros(2 ))
     apply clarsimp
     apply (frule (1) reachable-blackD[where r=r])
     apply (simp add: reachable-def reaches-def)
     apply (blast intro: rtranclp.intros(2 ))
     apply auto
     done
 qed
 then show in-snapshot y ?s'
   unfolding in-snapshot-def by simp
qed
lemma reachable-alloc[simp]:
 assumes rn: sys-heap s r = None
  shows mut-m.reachable m r' (s(mutator m' := (s \ (mutator \ m')))(roots := insert r (roots (s (mutator m')))),
sys := (s \, sys)(heap := (sys-heap s)(r \mapsto (obj-mark = fl, obj-fields = Map. empty, obj-payload = Map.empty))))
    \longleftrightarrow mut-m.reachable m r' s \lor (m' = m \land r' = r) (is ?lhs \longleftrightarrow ?rhs)
proof(rule iffI)
 assume ?lhs from this assms show ?rhs
 proof(induct rule: reachable-induct)
    case (reaches x y) then show ?case by clarsimp (fastforce simp: mut-m.reachable-def reaches-def elim:
rtranclp.intros(2 ) split: obj-at-splits)
 qed (auto simp: fun-upd-apply split: if-splits)
next
 assume ?rhs then show ?lhs
 proof(rule disjE)
```
**assume**  $mut\text{-}m\text{.}reachable\ m\ r\text{'}\ s$  **then show**  $?thesis$ **proof**(*induct rule*: *reachable-induct*) **case** (*tso-root x*) **then show** *?case* **unfolding** *mut-m*.*reachable-def* **by** *fastforce* **next case** (*reaches x y*) **with** *rn* **show** *?case* **unfolding** *mut-m*.*reachable-def* **by** *fastforce* **qed** (*auto simp*: *fun-upd-apply*) **next assume**  $m' = m \wedge r' = r$  **with**  $rn$  **show** *?thesis* **unfolding** *mut-m*.*reachable-def* **by** (*fastforce simp*: *fun-upd-apply*) **qed qed context** *mut-m* **begin lemma** *reachable-snapshot-inv-alloc*[*simp*, *elim*!]:  $fixes s :: ('field, 'mut, 'payload, 'ref) lsts$ **assumes** *rsi*: *reachable-snapshot-inv s* **assumes** *rn*: *sys-heap s r* = *None* **assumes**  $f\!l$ :  $f\!l = sys-fM s$ **assumes** *vri*: *valid-refs-inv s* **shows** reachable-snapshot-inv  $(s(\text{mutator } m') = (s(\text{mutator } m'))(\text{roots} := \text{insert } r(\text{roots } (s(\text{mutator } m')))),$  $sys := (s \, sys)(heap := (sys\text{-}heap s)(r \mapsto (obj\text{-}mark = fl, obj\text{-}fields = Map\text{-}empty, obj\text{-}payload = Map\text{-}empty)))))$  $($ **is**  $reachable-snapshot-inv$   $?s'$ **using** *assms* **unfolding** *reachable-snapshot-inv-def in-snapshot-def* **by** (*auto simp del*: *reachable-fun-upd*) **lemma** *reachable-snapshot-inv-discard-roots*[*simp*]:  $\lbrack \lbrack$  *reachable-snapshot-inv s*; *roots*  $\lbrack \subseteq$  *roots* (*s* (*mutator m*))  $\lbrack \rbrack$  $\implies$  *reachable-snapshot-inv* (*s*(*mutator m* := (*s* (*mutator m*))(|*roots* := *roots*'))) **unfolding** *reachable-snapshot-inv-def reachable-def in-snapshot-def grey-protects-white-def* **by** (*auto simp*: *fun-upd-apply*) **lemma** *reachable-snapshot-inv-load*[*simp*]:  $\lceil \text{reachable-snapshot-inv s; sys-load (mutator m) (mr-Ref r f) (s sys) = mv-Ref r'; r \in mut-roots s \rceil$  $\implies$  *reachable-snapshot-inv* (*s*(*mutator m* := *s* (*mutator m*)(*| roots* := *mut-roots*  $s \cup$  *Option.set-option*  $r'$  ())) **unfolding** *reachable-snapshot-inv-def in-snapshot-def grey-protects-white-def* **by** (*simp add*: *fun-upd-apply*) **lemma** *reachable-snapshot-inv-store-ins*[*simp*]:  $\lceil \text{ reachable-snapshot-inv s; } r \in \text{mut-roots s; } (\exists r'. \text{ opt-}r' = \text{Some } r') \longrightarrow \text{the opt-}r' \in \text{mut-roots s } \rceil$  $\implies$  *reachable-snapshot-inv* (*s*(*mutator m* := *s*(*mutator m*)(*ghost-honorary-root* := {}),  $sys := s$  sys( mem-store-buffers := (mem-store-buffers (*s* sys))(mutator m :=  $sys$ *-mem-store-buffers* (*mutator m*)  $s \circledcirc$  [*mw-Mutate r f opt-r'*]) [))) **unfolding** *reachable-snapshot-inv-def in-snapshot-def grey-protects-white-def reachable-def* **apply** *clarsimp* **apply** (*drule-tac x*=*x* **in** *spec*) **apply** (*auto simp*: *fun-upd-apply*) **apply** (*subst* (*asm*) *tso-store-refs-simps*; *force*)+ **done end lemma** *WL-mo-co-mark*[*simp*]:  $ghost-honorary-grey(s p) = \{\}$  $\implies$  *WL*  $p'$   $(s(p := s \ p() \ ghost-honorary-grey := rs \ p)) = WL \ p' \ s \ \cup \ \{ \ r \ | r \ p' = p \ \land \ r \in rs \}$ 

68

**unfolding** *WL-def* **by** (*simp add*: *fun-upd-apply*)

**lemma** *ghost-honorary-grey-mo-co-mark*[*simp*]:

 $\lceil \phi \rceil$  ghost-honorary-grey (*s p*) =  $\{\}\ \lceil \implies \text{black } b \ (s(p := s \ p(\lceil \text{ghost-honorary-grey} := \{r\})) \longleftrightarrow \text{black } b \land b \neq r$  $\Box$  *ghost-honorary-grey*  $(s p) = \lbrace \rbrace \Box \Rightarrow \text{grey } g \ (s(p := (s p) \Diamond \text{ghost-honorary-grey} := \lbrace r \rbrace \Diamond)) \longleftrightarrow \text{grey } g s \lor g = r$  $\lceil \text{ghost-honorary-grey}(s \ p) = \{\}\rceil \Longrightarrow \text{white } w \ (s(p := s \ p(\text{ghost-honorary-grey} := \{r\}))) \iff \text{white } w \ s$ **unfolding** *black-def grey-def* **by** (*auto simp*: *fun-upd-apply*)

**lemma** *ghost-honorary-grey-mo-co-W*[*simp*]:

 $ghost-honorary-grey$   $(s \, p') = \{r\}$  $\Rightarrow$   $(WL p (s(p' := (s p') \cup W := insert r (W (s p'))$ , *ghost-honorary-grey* := {} $)))) = (WL p s)$  $ghost-honorary-grey$   $(s\ p') = \{r\}$  $\Rightarrow$  *grey*  $g$   $(s(p') = (s \ p') \llbracket W := insert \ r \ (W \ (s \ p''))$ , *ghost-honorary-grey* := {} $\llbracket W \rrbracket$ ))  $\leftrightarrow$  *grey*  $g$  *s* **unfolding** *grey-def WL-def* **by** (*auto simp*: *fun-upd-apply split*: *process-name*.*splits if-splits*)

**lemma** *reachable-sweep-loop-free*:

 $mut\text{-}m\text{-}reachable\ m\ r\ (s(sys := s\ sys(heap := (sys\text{-}heap\ s)(r' := None)))$ 

=⇒ *mut-m*.*reachable m r s*

**unfolding** *mut-m*.*reachable-def reaches-def* **by** (*clarsimp simp*: *fun-upd-apply*) (*metis* (*no-types*, *lifting*) *mono-rtranclp*)

**lemma** *reachable-deref-del*[*simp*]:

 $[$  sys-load (mutator m) (mr-Ref r f) (s sys) = mv-Ref opt-r';  $r \in mut{\text -}m {\text -} mut{\text -}roots$  m s; mut-m.mut-ghost-honorary-root *m s* = {} ]

 $\implies$  mut-m.reachable m' y (s(mutator m := s (mutator m)( ghost-honorary-root := Option.set-option opt-r',  $ref := opt-r'$  (i))

 $\longleftrightarrow$  *mut-m.reachable m' y s* 

**unfolding** *mut-m*.*reachable-def reaches-def sys-load-def*

**apply** (*clarsimp simp*: *fun-upd-apply*)

**apply** (*rule iffI*)

**apply** *clarsimp*

**apply** (*elim disjE*)

**apply** *metis*

**apply** (*erule option-bind-invE*; *auto dest*!: *fold-stores-points-to*)

**apply** (*auto elim*!: *converse-rtranclp-into-rtranclp*[*rotated*]

*simp*: *mut-m*.*tso-store-refs-def*)

**done**

**lemma** *no-black-refs-dequeue*[*simp*]:

 $\lceil$  *sys-mem-store-buffers p s = mw-Mark r fl*  $\#$  *ws*; *no-black-refs s*; *valid-W-inv s*  $\lceil$ 

 $\implies$  *no-black-refs* (*s*(*sys* := *s sys*(\heap := (*sys-heap s*)(*r* := *map-option* (*obj-mark-update* ( $\lambda$ -*. fl*)) (*sys-heap s*)  $r$ )), *mem-store-buffers* := (*mem-store-buffers* (*s sys*))( $p := ws$ ))))

 $\lceil$  *sys-mem-store-buffers p s = mw-Mutate r f r'*  $\#$  *ws*; *no-black-refs s*  $\lceil$  $\Rightarrow$  *no-black-refs* (*s*(*sys* := *s sys*(\*heap* := (*sys-heap s*)(*r* := *map-option* ( $\lambda$ *obj*. *obj*(\*obj-fields* := (*obj-fields*)  $obj(f := r')$ ) (*sys-heap s r*)),

 $mem\text{-}store\text{-}buffers := (mem\text{-}store\text{-}buffers (s\text{-}sys))(p := ws))$ 

**unfolding** *no-black-refs-def* **by** (*auto simp*: *fun-upd-apply dest*: *valid-W-invD*)

**lemma** *colours-blacken*[*simp*]:

 $valid-W\text{-}inv\ s \Longrightarrow \text{black } b\ (s(qc := s\ qc(|W := qc-Ws - \{r\}|)) \longleftrightarrow \text{black } b\ s \lor (r \in qc-Ws \land b = r)$  $[r \in gc-W \, s; \, valid-W-inv \, s] \implies grey \, g \, (s(gc := s \, gc(W := gc-W \, s - \{r\}))) \longleftrightarrow (grey \, g \, s \land g \neq r)$ 

**unfolding** *black-def grey-def valid-W-inv-def* **apply** (*simp-all add*: *all-conj-distrib split*: *obj-at-splits if-splits*) **apply** *safe* **apply** (*simp-all add*: *WL-def fun-upd-apply split*: *if-splits*) **apply** (*metis option*.*distinct*(*1* )) **apply** *blast* **apply** *blast*

**apply** *blast*

**apply** *blast* **apply** *blast* **apply** *blast* **apply** *metis* **done**

```
lemma no-black-refs-alloc[simp]:
  \lceil \int h \cdot \text{exp}(\textit{s} \text{ sys}) \mid r' = \text{None}; \text{no-black-refs s} \rceil\implies no-black-refs (s(mutator m' := s (mutator m')(|roots := roots'|), sys := s sys(|heap := (sys-heap s)(r' \mapsto(\text{obj-mark} = \text{fl}, \text{obj-fields} = \text{Map.} \text{empty}, \text{obj-payload} = \text{Map.} \text{empty}(\text{)}))\longleftrightarrow fl \neq sys-fM s \vee grey r' s
unfolding no-black-refs-def by simp
lemma no-black-refs-mo-co-mark[simp]:
 \int ghost-honorary-grey (s p) = {}; white r s \Vert\implies no-black-refs (s(p := s \ p(\text{ghost-honorary-grey} := \{r\}))) \longleftrightarrow no-black-refs s
unfolding no-black-refs-def by auto
lemma grey-protects-white-mark[simp]:
 assumes ghg: ghost-honorary-grey (s p) = \{\}shows (\exists g. (g \text{ grey-protects-white } w) (s(p := s \text{ pl})) ghost-honorary-grey := {r} \text{]})))
      \longleftrightarrow (\exists g'. (g' \text{ grey-protect } s\text{-}white w) s) \vee (r \text{ has-}white\text{-}path-to w) s (is ?lhs \longleftrightarrow ?rhs)
proof
 assume ?lhs
 then obtain g where (g grey-protects-white w) (s(p := s \ p(\text{ghost-honorary-grey} := \{r\}))) by blast
 from this ghg show ?rhs by induct (auto simp: fun-upd-apply)
next
 assume ?rhs then show ?lhs
 proof(safe)
   fix g assume (g grey-protects-white w) s
   from this ghg show ?thesis
apply induct
apply force
unfolding grey-protects-white-def
apply (auto simp: fun-upd-apply)
done
 next
   assume (r has-white-path-to w) s with ghg show ?thesis
      unfolding grey-protects-white-def has-white-path-to-def by (auto simp: fun-upd-apply)
 qed
qed
lemma valid-refs-inv-dequeue-Mutate:
  fixes s :: ('field, 'mut, 'payload, 'ref) lstsassumes vri: valid-refs-inv s
  assumes sb: sys-mem-store-buffers (mutator m') s = m w-Mutate r f opt-r' \# w sshows valid-refs-inv (s(sys := s sys(hcap := (sys-heap s)(r := map-option (\lambda obj. obj[obj-fields := (obj-fields)))obj)(f := opt-r') \left(\text{sys-}heap\ s\ r\right),mem\text{-}store\text{-}buffers := (mem\text{-}store\text{-}buffers (s\text{-}sys))(mutator \text{ }m':=ws)))) (is
valid-refs-inv ?s')
proof(rule valid-refs-invI)
 fix m
 let \ellroot = \lambdam x. mut-m.root m x \vee grey x
 fix x y assume xy: (x reaches y) ?s' and x: ?root m x ?s'
 from xy have (\exists m \ x. \ \text{Proof } m \ x \ s \wedge (x \ \text{reaches } y) \ s) \wedge \text{valid-ref } y \ \text{?s'}unfolding reaches-def proof induct
   case base with x sb vri show ?case
```

```
apply −
     apply (subst obj-at-fun-upd)
    apply (auto simp: mut-m.tso-store-refs-def reaches-def fun-upd-apply split: if-splits intro: valid-refs-invD(5 )[where
m=m.
     apply (metis list.set-intros(2 ) rtranclp.rtrancl-refl)
     done
 next
   case (step y z)
   with sb vri show ?case
     apply −
     apply (subst obj-at-fun-upd, clarsimp simp: fun-upd-apply)
     apply (subst (asm) obj-at-fun-upd, fastforce simp: fun-upd-apply)
     apply (clarsimp simp: points-to-Mutate fun-upd-apply)
       apply (fastforce elim: rtranclp.intros(2 ) simp: mut-m.tso-store-refs-def reaches-def fun-upd-apply intro:
exI[\textbf{where } x=m' \mid valid\textit{-}refs\textit{-}invD(5)[\textbf{where } m=m'])done
  qed
 then show valid-ref y ?s' by blast
qed
lemma valid-refs-inv-dequeue-Mutate-Payload:
 notes if-split-asm[split del]
  fixes s :: ('field, 'mut, 'payload, 'ref) lstsassumes vri: valid-refs-inv s
  assumes sb: sys-mem-store-buffers (mutator m') s = m w-Mutate-Payload r f pl # ws
 shows valid-refs-inv (s(sys := s\,ssys(\,heap := (sys\, - \land s)(r := map\, - \text{option }(\lambda \circ bj \, \circ bj \, \circ (obj\, - \land \text{poly}) = (obj\, - \land s) \, \circ (obj\, - \land s)obj)(f := pl)(sys-heap \ s \ r)),mem\text{-}store\text{-}buffers := (mem\text{-}store\text{-}buffers (s\text{-}sys))(mutator m := ws))) (is
valid-refs-inv ?s'apply (rule valid-refs-invI)
using assms
apply (clarsimp simp: valid-refs-invD fun-upd-apply split: obj-at-splits mem-store-action.splits)
apply auto
apply (metis (mono-tags, lifting) UN-insert Un-iff list.simps(15 ) mut-m.tso-store-refs-def valid-refs-invD(4 ))
apply (metis case-optionE obj-at-def valid-refs-invD(7 ))
done
```
# **8 Local invariants lemma bucket**

# **8.1 Location facts**

```
context mut-m
begin
```
**lemma** *hs-get-roots-loop-locs-subseteq-hs-get-roots-locs*: *hs-get-roots-loop-locs* ⊆ *hs-get-roots-locs* **unfolding** *hs-get-roots-loop-locs-def hs-get-roots-locs-def* **by** (*fastforce intro*: *append-prefixD*)

**lemma** *hs-pending-locs-subseteq-hs-pending-loaded-locs*: *hs-pending-locs* ⊆ *hs-pending-loaded-locs* **unfolding** *hs-pending-locs-def hs-pending-loaded-locs-def* **by** (*fastforce intro*: *append-prefixD*)

**lemma** *ht-loaded-locs-subseteq-hs-pending-loaded-locs*: *ht-loaded-locs* ⊆ *hs-pending-loaded-locs* **unfolding** *ht-loaded-locs-def hs-pending-loaded-locs-def* **by** (*fastforce intro*: *append-prefixD*)

**lemma** *hs-noop-locs-subseteq-hs-pending-loaded-locs*:

*hs-noop-locs* ⊆ *hs-pending-loaded-locs* **unfolding** *hs-noop-locs-def hs-pending-loaded-locs-def loc-defs* **by** (*fastforce intro*: *append-prefixD*)

**lemma** *hs-noop-locs-subseteq-hs-pending-locs*: *hs-noop-locs* ⊆ *hs-pending-locs* **unfolding** *hs-noop-locs-def hs-pending-locs-def loc-defs* **by** (*fastforce intro*: *append-prefixD*)

**lemma** *hs-noop-locs-subseteq-ht-loaded-locs*: *hs-noop-locs* ⊆ *ht-loaded-locs* **unfolding** *hs-noop-locs-def ht-loaded-locs-def loc-defs* **by** (*fastforce intro*: *append-prefixD*)

**lemma** *hs-get-roots-locs-subseteq-hs-pending-loaded-locs*: *hs-get-roots-locs* ⊆ *hs-pending-loaded-locs* **unfolding** *hs-get-roots-locs-def hs-pending-loaded-locs-def loc-defs* **by** (*fastforce intro*: *append-prefixD*)

**lemma** *hs-get-roots-locs-subseteq-hs-pending-locs*: *hs-get-roots-locs* ⊆ *hs-pending-locs* **unfolding** *hs-get-roots-locs-def hs-pending-locs-def loc-defs* **by** (*fastforce intro*: *append-prefixD*)

**lemma** *hs-get-roots-locs-subseteq-ht-loaded-locs*: *hs-get-roots-locs* ⊆ *ht-loaded-locs* **unfolding** *hs-get-roots-locs-def ht-loaded-locs-def loc-defs* **by** (*fastforce intro*: *append-prefixD*)

**lemma** *hs-get-work-locs-subseteq-hs-pending-loaded-locs*: *hs-get-work-locs* ⊆ *hs-pending-loaded-locs* **unfolding** *hs-get-work-locs-def hs-pending-loaded-locs-def loc-defs* **by** (*fastforce intro*: *append-prefixD*)

**lemma** *hs-get-work-locs-subseteq-hs-pending-locs*: *hs-get-work-locs* ⊆ *hs-pending-locs* **unfolding** *hs-get-work-locs-def hs-pending-locs-def loc-defs* **by** (*fastforce intro*: *append-prefixD*)

**lemma** *hs-get-work-locs-subseteq-ht-loaded-locs*: *hs-get-work-locs* ⊆ *ht-loaded-locs* **unfolding** *hs-get-work-locs-def ht-loaded-locs-def loc-defs* **by** (*fastforce intro*: *append-prefixD*)

### **end**

### **declare**

*mut-m*.*hs-get-roots-loop-locs-subseteq-hs-get-roots-locs*[*locset-cache*] *mut-m*.*hs-pending-locs-subseteq-hs-pending-loaded-locs*[*locset-cache*] *mut-m*.*ht-loaded-locs-subseteq-hs-pending-loaded-locs*[*locset-cache*] *mut-m*.*hs-noop-locs-subseteq-hs-pending-loaded-locs*[*locset-cache*] *mut-m*.*hs-noop-locs-subseteq-hs-pending-locs*[*locset-cache*] *mut-m*.*hs-noop-locs-subseteq-ht-loaded-locs*[*locset-cache*] *mut-m*.*hs-get-roots-locs-subseteq-hs-pending-loaded-locs*[*locset-cache*] *mut-m*.*hs-get-roots-locs-subseteq-hs-pending-locs*[*locset-cache*] *mut-m*.*hs-get-roots-locs-subseteq-ht-loaded-locs*[*locset-cache*] *mut-m*.*hs-get-work-locs-subseteq-hs-pending-loaded-locs*[*locset-cache*] *mut-m*.*hs-get-work-locs-subseteq-hs-pending-locs*[*locset-cache*] *mut-m*.*hs-get-work-locs-subseteq-ht-loaded-locs*[*locset-cache*]

**context** *gc* **begin**

**lemma** *get-roots-UN-get-work-locs-subseteq-ghost-honorary-grey-empty-locs*: *get-roots-UN-get-work-locs* ⊆ *ghost-honorary-grey-empty-locs* **unfolding** *get-roots-UN-get-work-locs-def ghost-honorary-grey-empty-locs-def hs-get-roots-locs-def hs-get-work-locs-def loc-defs*
**lemma** *hs-get-roots-locs-subseteq-hp-IdleMarkSweep-locs*: *hs-get-roots-locs* ⊆ *hp-IdleMarkSweep-locs* **by** (*auto simp*: *hs-get-roots-locs-def hp-IdleMarkSweep-locs-def mark-loop-locs-def intro*: *append-prefixD*)

**lemma** *hs-get-work-locs-subseteq-hp-IdleMarkSweep-locs*: *hs-get-work-locs* ⊆ *hp-IdleMarkSweep-locs* **apply** (*simp add*: *hs-get-work-locs-def hp-IdleMarkSweep-locs-def mark-loop-locs-def loc-defs*) **apply** *clarsimp* **apply** (*drule mp*) **apply** (*auto intro*: *append-prefixD*)[*1* ] **apply** *auto* **done**

**end**

#### **declare**

```
gc.get-roots-UN-get-work-locs-subseteq-ghost-honorary-grey-empty-locs[locset-cache]
gc.hs-get-roots-locs-subseteq-hp-IdleMarkSweep-locs[locset-cache]
gc.hs-get-work-locs-subseteq-hp-IdleMarkSweep-locs[locset-cache]
```
**8.2** *obj-fields-marked-inv*

```
context gc
begin
```
**lemma** *obj-fields-marked-eq-imp*:

*eq-imp* (λ*r* 0 . *gc-field-set* ⊗ *gc-tmp-ref* ⊗ (λ*s*. *map-option obj-fields* (*sys-heap s r* <sup>0</sup> )) ⊗ (λ*s*. *map-option obj-mark*  $(sys-heap \ s \ r') \otimes sys-fM \otimes tso-pending-mutate \ gc)$ *obj-fields-marked* **unfolding** *eq-imp-def obj-fields-marked-def obj-at-field-on-heap-def obj-at-def* **apply** (*clarsimp simp*: *all-conj-distrib*) **apply** (*rule iffI*; *clarsimp split*: *option*.*splits*) **apply** (*intro allI conjI impI*) **apply** *simp-all* **apply** (*metis* (*no-types*, *opaque-lifting*) *option*.*distinct*(*1* ) *option*.*map-disc-iff* ) **apply** (*metis* (*no-types*, *lifting*) *option*.*distinct*(*1* ) *option*.*map-sel option*.*sel*) **apply** (*intro allI conjI impI*) **apply** *simp-all* **apply** (*metis* (*no-types*, *opaque-lifting*) *option*.*distinct*(*1* ) *option*.*map-disc-iff* ) **apply** (*metis* (*no-types*, *lifting*) *option*.*distinct*(*1* ) *option*.*map-sel option*.*sel*) **done lemma** *obj-fields-marked-UNIV* [*iff* ]: *obj-fields-marked*  $(s(qc := (s\, gc))$  *field-set* := *UNIV* ())) **unfolding** *obj-fields-marked-def* **by** (*simp add*: *fun-upd-apply*) **lemma** *obj-fields-marked-invL-eq-imp*:  $eq\text{-}imp \;(\lambda r \mid s. \; (AT \; s \; gc, \; s) \; gc, \; map\text{-}option \; obj\text{-}fields \; (sys\text{-}heap \; s) \; r'), \; map\text{-}option \; obj\text{-}mark \; (sys\text{-}heap \; s) \; r'),$ *sys-fM s*↓, *sys-W s*↓, *tso-pending-mutate gc s*↓)) *obj-fields-marked-invL* **unfolding** *eq-imp-def inv obj-at-def obj-at-field-on-heap-def* **apply** (*clarsimp simp*: *all-conj-distrib cong*: *option*.*case-cong*) **apply** (*rule iffI*) **apply** (*intro conjI impI*; *clarsimp*) **apply** (*subst eq-impD*[*OF obj-fields-marked-eq-imp*]; *force*)

**apply** (*clarsimp split*: *option*.*split-asm*) **apply** (*metis* (*no-types*, *lifting*) *None-eq-map-option-iff option*.*simps*(*3* )) **apply** (*metis* (*no-types*, *lifting*) *option*.*distinct*(*1* ) *option*.*map-sel option*.*sel*) **apply** (*metis* (*no-types*, *lifting*) *None-eq-map-option-iff option*.*simps*(*3* )) **apply** (*metis* (*no-types*, *lifting*) *option*.*distinct*(*1* ) *option*.*map-sel option*.*sel*) **apply** (*subst* (*asm*) (*2* ) *eq-impD*[*OF reaches-eq-imp*]) **prefer** *2* **apply** (*drule spec*, *drule mp*, *assumption*) **apply** (*metis* (*no-types*) *option*.*disc-eq-case*(*2* ) *option*.*map-disc-iff* ) **apply** (*metis option*.*set-map*) **apply** (*clarsimp split*: *option*.*splits*) **apply** (*metis* (*no-types*, *opaque-lifting*) *atS-simps*(*2* ) *atS-un obj-fields-marked-good-ref-locs-def*) **apply** (*metis* (*no-types*, *opaque-lifting*) *map-option-eq-Some option*.*inject option*.*simps*(*9* )) **apply** (*metis* (*no-types*, *opaque-lifting*) *map-option-eq-Some option*.*inject option*.*simps*(*9* )) **apply** (*metis* (*no-types*, *opaque-lifting*) *map-option-eq-Some option*.*inject option*.*simps*(*9* )) **apply** (*intro conjI impI*; *clarsimp*) **apply** (*subst eq-impD*[*OF obj-fields-marked-eq-imp*]; *force*) **apply** (*clarsimp split*: *option*.*split-asm*) **apply** (*metis* (*no-types*, *lifting*) *None-eq-map-option-iff option*.*simps*(*3* )) **apply** (*metis* (*no-types*, *lifting*) *option*.*distinct*(*1* ) *option*.*map-sel option*.*sel*) **apply** (*metis* (*no-types*, *lifting*) *None-eq-map-option-iff option*.*simps*(*3* )) **apply** (*metis* (*no-types*, *lifting*) *option*.*distinct*(*1* ) *option*.*map-sel option*.*sel*) **apply** (*subst* (*asm*) (*2* ) *eq-impD*[*OF reaches-eq-imp*]) **prefer** *2* **apply** (*drule spec*, *drule mp*, *assumption*) **apply** (*metis* (*no-types*, *lifting*) *None-eq-map-option-iff option*.*case-eq-if*) **apply** (*metis option*.*set-map*) **apply** (*clarsimp split*: *option*.*splits*) **apply** (*metis* (*no-types*, *opaque-lifting*) *atS-simps*(*2* ) *atS-un obj-fields-marked-good-ref-locs-def*) **apply** (*metis* (*no-types*, *opaque-lifting*) *map-option-eq-Some option*.*inject option*.*simps*(*9* )) **apply** (*metis* (*no-types*, *opaque-lifting*) *map-option-eq-Some option*.*inject option*.*simps*(*9* )) **apply** (*metis* (*no-types*, *opaque-lifting*) *map-option-eq-Some option*.*inject option*.*simps*(*9* )) **done**

**lemma** *obj-fields-marked-mark-field-done*[*iff* ]:

[[ *obj-at-field-on-heap* (λ*r*. *marked r s*) (*gc-tmp-ref s*) (*gc-field s*) *s*; *obj-fields-marked s* ]]

 $\Rightarrow$  *obj-fields-marked* ( $s(qc := (s \t qc)(\text{field-set} := qc\text{-field-set} \t s - \{qc\text{-field } s\}))$ )

**unfolding** *obj-fields-marked-def obj-at-field-on-heap-def* **by** (*fastforce simp*: *fun-upd-apply split*: *option*.*splits obj-at-splits*)+

**end**

**lemmas** *gc-obj-fields-marked-inv-fun-upd*[*simp*] = *eq-imp-fun-upd*[*OF gc*.*obj-fields-marked-eq-imp*, *simplified eq-imp-simps*, *rule-format*]

**lemmas** *gc-obj-fields-marked-invL-niE*[*nie*] = *iffD1* [*OF gc*.*obj-fields-marked-invL-eq-imp*[*simplified eq-imp-simps*, *rule-format*, *unfolded conj-explode*], *rotated* −*1* ]

#### **8.3 mark object**

**context** *mark-object* **begin**

**lemma** *mark-object-invL-eq-imp*: *eq-imp* ( $\lambda$ (-:*:unit*) *s*. (*AT s p*, *s*\tip, *sys-heap s*\tip, *sys-fM s*\tip, *sys-mem-store-buffers p s*\)) *mark-object-invL* **unfolding** *eq-imp-def* **apply** *clarsimp*  $\mathbf{apply}$  (*rename-tac s s'*)  $\text{apply}$  (*cut-tac s*=*s*) and  $s' = s'$  in *eq-impD*[*OF p-ph-enabled-eq-imp*], *simp*) **apply** (*clarsimp simp*: *mark-object-invL-def obj-at-def white-def*

**done**

```
lemmas mark-object-invL-niE[nie] =
 iffD1 [OF mark-object-invL-eq-imp[simplified eq-imp-simps, rule-format, unfolded conj-explode], rotated −1 ]
```
#### **end**

**lemma** *mut-m-mark-object-invL-eq-imp*:

*eq-imp* (λ*r s*. (*AT s* (*mutator m*), *s*↓ (*mutator m*), *sys-heap s*↓ *r*, *sys-fM s*↓, *sys-phase s*↓, *tso-pending-mutate*  $(mutator \, m) \, s\downarrow)$ 

(*mut-m*.*mark-object-invL m*)

**apply** (*clarsimp simp*: *eq-imp-def mut-m*.*mark-object-invL-def fun-eq-iff* [*symmetric*] *obj-at-field-on-heap-def cong*: *option*.*case-cong*)

 $\mathbf{apply}$  (*rename-tac s s'*)

 $\text{apply } (subgoal-tac \; \forall r. \; marked \; r \; s \downarrow \longleftrightarrow \; marked \; r \; s' \downarrow)$ 

- **apply** (*subgoal-tac*  $\forall r$ . *valid-null-ref*  $r s \downarrow \leftrightarrow$  *valid-null-ref*  $r s' \downarrow$ )
- $\text{apply}$  (*subgoal-tac*  $\forall$  *r* f opt-r'. *mw-Mutate* r f opt-r'  $\notin$  *set* (*sys-mem-store-buffers* (*mutator m*) *s*.)
	- $\longleftrightarrow$  *mw-Mutate r f opt-r'*  $\notin$  *set* (*sys-mem-store-buffers* (*mutator m*)  $s'$ <sub>+</sub>))
	- **apply** (*clarsimp cong*: *option*.*case-cong*)

**apply** (*metis* (*mono-tags*, *lifting*) *filter-set member-filter*)

**apply** (*clarsimp simp*: *obj-at-def valid-null-ref-def split*: *option*.*splits*)

**apply** (*clarsimp simp*: *obj-at-def valid-null-ref-def split*: *option*.*splits*)

```
done
```
**lemmas** *mut-m-mark-object-invL-niE*[*nie*] =

*iffD1* [*OF mut-m-mark-object-invL-eq-imp*[*simplified eq-imp-simps*, *rule-format*, *unfolded conj-explode*], *rotated*  $-1$ ]

# **9 Initial conditions**

**context** *gc-system* **begin**

**lemma** *init-strong-tricolour-inv*:

 $\lceil \phi_0 \rceil$  *obj-mark ' ran* (*sys-heap*  $\lceil \phi_0 \rceil$  *GST* = *s*, *HST* =  $\lceil \phi_0 \rangle$ )  $\subseteq$  {*gc-fM*  $\lceil \phi_0 \rceil$  *GST* = *s*, *HST* =  $\lceil \phi_0 \rangle$ }; *sys-fM*  $\lceil \phi_0 \rceil$  *GST* = *s*,  $HST = \left[\begin{array}{c}\right] \downarrow \downarrow = qc-fM \left(\left|GST\right| = s, HST = \left[\begin{array}{c}\right] \downarrow \downarrow \end{array}\right]$ 

 $\implies$  *strong-tricolour-inv*  $\langle \text{GST} = s, \text{HST} = \mathbb{I} \rangle \downarrow$ 

**unfolding** *strong-tricolour-inv-def ran-def white-def* **by** (*auto split*: *obj-at-splits*)

**lemma** *init-no-grey-refs*:

[[ *gc-W* (|*GST* = *s*, *HST* = []|)↓ = {}; ∀ *m*. *W* ((|*GST* = *s*, *HST* = []|)↓ (*mutator m*)) = {}; *sys-W* (|*GST* = *s*,  $HST = ||\psi| = \{\};$ 

 $gc\text{-}ghost\text{-}honorary\text{-}grey \ (GST = s, HST = []\downarrow = \{\}; \ \forall \ m. \ ghost\text{-}honorary\text{-}grey \ ((GST = s, HST = []\downarrow$  $(mutator \ m) = \{\}; sys-ghost-honorary-grey \ (GST = s, HST = []\$ 

 $\implies$  *no-grey-refs* ( $\angle GST = s$ ,  $\angle HST = \Box \cup \bot$ 

**unfolding** *no-grey-refs-def grey-def WL-def* **by** (*metis equals0D process-name*.*exhaust sup-bot*.*left-neutral*)

**lemma** *valid-refs-imp-valid-refs-inv*:

 $\lceil \varphi \rceil$  *valid-refs s*; *no-grey-refs s*;  $\forall p$ . *sys-mem-store-buffers p s =*  $\lceil \varphi \rceil$ ;  $\forall m$ . *ghost-honorary-root* (*s* (*mutator m*)) = {} ]]

=⇒ *valid-refs-inv s*

**unfolding** *valid-refs-inv-def valid-refs-def mut-m*.*reachable-def mut-m*.*tso-store-refs-def* **using** *no-grey-refs-not-grey-reachableD* **by** *fastforce*

**lemma** *no-grey-refs-imp-valid-W-inv*:

 $\lceil \int$  *no-grey-refs s*;  $\forall p$ . *sys-mem-store-buffers*  $p$   $s = \lceil \cdot \rceil$ =⇒ *valid-W-inv s* **unfolding** *valid-W-inv-def no-grey-refs-def grey-def WL-def* **by** *auto*

**lemma** *valid-refs-imp-reachable-snapshot-inv*:

[[ *valid-refs s*; *obj-mark ' ran* (*sys-heap s*) ⊆ {*sys-fM s*}; ∀ *p*. *sys-mem-store-buffers p s* = []; ∀ *m*. *ghost-honorary-root*  $(s \ (mutator \ m)) = \{\}\ \$ 

=⇒ *mut-m*.*reachable-snapshot-inv m s*

**unfolding** *mut-m*.*reachable-snapshot-inv-def in-snapshot-def valid-refs-def black-def mut-m*.*reachable-def mut-m*.*tso-store-refs-def* **apply** *clarsimp*

**apply** (*auto simp*: *image-subset-iff ran-def split*: *obj-at-splits*)

**done**

**lemma** *init-inv-sys*:  $\forall s$ *. initial-state gc-system s* → *invs* ( $GST = s$ *, HST* = [|)↓ **apply** (*clarsimp dest*!: *initial-stateD*

> *simp*: *gc-system-init-def invs-def gc-initial-state-def mut-initial-state-def sys-initial-state-def inv*

*handshake-phase-rel-def handshake-phase-inv-def hp-step-rel-def phase-rel-inv-def phase-rel-def tso-store-inv-def init-no-grey-refs init-strong-tricolour-inv no-grey-refs-imp-valid-W-inv valid-refs-imp-reachable-snapshot-inv valid-refs-imp-valid-refs-inv mut-m*.*marked-deletions-def mut-m*.*marked-insertions-def fA-rel-inv-def fA-rel-def fM-rel-inv-def fM-rel-def all-conj-distrib*)

#### **done**

**lemma** *init-inv-mut*:  $\forall s$ . *initial-state gc-system s*  $\longrightarrow$  *mut-m.invsL m* ( $GST = s$ ,  $HST = \Box$ )

**apply** (*clarsimp dest*!: *initial-stateD*)

**apply** (*drule fun-cong*[**where** *x*=*mutator m*])

**apply** (*clarsimp simp*: *all-com-interned-defs*)

**unfolding** *mut-m*.*invsL-def mut-m*.*mut-get-roots-mark-object-invL-def2 mut-m*.*mut-store-del-mark-object-invL-def2 mut-m*.*mut-store-ins-mark-object-invL-def2*

*mut-m*.*mark-object-invL-def mut-m*.*handshake-invL-def mut-m*.*tso-lock-invL-def gc-system-init-def mut-initial-state-def sys-initial-state-def*

**apply** (*intro conjI*; *simp add*: *locset-cache atS-simps*; *simp add*: *mut-m*.*loc-defs*) **done**

**lemma** *init-inv-gc*:  $\forall s$ . *initial-state gc-system s*  $\longrightarrow$  *gc.invsL* ( $\vert GST = s$ ,  $\vert HST = \vert \vert \vert$ )

**apply** (*clarsimp dest*!: *initial-stateD*)

apply  $(drule\,fun\text{-}conq[where\,x=qc])$ 

**apply** (*clarsimp simp*: *all-com-interned-defs*)

**unfolding** *gc*.*invsL-def gc*.*fM-fA-invL-def gc*.*handshake-invL-def gc*.*obj-fields-marked-invL-def gc*.*phase-invL-def gc*.*sweep-loop-invL-def*

*gc*.*tso-lock-invL-def gc*.*gc-W-empty-invL-def gc*.*gc-mark-mark-object-invL-def2*

**apply** (*intro conjI*; *simp add*: *locset-cache atS-simps init-no-grey-refs*; *simp add*: *gc*.*loc-defs*)

**apply** (*simp-all add*: *gc-system-init-def gc-initial-state-def mut-initial-state-def sys-initial-state-def*

*gc-system*.*init-no-grey-refs*)

**apply** *blast*

**apply** (*clarsimp simp*: *image-subset-iff ranI split*: *obj-at-splits*) **done**

**end**

**definition**  $I :: ('field, 'mut, 'payload, 'ref)$  gc-pred where  $I = (invsL \wedge LSTP \text{ invs})$ 

**lemmas** *I-defs* = *gc*.*invsL-def mut-m*.*invsL-def invsL-def invs-def I-def*

**context** *gc-system* **begin**

**theorem** *init-inv*:  $\forall s$ *. initial-state gc-system s*  $\longrightarrow$  *I* ( $GST = s$ *, HST* = [|) **unfolding** *I-def invsL-def* **by** (*simp add*: *init-inv-sys init-inv-gc init-inv-mut*)

**end**

# **10 Noninterference**

**lemma** *mut-del-barrier1-subseteq-mut-mo-valid-ref-locs*[*locset-cache*]: *mut-m*.*del-barrier1-locs* ⊆ *mut-m*.*mo-valid-ref-locs* **unfolding** *mut-m*.*del-barrier1-locs-def mut-m*.*mo-valid-ref-locs-def* **by** (*auto intro*: *append-prefixD*)

**lemma** *mut-del-barrier2-subseteq-mut-mo-valid-ref* [*locset-cache*]: *mut-m*.*ins-barrier-locs* ⊆ *mut-m*.*mo-valid-ref-locs* **unfolding** *mut-m*.*ins-barrier-locs-def mut-m*.*mo-valid-ref-locs-def* **by** (*auto intro*: *append-prefixD*)

**context** *gc* **begin**

**lemma** *obj-fields-marked-locs-subseteq-hp-IdleMarkSweep-locs*: *obj-fields-marked-locs* ⊆ *hp-IdleMarkSweep-locs* **unfolding** *gc*.*obj-fields-marked-locs-def gc*.*hp-IdleMarkSweep-locs-def gc*.*mark-loop-locs-def gc*.*mark-loop-mo-locs-def* **apply** (*clarsimp simp*: *locset-cache loc-defs*) **apply** (*drule mp*) **apply** (*auto intro*: *append-prefixD*) **done**

**lemma** *obj-fields-marked-locs-subseteq-hs-in-sync-locs*: *obj-fields-marked-locs* ⊆ *hs-in-sync-locs* **unfolding** *obj-fields-marked-locs-def hs-in-sync-locs-def hs-done-locs-def mark-loop-mo-locs-def* **by** (*auto simp*: *loc-defs dest*: *prefix-same-cases*)

```
lemma obj-fields-marked-good-ref-subseteq-hp-IdleMarkSweep-locs:
 obj-fields-marked-good-ref-locs ⊆ hp-IdleMarkSweep-locs
unfolding obj-fields-marked-good-ref-locs-def mark-loop-locs-def hp-IdleMarkSweep-locs-def mark-loop-mo-locs-def
apply (clarsimp simp: loc-defs)
apply (drule mp)
apply (auto intro: append-prefixD)
done
```
**lemma** *mark-loop-mo-mark-loop-field-done-subseteq-hs-in-sync-locs*: *obj-fields-marked-good-ref-locs* ⊆ *hs-in-sync-locs* **unfolding** *obj-fields-marked-good-ref-locs-def hs-in-sync-locs-def mark-loop-mo-locs-def hs-done-locs-def* **by** (*auto simp*: *loc-defs dest*: *prefix-same-cases*)

**lemma** *no-grey-refs-locs-subseteq-hs-in-sync-locs*: *no-grey-refs-locs* ⊆ *hs-in-sync-locs*

**by** (*auto simp*: *no-grey-refs-locs-def black-heap-locs-def hs-in-sync-locs-def hs-done-locs-def sweep-locs-def loc-defs dest*: *prefix-same-cases*)

**lemma** *get-roots-UN-get-work-locs-subseteq-gc-W-empty-locs*:

*get-roots-UN-get-work-locs* ⊆ *gc-W-empty-locs* **unfolding** *get-roots-UN-get-work-locs-def* **by** (*auto simp*: *hs-get-roots-locs-def hs-get-work-locs-def gc-W-empty-locs-def* )

### **end**

## **declare**

*gc*.*obj-fields-marked-locs-subseteq-hp-IdleMarkSweep-locs*[*locset-cache*] *gc*.*obj-fields-marked-locs-subseteq-hs-in-sync-locs*[*locset-cache*] *gc*.*obj-fields-marked-good-ref-subseteq-hp-IdleMarkSweep-locs*[*locset-cache*] *gc*.*mark-loop-mo-mark-loop-field-done-subseteq-hs-in-sync-locs*[*locset-cache*] *gc*.*no-grey-refs-locs-subseteq-hs-in-sync-locs*[*locset-cache*] *gc*.*get-roots-UN-get-work-locs-subseteq-gc-W-empty-locs*[*locset-cache*] **lemma** *handshake-obj-fields-markedD*: [[ *atS gc gc*.*obj-fields-marked-locs s*; *gc*.*handshake-invL s* ]] =⇒ *sys-ghost-hs-phase s*↓ = *hp-IdleMarkSweep* ∧ *All* (*ghost-hs-in-sync* (*s*↓ *sys*)) **unfolding** *gc*.*handshake-invL-def* **by** (*metis* (*no-types*, *lifting*) *atS-mono gc*.*obj-fields-marked-locs-subseteq-hp-IdleMarkSweep-locs gc*.*obj-fields-marked-locs-subseteq-hs-in-sync-locs*) **lemma** *obj-fields-marked-good-ref-locs-hp-phaseD*: [[ *atS gc gc*.*obj-fields-marked-good-ref-locs s*; *gc*.*handshake-invL s* ]] =⇒ *sys-ghost-hs-phase s*↓ = *hp-IdleMarkSweep* ∧ *All* (*ghost-hs-in-sync* (*s*↓ *sys*)) **unfolding** *gc*.*handshake-invL-def* **by** (*metis* (*no-types*, *lifting*) *atS-mono gc.mark-loop-mo-mark-loop-field-done-subseteq-hs-in-sync-locs gc.obj-fields-marked-good-ref-subseteq-hp-in-sync-locs* gc.*obj-fields-marked-good-fields-marked-good-good-good***lemma** *gc-marking-reaches-Mutate*: **assumes** *xys*:  $\forall y$ . (*x reaches y*) *s*  $\longrightarrow$  *valid-ref y s* **assumes** *xy*: (*x reaches y*) ( $s(sys := s sys(heap := (sys - heap s)(r := map - option (λobj. obj(obj - fields := s))$  $(obj-fields obj)(f := opt-r')\) (sys-heap s r),$  $mem\text{-}store\text{-}buffer := (mem\text{-}store\text{-}buffers (s\text{-}sys))(p := ws))$ **assumes** *sb*: *sys-mem-store-buffers* (*mutator m*)  $s = mw-Mutate$  *r*  $f$  *opt-r'*  $\#$   $ws$ **assumes** *vri*: *valid-refs-inv s* **shows** *valid-ref y s* **proof** − **from** *xy xys* **have**  $\exists z. z \in \{x\} \cup mut-m.tso-store-refs m s \wedge (z \text{ reaches } y) s \wedge valid-ref y s$ **proof** *induct* **case** (*refl x*) **then show** *?case* **by** *auto* **next case** (*step x y z*) **with** *sb vri* **show** *?case* **apply** (*clarsimp simp*: *points-to-Mutate*) **apply** (*elim disjE*) **apply** (*metis* (*no-types*, *lifting*) *obj-at-cong reaches-def rtranclp*.*rtrancl-into-rtrancl*) **apply** (*metis* (*no-types*, *lifting*) *obj-at-def option.case*(*2*) *reaches-def rtranclp.rtrancl-into-rtrancl valid-refs-invD*( $4$ ) **apply** *clarsimp* **apply** (*elim disjE*) **apply** (*rule exI*[**where**  $x = z$ ]) **apply** (*clarsimp simp*: *mut-m*.*tso-store-refs-def*) **apply** (*rule valid-refs-invD* $(3)$ ] where  $m=m$  and  $x=z$ , *auto simp*:  $mut-m.tso-store-refs-def$ ; *fail*][1] **apply** (*metis* (*no-types*, *lifting*) *obj-at-cong reaches-def rtranclp*.*rtrancl-into-rtrancl*) **apply** *clarsimp* **apply** (*elim disjE*) **apply** (*rule exI*[**where**  $x = z$ ]) **apply** (*clarsimp simp*: *mut-m*.*tso-store-refs-def*) **apply** (*rule valid-refs-invD* $(3)$ [where  $m=m$  and  $x=z$ ], *auto simp*:  $mut-m.tso-store-refs-def)[1]$ **apply** (*metis* (*no-types*, *lifting*) *obj-at-def option.case*(*2*) *reaches-def rtranclp*.*rtrancl-into-rtrancl valid-refs-invD*(*4*)) **done**

**qed then show** *?thesis* **by** *blast* **qed**

**lemma** (**in** *sys*) *gc-obj-fields-marked-invL*[*intro*]: **notes** *filter-empty-conv*[*simp*] **notes** *fun-upd-apply*[*simp*] **shows** {| *gc*.*fM-fA-invL* ∧ *gc*.*handshake-invL* ∧ *gc*.*obj-fields-marked-invL* ∧ *LSTP* (*fM-rel-inv* ∧ *handshake-phase-inv* ∧ *mutators-phase-inv* ∧ *tso-store-inv* ∧ *valid-refs-inv* ∧  $valid-W-inv$  |  $\}$ *sys* {| *gc*.*obj-fields-marked-invL* |} **proof**(*vcg-jackhammer* (*keep-locs*) (*no-thin-post-inv*), *vcg-name-cases*) **case** (*tso-dequeue-store-buffer s s' p w ws*) **show**  $?case$ **proof**(*cases w*) **case** (*mw-Mark ref mark*) **with** *tso-dequeue-store-buffer* **show** *?thesis* **apply** − **apply** (*clarsimp simp*: *p-not-sys gc*.*obj-fields-marked-invL-def*) **apply** (*intro conjI impI*; *clarsimp*) **apply** (*frule* (*1* ) *handshake-obj-fields-markedD*) **apply** (*clarsimp simp*: *gc*.*obj-fields-marked-def*) **apply** (*frule* (*1* ) *valid-W-invD*) **apply** (*drule-tac x*=*x* **in** *spec*) **apply** *clarsimp* **apply** (*erule obj-at-field-on-heapE*) **apply** (*force split*: *obj-at-splits*) **apply** (*force split*: *obj-at-splits*) **apply** (*erule obj-at-field-on-heapE*) **apply** (*clarsimp split*: *obj-at-splits*; *fail*) **apply** (*clarsimp split*: *obj-at-splits*) apply (*metis valid-W-invD* $(1)$ ) apply (*metis valid-W-invD* $(1)$ ) **apply** (*force simp*: *valid-W-invD*(*1* ) *split*: *obj-at-splits*) **done** next case (mw-Mutate r f opt-r') with tso-dequeue-store-buffer show ?thesis **apply** − **apply** (*clarsimp simp*: *p-not-sys gc*.*obj-fields-marked-invL-def*) **apply** (*erule disjE*; *clarsimp*) **apply** (*rename-tac m*) **apply** (*drule-tac m*=*m* **in** *mut-m*.*handshake-phase-invD*; *clarsimp simp*: *hp-step-rel-def*) **apply** (*drule-tac x*=*m* **in** *spec*) **apply** (*intro conjI impI*; *clarsimp simp*: *obj-at-field-on-heap-imp-valid-ref gc-marking-reaches-Mutate split*: *option*.*splits*) **subgoal for** *m* **apply** (*frule* (*1* ) *handshake-obj-fields-markedD*) **apply** (*elim disjE*; *auto simp*: *gc*.*obj-fields-marked-def split*: *option*.*splits*) **done** subgoal for  $m r'$ **apply** (*frule* (*1* ) *obj-fields-marked-good-ref-locs-hp-phaseD*) **apply** (*elim disjE*; *clarsimp simp*: *marked-insertionD*) **done**

**done**

**next case**  $(mw\text{-}Mutate\text{-}Payload\text{-}rfpl)$  **with**  $tso\text{-}dequeue\text{-}store\text{-}buffer$  **show**  $?thesis$  **by**  $-$  (*erule gc-obj-fields-marked-inv clarsimp*) **next case** (*mw-fA mark*) **with** *tso-dequeue-store-buffer* **show** *?thesis* **by** − (*erule gc-obj-fields-marked-invL-niE*; *clarsimp*)

**next case** (*mw-fM mark*) **with** *tso-dequeue-store-buffer* **show** *?thesis* **apply** − **apply** (*clarsimp simp*: *p-not-sys fM-rel-inv-def fM-rel-def gc*.*obj-fields-marked-invL-def*) **apply** (*erule disjE*; *clarsimp*) **apply** (*intro conjI impI*; *clarsimp*) **apply** (*metis* (*no-types*, *lifting*) *handshake-obj-fields-markedD hs-phase*.*distinct*(*7* )) **apply** (*metis* (*no-types*, *lifting*) *hs-phase*.*distinct*(*7* ) *obj-fields-marked-good-ref-locs-hp-phaseD*) **apply** (*metis* (*no-types*, *lifting*) *UnCI elem-set hs-phase*.*distinct*(*7* ) *gc*.*obj-fields-marked-good-ref-locs-def obj-fields-marked-good-ref-locs-hp-phaseD option*.*simps*(*15* ) *thin-locs-pre-keep-atSE*) **done next case** (*mw-Phase ph*) **with** *tso-dequeue-store-buffer* **show** *?thesis* **by** − (*erule gc-obj-fields-marked-invL-niE*; *clarsimp*) **qed qed**

## **10.1 The infamous termination argument**

**lemma** (**in** *mut-m*) *gc-W-empty-mut-inv-eq-imp*:  $eq\text{-}imp \;(\lambda m'.\;sys\text{-}W\otimes\; WL \;(\text{mutator}\; m')\otimes \; sys\text{-}ghost\text{-}hs\text{-}inv\; m')$ *gc-W-empty-mut-inv* **by** (*simp add*: *eq-imp-def gc-W-empty-mut-inv-def*)

**lemmas** *gc-W-empty-mut-inv-fun-upd*[*simp*] = *eq-imp-fun-upd*[*OF mut-m*.*gc-W-empty-mut-inv-eq-imp*, *simplified eq-imp-simps*, *rule-format*]

**lemma** (**in** *gc*) *gc-W-empty-invL-eq-imp*:

 $eq\text{-}imp\ (\lambda(m',\ p)\ s.\ (AT\ s\ gc,\ s\downarrow\ gc,\ sys-W\ s\downarrow,\ WL\ p\ s\downarrow,\ sys\text{-}ghost\text{-}hs\text{-}in\text{-}sync\ m'\ s\downarrow))$ *gc-W-empty-invL*

**by** (*simp add*: *eq-imp-def gc-W-empty-invL-def mut-m*.*gc-W-empty-mut-inv-def no-grey-refs-def grey-def*)

**lemmas** *gc-W-empty-invL-niE*[*nie*] =

*iffD1* [*OF gc*.*gc-W-empty-invL-eq-imp*[*simplified eq-imp-simps*, *rule-format*, *unfolded conj-explode*, *rule-format*],  $rotated -1$ ]

**lemma** *gc-W-empty-mut-inv-load-W*:

 $\lceil \forall m. \; mut-m. \textit{gc-W-empty-mut-inv} \; m \; s; \; \forall m. \; sys\textit{-ghost-hs-in-sync} \; m \; s; \; WL \; gc \; s = \{\}; \; WL \; sys \; s = \{\} \; \rceil$ =⇒ *no-grey-refs s* **apply** (*clarsimp simp*: *mut-m*.*gc-W-empty-mut-inv-def no-grey-refs-def grey-def*) **apply** (*rename-tac x xa*) **apply** (*case-tac xa*) **apply** (*simp-all add*: *WL-def*) **done**

**context** *gc* **begin**

**lemma** *gc-W-empty-mut-inv-hs-init*[*iff* ]:

```
mut-m.qc-W-empty-mut-inv m (s(sys := s sys(hs-type := ht, qhost-hs-in-sync := \langle False \rangle)))mut\text{-}m.gc\text{-}W\text{-}empty\text{-}mut\text{-}inv m (s(sys := s sys(hs\text{-}type := ht, ghost\text{-}hs\text{-}inv\text{-}sys := \langle False \rangle, ghost\text{-}hs\text{-}phase := hp'|)))
```

```
by (simp-all add: mut-m.gc-W-empty-mut-inv-def)
```
**lemma** *gc-W-empty-invL*[*intro*]: **notes** *fun-upd-apply*[*simp*]

#### **shows**

```
{| handshake-invL ∧ obj-fields-marked-invL ∧ gc-W-empty-invL ∧ LSTP valid-W-inv |}
    gc
  \{ \text{ } gc-W-empty-invL \}apply (vcg-jackhammer; (clarsimp elim: gc-W-empty-mut-inv-load-W simp: WL-def)?)
proof vcg-name-cases
    case (mark-loop-get-work-done-loop s s 0
) then show ?case
     by (simp add: WL-def gc-W-empty-mut-inv-load-W valid-W-inv-sys-ghg-empty-iff )
next case (mark-loop-get-roots-done-loop s s') then show ?case
     by (simp add: WL-def gc-W-empty-mut-inv-load-W valid-W-inv-sys-ghg-empty-iff )
qed
end
lemma (in sys) gc-gc-W-empty-invL[intro]:
 notes fun-upd-apply[simp]
 shows
 {| gc.gc-W-empty-invL |} sys
by vcg-chainsaw
lemma empty-WL-GC:
 \lceil \int_0^{\infty} a t S \rceil g c \rceil g c t-roots-UN-get-work-locs s; g c \rceil g c \rceil g c s-roots-invL s \rceil \Rightarrow g c \rceil g c st-honorary-grey s \rceil = \{\}unfolding gc.obj-fields-marked-invL-def
using atS-mono[OF - gc.get-roots-UN-get-work-locs-subseteq-ghost-honorary-grey-empty-locs]
apply metis
done
```

```
lemma gc-hs-get-roots-get-workD:
```

```
\lceil \int_0^{\infty} a t S \rceil q c \rceil q c t-roots-UN-get-work-locs s; q c.handshake-invL s
    =⇒ sys-ghost-hs-phase s↓ = hp-IdleMarkSweep ∧ sys-hs-type s↓ ∈ {ht-GetWork, ht-GetRoots}
unfolding gc.handshake-invL-def
apply clarsimp
apply (metis (no-types, lifting) atS-mono atS-un gc.get-roots-UN-get-work-locs-def gc.hs-get-roots-locs-subseteq-hp-IdleMarkSweep-locs
gc.hs-get-work-locs-subseteq-hp-IdleMarkSweep-locs)
done
```
**context** *gc* **begin**

**lemma** *handshake-sweep-mark-endD*: [[ *atS gc no-grey-refs-locs s*; *handshake-invL s*; *handshake-phase-inv s*↓ ]]

```
=⇒ mut-m.mut-ghost-hs-phase m s↓ = hp-IdleMarkSweep ∧ All (ghost-hs-in-sync (s↓ sys))
```
**apply** (*simp add*: *gc*.*handshake-invL-def*)

**apply** (*elim conjE*)

**apply** (*drule mp*, *erule atS-mono*[*OF - gc*.*no-grey-refs-locs-subseteq-hs-in-sync-locs*])

**apply** (*drule mut-m*.*handshake-phase-invD*)

**apply** (*simp only*: *gc*.*no-grey-refs-locs-def cong del*: *atS-state-weak-cong*)

**apply** (*clarsimp simp*: *atS-un*)

**apply** (*elim disjE*)

```
apply (drule mp, erule atS-mono[where ls' = gc.hp-IdleMarkSweep-locs])
```
**apply** (*clarsimp simp*: *gc*.*black-heap-locs-def locset-cache*)

**apply** (*clarsimp simp*: *hp-step-rel-def*)

**apply** *blast*

```
apply (drule mp, erule atS-mono[where ls' = qc.hp-IdleMarkSweep-locs])
```

```
apply (clarsimp simp: hp-IdleMarkSweep-locs-def hp-step-rel-def)
```
**apply** (*clarsimp simp*: *hp-step-rel-def*)

**apply** *blast*

**apply** (*clarsimp simp*: *atS-simps locset-cache hp-step-rel-def*) **apply** *blast* **done**

**lemma** *gc-W-empty-mut-mo-co-mark*:  $\lbrack\!\lbrack\ \forall x. \ mut -m.$ *gc-W-empty-mut-inv x s* $\downarrow$ ; *mutators-phase-inv s* $\downarrow$ ;  $mut-m.mut-ghost-honorary-grey m s\downarrow = \{\};$ *r* ∈ *mut-m*.*mut-roots m s*↓ ∪ *mut-m*.*mut-ghost-honorary-root m s*↓; *white r s*↓; *atS gc get-roots-UN-get-work-locs s*; *gc*.*handshake-invL s*; *gc*.*obj-fields-marked-invL s*; *atS gc gc-W-empty-locs s*  $\longrightarrow$  *gc-W s* $\downarrow$  = {}; *handshake-phase-inv s*↓; *valid-W-inv s*↓ ]]  $\implies$  *mut-m.gc-W-empty-mut-inv m'* (s\f(*mutator m := s*\f(*mutator m*)(|*ghost-honorary-grey := {r}*))) **apply** (*frule* (*1* ) *gc-hs-get-roots-get-workD*) **apply** (*frule-tac m*=*m* **in** *mut-m*.*handshake-phase-invD*) **apply** (*clarsimp simp*: *hp-step-rel-def simp del*: *Un-iff* ) **apply** (*elim disjE*, *simp-all*) **proof**(*goal-cases before-get-work past-get-work before-get-roots after-get-roots*) **case** *before-get-work* **then show** *?thesis* **apply** (*clarsimp simp*: *mut-m*.*gc-W-empty-mut-inv-def*) **apply** *blast* **done next case** *past-get-work* **then show** *?thesis* **apply** (*clarsimp simp*: *mut-m*.*gc-W-empty-mut-inv-def*) **apply** (*frule spec*[**where** *x*=*m*], *clarsimp*) **apply** (*frule* (*2* ) *mut-m*.*reachable-snapshot-inv-white-root*) **apply** *clarsimp* **apply** (*drule grey-protects-whiteD*) **apply** (*clarsimp simp*: *grey-def*) **apply** (*rename-tac g p*) **apply** (*case-tac p*; *clarsimp*) **apply** *blast* **apply** (*frule* (*1* ) *empty-WL-GC*) **apply** (*drule mp*, *erule atS-mono*[*OF - get-roots-UN-get-work-locs-subseteq-gc-W-empty-locs*]) **apply** (*clarsimp simp*: *WL-def* ; *fail*) **apply** (*clarsimp simp*: *WL-def valid-W-inv-sys-ghg-empty-iff* ; *fail*) **done next case** *before-get-roots* **then show** *?case* **apply** (*clarsimp simp*: *mut-m*.*gc-W-empty-mut-inv-def*) **apply** *blast* **done next case** *after-get-roots* **then show** *?case* **apply** (*clarsimp simp*: *mut-m*.*gc-W-empty-mut-inv-def*) **apply** (*frule spec*[**where** *x*=*m*], *clarsimp*) **apply** (*frule* (*2* ) *mut-m*.*reachable-snapshot-inv-white-root*) **apply** *clarsimp* **apply** (*drule grey-protects-whiteD*) **apply** (*clarsimp simp*: *grey-def*) **apply** (*rename-tac g p*) **apply** (*case-tac p*; *clarsimp*) **apply** *blast*

**apply** (*frule* (*1* ) *empty-WL-GC*) **apply** (*drule mp*, *erule atS-mono*[*OF - get-roots-UN-get-work-locs-subseteq-gc-W-empty-locs*]) **apply** (*clarsimp simp*: *WL-def* ; *fail*)

**qed**

**lemma** *no-grey-refs-mo-co-mark*: [[ *mutators-phase-inv s*↓; *no-grey-refs s*↓; *gc*.*handshake-invL s*; *at gc mark-loop s* ∨ *at gc mark-loop-get-roots-load-W s* ∨ *at gc mark-loop-get-work-load-W s* ∨ *atS gc no-grey-refs-locs s*; *r* ∈ *mut-m*.*mut-roots m s*↓ ∪ *mut-m*.*mut-ghost-honorary-root m s*↓; *white r s*↓; *handshake-phase-inv s*↓ ]]  $\implies$  *no-grey-refs* (*s*)(*mutator*  $m := s$ ) (*mutator*  $m$ )(*ghost-honorary-grey* := {*r*}(*)*)) **apply** (*elim disjE*) **apply** (*clarsimp simp*: *atS-simps gc*.*handshake-invL-def locset-cache*) **apply** (*frule mut-m*.*handshake-phase-invD*) **apply** (*clarsimp simp*: *hp-step-rel-def*) apply  $(drule\ spec{where\ x=m})$ **apply** (*clarsimp simp*: *conj-disj-distribR*[*symmetric*]) **apply** (*simp add*: *handshake-in-syncD mut-m*.*no-grey-refs-not-rootD*; *fail*) **apply** (*clarsimp simp*: *atS-simps gc*.*handshake-invL-def locset-cache*) **apply** (*frule mut-m*.*handshake-phase-invD*) **apply** (*clarsimp simp*: *hp-step-rel-def*) **apply**  $(drule\ spec[\textbf{where } x=m])$ **apply** (*simp add*: *handshake-in-syncD mut-m*.*no-grey-refs-not-rootD*; *fail*) **apply** (*clarsimp simp*: *atS-simps gc*.*handshake-invL-def locset-cache*) **apply** (*frule mut-m*.*handshake-phase-invD*) **apply** (*clarsimp simp*: *hp-step-rel-def*) **apply** (*drule spec*[**where** *x*=*m*]) **apply** (*simp add*: *handshake-in-syncD mut-m*.*no-grey-refs-not-rootD*; *fail*) **apply** (*frule* (*2* ) *handshake-sweep-mark-endD*) **apply** (*drule spec*[**where**  $x=m$ ]) **apply** *clarsimp* **apply** (*simp add*: *handshake-in-syncD mut-m*.*no-grey-refs-not-rootD*; *fail*) **done end context** *mut-m* **begin lemma** *gc-W-empty-invL*[*intro*]: **notes** *gc*.*gc-W-empty-mut-mo-co-mark*[*simp*] **notes** *gc*.*no-grey-refs-mo-co-mark*[*simp*] **notes** *fun-upd-apply*[*simp*] **shows** {| *handshake-invL* ∧ *mark-object-invL* ∧ *tso-lock-invL* ∧ *mut-get-roots*.*mark-object-invL m* ∧ *mut-store-del*.*mark-object-invL m* ∧ *mut-store-ins*.*mark-object-invL m* ∧ *gc*.*handshake-invL* ∧ *gc*.*obj-fields-marked-invL* ∧ *gc*.*gc-W-empty-invL* ∧ *LSTP* (*handshake-phase-inv* ∧ *mutators-phase-inv* ∧ *valid-W-inv*) |} *mutator m* {| *gc*.*gc-W-empty-invL* |} **proof**(*vcg-chainsaw gc*.*gc-W-empty-invL-def* , *vcg-name-cases*) **case** (*hs-noop-done s s'x*) *x*) **then show** *?case*

```
unfolding gc.handshake-invL-def
    by (metis atS-un gc.get-roots-UN-get-work-locs-def hs-type.distinct(1 ) hs-type.distinct(3 ))
next case (hs\text{-}get\text{-}roots\text{-}done0 \text{ s } s' \text{ x}) then show ?caseapply (clarsimp simp: mut-m.gc-W-empty-mut-inv-def WL-def)
    apply (metis (no-types, lifting))
    done
next case (hs-get-work-done0 s s' x) then show ?case
    apply (clarsimp simp: mut-m.gc-W-empty-mut-inv-def WL-def)
    apply (metis (no-types, lifting))
    done
qed (simp-all add: no-grey-refs-def)
end
context gc
begin
lemma mut-store-old-mark-object-invL[intro]:
 notes fun-upd-apply[simp]
 shows
 {| fM-fA-invL ∧ handshake-invL ∧ sweep-loop-invL ∧ gc-W-empty-invL
    ∧ mut-m.mark-object-invL m
    ∧ mut-store-del.mark-object-invL m
    ∧ LSTP (handshake-phase-inv ∧ mut-m.mutator-phase-inv m) |}
    gc
  {| mut-store-del.mark-object-invL m |}
apply (vcg-chainsaw mut-m.mark-object-invL-def mut-m.mut-store-del-mark-object-invL-def2 ) — at gc sweep-loop-free
s
 apply (metis (no-types, lifting) handshake-in-syncD mut-m.mutator-phase-inv-aux.simps(5) mut-m.no-grey-refs-not-root
obj-at-cong white-def)+
done
lemma mut-store-ins-mark-object-invL[intro]:
 {| fM-fA-invL ∧ handshake-invL ∧ sweep-loop-invL ∧ gc-W-empty-invL
    ∧ mut-m.mark-object-invL m
    ∧ mut-store-ins.mark-object-invL m
    ∧ LSTP (handshake-phase-inv ∧ mut-m.mutator-phase-inv m) |}
    gc
  {| mut-store-ins.mark-object-invL m |}
apply (vcg-chainsaw mut-m.mark-object-invL-def mut-m.mut-store-ins-mark-object-invL-def2 ) — at gc sweep-loop-free
s
 apply (metis (no-types, lifting) handshake-in-syncD mut-m.mutator-phase-inv-aux.simps(5) mut-m.no-grey-refs-not-ro
obj-at-cong white-def)+
done
lemma mut-mark-object-invL[intro]:
 {| fM-fA-invL ∧ gc-W-empty-invL ∧ handshake-invL ∧ sweep-loop-invL
     ∧ mut-m.handshake-invL m ∧ mut-m.mark-object-invL m
     ∧ LSTP (fM-rel-inv ∧ handshake-phase-inv ∧ mutators-phase-inv ∧ sys-phase-inv) |}
    gc
  {| mut-m.mark-object-invL m |}
proof(vcg-chainsaw mut-m.handshake-invL-def mut-m.mark-object-invL-def , vcg-name-cases mutator m) — at gc
sweep-loop-free s
   case (ins-barrier-locs s s') then show ?caseapply −
    apply (drule-tac x=m in spec)
    apply (clarsimp simp: fun-upd-apply dest!: handshake-in-syncD split: obj-at-field-on-heap-splits)
     apply (metis (no-types, lifting) mut-m.no-grey-refs-not-rootD obj-at-cong white-def)
```
**apply** (*metis* (*no-types*) *marked-not-white mut-m*.*no-grey-refs-not-rootD whiteI*) **done**

```
next case (del-barrier1-locs s s 0
) then show ?case
    apply −
    apply (drule-tac x=m in spec)
    apply (clarsimp simp: fun-upd-apply dest!: handshake-in-syncD split: obj-at-field-on-heap-splits)
     apply (metis (no-types, lifting) mut-m.no-grey-refs-not-rootD obj-at-cong white-def)
    apply (metis (no-types, lifting) marked-not-white mut-m.no-grey-refs-not-rootD obj-at-cong white-def)
    done
qed blast+
```
**end**

```
lemma mut-m-get-roots-no-fM-write:
 [[ mut-m.handshake-invL m s; handshake-phase-inv s↓; fM-rel-inv s↓; tso-store-inv s↓ ]]
   \Rightarrow atS (mutator m) mut-m.hs-get-roots-locs s \land p \neq sys \rightarrow ¬sys-mem-store-buffers p s\downarrow = mw-fM fl \# ws
unfolding mut-m.handshake-invL-def
apply (elim conjE)
apply (drule mut-m.handshake-phase-invD[where m=m])
apply (drule fM-rel-invD)
apply (clarsimp simp: hp-step-rel-def fM-rel-def filter-empty-conv p-not-sys)
apply (metis (full-types) hs-phase.distinct(\gamma) list.set-intros(1) tso-store-invD(\chi))
done
lemma (in sys) mut-mark-object-invL[intro]:
 notes filter-empty-conv[simp]
 notes fun-upd-apply[simp]
 shows
 {| mut-m.handshake-invL m ∧ mut-m.mark-object-invL m
   ∧ LSTP (fA-rel-inv ∧ fM-rel-inv ∧ handshake-phase-inv ∧ mutators-phase-inv ∧ phase-rel-inv ∧ valid-refs-inv
∧ valid-W-inv ∧ tso-store-inv) |}
    sys
  {| mut-m.mark-object-invL m |}
proof(vcg-chainsaw mut-m.mark-object-invL-def , vcg-name-cases mutator m)
 case (hs-get-roots-loop-locs s s' p w ws x) then show ?case
    apply −
    apply (cases w; clarsimp split: obj-at-splits)
     apply (meson valid-W-invD(1 ))
   apply (simp add: atS-mono mut-m.hs-get-roots-loop-locs-subseteq-hs-get-roots-locs mut-m-get-roots-no-fM-write)
    done
next case (hs-get-roots-loop-done s s' p w ws y) then show ?case
    apply −
    apply (cases w; clarsimp simp: p-not-sys valid-W-invD split: obj-at-splits)
    apply (rename-tac fl obj)
    apply (drule-tac fl=fl and p=p and ws=ws in mut-m-get-roots-no-fM-write; clarsimp)
    apply (drule mp, erule atS-simps, loc-mem)
    apply blast
    done
next case (hs-get-roots-done s s' p w ws x) then show ?case
    apply −
    apply (cases w; clarsimp simp: p-not-sys valid-W-invD split: obj-at-splits)
     apply blast
    apply (rename-tac fl)
    apply (drule-tac fl=fl and p=p and ws=ws in mut-m-get-roots-no-fM-write; clarsimp)
    apply (drule mp, erule atS-simps, loc-mem)
    apply blast
    done
```
next case (mo-ptest-locs s s' p ws ph') then show *?case* by (*clarsimp simp*: p-not-sys; *elim disjE*; *clarsimp simp*: *phase-rel-def handshake-in-syncD dest*!: *phase-rel-invD*) **next case** (*store-ins s s' p w ws y*) **then show** *?case* **apply** − **apply** (*cases w*; *clarsimp simp*: *p-not-sys valid-W-invD split*: *obj-at-splits*)  $\text{apply}$  (*metis* (*no-types*, *lifting*) *hs-phase.distinct*( $3, 5$ ) *mut-m.mut-ghost-handshake-phase-idle mut-m-not-idle-no-f*  $store-ins(9)$ **using** *valid-refs-invD*(*9* ) **apply** *fastforce* **apply** (*elim disjE*; *clarsimp simp*: *phase-rel-def handshake-in-syncD dest*!: *phase-rel-invD*) **done next case** (*del-barrier1-locs s s' p w ws*) **then show** *?case* **proof**(*cases w*) case (mw-Mutate r f opt-r') with del-barrier1-locs show ?thesis **apply** (*clarsimp simp*: *p-not-sys*; *elim disjE*; *clarsimp*) **apply** (*intro conjI impI*; *clarsimp simp*: *obj-at-field-on-heap-imp-valid-ref split*: *option*.*splits*) **apply** (*intro conjI impI*; *clarsimp*) **apply**  $(smt (z3) reachableI(1) valid-refs-invD(8))$ **apply** (*metis* (*no-types*, *lifting*) *marked-insertionD mut-m.mutator-phase-inv-aux.simps*( $4$ ) *mut-m.mutator-phase-inv-a*  $obj-at-cong\ reachableI(1)\ valid-refs-invD(8)$ **apply** (*rename-tac ma x2* ) **apply** (*frule-tac m*=*m* **in** *mut-m*.*handshake-phase-invD*) **apply** (*frule-tac m*=*ma* **in** *mut-m*.*handshake-phase-invD*) **apply** (*frule spec*[**where** *x*=*m*]) **apply** (*drule-tac x*=*ma* **in** *spec*) **apply** (*clarsimp simp*: *hp-step-rel-def*) **apply** (*elim disjE*; *clarsimp simp*: *marked-insertionD mut-m*.*mut-ghost-handshake-phase-idle*) **done next case** (*mw-fM fl*) **with** *del-barrier1-locs mut-m-not-idle-no-fM-writeD* **show** *?thesis* **by** *fastforce* **next case** (*mw-Phase ph*) **with** *del-barrier1-locs* **show** *?thesis* **by** (*clarsimp simp*: *p-not-sys*; *elim disjE*; *clarsimp simp*: *phase-rel-def handshake-in-syncD dest*!: *phase-rel-invD*) **qed** (*fastforce simp*: *valid-W-invD split*: *obj-at-field-on-heap-splits obj-at-splits*)+ **next case** (*ins-barrier-locs s s' p w ws*) **then show** *?case* **proof**(*cases w*) case (mw-Mutate r f opt-r') with ins-barrier-locs show ?thesis **apply** (*clarsimp simp*: *p-not-sys*; *elim disjE*; *clarsimp*) **apply** (*intro conjI impI*; *clarsimp simp*: *obj-at-field-on-heap-imp-valid-ref split*: *option*.*splits*) **apply** (*intro conjI impI*; *clarsimp*) **apply**  $(smt (z3) reachableI(1) valid-refs-invD(8))$  $\text{apply}$  (*metis* (*no-types*, *lifting*) *marked-insertionD mut-m.mutator-phase-inv-aux.simps*( $4$ ) *mut-m.mutator-phase-inv-a*  $obj-at-cong\ reachableI(1)\ valid-refs-invD(8)$ **apply** (*rename-tac ma x2* ) **apply** (*frule-tac m*=*m* **in** *mut-m*.*handshake-phase-invD*) **apply** (*frule-tac m*=*ma* **in** *mut-m*.*handshake-phase-invD*) **apply** (*frule spec*[**where**  $x=m$ ]) **apply** (*drule-tac x*=*ma* **in** *spec*) **apply** (*clarsimp simp*: *hp-step-rel-def*) **apply** (*elim disjE*; *clarsimp simp*: *marked-insertionD mut-m*.*mut-ghost-handshake-phase-idle*) **done next case** (*mw-fM fl*) **with** *ins-barrier-locs mut-m-not-idle-no-fM-writeD* **show** *?thesis* **by** *fastforce* **next case** (*mw-Phase ph*) **with** *ins-barrier-locs* **show** *?thesis* **by** (*clarsimp simp*: *p-not-sys*; *elim disjE*; *clarsimp simp*: *phase-rel-def handshake-in-syncD dest*!: *phase-rel-invD*) **qed** (*fastforce simp*: *valid-W-invD split*: *obj-at-field-on-heap-splits obj-at-splits*)+

**next case** (*lop-store-ins s s' p w ws y*) **then show** *?case* 

**apply** −

**apply** (*cases w*; *clarsimp simp*: *valid-W-invD*(*1* ) *split*: *obj-at-splits*)

**apply** (*metis* (*no-types*, *opaque-lifting*) *hs-phase*.*distinct*(*5* ,*7* ) *mut-m-not-idle-no-fM-write*)

**apply** (*clarsimp simp*: *p-not-sys*; *elim disjE*; *clarsimp simp*: *phase-rel-def handshake-in-syncD dest*!:  $phase$ - $rel$ - $invD$ ;  $fail$ )+ **done**

**qed**

# **11 Global non-interference**

proofs that depend only on global invariants + lemmas

**lemma** (**in** *sys*) *strong-tricolour-inv*[*intro*]: **notes** *fun-upd-apply*[*simp*] **shows** {| *LSTP* (*fM-rel-inv* ∧ *handshake-phase-inv* ∧ *mutators-phase-inv* ∧ *strong-tricolour-inv* ∧ *sys-phase-inv* ∧ *tso-store-inv* ∧ *valid-W-inv*) |} *sys* {| *LSTP strong-tricolour-inv* |} **unfolding** *strong-tricolour-inv-def* **proof**(*vcg-jackhammer* (*no-thin-post-inv*), *vcg-name-cases*) **case** (*tso-dequeue-store-buffer s s' p w ws x xa*) **then show** *?case* **proof**(*cases w*) **case** (*mw-Mark ref field*) **with** *tso-dequeue-store-buffer* **show** *?thesis* **apply** − **apply** *clarsimp* **apply** (*frule* (*1* ) *valid-W-invD*) **apply** *clarsimp* **apply** (*cases*  $x = ref$ ; *clarsimp simp*; *grey-def white-def WL-def split*: *if-splits*) **apply** (*drule-tac x*=*x* **in** *spec*; *force split*: *obj-at-splits*) **done** next case (mw-Mutate ref field opt-r') with tso-dequeue-store-buffer show ?thesis **apply** − **apply** (*clarsimp simp*: *fM-rel-inv-def p-not-sys*) **apply** (*elim disjE*; *clarsimp simp*: *points-to-Mutate*) **apply** (*elim disjE*; *clarsimp*) **apply** (*case-tac sys-ghost-hs-phase s*↓; *clarsimp simp*: *hp-step-rel-def heap-colours-colours no-black-refsD*) **proof**(*goal-cases hp-InitMark hp-Mark hp-IdleMarkSweep*) **case** (*hp-InitMark m*) **then show** *?case* **apply** − **apply** (*drule mut-m*.*handshake-phase-invD*[**where** *m*=*m*]) **apply** (*drule-tac x*=*m* **in** *spec*) **apply** (*elim disjE*; *clarsimp simp*: *hp-step-rel-def*) **apply** (*elim disjE*; *clarsimp simp*: *mut-m*.*marked-insertions-def no-black-refsD marked-not-white*) **done next case** (*hp-Mark m*) **then show** *?case* **apply** − **apply** (*drule mut-m*.*handshake-phase-invD*[**where** *m*=*m*]) **apply** (*drule-tac x*=*m* **in** *spec*) **apply** (*elim disjE*; *clarsimp simp*: *hp-step-rel-def*) **apply** (*elim disjE*; *clarsimp simp*: *mut-m*.*marked-insertions-def no-black-refsD*) **apply** *blast*+ **done next case** (*hp-IdleMarkSweep m*) **then show** *?case* **apply** − **apply** (*drule mut-m*.*handshake-phase-invD*[**where** *m*=*m*]) **apply** (*drule-tac x*=*m* **in** *spec*) **apply** (*elim disjE*; *clarsimp simp*: *hp-step-rel-def*) **apply** (*elim disjE*; *clarsimp simp*: *marked-not-white mut-m*.*marked-insertions-def*)

```
done
```

```
qed
 next case (mw-fM fM) with tso-dequeue-store-buffer show ?thesis
      apply −
      apply (clarsimp simp: fM-rel-inv-def p-not-sys)
      apply (erule disjE)
       apply (clarsimp simp: fM-rel-def black-heap-def split: if-splits)
        apply (metis colours-distinct(2 ) white-valid-ref)
       apply (clarsimp simp: white-heap-def)
       apply ( (drule-tac x=xa \textbf{ in } spec)+ )[1]
       apply (clarsimp simp: white-def split: obj-at-splits)
      apply (fastforce simp: white-def)
      done
 qed (clarsimp simp: fM-rel-inv-def p-not-sys)+
qed
```

```
lemma black-heap-reachable:
 assumes mut-m.reachable m y s
 assumes bh: black-heap s
 assumes vri: valid-refs-inv s
 shows black y s
using assms
apply (induct rule: reachable-induct)
apply (simp-all add: black-heap-def valid-refs-invD)
apply (metis (full-types) reachable-points-to valid-refs-inv-def)
done
```

```
lemma black-heap-valid-ref-marked-insertions:
```

```
[[ black-heap s; valid-refs-inv s ]] =⇒ mut-m.marked-insertions m s
by (auto simp: mut-m.marked-insertions-def black-heap-def black-def
      split: mem-store-action.splits option.splits
       dest: valid-refs-invD)
```
**context** *sys* **begin**

```
lemma reachable-snapshot-inv-black-heap-no-grey-refs-dequeue-Mutate:
  assumes sb: sys-mem-store-buffers (mutator m') s = mw-Mutate r f opt-r' \# ws
 assumes bh: black-heap s
 assumes ngr: no-grey-refs s
 assumes vri: valid-refs-inv s
 shows mut-m.readchable-snapshot-inv m (s(sys := s'ssu(s)) leq (sys-lear) s(x := map-option \ (\lambda \text{obj} \text{obj} \text{obj} \text{obj} \text{obj} \text{obj}):= (obj\text{-}fields\; obj)(f := opt\text{-}r'))((sys\text{-}heap\; s\; r)),mem\text{-}store\text{-}buffers := (mem\text{-}store\text{-}buffers (s\text{-}sys))(mutator m' :=(ws)()) (is mut-m.reachable-snapshot-inv m ?s')
apply (rule mut-m.reachable-snapshot-invI)
apply (rule in-snapshotI)
apply (erule black-heap-reachable)
using bh vri
apply (simp add: black-heap-def fun-upd-apply; fail)
using bh ngr sb vri
apply (subst valid-refs-inv-def)
apply (clarsimp simp add: no-grey-refs-def grey-reachable-def fun-upd-apply)
apply (drule black-heap-reachable)
 apply (simp add: black-heap-def fun-upd-apply; fail)
apply (clarsimp simp: valid-refs-inv-dequeue-Mutate; fail)
apply (clarsimp simp: in-snapshot-def in-snapshot-valid-ref fun-upd-apply)
done
```
**lemma** *marked-deletions-dequeue-Mark*:

 $\lceil$  *sys-mem-store-buffers p s = mw-Mark r fl*  $\#$  *ws*; *mut-m.marked-deletions m s*; *tso-store-inv s*; *valid-W-inv s*  $\lceil$  $\Rightarrow$  *mut-m.marked-deletions m* ( $s(sys := s sys(heap := (sys - heap s)(r := map - option (obj - mark - update (λ - s)))$ *fl*)) (*sys-heap s r*)), *mem-store-buffers* := (*mem-store-buffers* (*s sys*))( $p := ws($ )))) **unfolding** *mut-m*.*marked-deletions-def* **by** (*auto simp*: *fun-upd-apply obj-at-field-on-heap-def split*: *obj-at-splits option*.*splits mem-store-action*.*splits dest*: *valid-W-invD*) **lemma** *marked-deletions-dequeue-Mutate*:  $[$  *sys-mem-store-buffers* (*mutator m'*)  $s = m w$ -*Mutate r f opt-r'*  $\#$  *ws*; *mut-m.marked-deletions m s*; *mut-m.marked-inser*  $m's$  $\implies$  *mut-m.marked-deletions*  $m(s(sys := ssys(heap := (sys\text{-}heap s)(r := map\text{-}option (\lambda obj.\text{-}obj(obj\text{-}fields := s)))))$  $(obj-fields obj)(f := opt-r')\) (sys-heap s r)),$  $mem\text{-}store\text{-}buffers := (mem\text{-}store\text{-}buffers (s\text{-}sys))((mutator\text{ }m') := ws))$ **unfolding** *mut-m*.*marked-insertions-def mut-m*.*marked-deletions-def* **apply** (*clarsimp simp*: *fun-upd-apply split*: *mem-store-action*.*splits option*.*splits*) **apply** (*metis list*.*set-intros*(*2* ) *obj-at-field-on-heap-imp-valid-ref*(*1* ))+ **done lemma** *grey-protects-white-dequeue-Mark*: **assumes**  $f \colon f = sys-fMs$ **assumes**  $r \in ghost-honorary-grey$  (*s p*) **shows**  $\exists g$ . (*g grey-protects-white w*) (*s*(*sys* := *s sys*(*heap* := (*sys-heap s*)(*r* := *map-option* (*obj-mark-update*  $(\lambda - f)$  (*sys-heap s r*)), *mem-store-buffers* := (*mem-store-buffers* (*s sys*))( $p := w$ s)))))  $\longleftrightarrow$   $(\exists g. (g \text{ grey-protects-white } w) s)$  (**is**  $(\exists g. (g \text{ grey-protects-white } w) ?s') \longleftrightarrow ?rhs)$ **proof**(*rule iffI*) **assume**  $∃ g. (g~grey-protects-white~w)$  *?s'* **then obtain** *g* **where** (*g grey-protects-white w*) *?s'* **by** *blast* **from** *this assms* **show** *?rhs* **proof** *induct* **case** (*step x y z*) **then show** *?case* **apply** (*cases y = r*; *clarsimp simp*: *fun-upd-apply*)  $\text{apply}$  (*metis black-dequeue-Mark colours-distinct*(*2*) *do-store-action-simps*(*1*) *greyI*(*1*) *grey-protects-whiteE*(*1*) *grey-protects-whiteI marked-imp-black-or-grey*(*2* ) *valid-ref-valid-null-ref-simps*(*1* ) *white-valid-ref*) **apply** (*metis black-dequeue-Mark colours-distinct*(*2*) *do-store-action-simps*(*1*) *grey-protects-whiteE*(*2*) *grey-protects marked-imp-black-or-grey*(*2* ) *valid-ref-valid-null-ref-simps*(*1* ) *white-valid-ref*) **done qed** (*fastforce simp*: *fun-upd-apply*) **next assume** *?rhs* **then obtain**  $g'$  where  $(g'$  grey-protects-white w)  $s$ . **then show**  $\exists g$ . (*g grey-protects-white w*) *?s'* **proof** *induct* **case** (*refl g*) **with** *assms* **show** *?case* **apply** − **apply** (*rule exI*[**where**  $x=q$ ]) **apply** (*rule grey-protects-whiteI*) **apply** (*subst grey-fun-upd*; *simp add*: *fun-upd-apply*) **done next case** (*step x y z*) **with** *assms* **show** *?case* **apply** *clarsimp* **apply** (*rename-tac g*) **apply** (*clarsimp simp add*: *grey-protects-white-def*) apply (*case-tac*  $z = r$ )

**apply** (*rule exI*[**where**  $x=r$ ])

```
apply (clarsimp simp add: grey-protects-white-def)
apply (subst grey-fun-upd; force simp: fun-upd-apply)
apply (rule-tac x=q in exI)
apply (fastforce elim!: has-white-path-to-step)
done
 qed
qed
```
**lemma** *reachable-snapshot-inv-dequeue-Mark*:

 $\lceil$  *sys-mem-store-buffers p s = mw-Mark r fl*  $\#$  *ws; mut-m.reachable-snapshot-inv m s; valid-W-inv s*  $\rceil$  $\implies$  *mut-m.reachable-snapshot-inv m* ( $s(sys := s sys(hcap := (sys-heap - s)(r := map-option (obj-mark-update$  $(\lambda - f)$  (*sys-heap s r*)), *mem-store-buffers* := (*mem-store-buffers* (*s sys*))( $p := ws($ )))) **unfolding** *mut-m*.*reachable-snapshot-inv-def in-snapshot-def* **apply** *clarsimp* **apply** (*rename-tac x*) **apply** (*drule-tac x*=*x* **in** *spec*)  $\text{apply}$  (*subst* (*asm*) *arg-cong*[ $\text{where } f = Not, OF$  *grey-protects-white-dequeue-Mark, simplified*]; *simp add: colours-distinc valid-W-invD*(*1* ) *fun-upd-apply*) **done**

**lemma** *marked-insertions-dequeue-Mark*:

[[ *sys-mem-store-buffers p s* = *mw-Mark r fl* # *ws*; *mut-m*.*marked-insertions m s*; *tso-writes-inv s*; *valid-W-inv s* ]]

 $\implies$  *mut-m.marked-insertions m* ( $s(sys := s sys(hcap := (sys-heaps)(r := map-option (obj-mark-update (\lambda-$ . *fl*)) (*sys-heap s r*)), *mem-store-buffers* := (*mem-store-buffers* (*s sys*))( $p := ws($ )))) **apply** (*clarsimp simp*: *mut-m*.*marked-insertions-def*) apply (*cases mutator*  $m = p$ ) **apply** *clarsimp* **apply** (*rename-tac x*) **apply** (*drule-tac x*=*x* **in** *spec*) **apply** (*auto simp*: *valid-W-invD split*: *mem-store-action*.*splits option*.*splits obj-at-splits*; *fail*) **apply** *clarsimp* **apply** (*rename-tac x*) **apply** (*drule-tac x*=*x* **in** *spec*) **apply** (*auto simp*: *valid-W-invD split*: *mem-store-action*.*splits option*.*splits obj-at-splits*) **done**

**lemma** *marked-insertions-dequeue-Mutate*:

 $\lceil$  sys-mem-store-buffers p s = mw-Mutate r f r'  $\#$  ws; mut-m.marked-insertions m s  $\rceil$  $\implies$  *mut-m.marked-insertions m* ( $s$ ( $sys := s$   $sys$ )( $h$ eap := ( $sys$ -heap  $s$ )( $r := map$ -option ( $\lambda$ obj. obj\|\epsidds  $:=$   $(obj$ -fields  $obj)(f := r')$   $(sys$ -heap s r),

 $mem\text{-}store\text{-}buffers := (mem\text{-}store\text{-}buffers (s\text{-}sys))(p := ws))$ 

**unfolding** *mut-m*.*marked-insertions-def* apply (*cases mutator*  $m = p$ ) **apply** *clarsimp* **apply** (*rename-tac x*) **apply** (*drule-tac x*=*x* **in** *spec*) **apply** (*auto simp*: *fun-upd-apply split*: *mem-store-action*.*splits option*.*splits obj-at-splits*; *fail*)[*1* ] **apply** *clarsimp* **apply** (*rename-tac x*) **apply** (*drule-tac x*=*x* **in** *spec*) **apply** (*auto simp*: *fun-upd-apply split*: *mem-store-action*.*splits option*.*splits obj-at-splits*)[*1* ] **done**

```
lemma grey-protects-white-dequeue-Mutate:
 assumes sb: sys-mem-store-buffers (mutator m) s = m w-Mutate r f opt-r' \# ws
 assumes mi: mut-m.marked-insertions m s
```
**assumes** *md*: *mut-m*.*marked-deletions m s* **shows**  $\exists q$ . (*q grey-protects-white w*) ( $s(sys := s sys(hcap := (sys - heap) s)(r := map -option (\lambda obj, obj | obj - field s))$  $:= (obj\text{-}fields\; obj)(f := opt\text{-}r'))((sys\text{-}heap\; s\; r)),$  $mem\text{-}store\text{-}buffers := (mem\text{-}store\text{-}buffers (s\text{-}sys))(mutator m := ws|)))$  $\longleftrightarrow$   $(\exists g. (g \text{ grey-protects-white } w) s)$  (**is**  $(\exists g. (g \text{ grey-protects-white } w) ?s') \longleftrightarrow ?rhs)$ **proof assume**  $(∃ g. (g grey-protects-white w) ?s')$ **then obtain** *g* **where** (*g grey-protects-white w*) *?s'* **by** *blast* **from** *this mi sb* **show** *?rhs* **proof**(*induct rule*: *grey-protects-white-induct*) **case** (*refl x*) **then show** *?case* **by** (*fastforce simp*: *fun-upd-apply*) **next case** (*step x y z*) **then show** *?case* **unfolding** *white-def* **apply** (*clarsimp simp*: *points-to-Mutate grey-protects-white-def*) **apply** (*auto dest*: *marked-insertionD simp*: *marked-not-white whiteI fun-upd-apply*) **done qed next assume** *?rhs* **then show**  $(\exists g. (g \text{ grey-protects-white } w)$  *?s'*) **proof**(*clarsimp*) **fix** *g* **assume** (*g grey-protects-white w*) *s* **from** *this* **show** *?thesis* **proof**(*induct rule*: *grey-protects-white-induct*) **case** (*refl x*) **then show** *?case* **apply** − apply (*rule exI*[where  $x=x$ ]) **apply** (*clarsimp simp*: *grey-protects-white-def*) **apply** (*subst grey-fun-upd*; *simp add*: *fun-upd-apply*) **done next case** (*step x y z*) **with** *md sb* **show** *?case* **apply** *clarsimp* **apply** (*clarsimp simp*: *grey-protects-white-def*) **apply** (*rename-tac g*) apply (*case-tac*  $y = r$ ) **defer apply** (*auto simp*: *points-to-Mutate fun-upd-apply elim*!: *has-white-path-to-step*; *fail*)[*1* ] **apply** (*clarsimp simp*: *ran-def fun-upd-apply split*: *obj-at-split-asm*) **apply** (*rename-tac g obj aa*) **apply** (*case-tac*  $aa = f$ ) **defer apply** (*rule-tac*  $x=q$  **in**  $exI$ ) **apply** *clarsimp* **apply** (*clarsimp simp*: *has-white-path-to-def fun-upd-apply*) **apply** (*erule rtranclp*.*intros*) **apply** (*auto simp*: *fun-upd-apply ran-def split*: *obj-at-splits*; *fail*)[*1* ] **apply** (*clarsimp simp*: *has-white-path-to-def*) **apply** (*clarsimp simp*: *mut-m*.*marked-deletions-def*)  $\text{apply}$  (*drule spec*[where  $x=mw-Mutate$  r f opt-r']) **apply** (*clarsimp simp*: *obj-at-field-on-heap-def*) **apply** (*simp add*: *white-def split*: *obj-at-splits*) **done qed qed qed**

**lemma** *reachable-snapshot-inv-dequeue-Mutate*: **notes** *grey-protects-white-dequeue-Mutate*[*simp*]  $fixes s :: ('field, 'mut, 'payload, 'ref) lsts$ **assumes** *sb*: *sys-mem-store-buffers* (*mutator m'*)  $s = m w$ -*Mutate r f opt-r'*  $\# w s$ assumes  $mi$ :  $mut$ - $m$ . $marked$ - $insertions$   $m'$   $s$  $\sum_{n=0}^{\infty}$  **assumes**  $md:$  *mut-m.marked-deletions m's* **assumes** *rsi*: *mut-m*.*reachable-snapshot-inv m s* **assumes** *sti*: *strong-tricolour-inv s* **assumes** *vri*: *valid-refs-inv s* **shows**  $mut-m.readchable-snapshot-inv m (s(sys := s sys(heap := (sys-heaps)(r := map-option (λobj. obj | obj-fields$  $:=$   $(obj$ -fields  $obj)(f := opt-r')$   $(sys$ -heap s r),  $mem\text{-}store\text{-}buffers := (mem\text{-}store\text{-}buffers (s\text{-}sys))(mutator\text{-}m':=$  $(ws)())$  (is *mut-m.reachable-snapshot-inv m ?s'*) **proof**(*rule mut-m*.*reachable-snapshot-invI*) **fix** *y* **assume** *y*: *mut-m*.*reachable m y ?s'* **then have** (*mut-m.reachable m y s*  $\vee$  *mut-m.reachable m' y s*)  $\wedge$  *in-snapshot y ?s'* **proof**(*induct rule*: *reachable-induct*) **case** (*root x*) **with** *mi md rsi sb* **show** *?case* **apply** (*clarsimp simp*: *mut-m*.*reachable-snapshot-inv-def in-snapshot-def*) **apply** (*auto simp*: *fun-upd-apply*) **done next case** (*ghost-honorary-root x*) **with** *mi md rsi sb* **show** *?case* **unfolding** *mut-m*.*reachable-snapshot-inv-def in-snapshot-def* **by** (*auto simp*: *fun-upd-apply*) **next case** (*tso-root x*) **with** *mi md rsi sb* **show** *?case* **apply** (*clarsimp simp*: *mut-m*.*reachable-snapshot-inv-def in-snapshot-def*) **apply** (*rename-tac w*) **apply** (*case-tac w*; *simp*) **apply** (*rename-tac ref field option*) **apply** (*clarsimp simp*: *mut-m*.*marked-deletions-def mut-m*.*marked-insertions-def fun-upd-apply*) **apply** (*drule-tac x*=*mw-Mutate ref field option* **in** *spec*) **apply** (*drule-tac x*=*mw-Mutate ref field option* **in** *spec*) **apply** (*clarsimp simp*: *fun-upd-apply*) **apply** (*frule spec*[**where**  $x=x$ ]) **apply** (*subgoal-tac mut-m*.*reachable m x s*) **apply** (*force simp*: *fun-upd-apply*) **apply** (*rule reachableI*(*2* )) **apply** (*force simp*: *mut-m*.*tso-store-refs-def*) **apply** (*rename-tac ref field pl*) **apply** (*clarsimp simp*: *mut-m*.*marked-deletions-def mut-m*.*marked-insertions-def fun-upd-apply*) **apply** (*drule-tac x*=*mw-Mutate-Payload x field pl* **in** *spec*) **apply** (*drule-tac x*=*mw-Mutate-Payload x field pl* **in** *spec*) **apply** (*clarsimp simp*: *fun-upd-apply*) **apply** (*frule spec*[**where**  $x=x$ ]) **apply** (*subgoal-tac mut-m*.*reachable m x s*) **apply** (*force simp*: *fun-upd-apply*) **apply** (*rule reachableI*(*2* )) **apply** (*force simp*: *mut-m*.*tso-store-refs-def*) **apply** (*auto simp*: *fun-upd-apply*) **done next case** (*reaches x y*) **from** *reaches sb* **have** *y*:  $mut$ - $m$ .*reachable*  $m \ y \ s \ \lor \ mut$ - $m$ .*reachable*  $m' \ y \ s$ **apply** (*clarsimp simp*: *points-to-Mutate mut-m*.*reachable-snapshot-inv-def in-snapshot-def*) **apply** (*elim disjE*, (*force dest*!: *reachable-points-to mutator-reachable-tso*)+)[*1* ] **done moreover**

```
from y vri have valid-ref y s by auto
   with reaches mi md rsi sb sti y have (black y s \vee (\exists x \cdot (x \text{ grey-protects-white } y) s))
     apply (clarsimp simp: mut-m.reachable-snapshot-inv-def in-snapshot-def)
     apply (clarsimp simp: fun-upd-apply)
     apply (drule spec[where x=y])
     apply (clarsimp simp: points-to-Mutate mut-m.marked-insertions-def mut-m.marked-deletions-def)
     \text{apply} (drule spec[where x=mw\text{-}Mutate \text{ } r \text{ } f \text{ } opt\text{-}r'])+
     apply clarsimp
     apply (elim disjE; clarsimp simp: reachable-points-to)
     apply (drule (3 ) strong-tricolour-invD)
      apply (metis (no-types) grey-protects-whiteI marked-imp-black-or-grey(1 ))
      apply (metis (no-types) grey-protects-whiteE(2) grey-protects-whiteI marked-imp-black-or-grey(2))
      apply (elim disjE; clarsimp simp: reachable-points-to)
      apply (force simp: black-def)
      apply (elim disjE; clarsimp simp: reachable-points-to)
      apply (force simp: black-def)
      apply (elim disjE; clarsimp simp: reachable-points-to)
      apply (force simp: black-def)
      apply (drule (3 ) strong-tricolour-invD)
      apply (force simp: black-def)
      apply (elim disjE; clarsimp)
      apply (force simp: black-def fun-upd-apply)
      apply (metis (no-types) grey-protects-whiteE(2) grey-protects-whiteI marked-imp-black-or-grey(2))
      done
   moreover note mi md rsi sb
   ultimately show ?case
     apply (clarsimp simp: mut-m.reachable-snapshot-inv-def in-snapshot-def)
     apply (clarsimp simp: fun-upd-apply)
     done
 qed
 then show in-snapshot y \frac{2}{s} by blast
qed
lemma mutator-phase-inv[intro]:
 {| LSTP (fA-rel-inv ∧ fM-rel-inv ∧ handshake-phase-inv ∧ mutators-phase-inv ∧ strong-tricolour-inv ∧ sys-phase-inv
∧ tso-store-inv ∧ valid-refs-inv ∧ valid-W-inv) |}
    sys
  {| LSTP (mut-m.mutator-phase-inv m) |}
proof(vcg-jackhammer (no-thin-post-inv), vcg-name-cases)
 case (tso-dequeue-store-buffer s s' p w ws) show ?caseproof(cases w)
      case (mw-Mark ref field) with tso-dequeue-store-buffer show ?thesis
      by (clarsimp simp: mutator-phase-inv-aux-case
                marked-deletions-dequeue-Mark marked-insertions-dequeue-Mark reachable-snapshot-inv-dequeue-Mark
                 split: hs-phase.splits)
  next case (mw-Mutate ref field opt-r 0
) show ?thesis
      proof(cases ghost-hs-phase (s↓ (mutator m)))
          case hp-IdleInit
         with \langle sys\text{-}mem\text{-}store\text{-}buffers\ p\ s\rangle = w\ #\ \text{ws}\ \text{spec}[OF\ \langle mutators\text{-}phase\text{-}inv\ s\rangle\ \text{, where } x=m\ \text{mw-Mutate}show ?thesis by simp
      next case hp-InitMark
         with \langle \textit{sys-mem-store-buffers p s} \rangle = w \# \textit{ws} \rangle \textit{spec[OF \langle mutators-phase-inv s} \rangle), where x=m mw-Mutate
```
**show** *?thesis* **by** (*simp add*: *marked-insertions-dequeue-Mutate*) **next case** *hp-Mark* **with** *tso-dequeue-store-buffer mw-Mutate* **show** *?thesis* **apply** − **apply** (*clarsimp simp*: *mutator-phase-inv-aux-case p-not-sys split*: *hs-phase*.*splits*) **apply** (*erule disjE*; *clarsimp simp*: *marked-insertions-dequeue-Mutate*) apply (*rename-tac m'*) **apply** (*frule mut-m*.*handshake-phase-invD*[**where** *m*=*m*]) **apply** (*rule marked-deletions-dequeue-Mutate*, *simp-all*) **apply** (*drule-tac*  $m=m'$  **in**  $mut-m.handshake-phase-invD$ , *clarsimp simp*: *hp-step-rel-def*) **using** *hs-phase*.*distinct*(*11* ) *hs-phase*.*distinct*(*15* ) *hs-type*.*distinct*(*1* ) **apply** *presburger* **done next case** *hp-IdleMarkSweep* **with** *tso-dequeue-store-buffer mw-Mutate* **show** *?thesis* **apply** − **apply** (*clarsimp simp*: *mutator-phase-inv-aux-case p-not-sys split*: *hs-phase*.*splits*) **apply** (*intro allI conjI impI*; *erule disjE*; *clarsimp simp*: *sys*.*marked-insertions-dequeue-Mutate*) apply (*rename-tac m'*) **apply** (*rule marked-deletions-dequeue-Mutate*, *simp-all*)[*1* ]  $\text{apply}$  (*drule-tac*  $x = m'$  in *spec*) **apply** (*frule mut-m*.*handshake-phase-invD*[**where** *m*=*m*]) **apply** (*drule-tac*  $m=m'$  **in**  $mut-m.handshake-phase-invD$ , *clarsimp simp*: *hp-step-rel-def*) **apply** (*elim disjE*; *clarsimp split del*: *if-split-asm*) **apply** (*clarsimp simp*: *fA-rel-inv-def fM-rel-inv-def fA-rel-def fM-rel-def split del*: *if-split-asm*) **apply** (*meson black-heap-valid-ref-marked-insertions*; *fail*) apply (*rename-tac m'*) **apply** (*frule-tac m*=*m* **in** *mut-m*.*handshake-phase-invD*) **apply** (*drule-tac*  $m=m'$  **in**  $mut-m.handshake-phase-invD$ , *clarsimp simp*: *hp-step-rel-def*) **apply** (*elim disjE*; *clarsimp simp*: *reachable-snapshot-inv-black-heap-no-grey-refs-dequeue-Mutate reachable-snapshot-inv-dequeue-Mutate*) **apply** (*clarsimp simp*: *fA-rel-inv-def fM-rel-inv-def fA-rel-def fM-rel-def* ) **apply** *blast* **done qed** *simp* **next case** (*mw-Mutate-Payload r f pl*) **with** *tso-dequeue-store-buffer* **show** *?thesis* **apply** (*clarsimp simp*: *mutator-phase-inv-aux-case fun-upd-apply split*: *hs-phase*.*splits*) **apply** (*subst reachable-snapshot-fun-upd*) **apply** (*simp-all add*: *fun-upd-apply*) **apply** (*metis* (*no-types*, *lifting*) *list*.*set-intros*(*1* ) *mem-store-action*.*simps*(*39* ) *tso-store-inv-def*) **done next case** (*mw-fA mark*) **with** *tso-dequeue-store-buffer* **show** *?thesis* **by** (*clarsimp simp*: *mutator-phase-inv-aux-case fun-upd-apply split*: *hs-phase*.*splits*) **next case** (*mw-fM mark*) **with** *tso-dequeue-store-buffer* **show** *?thesis* **using** *mut-m-not-idle-no-fM-writeD* **by** *fastforce* **next case** (*mw-Phase phase*) **with** *tso-dequeue-store-buffer* **show** *?thesis* **by** (*clarsimp simp*: *mutator-phase-inv-aux-case fun-upd-apply split*: *hs-phase*.*splits*) **qed qed**

# **12 Mark Object**

These are the most intricate proofs in this development.

**context** *mut-m* **begin**

**end**

**lemma** *mark-object-invL*[*intro*]: {| *handshake-invL* ∧ *mark-object-invL* ∧ *mut-get-roots*.*mark-object-invL m* ∧ *mut-store-del*.*mark-object-invL m* ∧ *mut-store-ins*.*mark-object-invL m* ∧ *LSTP* (*phase-rel-inv* ∧ *handshake-phase-inv* ∧ *phase-rel-inv* ∧ *tso-store-inv* ∧ *valid-refs-inv*) |} *mutator m* {| *mark-object-invL* |} **proof** (*vcg-jackhammer*, *vcg-name-cases*) **case** (*store-ins-mo-ptest s s' obj*) **then show** *?case* **apply** − **apply** (*drule handshake-phase-invD*) **apply** (*drule phase-rel-invD*) **apply** (*clarsimp simp*: *phase-rel-def*) **apply** (*cases sys-ghost-hs-phase s*↓; *simp add*: *hp-step-rel-def* ; *elim disjE*; *simp*; *force*) **done** next case (*store-ins-mo-phase s s'*) then show *?case* **apply** − **apply** (*drule handshake-phase-invD*) **apply** (*drule phase-rel-invD*) **apply** (*clarsimp simp*: *phase-rel-def*) **apply** (*case-tac sys-ghost-hs-phase s*↓; *simp add*: *hp-step-rel-def* ; *elim disjE*; *simp*; *force*) **done next case** (*store-del-mo-phase s s' y*) **then show** *?case* **apply** − **apply** (*drule handshake-phase-invD*) **apply** (*drule phase-rel-invD*) **apply** (*clarsimp simp*: *phase-rel-def*) **apply** (*case-tac sys-ghost-hs-phase s*↓; *simp add*: *hp-step-rel-def* ; *elim disjE*; *simp*; *force*) **done** next case (*deref-del s s' opt-r'*) then show *?case* **apply** − **apply** (*rule obj-at-field-on-heapE*[*OF obj-at-field-on-heap-no-pending-stores*[**where** *m*=*m*]]) **apply** *auto* **done next case** (*hs-get-roots-loop-mo-phase s s' y*) **then show** *?case* **apply** − **apply** (*drule handshake-phase-invD*) **apply** (*drule phase-rel-invD*) **apply** (*clarsimp simp*: *phase-rel-def hp-step-rel-def*) **done qed** *fastforce*+ **lemma** *mut-store-ins-mark-object-invL*[*intro*]: {| *mut-store-ins*.*mark-object-invL m* ∧ *mark-object-invL* ∧ *handshake-invL* ∧ *tso-lock-invL* ∧ *LSTP* (*handshake-phase-inv* ∧ *valid-W-inv* ∧ *tso-store-inv* ∧ *valid-refs-inv*) |} *mutator m* {| *mut-store-ins*.*mark-object-invL m* |} **proof**(*vcg-jackhammer*, *vcg-name-cases*) **case** *store-ins-mo-null* **then show** *?case* **by** (*metis reachableI*(1) *valid-refs-invD*(*8*)) **next case** *store-ins-mo-mark* **then show** *?case* **by** (*clarsimp split*: *obj-at-splits*) next case (*store-ins-mo-ptest s s' obj*) then show *?case* by (*simp add: valid-W-inv-no-mark-stores-invD filter-empty-conv*) *metis* **next case** *store-ins-mo-co-won* **then show** *?case* **by** *metis* **next case** *store-ins-mo-mtest* **then show** *?case* **by** *metis* **next case** *store-ins-mo-co-ctest0* **then show** *?case* **by** (*metis whiteI*) **next case** (*store-ins-mo-co-ctest s s' obj*) **then show** *?case* **apply** (*elim disjE*; *clarsimp split*: *obj-at-splits*)

```
apply metis
done
```

```
qed
```

```
lemma mut-store-del-mark-object-invL[intro]:
 {| mut-store-del.mark-object-invL m ∧ mark-object-invL ∧ handshake-invL ∧ tso-lock-invL
     ∧ LSTP (handshake-phase-inv ∧ valid-W-inv ∧ tso-store-inv ∧ valid-refs-inv) |}
   mutator m
  {| mut-store-del.mark-object-invL m |}
proof(vcg-jackhammer, vcg-name-cases)
   case store-del-mo-co-ctest0 then show ?case by blast
next case store-del-mo-co-ctest then show ?case by (clarsimp split: obj-at-splits)
next case store-del-mo-ptest then show ?case by (auto dest: valid-W-inv-no-mark-stores-invD)
next case store-del-mo-mark then show ?case by (clarsimp split: obj-at-splits)
next case store-del-mo-null then show ?case by (auto dest: valid-refs-invD)
qed
lemma mut-get-roots-mark-object-invL[intro]:
 {| mut-get-roots.mark-object-invL m ∧ mark-object-invL ∧ handshake-invL ∧ tso-lock-invL
     ∧ LSTP (handshake-phase-inv ∧ valid-W-inv ∧ tso-store-inv ∧ valid-refs-inv) |}
   mutator m
  {| mut-get-roots.mark-object-invL m |}
proof(vcg-jackhammer, vcg-name-cases)
   case hs-get-roots-loop-mo-co-ctest0 then show ?case by blast
next case hs-get-roots-loop-mo-co-ctest then show ?case by (clarsimp split: obj-at-splits)
next case hs-get-roots-loop-mo-ptest then show ?case by (auto dest: valid-W-inv-no-mark-stores-invD split:
obj-at-splits)
next case hs-get-roots-loop-mo-mark then show ?case by (clarsimp split: obj-at-splits)
next case hs-get-roots-loop-mo-null then show ?case by (auto dest: valid-W-inv-no-mark-stores-invD split:
obj-at-splits)
qed
end
lemma (in mut-m') mut-mark-object-inuL[intro]:
 notes obj-at-field-on-heap-splits[split]
 notes fun-upd-apply[simp]
 shows
 \{ mark-object-invL \} mutator m'
by (vcg-chainsaw mark-object-invL-def)
12.1 obj-fields-marked-inv
context gc
begin
lemma gc-mark-mark-object-invL[intro]:
 {| fM-fA-invL ∧ gc-mark.mark-object-invL ∧ obj-fields-marked-invL ∧ tso-lock-invL
      ∧ LSTP valid-W-inv |}
   gc
  {| gc-mark.mark-object-invL |}
```

```
by vcg-jackhammer (auto dest: valid-W-inv-no-mark-stores-invD split: obj-at-splits)
```
## **lemma** *obj-fields-marked-invL*[*intro*]:

```
{| fM-fA-invL ∧ phase-invL ∧ obj-fields-marked-invL ∧ gc-mark.mark-object-invL
   ∧ LSTP (tso-store-inv ∧ valid-W-inv ∧ valid-refs-inv) |}
  gc
{| obj-fields-marked-invL |}
```

```
proof(vcg-jackhammer, vcg-name-cases)
    case (mark-loop-mark-field-done s s') then show ?case by − (rule obj-fields-marked-mark-field-done, auto)
next case (mark-loop-mark-deref s s')
 then have grey (gc-tmp-ref s\downarrow) s\downarrow by blast
 with mark-loop-mark-deref show ?case
apply (clarsimp split: obj-at-field-on-heap-splits)
apply (rule conjI)
   apply (metis (no-types) case-optionE obj-at-def valid-W-invE(3 ))
apply clarsimp
apply (erule valid-refs-invD; auto simp: obj-at-def ranI reaches-step(2 ))
done
qed
end
context sys
begin
lemma mut-store-ins-mark-object-invL[intro]:
 notes mut-m-not-idle-no-fM-writeD[where m=m, dest!]
 notes not-blocked-def [simp]
 notes fun-upd-apply[simp]
 notes if-split-asm[split del]
 shows
 {| mut-m.tso-lock-invL m ∧ mut-m.mark-object-invL m ∧ mut-store-ins.mark-object-invL m
     ∧ LSTP (fM-rel-inv ∧ handshake-phase-inv ∧ valid-W-inv ∧ tso-store-inv) |}
    sys
  {| mut-store-ins.mark-object-invL m |}
proof(vcg-chainsaw mut-m.mark-object-invL-def mut-m.tso-lock-invL-def mut-m.mut-store-ins-mark-object-invL-def2 ,
vcg-name-cases mutator m)
    case (store-ins-mo-fM s s' p w ws ref fl) then show ?case
    apply (clarsimp simp: do-store-action-def filter-empty-conv mut-m-not-idle-no-fM-write valid-W-invD split:
mem-store-action.splits obj-at-splits if-splits)
    apply (metis (no-types, lifting) valid-W-invD(1 ))
    done
next case (store-ins-mo-mtest s s' p w ws y ya) then show ?case
    apply (clarsimp simp: do-store-action-def filter-empty-conv mut-m-not-idle-no-fM-write valid-W-invD split:
mem-store-action.splits obj-at-splits if-splits)
    done
next case (store-ins-mo-phase s s' p w ws y) then show ?case
    apply (clarsimp simp: do-store-action-def filter-empty-conv mut-m-not-idle-no-fM-write valid-W-invD split:
mem-store-action.splits obj-at-splits if-splits)
    done
next case (store-ins-mo-ptest s s' p w ws y) then show ?case
    apply (clarsimp simp: do-store-action-def filter-empty-conv mut-m-not-idle-no-fM-write valid-W-invD split:
mem-store-action.splits obj-at-splits)
    done
next case (store-ins-mo-co-lock s s' p w ws y) then show ?case
   apply (intro conjI impI notI; clarsimp simp: do-store-action-def filter-empty-conv mut-m-not-idle-no-fM-write
split: mem-store-action.splits obj-at-splits)
    apply metis
    done
next case (store-ins-mo-co-cmark s s' w ws y) then show ?case
   apply (clarsimp simp: do-store-action-def filter-empty-conv mut-m-not-idle-no-fM-write split: mem-store-action.splits
obj-at-splits)
    done
next case (store-ins-mo-co-ctest s s' w ws y) then show ?case
   apply (clarsimp simp: do-store-action-def filter-empty-conv mut-m-not-idle-no-fM-write split: mem-store-action.splits
```

```
obj-at-splits)
    done
next case (store-ins-mo-co-mark s s' w ws y) then show ?case
   apply (clarsimp simp: do-store-action-def filter-empty-conv mut-m-not-idle-no-fM-write split: mem-store-action.splits
obj-at-splits)
    done
next case (store-ins-mo-co-unlock s s' w ws y) then show ?case
   apply (clarsimp simp: do-store-action-def filter-empty-conv mut-m-not-idle-no-fM-write split: mem-store-action.splits
obj-at-splits)
    done
next case (store-ins-mo-co-won s s' p w ws y) then show ?case
   apply (intro conjI impI notI; clarsimp simp: do-store-action-def filter-empty-conv mut-m-not-idle-no-fM-write
valid-W-invD(1 ) split: mem-store-action.splits obj-at-splits)
    done
next case (store-ins-mo-co-W s s' p w ws y) then show ?case
      apply (clarsimp simp: do-store-action-def filter-empty-conv mut-m-not-idle-no-fM-write valid-W-invD(1 )
split: mem-store-action.splits obj-at-splits)
    apply auto
    done
qed
lemma mut-store-del-mark-object-invL[intro]:
 notes mut-m-not-idle-no-fM-writeD[where m=m, dest!]
 notes not-blocked-def [simp]
 notes fun-upd-apply[simp]
 notes if-split-asm[split del]
 shows
 {| mut-m.tso-lock-invL m ∧ mut-m.mark-object-invL m ∧ mut-store-del.mark-object-invL m
     ∧ LSTP (fM-rel-inv ∧ handshake-phase-inv ∧ valid-W-inv ∧ tso-store-inv) |}
    sys
  {| mut-store-del.mark-object-invL m |}
proof(vcg-chainsaw mut-m.mark-object-invL-def mut-m.tso-lock-invL-def mut-m.mut-store-del-mark-object-invL-def2 ,
vcg-name-cases mutator m)
    case (store-del-mo-fM s s' p w ws y ya) then show ?case
    apply (clarsimp simp: do-store-action-def filter-empty-conv mut-m-not-idle-no-fM-write valid-W-invD split:
mem-store-action.splits obj-at-splits if-splits)
    apply (metis (no-types, lifting) valid-W-invD(1 ))
    done
next case (store-del-mo-mtest s s' p w ws y ya) then show ?case
    apply (clarsimp simp: do-store-action-def filter-empty-conv mut-m-not-idle-no-fM-write valid-W-invD split:
mem-store-action.splits obj-at-splits if-splits)
    done
next case (store-del-mo-phase s s' p w ws y) then show ?case
    apply (clarsimp simp: do-store-action-def filter-empty-conv mut-m-not-idle-no-fM-write valid-W-invD split:
mem-store-action.splits obj-at-splits)
    done
next case (store-del-mo-ptest s s' p w ws y) then show ?case
    apply (clarsimp simp: do-store-action-def filter-empty-conv mut-m-not-idle-no-fM-write valid-W-invD split:
mem-store-action.splits obj-at-splits)
    done
next case (store-del-mo-co-lock s s' p w ws y) then show ?case
   apply (intro conjI impI notI; clarsimp simp: do-store-action-def filter-empty-conv mut-m-not-idle-no-fM-write
split: mem-store-action.splits obj-at-splits)
    apply metis
    done
next case (store-del-mo-co-cmark s s' w ws y) then show ?case
    apply (clarsimp simp: do-store-action-def filter-empty-conv mut-m-not-idle-no-fM-write valid-W-invD split:
mem-store-action.splits obj-at-splits)
```
**done next case** (*store-del-mo-co-ctest s s' w ws y*) **then show** *?case* **apply** (*clarsimp simp*: *do-store-action-def filter-empty-conv mut-m-not-idle-no-fM-write valid-W-invD split*: *mem-store-action*.*splits obj-at-splits*) **done next case** (*store-del-mo-co-mark s s' w ws y*) **then show** *?case* **apply** (*clarsimp simp*: *do-store-action-def filter-empty-conv mut-m-not-idle-no-fM-write valid-W-invD split*: *mem-store-action*.*splits obj-at-splits*) **done next case** (*store-del-mo-co-unlock s s' w ws y*) **then show** *?case* **apply** (*clarsimp simp*: *do-store-action-def filter-empty-conv mut-m-not-idle-no-fM-write valid-W-invD split*: *mem-store-action*.*splits obj-at-splits*) **apply** (*metis* (*mono-tags*, *lifting*) *filter-empty-conv valid-W-invD*(*1* )) **done next case** (*store-del-mo-co-won s s' p w ws y*) **then show** *?case* **apply** (*clarsimp simp*: *do-store-action-def filter-empty-conv mut-m-not-idle-no-fM-write valid-W-invD split*: *mem-store-action*.*splits obj-at-splits*) **apply** *auto* **done next case** (*store-del-mo-co-W s s' p w ws y*) **then show** *?case* **apply** (*clarsimp simp*: *do-store-action-def filter-empty-conv mut-m-not-idle-no-fM-write valid-W-invD split*: *mem-store-action*.*splits obj-at-splits*) **apply** *auto* **done qed lemma** *mut-get-roots-mark-object-invL*[*intro*]: **notes** *not-blocked-def* [*simp*] **notes** *p-not-sys*[*simp*] **notes** *mut-m*.*handshake-phase-invD*[**where** *m*=*m*, *dest*!] **notes** *fun-upd-apply*[*simp*] **notes** *if-split-asm*[*split del*] **shows** {| *mut-m*.*tso-lock-invL m* ∧ *mut-m*.*handshake-invL m* ∧ *mut-get-roots*.*mark-object-invL m* ∧ *LSTP* (*fM-rel-inv* ∧ *handshake-phase-inv* ∧ *valid-W-inv* ∧ *tso-store-inv*) |} *sys* {| *mut-get-roots*.*mark-object-invL m* |} **proof**(*vcg-chainsaw mut-m*.*tso-lock-invL-def mut-m*.*handshake-invL-def mut-m*.*mut-get-roots-mark-object-invL-def2* , *vcg-name-cases mutator m*) **case** (*hs-get-roots-loop-mo-fM s s' p w ws y ya*) **then show** *?case* **apply** (*clarsimp simp*: *do-store-action-def valid-W-invD split*: *mem-store-action*.*splits obj-at-splits if-splits*) apply (*metis* (*no-types*, *lifting*) *valid-W-invD* $(1)$ ) **apply** (*force simp*: *fM-rel-inv-def fM-rel-def hp-step-rel-def filter-empty-conv valid-W-invD*)+ **done next case** (*hs-get-roots-loop-mo-mtest s s' p w ws y ya*) **then show** *?case* **apply** (*clarsimp simp*: *do-store-action-def valid-W-invD split*: *mem-store-action*.*splits obj-at-splits*) **apply** (*force simp*: *fM-rel-inv-def fM-rel-def hp-step-rel-def filter-empty-conv valid-W-invD*)+ **done next case** (*hs-get-roots-loop-mo-phase s s' p w ws y*) **then show** *?case* **apply** (*clarsimp simp*: *do-store-action-def valid-W-invD split*: *mem-store-action*.*splits obj-at-splits*) **apply** (*force simp*: *fM-rel-inv-def fM-rel-def hp-step-rel-def filter-empty-conv valid-W-invD*)+ **done next case** (*hs-get-roots-loop-mo-ptest s s' p w ws y*) **then show** *?case* **apply** (*clarsimp simp*: *do-store-action-def valid-W-invD split*: *mem-store-action*.*splits obj-at-splits*) **apply** (*force simp*: *fM-rel-inv-def fM-rel-def hp-step-rel-def filter-empty-conv valid-W-invD*)+ **done next case** (*hs-get-roots-loop-mo-co-lock s s' p w ws y*) **then show** *?case* **apply** (*clarsimp simp*: *do-store-action-def valid-W-invD split*: *mem-store-action*.*splits obj-at-splits*)

**apply** (*force simp*: *fM-rel-inv-def fM-rel-def hp-step-rel-def filter-empty-conv valid-W-invD*)+ **done**

- **next case** (*hs-get-roots-loop-mo-co-cmark s s' w ws y*) **then show** *?case* **apply** (*clarsimp simp*: *do-store-action-def valid-W-invD split*: *mem-store-action*.*splits obj-at-splits*) **done**
- **next case** (*hs-get-roots-loop-mo-co-ctest s s' w ws y*) **then show** *?case* **apply** (*clarsimp simp*: *do-store-action-def valid-W-invD split*: *mem-store-action*.*splits obj-at-splits*) **done**
- **next case** (*hs-get-roots-loop-mo-co-mark s s' w ws y*) **then show** *?case* **apply** (*clarsimp simp*: *do-store-action-def valid-W-invD split*: *mem-store-action*.*splits obj-at-splits*) **done**
- **next case** (*hs-get-roots-loop-mo-co-unlock s s' w ws y*) **then show** *?case* **apply** (*clarsimp simp*: *do-store-action-def valid-W-invD split*: *mem-store-action*.*splits obj-at-splits*) **done**
- **next case** (*hs-get-roots-loop-mo-co-won s s' p w ws y*) **then show** *?case* **apply** (*clarsimp simp*: *do-store-action-def valid-W-invD split*: *mem-store-action*.*splits obj-at-splits*) **apply** (*force simp*: *fM-rel-inv-def fM-rel-def hp-step-rel-def filter-empty-conv valid-W-invD*)+ **done**
- **next case** (*hs-get-roots-loop-mo-co-W s s' p w ws y*) **then show** *?case* **apply** (*clarsimp simp*: *do-store-action-def valid-W-invD split*: *mem-store-action*.*splits obj-at-splits*) **apply** (*force simp*: *fM-rel-inv-def fM-rel-def hp-step-rel-def filter-empty-conv valid-W-invD*)+ **done**

**qed**

```
lemma gc-mark-mark-object-invL[intro]:
 notes fun-upd-apply[simp]
 notes if-split-asm[split del]
 shows
 {| gc.fM-fA-invL ∧ gc.handshake-invL ∧ gc.phase-invL ∧ gc-mark.mark-object-invL ∧ gc.tso-lock-invL
     ∧ LSTP (handshake-phase-inv ∧ phase-rel-inv ∧ valid-W-inv ∧ tso-store-inv) |}
    sys
  {| gc-mark.mark-object-invL |}
proof(vcg-chainsaw gc.gc-mark-mark-object-invL-def2 gc.tso-lock-invL-def gc.phase-invL-def gc.fM-fA-invL-def
gc.handshake-invL-def , vcg-name-cases gc)
    case (mark-loop-mo-fM s s' p w ws y ya) then show ?caseapply (clarsimp simp: do-store-action-def not-blocked-def fM-rel-def filter-empty-conv p-not-sys valid-W-invD
                split: mem-store-action.splits if-splits)
    apply (auto split: obj-at-splits)
    done
next case (mark-loop-mo-mtest s s' p w ws y ya) then show ?case
    apply (clarsimp simp: do-store-action-def not-blocked-def fM-rel-def filter-empty-conv p-not-sys valid-W-invD
                split: mem-store-action.splits)
    apply (auto split: obj-at-splits)
    done
next case (mark-loop-mo-phase s s' p w ws y) then show ?case
    apply (clarsimp simp: do-store-action-def not-blocked-def fM-rel-def filter-empty-conv p-not-sys valid-W-invD
                split: mem-store-action.splits)
    apply (auto split: obj-at-splits)
    done
next case (mark-loop-mo-ptest s s' p w ws y) then show ?case
    apply (clarsimp simp: do-store-action-def not-blocked-def fM-rel-def filter-empty-conv p-not-sys valid-W-invD
                split: mem-store-action.splits)
    apply (auto split: obj-at-splits)
    done
next case (mark-loop-mo-co-lock s s' p w ws y) then show ?case
    apply (clarsimp simp: do-store-action-def not-blocked-def fM-rel-def filter-empty-conv p-not-sys valid-W-invD
                split: mem-store-action.splits)
    apply (auto split: obj-at-splits)
```
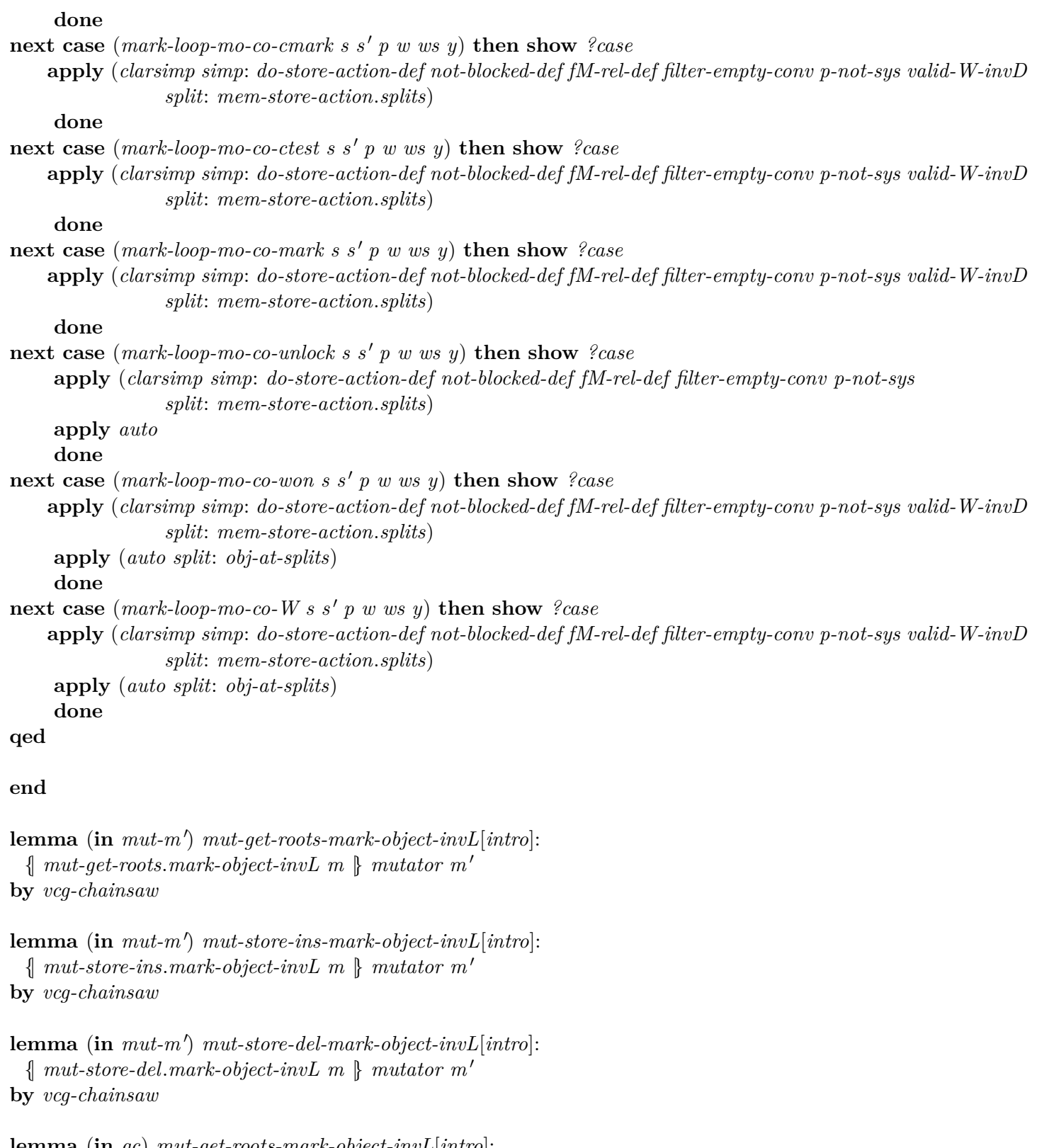

**lemma** (**in** *gc*) *mut-get-roots-mark-object-invL*[*intro*]:

{| *handshake-invL* ∧ *mut-m*.*handshake-invL m* ∧ *mut-get-roots*.*mark-object-invL m* |} *gc* {| *mut-get-roots*.*mark-object-invL m* |}

**by** (*vcg-chainsaw mut-m*.*handshake-invL-def mut-m*.*mut-get-roots-mark-object-invL-def2* )

**lemma** (**in** *mut-m*) *gc-obj-fields-marked-invL*[*intro*]: {| *handshake-invL* ∧ *gc*.*handshake-invL* ∧ *gc*.*obj-fields-marked-invL* ∧ *LSTP* (*tso-store-inv* ∧ *valid-refs-inv*) |} *mutator m* {| *gc*.*obj-fields-marked-invL* |} **apply** (*vcg-chainsaw gc*.*obj-fields-marked-invL-def gc*.*handshake-invL-def*)

**apply** (*clarsimp simp*: *gc*.*obj-fields-marked-def fun-upd-apply*) apply (*rename-tac s s' ra x*)

apply  $(drule-tac \ x=x \textbf{ in } spec)$ **apply** *clarsimp* **apply** (*erule obj-at-field-on-heapE*) **apply** (*subgoal-tac grey* (*gc-tmp-ref s* $\downarrow$ ) *s* $\downarrow$ ) **apply**  $(drule-tac \ y=gc-tmp-ref \ s\downarrow \text{in } valid-refs-invD(7), \ simp+)$ **apply** (*clarsimp simp*: *fun-upd-apply split*: *obj-at-splits*; *fail*) **apply** (*erule greyI*) **apply** (*clarsimp simp*: *fun-upd-apply split*: *obj-at-splits*; *fail*) **apply** (*clarsimp simp*: *fun-upd-apply split*: *obj-at-field-on-heap-splits*; *fail*) **apply** (*clarsimp simp*: *fun-upd-apply*) **done**

**lemma** (**in** *mut-m*) *gc-mark-mark-object-invL*[*intro*]: {| *gc-mark*.*mark-object-invL* |} *mutator m* **by** (*vcg-chainsaw gc*.*gc-mark-mark-object-invL-def2* )

# **13 Handshake phases**

Reasoning about phases, handshakes.

Tie the garbage collector's control location to the value of *gc-phase*.

**lemma** (**in** *gc*) *phase-invL-eq-imp*: *eq-imp*  $(\lambda(-:unit) \, s. \, (AT \, s \, gc, s) \, gc, \, tso-pending-phase \, gc \, s))$ *phase-invL* **by** (*clarsimp simp*: *eq-imp-def inv*)

```
lemmas gc-phase-invL-niE[nie] =
 iffD1 [OF gc.phase-invL-eq-imp[simplified eq-imp-simps, rule-format, unfolded conj-explode], rotated −1 ]
```
**lemma** (**in** *gc*) *phase-invL*[*intro*]: {| *phase-invL* ∧ *LSTP phase-rel-inv* |} *gc* {| *phase-invL* |} **by** *vcg-jackhammer* (*fastforce dest*!: *phase-rel-invD simp*: *phase-rel-def*)

```
lemma (in sys) gc-phase-invL[intro]:
 notes fun-upd-apply[simp]
 notes if-splits[split]
 shows
 {| gc.phase-invL |} sys
by (vcg-chainsaw gc.phase-invL-def)
```
**lemma** (**in** *mut-m*) *gc-phase-invL*[*intro*]: {| *gc*.*phase-invL* |} *mutator m* **by** (*vcg-chainsaw gc*.*phase-invL-def* [*inv*])

```
lemma (in gc) phase-rel-inv[intro]:
```
{| *handshake-invL* ∧ *phase-invL* ∧ *LSTP phase-rel-inv* |} *gc* {| *LSTP phase-rel-inv* |} **unfolding** *phase-rel-inv-def* **by** (*vcg-jackhammer* (*no-thin-post-inv*); *simp add*: *phase-rel-def* ; *blast*)

```
lemma (in sys) phase-rel-inv[intro]:
 notes gc.phase-invL-def [inv]
 notes phase-rel-inv-def [inv]
 notes fun-upd-apply[simp]
 shows
 {| LSTP (phase-rel-inv ∧ tso-store-inv) |} sys {| LSTP phase-rel-inv |}
proof(vcg-jackhammer (no-thin-post-inv), vcg-name-cases)
 case (tso-dequeue-store-buffer s s' p w ws) then show ?case
```

```
apply (simp add: phase-rel-def p-not-sys split: if-splits)
   apply (elim disjE; auto split: if-splits)
   done
qed
```

```
lemma (in mut-m) phase-rel-inv[intro]:
 {| handshake-invL ∧ LSTP (handshake-phase-inv ∧ phase-rel-inv) |}
    mutator m
  {| LSTP phase-rel-inv |}
unfolding phase-rel-inv-def
proof (vcg-jackhammer (no-thin-post-inv), vcg-name-cases)
 case (hs-noop-done s s') then show ?case
   by (auto dest!: handshake-phase-invD
          simp: handshake-phase-rel-def phase-rel-def hp-step-rel-def
         split: hs-phase.splits)
next case (hs-get-roots-done s s') then show ?case
   by (auto dest!: handshake-phase-invD
          simp: handshake-phase-rel-def phase-rel-def hp-step-rel-def
         split: hs-phase.splits)
next case (hs-get-work-done s s') then show ?case
   by (auto dest!: handshake-phase-invD
          simp: handshake-phase-rel-def phase-rel-def hp-step-rel-def
         split: hs-phase.splits)
```
**qed**

Connect *sys-ghost-hs-phase* with locations in the GC.

**lemma** *gc-handshake-invL-eq-imp*:

*eq-imp* (λ(*-*::*unit*) *s*. (*AT s gc*, *s*↓ *gc*, *sys-ghost-hs-phase s*↓, *hs-pending* (*s*↓ *sys*), *ghost-hs-in-sync* (*s*↓ *sys*), *sys-hs-type s*↓))

*gc*.*handshake-invL*

**by** (*simp add*: *gc*.*handshake-invL-def eq-imp-def*)

#### **lemmas** *gc-handshake-invL-niE*[*nie*] =

*iffD1* [*OF gc-handshake-invL-eq-imp*[*simplified eq-imp-simps*, *rule-format*, *unfolded conj-explode*], *rotated* −*1* ]

**lemma** (**in** *sys*) *gc-handshake-invL*[*intro*]: {| *gc*.*handshake-invL* |} *sys* **by** (*vcg-chainsaw gc*.*handshake-invL-def*)

**lemma** (**in** *sys*) *handshake-phase-inv*[*intro*]: {| *LSTP handshake-phase-inv* |} *sys* **unfolding** *handshake-phase-inv-def* **by** (*vcg-jackhammer* (*no-thin-post-inv*))

```
lemma (in gc) handshake-invL[intro]:
 notes fun-upd-apply[simp]
 shows
 {| handshake-invL |} gc
by vcg-jackhammer fastforce+
```

```
lemma (in gc) handshake-phase-inv[intro]:
 notes fun-upd-apply[simp]
 shows
 {| handshake-invL ∧ LSTP handshake-phase-inv |} gc {| LSTP handshake-phase-inv |}
unfolding handshake-phase-inv-def by (vcg-jackhammer (no-thin-post-inv)) (auto simp: handshake-phase-inv-def
hp-step-rel-def)
```
Local handshake phase invariant for the mutators.

**lemma** (**in** *mut-m*) *handshake-invL-eq-imp*:

*eq-imp* (λ(*-*::*unit*) *s*. (*AT s* (*mutator m*), *s*↓ (*mutator m*), *sys-hs-type s*↓, *sys-hs-pending m s*↓, *mem-store-buffers* (*s*↓ *sys*) (*mutator m*))) *handshake-invL* **unfolding** *eq-imp-def handshake-invL-def* **by** *simp* **lemmas** *mut-m-handshake-invL-niE*[*nie*] = *iffD1* [*OF mut-m*.*handshake-invL-eq-imp*[*simplified eq-imp-simps*, *rule-format*, *unfolded conj-explode*], *rotated*  $-1$ ]

**lemma** (**in** *mut-m*) *handshake-invL*[*intro*]: {| *handshake-invL* |} *mutator m* **by** *vcg-jackhammer* **lemma** (**in** *mut-m* <sup>0</sup> ) *handshake-invL*[*intro*]:  $\{ \}$  handshake-invL  $\}$  mutator m' **by** *vcg-chainsaw* **lemma** (**in** *gc*) *mut-handshake-invL*[*intro*]: **notes** *fun-upd-apply*[*simp*] **shows** {| *handshake-invL* ∧ *mut-m*.*handshake-invL m* |} *gc* {| *mut-m*.*handshake-invL m* |} **by** (*vcg-chainsaw mut-m*.*handshake-invL-def*)

**lemma** (**in** *sys*) *mut-handshake-invL*[*intro*]: **notes** *if-splits*[*split*] **notes** *fun-upd-apply*[*simp*] **shows** {| *mut-m*.*handshake-invL m* |} *sys* **by** (*vcg-chainsaw mut-m*.*handshake-invL-def*)

```
lemma (in mut-m) gc-handshake-invL[intro]:
 notes fun-upd-apply[simp]
 shows
 {| handshake-invL ∧ gc.handshake-invL |} mutator m {| gc.handshake-invL |}
by (vcg-chainsaw gc.handshake-invL-def)
```
**lemma** (**in** *mut-m*) *handshake-phase-inv*[*intro*]: **notes** *fun-upd-apply*[*simp*] **shows** {| *handshake-invL* ∧ *LSTP handshake-phase-inv* |} *mutator m* {| *LSTP handshake-phase-inv* |}

**unfolding** *handshake-phase-inv-def* **by** (*vcg-jackhammer* (*no-thin-post-inv*)) (*auto simp*: *hp-step-rel-def*)

Validity of *sys-fM* wrt *gc-fM* and the handshake phase. Effectively we use *gc-fM* as ghost state. We also include the TSO lock to rule out the GC having any pending marks during the *hp-Idle* handshake phase.

**lemma** *gc-fM-fA-invL-eq-imp*: *eq-imp*  $(\lambda(-x^i, u^i))$  *s.*  $(AT \, s \, gc, s)$  *gc, sys-fA s*, *sys-fM s*, *sys-mem-store-buffers gc s*. *gc*.*fM-fA-invL* **by** (*simp add*: *gc*.*fM-fA-invL-def eq-imp-def*)

**lemmas**  $qc$ -fM-fA-invL-niE[nie] = *iffD1* [*OF gc-fM-fA-invL-eq-imp*[*simplified eq-imp-simps*, *rule-format*, *unfolded conj-explode*], *rotated* −*1* ]

**context** *gc* **begin**

```
lemma fM-fA-invL[intro]:
 {| fM-fA-invL |} gc
by vcg-jackhammer
```
**lemma** *fM-rel-inv*[*intro*]: **notes** *fun-upd-apply*[*simp*] **shows** {| *fM-fA-invL* ∧ *handshake-invL* ∧ *tso-lock-invL* ∧ *LSTP fM-rel-inv* |} *gc* {| *LSTP fM-rel-inv* |} **by** (*vcg-jackhammer* (*no-thin-post-inv*); *simp add*: *fM-rel-inv-def fM-rel-def*)

**lemma** *fA-rel-inv*[*intro*]: **notes** *fun-upd-apply*[*simp*] **shows** {| *fM-fA-invL* ∧ *handshake-invL* ∧ *LSTP fA-rel-inv* |} *gc* {| *LSTP fA-rel-inv* |} **by** (*vcg-jackhammer* (*no-thin-post-inv*); *simp add*: *fA-rel-inv-def* ; *auto simp*: *fA-rel-def*)

**end**

**context** *mut-m* **begin**

**lemma** *gc-fM-fA-invL*[*intro*]: {| *gc*.*fM-fA-invL* |} *mutator m* **by** (*vcg-chainsaw gc*.*fM-fA-invL-def*)

**lemma** *fM-rel-inv*[*intro*]: **notes** *fun-upd-apply*[*simp*] **shows** {| *LSTP fM-rel-inv* |} *mutator m* **unfolding** *fM-rel-inv-def* **by** (*vcg-jackhammer* (*no-thin-post-inv*); *simp add*: *fM-rel-def* ; *elim disjE*; *auto split*: *if-splits*)

```
lemma fA-rel-inv[intro]:
 notes fun-upd-apply[simp]
 shows
 {| LSTP fA-rel-inv |} mutator m
unfolding fA-rel-inv-def by (vcg-jackhammer (no-thin-post-inv); simp add: fA-rel-def ; elim disjE; auto split:
if-splits)
```
## **end**

**context** *gc* **begin**

```
lemma fA-neq-locs-diff-fA-tso-empty-locs:
 fA-neq-locs - fA-tso-empty-locs = \{\}apply (simp add: fA-neq-locs-def fA-tso-empty-locs-def locset-cache)
apply (simp add: loc-defs)
done
```
**end**

**context** *sys* **begin**

```
lemma gc-fM-fA-invL[intro]:
```

```
{| gc.fM-fA-invL ∧ LSTP (fA-rel-inv ∧ fM-rel-inv ∧ tso-store-inv) |}
    sys
  {| gc.fM-fA-invL |}
apply( vcg-chainsaw (no-thin) gc.fM-fA-invL-def
    ; (simp add: p-not-sys)?; (erule disjE)?; clarsimp split: if-splits )
proof(vcg-name-cases sys gc)
   case (tso-dequeue-store-buffer-mark-noop-mfence s s' ws) then show ?case by (clarsimp simp: fA-rel-inv-def
fA-rel-def)
next case (tso-dequeue-store-buffer-fA-neq-locs s s' ws) then show ?case
 apply (clarsimp simp: fA-rel-inv-def fA-rel-def fM-rel-inv-def fM-rel-def )
 apply (drule (1 ) atS-dests(3 ), fastforce simp: atS-simps gc.fA-neq-locs-diff-fA-tso-empty-locs)
 done
next case (tso-dequeue-store-buffer-fA-eq-locs s s' ws) then show ?case by (clarsimp simp: fA-rel-inv-def fA-rel-def)
next case (tso-dequeue-store-buffer-idle-flip-noop-mfence s s' ws) then show ?case by (clarsimp simp: fM-rel-inv-def
fM-rel-def)
next case (tso-dequeue-store-buffer-fM-eq-locs s s' ws) then show ?case by (clarsimp simp: fM-rel-inv-def
fM-rel-def)
qed
lemma fM-rel-inv[intro]:
 notes fun-upd-apply[simp]
 shows
 {| LSTP (fM-rel-inv ∧ tso-store-inv) |} sys {| LSTP fM-rel-inv |}
apply (vcg-jackhammer (no-thin-post-inv))
apply (clarsimp simp: do-store-action-def fM-rel-inv-def fM-rel-def p-not-sys
             split: mem-store-action.splits)
apply (intro allI conjI impI; clarsimp)
done
lemma fA-rel-inv[intro]:
 notes fun-upd-apply[simp]
 shows
 {| LSTP (fA-rel-inv ∧ tso-store-inv) |} sys {| LSTP fA-rel-inv |}
apply (vcg-jackhammer (no-thin-post-inv))
apply (clarsimp simp: do-store-action-def fA-rel-inv-def fA-rel-def p-not-sys
             split: mem-store-action.splits)
apply (intro allI conjI impI; clarsimp)
done
end
13.0.1 sys phase inv
context mut-m
begin
lemma sys-phase-inv[intro]:
 notes if-split-asm[split del]
 notes fun-upd-apply[simp]
 shows
 {| handshake-invL
          ∧ mark-object-invL
          ∧ mut-get-roots.mark-object-invL m
          ∧ mut-store-del.mark-object-invL m
          ∧ mut-store-ins.mark-object-invL m
         ∧ LSTP (fA-rel-inv ∧ fM-rel-inv ∧ handshake-phase-inv ∧ mutators-phase-inv ∧ phase-rel-inv ∧
sys-phase-inv ∧ valid-refs-inv) |}
    mutator m
```
{| *LSTP sys-phase-inv* |} **proof**( (*vcg-jackhammer* (*no-thin-post-inv*) ; *clarsimp simp*: *fA-rel-inv-def fM-rel-inv-def sys-phase-inv-aux-case heap-colours-colours split*: *hs-phase*.*splits if-splits* ) , *vcg-name-cases* ) **case** (*alloc s s' rb*) **then show** *?case* **by** (*clarsimp simp*: *fA-rel-def fM-rel-def no-black-refs-def dest*!: *handshake-phase-invD phase-rel-invD split*: *hs-phase*.*splits*) **next case** (*store-ins-mo-co-mark0 s s' y*) **then show** *?case* **by** (*fastforce simp*: *fA-rel-def fM-rel-def hp-step-rel-def dest*!: *handshake-phase-invD phase-rel-invD*) **next case** (*store-ins-mo-co-mark s s' y*) **then show** *?case* **apply** − **apply** (*drule spec*[**where**  $x=m$ ]) **apply** (*rule conjI*) **apply** (*clarsimp simp*: *hp-step-rel-def phase-rel-def conj-disj-distribR*[*symmetric*] *dest*!: *handshake-phase-invD phase-rel-invD*) **apply** (*elim disjE*, *simp-all add*: *no-grey-refs-not-rootD*; *fail*) **apply** (*clarsimp simp*: *hp-step-rel-def phase-rel-def dest*!: *handshake-phase-invD phase-rel-invD*) **apply** (*elim disjE*, *simp-all add*: *no-grey-refs-not-rootD*)[*1* ] **apply** *clarsimp* **apply** (*elim disjE*, *simp-all add*: *no-grey-refs-not-rootD filter-empty-conv*)[*1* ] **apply** *fastforce* **done next case** (*store-del-mo-co-mark0 s s' y*) **then show** *?case* **apply** (*clarsimp simp*: *hp-step-rel-def dest*!: *handshake-phase-invD phase-rel-invD*) **apply** (*metis* (*no-types*, *lifting*) *mut-m*.*no-grey-refs-not-rootD mutator-phase-inv-aux*.*simps*(*5* )) **done next case** (*store-del-mo-co-mark s s' y*) **then show** *?case* **apply** − **apply**  $(drule\ spec[\textbf{where } x=m])$ **apply** (*rule conjI*) **apply** (*clarsimp simp*: *hp-step-rel-def phase-rel-def conj-disj-distribR*[*symmetric*] *no-grey-refs-not-rootD dest*!: *handshake-phase-invD phase-rel-invD*; *fail*) **apply** (*clarsimp simp*: *hp-step-rel-def phase-rel-def dest*!: *handshake-phase-invD phase-rel-invD*) **apply** (*elim disjE*, *simp-all add*: *no-grey-refs-not-rootD*) **apply** *clarsimp* **apply** (*elim disjE*, *simp-all add*: *no-grey-refs-not-rootD filter-empty-conv*) **apply** *fastforce* **done** next case (*hs-get-roots-done s s'*) then show *?case* **apply** (*clarsimp simp*: *hp-step-rel-def phase-rel-def filter-empty-conv dest*!: *handshake-phase-invD phase-rel-invD*) **apply** *auto* **done next case** (*hs-get-roots-loop-mo-co-mark s s' y*) **then show** *?case* **apply** − **apply** (*drule spec*[**where** *x*=*m*]) **apply** (*rule conjI*) **apply** (*clarsimp simp*: *hp-step-rel-def phase-rel-def conj-disj-distribR*[*symmetric*] *dest*!: *handshake-phase-invD phase-rel-invD*; *fail*) **apply** (*clarsimp simp*: *hp-step-rel-def phase-rel-def dest*!: *handshake-phase-invD phase-rel-invD*) **apply** (*elim disjE*, *simp-all add*: *no-grey-refs-not-rootD*) **apply** *clarsimp*

**apply** (*elim disjE*, *simp-all add*: *no-grey-refs-not-rootD filter-empty-conv*)[*1* ] **apply** *fastforce* **done** next case (*hs-get-work-done s s'*) then show *?case* **apply** (*clarsimp simp*: *hp-step-rel-def phase-rel-def filter-empty-conv dest*!: *handshake-phase-invD phase-rel-invD*) **apply** *auto* **done qed** (*clarsimp simp*: *hp-step-rel-def dest*!: *handshake-phase-invD phase-rel-invD*)+ **end lemma** (**in** *gc*) *sys-phase-inv*[*intro*]: **notes** *fun-upd-apply*[*simp*] **shows** {| *fM-fA-invL* ∧ *gc-W-empty-invL* ∧ *handshake-invL* ∧ *obj-fields-marked-invL* ∧ *phase-invL* ∧ *sweep-loop-invL* ∧ *LSTP* (*phase-rel-inv* ∧ *sys-phase-inv* ∧ *valid-W-inv* ∧ *tso-store-inv*) |} *gc* {| *LSTP sys-phase-inv* |} **proof**(*vcg-jackhammer* (*no-thin-post-inv*), *vcg-name-cases*)  $\mathbf{case} \ (mark\ -lock\ -pot\ -work\ -load\ -W\ s\ s')\ \mathbf{then} \ \mathbf{show} \ \mathcal{P} case\ \mathbf{by} \ (fastforce\ dest!:\ phase\ -rel\ -inv\ D\ simple\ \mathbf{simple:}\ phase\ -rel\ -\ dej\$ *no-grey-refsD filter-empty-conv*)  $\textbf{next case}$  (*mark-loop-blacken s s'*) **then show** *?case* by (*meson no-grey-refsD*(1))  $\textbf{next case}$  (*mark-loop-mo-co-W s s'*) **then show** *?case* by (*meson no-grey-refsD*(1))  $\textbf{next case}$  (mark-loop-mo-co-mark s s') **then show** ?case  $\textbf{by}$  (meson no-grey-refs $D(1)$ ) next case (mark-loop-get-roots-load-W s s') then show ?case by (fastforce dest!: phase-rel-invD simp: phase-rel-dej

*no-grey-refsD filter-empty-conv*)

 $\frac{1}{2}$  **next case** (mark-loop-get-roots-init-type s s') **then show** ?case **by** (fastforce dest!: phase-rel-invD simp: phase-rel-def *no-grey-refsD filter-empty-conv*)

**next case** (*idle-noop-init-type s s* <sup>0</sup> ) **then show** *?case* **using** *black-heap-no-greys* **by** *blast* **qed**

**lemma** *no-grey-refs-no-marks*[*simp*]:

 $\lceil$  *no-grey-refs s*; *valid-W-inv s*  $\rceil \implies \neg sys\text{-}mem\text{-}store\text{-}buffers$   $p$   $s = mw\text{-}Mark\ r$   $fl \# ws$ **unfolding** *no-grey-refs-def* **by** (*metis greyI*(1) *list.set-intros*(1) *valid-W-invE*(5))

**context** *sys* **begin**

**lemma** *black-heap-dequeue-mark*[*iff* ]:

 $\parallel$  *sys-mem-store-buffers p s = mw-Mark r ft*  $\#$  *ws; black-heap s; valid-W-inv s*  $\parallel$ 

 $\implies$  *black-heap* (*s*(*sys* := *s sys*(*heap* := (*sys-heap s*)(*r* := *map-option* (*obj-mark-update* ( $\lambda$ -*, fl*)) (*sys-heap s r*)),  $mem\text{-}store\text{-}buffer := (mem\text{-}store\text{-}buffers (s\text{-}sys))(p := ws))$ 

**unfolding** *black-heap-def* **by** (*metis colours-distinct*( $4$ ) *valid-W-invD*( $1$ ) *white-valid-ref*)

**lemma** *white-heap-dequeue-fM*[*iff* ]:

*black-heap s*↓

 $\implies$  white-heap  $(s\downarrow(sys := s\downarrow sys(fM := \neg sys-fM s\downarrow, mem-store-buffers := (mem-store-buffers (s\downarrow sys))(qc$  $:= \sqrt{ws}(\mathfrak{h})$ 

**unfolding** *black-heap-def white-heap-def black-def white-def* **by** *clarsimp*

## **lemma** *black-heap-dequeue-fM*[*iff* ]:

[[ *white-heap s*↓; *no-grey-refs s*↓ ]]

 $\implies$  black-heap  $(s\downarrow(sys := s\downarrow sys(fM := \neg sys-fM s\downarrow, \text{mem-store-buffers} := (mem-store-buffers (s\downarrow sys))(gc$  $:= \sqrt{ws}(\mathcal{N})$ 

**unfolding** *black-heap-def white-heap-def no-grey-refs-def* **by** *auto*
```
lemma sys-phase-inv[intro]:
 notes if-split-asm[split del]
 notes fun-upd-apply[simp]
 shows
  {| LSTP (fA-rel-inv ∧ fM-rel-inv ∧ handshake-phase-inv ∧ mutators-phase-inv ∧ phase-rel-inv ∧ sys-phase-inv
∧ tso-store-inv ∧ valid-W-inv) |}
    sys
   {| LSTP sys-phase-inv |}
proof(vcg-jackhammer (no-thin-post-inv)
    , clarsimp simp: fA-rel-inv-def fM-rel-inv-def p-not-sys
    , vcg-name-cases)
 case (tso-dequeue-store-buffer s s' p w ws) then show ?case
   apply (clarsimp simp: do-store-action-def sys-phase-inv-aux-case
                  split: mem-store-action.splits hs-phase.splits if-splits)
   apply (clarsimp simp: fA-rel-def fM-rel-def ; erule disjE; clarsimp simp: fA-rel-def fM-rel-def)+
    apply (metis (mono-tags, lifting) filter.simps(2 ) list.discI tso-store-invD(4 ))
   apply auto
   done
qed
end
context mut-m
begin
lemma marked-insertions-store-ins[simp]:
  \lceil \text{marked-insections s; } (\exists r'. \text{ opt-}r' = Some r') \rightarrow marked \text{ (the opt-}r' \text{) s'} \rceil=⇒ marked-insertions
              (s(mutator \; m := s \; (mutator \; m)(ghost-honorary-root := \{\})sys := ssys
                  (|mem-store-buffers := (mem-store-buffers (s sys))(mutator m := sys-mem-store-buffers (mutator
m) s \textcircled{1} \left[\text{mw-Mutate } r \text{ for } t-r' \text{)}(0) \right)by (auto simp: marked-insertions-def
       split: mem-store-action.splits option.splits)
lemma marked-insertions-alloc[simp]:
  \lceil \int h \cdot e^{s} \cdot g(s) \rceil \rceil = \lceil \lceil \ln e \rceil \rceil \rceil none; valid-refs-inv s \lceil \lceil \ln e^{s} \rceil \rceil\implies marked-insertions (s(\text{mutator } m') = s (\text{mutator } m')(\text{roots} := \text{roots}'), sys := s \text{ sys}(\text{heap} := (sys\text{-}heap s)(r')\mapsto obj'(\mathcal{Y})←→ marked-insertions s
apply (clarsimp simp: marked-insertions-def split: mem-store-action.splits option.splits)
apply (rule iffI)
apply clarsimp
apply (rename-tac ref field x)
apply (drule-tac x=ref in spec, drule-tac x=field in spec, drule-tac x=x in spec, clarsimp)
 \mathbf{apply} (drule valid-refs-invD(\theta)[where x=r' and y=r'], simp-all]
done
```
**lemma** *marked-deletions-store-ins*[*simp*]:

```
\lceil \text{marked-deletions s; obj-at-field-on-heap (\lambda r'. marked r' s) r f s \rceil \rceil
```
=⇒ *marked-deletions*  $(s(mutator \; m := s \; (mutator \; m) \langle \text{q} \text{h} \text{o} \text{st-honorary-root} := \{\} \rangle),$  $sys := s$ *sys* (|*mem-store-buffers* := (*mem-store-buffers* (*s sys*))(*mutator m* := *sys-mem-store-buffers* (*mutator*  $m)$  *s*  $\mathcal{Q}$   $\left[\textit{mw-Mutate} \; \textit{rf} \; \textit{opt-r}'(\theta)\right)$ **by** (*auto simp*: *marked-deletions-def split*: *mem-store-action*.*splits option*.*splits*) **lemma** *marked-deletions-alloc*[*simp*]:  $\lceil \text{marked-deletions s; heap (s sys) } r' = None; valid-refs-inv s \rceil$  $\implies$  *marked-deletions* (*s*(*mutator m'* := *s* (*mutator m'*)(|*roots* := *roots'*), *sys* := *s sys*(|*heap* := (*sys-heap s*)(*r'*  $\mapsto$  $obj')$ )) **apply** (*clarsimp simp*: *marked-deletions-def split*: *mem-store-action*.*splits*) **apply** (*rename-tac ref field option*) **apply** (*drule-tac x*=*mw-Mutate ref field option* **in** *spec*)

**apply** *clarsimp* apply (*case-tac ref* =  $r'$ ) **apply** (*auto simp*: *obj-at-field-on-heap-def split*: *option*.*splits*) **done**

**end**

## **13.1 Sweep loop invariants**

**lemma** (**in** *gc*) *sweep-loop-invL-eq-imp*:  $eg\text{-}imp\left(\lambda(-::unit)\ s\ (AT\ s\ qc\ s\downarrow\ qc)\ sps\text{-}fM\ s\downarrow\ nap\text{-}option\ obj\text{-}mark\ \circ\ sys\text{-}heap\ s\downarrow\right)\right)$ *sweep-loop-invL* **apply** (*clarsimp simp*: *eq-imp-def inv*)  $\mathbf{apply}$  (*rename-tac s s'*) **apply** (*subgoal-tac*  $\forall$  *r*. *valid-ref*  $r$  *s* $\downarrow$   $\leftrightarrow$  *valid-ref*  $r$  *s* $'\downarrow$ ) **apply** (*subgoal-tac*  $\forall P \ r$ . *obj-at* ( $\lambda$ *obj. P* (*obj-mark obj*))  $r s \downarrow \leftrightarrow$  *obj-at* ( $\lambda$ *obj. P* (*obj-mark obj*))  $r s' \downarrow$ ) **apply** (*frule-tac x*= $\lambda$ *mark*. *Some mark* = *qc-mark s*<sup> $\downarrow$ </sup> **in** *spec*) **apply** (*frule-tac x*= $\lambda$ *mark*. *mark* = *sys-fM s*<sup> $\downarrow$ </sup> **in** *spec*) **apply** *clarsimp* **apply** (*clarsimp simp*: *fun-eq-iff split*: *obj-at-splits*) **apply** (*rename-tac r*)  $\mathbf{apply}$  ( (*drule-tac x*=*r* **in**  $spec$ )+,  $auto$ [1] **apply** (*clarsimp simp*: *fun-eq-iff split*: *obj-at-splits*) **apply** (*rename-tac r*) **apply**  $(drule-tac \ x = r \textbf{in} \ spec, \ auto)[1]$ **apply** (*metis map-option-eq-Some*)+ **done lemmas** *gc-sweep-loop-invL-niE*[*nie*] = *iffD1* [*OF gc*.*sweep-loop-invL-eq-imp*[*simplified eq-imp-simps*, *rule-format*, *unfolded conj-explode*, *rule-format*],  $rotated -1$ **lemma** (**in** *gc*) *sweep-loop-invL*[*intro*]: {| *fM-fA-invL* ∧ *phase-invL* ∧ *sweep-loop-invL* ∧ *tso-lock-invL* ∧ *LSTP* (*phase-rel-inv* ∧ *mutators-phase-inv* ∧ *valid-W-inv*) |} *gc* {| *sweep-loop-invL* |} **proof**(*vcg-jackhammer*, *vcg-name-cases*) **case** *sweep-loop-ref-done* **then show** *?case* **by** *blast* **next case** *sweep-loop-check* **then show** *?case* **apply** (*clarsimp split*: *obj-at-splits*) **apply** (*metis* (*no-types*, *lifting*) *option*.*collapse option*.*inject*) **done**

**next case** *sweep-loop-load-mark* **then show** *?case* **by** (*clarsimp split*: *obj-at-splits*) **qed**

**context** *gc* **begin lemma** *sweep-loop-locs-subseteq-sweep-locs*: *sweep-loop-locs* ⊆ *sweep-locs* **by** (*auto simp*: *sweep-loop-locs-def sweep-locs-def intro*: *append-prefixD*) **lemma** *sweep-locs-subseteq-fM-tso-empty-locs*: *sweep-locs* ⊆ *fM-tso-empty-locs* **by** (*auto simp*: *sweep-locs-def fM-tso-empty-locs-def loc-defs*) **lemma** *sweep-loop-locs-fM-eq-locs*: *sweep-loop-locs* ⊆ *fM-eq-locs* **by** (*auto simp*: *sweep-loop-locs-def fM-eq-locs-def sweep-locs-def loc-defs*) **lemma** *sweep-loop-locs-fA-eq-locs*: *sweep-loop-locs* ⊆ *fA-eq-locs* **apply** (*simp add*: *sweep-loop-locs-def fA-eq-locs-def sweep-locs-def*) **apply** (*intro subset-insertI2* ) **apply** (*auto intro*: *append-prefixD*) **done lemma** *black-heap-locs-subseteq-fM-tso-empty-locs*: *black-heap-locs* ⊆ *fM-tso-empty-locs* **by** (*auto simp*: *black-heap-locs-def fM-tso-empty-locs-def loc-defs*) **lemma** *black-heap-locs-fM-eq-locs*: *black-heap-locs* ⊆ *fM-eq-locs* **by** (*simp add*: *black-heap-locs-def fM-eq-locs-def loc-defs*) **lemma** *black-heap-locs-fA-eq-locs*: *black-heap-locs* ⊆ *fA-eq-locs* **by** (*simp add*: *black-heap-locs-def fA-eq-locs-def sweep-locs-def loc-defs*) **lemma** *fM-fA-invL-tso-emptyD*: [[ *atS gc ls s*; *fM-fA-invL s*; *ls* ⊆ *fM-tso-empty-locs* ]] =⇒ *tso-pending-fM gc s*↓ = [] **by** (*auto simp*: *fM-fA-invL-def dest*: *atS-mono*) **lemma** *gc-sweep-loop-invL-locsE*[*rule-format*]: (*atS gc* (*sweep-locs* ∪ *black-heap-locs*) *s* −→ *False*) =⇒ *gc*.*sweep-loop-invL s* **apply** (*simp add*: *gc*.*sweep-loop-invL-def atS-un*) **apply** (*auto simp*: *locset-cache atS-simps dest*: *atS-mono*) **apply** (*simp add*: *atS-mono gc*.*sweep-loop-locs-subseteq-sweep-locs*; *fail*) **apply** (*clarsimp simp*: *atS-def*) **apply** (*rename-tac x*) **apply** (*drule-tac x*=*x* **in** *bspec*) **apply** (*auto simp*: *sweep-locs-def sweep-loop-not-choose-ref-locs-def intro*: *append-prefixD*) **done end**

**lemma** (**in** *sys*) *gc-sweep-loop-invL*[*intro*]: {| *gc*.*fM-fA-invL* ∧ *gc*.*gc-W-empty-invL* ∧ *gc*.*sweep-loop-invL* ∧ *LSTP* (*tso-store-inv* ∧ *valid-W-inv*) |} *sys*

{| *gc*.*sweep-loop-invL* |} **proof**(*vcg-jackhammer* (*keep-locs*) (*no-thin-post-inv*), *vcg-name-cases*) **case** (*tso-dequeue-store-buffer s s' p w ws*) **then show** *?case* **proof**(*cases w*) **case** (*mw-Mark r fl*) **with** *tso-dequeue-store-buffer* **show** *?thesis* **apply** − **apply** (*rule gc*.*gc-sweep-loop-invL-locsE*) **apply** (*simp only*: *gc*.*gc-W-empty-invL-def gc*.*no-grey-refs-locs-def cong del*: *atS-state-weak-cong*) **apply** (*clarsimp simp*: *atS-un*) apply  $(thin-tac\ AT - \ = -)$  $\textbf{apply}$  (*thin-tac at - - -* - $\rightarrow$  -)+ **apply** (*metis* (*mono-tags*, *lifting*) *filter*.*simps*(*2* ) *loc-mem-tac-simps*(*4* ) *no-grey-refs-no-pending-marks*) **done**  $\boldsymbol{p}$  **next case** (mw-Mutate r f opt-r') with tso-dequeue-store-buffer **show** ?thesis by clarsimp (erule gc-sweep-loop-invL-ni *simp add*: *fun-eq-iff fun-upd-apply*) **next case** ( $mw\text{-}Mutate\text{-}Payload\text{-}rf\text{-}pl$ ) with  $tso\text{-}dequeue\text{-}store\text{-}buffer\text{-}show\text{-}thesis\text{-}by\text{-}larsimp$  (erule gc-sweep-loop-inv *simp add*: *fun-eq-iff fun-upd-apply*) **next case** (*mw-fA fl*) **with** *tso-dequeue-store-buffer* **show** *?thesis* **by** − (*erule gc-sweep-loop-invL-niE*; *simp add*: *fun-eq-iff* ) **next case** (*mw-fM fl*) **with** *tso-dequeue-store-buffer* **show** *?thesis* **apply** − **apply** (*rule gc*.*gc-sweep-loop-invL-locsE*) **apply** (*case-tac p*; *clarsimp*) **apply** (*drule* (*1* ) *gc*.*fM-fA-invL-tso-emptyD*) **apply** *simp-all* **using** *gc*.*black-heap-locs-subseteq-fM-tso-empty-locs gc*.*sweep-locs-subseteq-fM-tso-empty-locs* **apply** *blast* **done next case** (*mw-Phase ph*) **with** *tso-dequeue-store-buffer* **show** *?thesis* **by** − (*erule gc-sweep-loop-invL-niE*; *simp add*: *fun-eq-iff* ) **qed qed lemma** (**in** *mut-m*) *gc-sweep-loop-invL*[*intro*]: {| *gc*.*fM-fA-invL* ∧ *gc*.*handshake-invL* ∧ *gc*.*sweep-loop-invL* ∧ *LSTP* (*mutators-phase-inv* ∧ *valid-refs-inv*) |} *mutator m* {| *gc*.*sweep-loop-invL* |} **proof**( *vcg-chainsaw* (*no-thin*) *gc*.*fM-fA-invL-def gc*.*sweep-loop-invL-def gc*.*handshake-invL-def* , *vcg-name-cases gc*) case (sweep-loop-locs s s' rb) then show ?case by (metis (no-types, lifting) atS-mono gc.sweep-loop-locs-fA-eq-locs *gc*.*sweep-loop-locs-fM-eq-locs*)

next case (*black-heap-locs s s' rb*) then show *?case* by (*metis* (*no-types, lifting*) *atS-mono gc.black-heap-locs-fA-eq-locs gc*.*black-heap-locs-fM-eq-locs*)

**qed**

# **13.2 Mutator proofs**

**context** *mut-m* **begin**

**lemma** *reachable-snapshot-inv-mo-co-mark*[*simp*]:

```
[[ ghost-honorary-grey (s p) = {}; reachable-snapshot-inv s ]]
    \implies reachable-snapshot-inv (s(p := s \ p \mid \text{ghost-honorary-grey} := \{r\} \ \text{]))unfolding in-snapshot-def reachable-snapshot-inv-def by (auto simp: fun-upd-apply)
```
**lemma** *reachable-snapshot-inv-hs-get-roots-done*:

**assumes** *sti*: *strong-tricolour-inv s* **assumes**  $m: \forall r \in mut\text{-}roots s. marked r s$ **assumes** *ghr*:  $mut\text{-}ghost\text{-}homorary\text{-}root s = \{\}$ **assumes** *t*: *tso-pending-mutate* (*mutator m*)  $s = []$ **assumes** *vri*: *valid-refs-inv s* **shows** *reachable-snapshot-inv*  $(s(mutator \; m := s \; (mutator \; m)(W := \{\}, \; ghost-hs-phase := ghp'\}),$  $sys := s$   $sys($ hs-pending  $:= hp'$ ,  $W := sys-W s \cup mut-W s$ , ghost-hs-in-sync  $:= in'$ ))  $($ **is**  $reachable-snapshot-inv$   $?s'$ **proof**(*rule*, *clarsimp*) **fix** *r* **assume** *reachable r s* **then show** *in-snapshot*  $r$  ?s' **proof** (*induct rule*: *reachable-induct*) **case** (*root x*) **with** *m* **show** *?case* **apply** (*clarsimp simp*: *in-snapshot-def*) **apply** (*auto dest*: *marked-imp-black-or-grey*) **done next case** (*ghost-honorary-root x*) **with** *ghr* **show** *?case* **by** *simp* **next case** (*tso-root x*) **with** *t* **show** *?case* **apply** (*clarsimp simp*: *filter-empty-conv tso-store-refs-def*) **apply** (*rename-tac w*; *case-tac w*; *fastforce*) **done next case** (*reaches x y*) **from** *reaches vri* **have** *valid-ref x s valid-ref y s* **using** *reachable-points-to* **by** *fastforce*+ **with** *reaches sti vri* **show** *?case* **apply** (*clarsimp simp*: *in-snapshot-def*) **apply** (*elim disjE*) **apply** (*clarsimp simp*: *strong-tricolour-inv-def*) **apply**  $(drule\ spec[\textbf{where } x=x])$ **apply** *clarsimp* **apply** (*auto dest*!: *marked-imp-black-or-grey*)[*1* ] **apply** (*cases white y s*) **apply** (*auto dest*: *grey-protects-whiteE dest*!: *marked-imp-black-or-grey*) **done qed qed lemma** *reachable-snapshot-inv-hs-get-work-done*: *reachable-snapshot-inv s* =⇒ *reachable-snapshot-inv*  $(s(mutator\ m := s(mutator\ m)(W := \{\})$  $sys := s$   $sys($ hs-pending := pending',  $W := sys-W s \cup mut-W s$ ,  $ghost-hs-in-sync := (ghost-hs-in-sync (s sys))(m := True))$ 

**by** (*simp add*: *reachable-snapshot-inv-def in-snapshot-def grey-protects-white-def* )

# **lemma** *reachable-snapshot-inv-deref-del*:

 $[$  *reachable-snapshot-inv s*; *sys-load* (*mutator m*) (*mr-Ref r f*) (*s sys*) = *mv-Ref opt-r'*;  $r \in$  *mut-roots s*; *mut-ghost-honorary-root*  $s = \{\}\$ 

 $\implies$  *reachable-snapshot-inv* (*s*(*mutator*  $m := s$  (*mutator*  $m$ )(*ghost-honorary-root* := *Option.set-option opt-r'*,  $ref := opt-r'(\mathcal{E})$ 

**unfolding** *reachable-snapshot-inv-def in-snapshot-def grey-protects-white-def* **by** (*clarsimp simp*: *fun-upd-apply*)

**lemma** *mutator-phase-inv*[*intro*]:

**notes** *fun-upd-apply*[*simp*] **notes** *reachable-snapshot-inv-deref-del*[*simp*] **notes** *if-split-asm*[*split del*] **shows** {| *handshake-invL* ∧ *mark-object-invL* ∧ *mut-get-roots*.*mark-object-invL m* ∧ *mut-store-del*.*mark-object-invL m* ∧ *mut-store-ins*.*mark-object-invL m* ∧ *LSTP* (*handshake-phase-inv* ∧ *mutators-phase-inv* ∧ *phase-rel-inv* ∧ *sys-phase-inv* ∧ *fA-rel-inv* ∧ *fM-rel-inv* ∧ *valid-refs-inv* ∧ *strong-tricolour-inv* ∧ *valid-W-inv*) |} *mutator m* {| *LSTP mutator-phase-inv* |} **proof**( *vcg-jackhammer* (*no-thin-post-inv*) , *simp-all add*: *mutator-phase-inv-aux-case split*: *hs-phase*.*splits* , *vcg-name-cases*) **case** *alloc* **then show** *?case* **apply** (*drule-tac x*=*m* **in** *spec*) **apply** (*drule handshake-phase-invD*) **apply** (*clarsimp simp*: *fA-rel-inv-def fM-rel-inv-def fM-rel-def hp-step-rel-def split*: *if-split-asm*) **apply** (*intro conjI impI*; *simp*) **apply** (*elim disjE*; *force simp*: *fA-rel-def*) **apply** (*rule reachable-snapshot-inv-alloc*, *simp-all*) **apply** (*elim disjE*; *force simp*: *fA-rel-def*) **done** next case (*store-ins s s'*) then show *?case* **apply** (*drule-tac x*=*m* **in** *spec*) **apply** (*drule handshake-phase-invD*) **apply** (*intro conjI impI*; *clarsimp*) **apply** (*rule marked-deletions-store-ins*, *assumption*)  $\text{apply}$  (*cases* ( $\forall$  *opt-r'*. *mw-Mutate* (*mut-tmp-ref s*)) (*mut-field s*) *opt-r'*  $\notin$  *set* (*sys-mem-store-buffers*  $(mutator \, m) \, s\downarrow$ ); *clarsimp*) **apply** (*force simp*: *marked-deletions-def*) **apply** (*erule marked-insertions-store-ins*) **apply** (*drule phase-rel-invD*) **apply** (*clarsimp simp*: *phase-rel-def hp-step-rel-def* ; *elim disjE*; *fastforce dest*: *reachable-blackD elim*: *blackD*; *fail*) **apply** (*rule marked-deletions-store-ins*; *clarsimp*) **apply** (*erule disjE*; *clarsimp*) **apply** (*drule phase-rel-invD*) **apply** (*clarsimp simp*: *phase-rel-def*) **apply** (*elim disjE*; *clarsimp*) **apply** (*fastforce simp*: *hp-step-rel-def*) **apply** (*clarsimp simp*: *hp-step-rel-def*) **apply** (*case-tac sys-ghost-hs-phase s*↓; *clarsimp*) **apply** (*clarsimp simp*: *obj-at-field-on-heap-def split*: *option*.*splits*) **apply** (*rule conjI*, *fast*, *clarsimp*) **apply** (*frule-tac r=x2a* **in**  $blackD(1)$ [*OF reachable-blackD*],  $simp-all$ [*1*] **apply** (*rule-tac x*=*mut-tmp-ref s*↓ **in** *reachable-points-to*; *auto simp*: *ran-def split*: *obj-at-splits*; *fail*) **apply** (*clarsimp simp*: *obj-at-field-on-heap-def split*: *option*.*splits*) **apply** (*rule conjI*, *fast*, *clarsimp*) **apply** (*frule-tac r*= $x2a$  **in**  $blackD(1)[OF reachable-blackD], simp-all[1]$ **apply** (*rule-tac x*=*mut-tmp-ref s*↓ **in** *reachable-points-to*; *auto simp*: *ran-def split*: *obj-at-splits*; *fail*) **apply** (*force simp*: *marked-deletions-def*) **done** next case (*hs-noop-done s s'*) then show *?case* 

**apply** −

**apply** (*drule-tac x*=*m* **in** *spec*)

**apply** (*drule handshake-phase-invD*) **apply** (*simp add*: *fA-rel-def fM-rel-def hp-step-rel-def*) **apply** (*cases mut-ghost-hs-phase s*↓) **apply** *auto* **done** next case (*hs-get-roots-done s s'*) then show *?case* **apply** − **apply** (*drule-tac x*=*m* **in** *spec*) **apply** (*drule handshake-phase-invD*) **apply** (*force simp*: *hp-step-rel-def reachable-snapshot-inv-hs-get-roots-done*) **done** next case (*hs-get-work-done s s'*) then show *?case* **apply** (*drule-tac x*=*m* **in** *spec*) **apply** (*drule handshake-phase-invD*) **apply** (*force simp add*: *hp-step-rel-def reachable-snapshot-inv-hs-get-work-done*) **done qed end lemma** (**in** *mut-m* <sup>0</sup> ) *mutator-phase-inv*[*intro*]: **notes** *mut-m*.*mark-object-invL-def* [*inv*] **notes** *mut-m*.*handshake-invL-def* [*inv*] **notes** *fun-upd-apply*[*simp*] **shows** {| *handshake-invL* ∧ *mut-m*.*handshake-invL m* <sup>0</sup>  $\wedge$  *mut-m.mark-object-invL m'*  $\wedge$  mut-get-roots.mark-object-invL m'  $\wedge$  mut-store-del.mark-object-invL m'  $\wedge$  *mut-store-ins.mark-object-invL m'* ∧ *LSTP* (*fA-rel-inv* ∧ *fM-rel-inv* ∧ *handshake-phase-inv* ∧ *mutators-phase-inv* ∧ *valid-refs-inv*) |} *mutator*  $m'$ {| *LSTP mutator-phase-inv* |} **proof**( *vcg-jackhammer* (*no-thin-post-inv*) , *simp-all add*: *mutator-phase-inv-aux-case split*: *hs-phase*.*splits* , *vcg-name-cases*) **case** (*alloc s s' rb*) **then show** *?case* **apply** − **apply** (*clarsimp simp*: *fA-rel-inv-def fM-rel-inv-def white-def*) apply  $(drule\ spec[\textbf{where } x=m])$ **apply** (*intro conjI impI*; *clarsimp*) **apply** (*clarsimp simp*: *hp-step-rel-def simp*: *fA-rel-def fM-rel-def dest*!: *handshake-phase-invD*) **apply** (*elim disjE*, *auto*; *fail*) **apply** (*rule reachable-snapshot-inv-alloc*, *simp-all*) **apply** (*clarsimp simp*: *hp-step-rel-def simp*: *fA-rel-def fM-rel-def dest*!: *handshake-phase-invD*) **apply** (*cases sys-ghost-hs-phase s*↓; *clarsimp*; *blast*) **done** next case (*hs-get-roots-done s s'*) then show *?case* **apply** − **apply** (*drule spec*[**where**  $x=m$ ]) **apply** (*simp add*: *no-black-refs-def reachable-snapshot-inv-def in-snapshot-def* ) **done** next case (*hs-get-work-done s s'*) then show *?case* **apply** − **apply**  $(drule\ spec[\textbf{where } x=m])$ **apply** (*clarsimp simp*: *no-black-refs-def reachable-snapshot-inv-def in-snapshot-def grey-protects-white-def* ) **done**

**qed**

**lemma** *no-black-refs-sweep-loop-free*[*simp*]:

 $no\text{-}black\text{-}refs s \implies no\text{-}black\text{-}refs (s(sys := s sys(hcap := (sys\text{-}heap s)(gc\text{-}tmp\text{-}ref s := None))))$ **unfolding** *no-black-refs-def* **by** *simp*

**lemma** *no-black-refs-load-W*[*simp*]:  $\lceil \text{no-black-} \text{refs } s; \text{ qc-W } s = \{\}\rceil$  $\implies$  *no-black-refs* ( $s(gc := s \text{ } gc(W := sys-W \text{ } s)$ ),  $sys := s \text{ } sys(W := \{\})$ ) **unfolding** *no-black-refs-def* **by** *simp*

**lemma** *marked-insertions-sweep-loop-free*[*simp*]:

[[ *mut-m*.*marked-insertions m s*; *white r s* ]]

 $\implies$  *mut-m.marked-insertions m* ( $s(sys := (s \, sys)(\text{heap} := (\text{heap} (s \, sys))(r := \text{None}))$ )

**unfolding** *mut-m*.*marked-insertions-def* **by** (*fastforce simp*: *fun-upd-apply split*: *mem-store-action*.*splits obj-at-splits option*.*splits*)

**lemma** *marked-deletions-sweep-loop-free*[*simp*]:

**notes** *fun-upd-apply*[*simp*]

**shows**

```
[[ mut-m.marked-deletions m s; mut-m.reachable-snapshot-inv m s; no-grey-refs s; white r s ]]
```

```
\implies mut-m.marked-deletions m (s(sys := s sys(hcap := (sys-heap s)(r := None))))
```
**unfolding** *mut-m*.*marked-deletions-def*

**apply** (*clarsimp split*: *mem-store-action*.*splits*)

**apply** (*rename-tac ref field option*)

**apply** (*drule-tac x*=*mw-Mutate ref field option* **in** *spec*)

**apply** (*clarsimp simp*: *obj-at-field-on-heap-def split*: *option*.*splits*)

**apply** (*rule conjI*)

**apply** (*clarsimp simp*: *mut-m*.*reachable-snapshot-inv-def*)

**apply** (*drule spec*[**where** *x*=*r*], *clarsimp simp*: *in-snapshot-def*)

**apply** (*drule mp*, *auto simp*: *mut-m*.*reachable-def mut-m*.*tso-store-refs-def split*: *mem-store-action*.*splits*)[*1* ]

**apply** (*drule grey-protects-whiteD*)

**apply** (*clarsimp simp*: *no-grey-refs-def*)

**apply** (*clarsimp*; *fail*)

**apply** (*rule conjI*; *clarsimp*)

**apply** (*rule conjI*)

**apply** (*clarsimp simp*: *mut-m*.*reachable-snapshot-inv-def*)

**apply** (*drule spec*[**where** *x*=*r*], *clarsimp simp*: *in-snapshot-def*)

**apply** (*drule mp*, *auto simp*: *mut-m*.*reachable-def mut-m*.*tso-store-refs-def split*: *mem-store-action*.*splits*)[*1* ]

**apply** (*drule grey-protects-whiteD*)

**apply** (*clarsimp simp*: *no-grey-refs-def*)

**unfolding** *white-def* **apply** (*clarsimp split*: *obj-at-splits*)

```
done
```
**context** *gc* **begin**

**lemma** *obj-fields-marked-inv-blacken*:

[[ *gc-field-set s* = {}; *obj-fields-marked s*; (*gc-tmp-ref s points-to w*) *s*; *white w s* ]] =⇒ *False*

**by** (*simp add*: *obj-fields-marked-def obj-at-field-on-heap-def ran-def white-def split*: *option*.*splits obj-at-splits*)

**lemma** *obj-fields-marked-inv-has-white-path-to-blacken*:

[[ *gc-field-set s* = {}; *gc-tmp-ref s* ∈ *gc-W s*; (*gc-tmp-ref s has-white-path-to w*) *s*; *obj-fields-marked s*; *valid-W-inv*  $s \rvert \Rightarrow w = qc\text{-}tmp\text{-}ref\ s$ 

**by** (*metis* (*mono-tags*, *lifting*) *converse-rtranclpE gc*.*obj-fields-marked-inv-blacken has-white-path-to-def*)

**lemma** *mutator-phase-inv*[*intro*]:

```
notes fun-upd-apply[simp]
 shows
 {| fM-fA-invL ∧ gc-W-empty-invL ∧ handshake-invL ∧ obj-fields-marked-invL ∧ sweep-loop-invL
      ∧ gc-mark.mark-object-invL
      ∧ LSTP (handshake-phase-inv ∧ mutators-phase-inv ∧ valid-refs-inv ∧ valid-W-inv) |}
    gc
  {| LSTP (mut-m.mutator-phase-inv m) |}
proof( vcg-jackhammer (no-thin-post-inv)
    , simp-all add: mutator-phase-inv-aux-case white-def split: hs-phase.splits
    , vcg-name-cases )
    case (sweep-loop-free s s') then show ?case
      apply (intro allI conjI impI)
       apply (drule mut-m.handshake-phase-invD[where m=m], clarsimp simp: hp-step-rel-def ; fail)
      apply (rule mut-m.reachable-snapshot-inv-sweep-loop-free, simp-all add: white-def)
      done
next case (mark-loop-get-work-load-W s s') then show ?caseapply clarsimp
     apply (drule spec[where x=m])
     apply (clarsimp simp: mut-m.reachable-snapshot-inv-def in-snapshot-def grey-protects-white-def )
     done
next case (mark-loop-blacken s s') then show ?case
     apply −
     apply (drule spec[where x=m])
     apply clarsimp
     apply (intro allI conjI impI; clarsimp)
     apply (drule mut-m.handshake-phase-invD[where m=m], clarsimp simp: hp-step-rel-def)
     apply (clarsimp simp: mut-m.reachable-snapshot-inv-def in-snapshot-def grey-protects-white-def )
     apply (metis (no-types, opaque-lifting) obj-fields-marked-inv-has-white-path-to-blacken)
     done
next case (mark-loop-mo-co-mark s s'y) then show ?case by (clarsimp simp: handshake-in-syncD mut-m.reachable-snapshot-inv-mo-co-mark s s'y) then show ?case by (clarsimp simp: handshake-in-syncD mut-m.rea
next case (mark-loop-get-roots-load-W s s') then show ?caseapply clarsimp
     apply (drule\ spec[\textbf{where } x=m])apply (clarsimp simp: mut-m.reachable-snapshot-inv-def in-snapshot-def grey-protects-white-def )
     done
qed
end
lemma (in gc) strong-tricolour-inv[intro]:
 notes fun-upd-apply[simp]
 shows
 {| fM-fA-invL ∧ gc-W-empty-invL ∧ gc-mark.mark-object-invL ∧ obj-fields-marked-invL ∧ sweep-loop-invL
      ∧ LSTP (strong-tricolour-inv ∧ valid-W-inv) |}
    gc
  {| LSTP strong-tricolour-inv |}
unfolding strong-tricolour-inv-def
proof(vcg-jackhammer (no-thin-post-inv), vcg-name-cases)
  \mathbf{case} \text{ } (mark-loop\text{-}blacken \text{ } s \text{ } s' \text{ } x \text{ } xa) \text{ } \mathbf{then} \text{ } \mathbf{show} \text{ } ?case \text{ } \mathbf{by} \text{ } (fastforce \text{ } elim! : \text{ } obj\text{-}fields\text{-}marked\text{-}inv\text{-}blacken)qed
lemma (in mut-m) strong-tricolour[intro]:
 notes fun-upd-apply[simp]
 shows
 {| mark-object-invL
     ∧ mut-get-roots.mark-object-invL m
     ∧ mut-store-del.mark-object-invL m
```
∧ *mut-store-ins*.*mark-object-invL m*

∧ *LSTP* (*fA-rel-inv* ∧ *fM-rel-inv* ∧ *handshake-phase-inv* ∧ *mutators-phase-inv* ∧ *strong-tricolour-inv* ∧ *sys-phase-inv* ∧ *valid-refs-inv*) |} *mutator m* {| *LSTP strong-tricolour-inv* |}

**unfolding** *strong-tricolour-inv-def*

**proof**(*vcg-jackhammer* (*no-thin-post-inv*), *vcg-name-cases*)

**case** (*alloc s s* <sup>0</sup> *x xa rb*) **then show** *?case*

```
apply (clarsimp simp: fA-rel-inv-def fM-rel-inv-def)
```
**apply** (*drule handshake-phase-invD*)

**apply** (*drule spec*[**where** *x*=*m*])

**apply** (*clarsimp simp*: *sys-phase-inv-aux-case split*: *hs-phase*.*splits if-splits*)

**apply** (*blast dest*: *heap-colours-colours*)

**apply** (*metis* (*no-types*, *lifting*) *black-def no-black-refsD obj-at-cong option*.*simps*(*3* )) **apply** (*metis* (*no-types*, *lifting*) *black-def no-black-refsD obj-at-cong option*.*distinct*(*1* ))

**apply** (*clarsimp simp*: *hp-step-rel-def*) **apply** (*elim disjE*; *force simp*: *fA-rel-def fM-rel-def split*: *obj-at-splits*)

**apply** (*clarsimp simp*: *hp-step-rel-def*) **apply** (*elim disjE*; *force simp*: *fA-rel-def fM-rel-def split*: *obj-at-splits*) **done qed**

# **14 Coarse TSO invariants**

**context** *gc* **begin**

**lemma** *tso-lock-invL*[*intro*]: {| *tso-lock-invL* |} *gc* **by** *vcg-jackhammer*

**lemma** *tso-store-inv*[*intro*]: {| *LSTP tso-store-inv* |} *gc* **unfolding** *tso-store-inv-def* **by** *vcg-jackhammer*

**lemma** *mut-tso-lock-invL*[*intro*]:  $\{ \text{mut-m.} \text{tso-lock-inv}L \text{ } m \text{ } \}$  *gc* **by** (*vcg-chainsaw mut-m*.*tso-lock-invL-def*)

**end**

**context** *mut-m* **begin**

**lemma** *tso-store-inv*[*intro*]: **notes** *fun-upd-apply*[*simp*] **shows** {| *LSTP tso-store-inv* |} *mutator m* **unfolding** *tso-store-inv-def* **by** *vcg-jackhammer*

**lemma** *gc-tso-lock-invL*[*intro*]:

{| *gc*.*tso-lock-invL* |} *mutator m* **by** (*vcg-chainsaw gc*.*tso-lock-invL-def*)

**lemma** *tso-lock-invL*[*intro*]: {| *tso-lock-invL* |} *mutator m* **by** *vcg-jackhammer*

**end**

context  $mut-m'$ **begin**

**lemma** *tso-lock-invL*[*intro*]:  $\{ \mid tso-lock-invL \}$  *mutator*  $m'$ **by** (*vcg-chainsaw tso-lock-invL*)

## **end**

**context** *sys* **begin**

```
lemma tso-gc-store-inv[intro]:
 notes fun-upd-apply[simp]
 shows
 {| LSTP tso-store-inv |} sys
apply (vcg-chainsaw tso-store-inv-def)
apply (metis (no-types) list.set-intros(2 ))
done
```
**lemma** *gc-tso-lock-invL*[*intro*]: {| *gc*.*tso-lock-invL* |} *sys* **by** (*vcg-chainsaw gc*.*tso-lock-invL-def*)

**lemma** *mut-tso-lock-invL*[*intro*]: {| *mut-m*.*tso-lock-invL m* |} *sys* **by** (*vcg-chainsaw mut-m*.*tso-lock-invL-def*)

**end**

# **15 Valid refs inv proofs**

**lemma** *valid-refs-inv-sweep-loop-free*: **assumes** *valid-refs-inv s* **assumes** *ngr*: *no-grey-refs s*  $\textbf{assumes}\;rsi: \forall m'.\;mut\text{-}m.readchable-snapshot\text{-}inv\;m'.s$ assumes *white*  $r'$  *s* **shows** *valid-refs-inv*  $(s(sys := ssys(heap := (sys\text{-}heap s)(r' := None))))$ **using** *assms* **unfolding** *valid-refs-inv-def grey-reachable-def no-grey-refs-def* **apply** (*clarsimp dest*!: *reachable-sweep-loop-free*) **apply** (*drule mut-m*.*reachable-blackD*[*OF ngr spec*[*OF rsi*]]) **apply** (*auto split*: *obj-at-splits*) **done lemma** (**in** *gc*) *valid-refs-inv*[*intro*]:

**notes** *fun-upd-apply*[*simp*] **shows** {| *fM-fA-invL* ∧ *handshake-invL* ∧ *gc-W-empty-invL* ∧ *gc-mark*.*mark-object-invL* ∧ *obj-fields-marked-invL* ∧ *phase-invL* ∧ *sweep-loop-invL* ∧ *LSTP* (*handshake-phase-inv* ∧ *mutators-phase-inv* ∧ *sys-phase-inv* ∧ *valid-refs-inv* ∧ *valid-W-inv*) |} *gc* {| *LSTP valid-refs-inv* |} **proof**(*vcg-jackhammer* (*no-thin-post-inv*), *vcg-name-cases*) case (sweep-loop-free s s') then show ?case **apply** − **apply** (*drule* (*1* ) *handshake-in-syncD*) **apply** (*rule valid-refs-inv-sweep-loop-free*, *assumption*, *assumption*) **apply** (*simp*; *fail*) **apply** (*simp add*: *white-def*) **done qed** (*auto simp*: *valid-refs-inv-def grey-reachable-def*) **context** *mut-m* **begin lemma** *valid-refs-inv-discard-roots*:  $\lceil \text{valid-refs-inv s: roots'} \subset \text{mut-roots s.}$  $\implies$  *valid-refs-inv* (*s*(*mutator m* := *s* (*mutator m*)(|*roots* := *roots*'))) **unfolding** *valid-refs-inv-def mut-m*.*reachable-def* **by** (*auto simp*: *fun-upd-apply*) **lemma** *valid-refs-inv-load*:  $\lceil \text{valid-refs-inv s}; \text{sys-local} \text{ (mutator m) (mr-Ref r f) (s sys)} = mv-Ref r'; r \in mut-roots s \rceil$  $\implies$  *valid-refs-inv* (*s*(*mutator m* := *s* (*mutator m*)(*roots* := *mut-roots s*  $\cup$  *Option.set-option r*'())) **unfolding** *valid-refs-inv-def* **by** (*simp add*: *fun-upd-apply*) **lemma** *valid-refs-inv-alloc*:  $\lceil \text{valid-} \text{refs-inv} \text{ s}; \text{ sys-} \text{heap} \text{ s} \text{ r'} \text{ = None} \rceil$  $\implies$  *valid-refs-inv* (*s*(*mutator m* := *s* (*mutator m*)(*roots* := *insert r'* (*mut-roots s*)), *sys* := *s sys*(*heap* :=  $(sys\text{-}heap\ s)(r' \mapsto (obj\text{-}mark = fl, obj\text{-}fields = Map.\text{empty}, obj\text{-}payload = Map.\text{empty})))$ **unfolding** *valid-refs-inv-def mut-m*.*reachable-def* **apply** (*clarsimp simp*: *fun-upd-apply*) **apply** (*auto elim*: *converse-reachesE split*: *obj-at-splits*) **done lemma** *valid-refs-inv-store-ins*:  $\lceil \text{valid-refs-inv s}; \ r \in \text{mut-roots s}; \ (\exists r'. \ opt-r' = Some r') \longrightarrow \text{the opt-r'} \in \text{mut-roots s} \rceil$  $\implies$  *valid-refs-inv* (*s*(*mutator*  $m := s$  (*mutator*  $m$ )(*] ghost-honorary-root* := {}  $\uparrow$ , *sys* := *s sys*(| *mem-store-buffers* := (*mem-store-buffers* (*s sys*))(*mutator m* := *sys-mem-store-buffers*  $(mutator \ m) \ s \ @ \ [mw-Mutate \ r \ f \ opt-r''] \ )$ **apply** (*subst valid-refs-inv-def*) **apply** (*auto simp*: *grey-reachable-def mut-m*.*reachable-def fun-upd-apply*) **apply** (*subst* (*asm*) *tso-store-refs-simps*; *force*)+ **done lemma** *valid-refs-inv-deref-del*:  $\lceil$  valid-refs-inv s; sys-load (mutator m) (mr-Ref r f) (s sys) = mv-Ref opt-r';  $r \in$  mut-roots s; mut-ghost-honorary-root  $s = \{\}\ \$ 

 $\implies$  *valid-refs-inv* (*s*(*mutator*  $m := s$  (*mutator*  $m$ )(*ghost-honorary-root* := *Option.set-option opt-r'*, *ref* :=  $opt-r'$ )))

**unfolding** *valid-refs-inv-def* **by** (*simp add*: *fun-upd-apply*)

### **lemma** *valid-refs-inv-mo-co-mark*:

[[ *r* ∈ *mut-roots s* ∪ *mut-ghost-honorary-root s*; *mut-ghost-honorary-grey s* = {}; *valid-refs-inv s* ]]

 $\implies$  *valid-refs-inv* (*s*(*mutator m* := *s* (*mutator m*)(*ghost-honorary-grey* := {*r*})))

**unfolding** *valid-refs-inv-def*

```
apply (clarsimp simp: grey-reachable-def fun-upd-apply)
apply (metis grey-reachable-def valid-refs-invD(1 ) valid-refs-invD(10 ) valid-refs-inv-def)
done
```

```
lemma valid-refs-inv[intro]:
 notes fun-upd-apply[simp]
 notes valid-refs-inv-discard-roots[simp]
 notes valid-refs-inv-load[simp]
 notes valid-refs-inv-alloc[simp]
 notes valid-refs-inv-store-ins[simp]
 notes valid-refs-inv-deref-del[simp]
 notes valid-refs-inv-mo-co-mark[simp]
 shows
 {| mark-object-invL
     ∧ mut-get-roots.mark-object-invL m
     ∧ mut-store-del.mark-object-invL m
     ∧ mut-store-ins.mark-object-invL m
     ∧ LSTP valid-refs-inv |}
    mutator m
  {| LSTP valid-refs-inv |}
proof(vcg-jackhammer (keep-locs) (no-thin-post-inv), vcg-name-cases)
next case (hs-get-roots-done s s') then show ?case by (clarsimp simp: valid-refs-inv-def grey-reachable-def)
next case (hs-get-work-done s s') then show ?case by (clarsimp simp: valid-refs-inv-def grey-reachable-def)
```

```
end
```
**qed**

```
lemma (in sys) valid-refs-inv[intro]:
 {| LSTP (valid-refs-inv ∧ tso-store-inv) |} sys {| LSTP valid-refs-inv |}
proof(vcg-jackhammer (no-thin-post-inv), vcg-name-cases)
 case (tso-dequeue-store-buffer s s' p w ws) then show ?case
   unfolding do-store-action-def
  apply (auto simp: p-not-sys valid-refs-inv-dequeue-Mutate valid-refs-inv-dequeue-Mutate-Payload fun-upd-apply
split: mem-store-action.splits)
   done
```
**qed**

# **16 Worklist invariants**

**lemma** *valid-W-invD0* :

 $\lceil \n r \in W \ (s \ p) ; \ valid$ *-W-inv s*;  $p \neq q \rceil \Longrightarrow r \notin WL \ q \ s$ 

 $[ r \in W \ (s \ p) ; \ valid-W-inv \ s \ ] \Longrightarrow r \notin ghost-honorary-grey \ (s \ q)$ 

[[ *r* ∈ *ghost-honorary-grey* (*s p*); *valid-W-inv s* ]] =⇒ *r* ∈/ *W* (*s q*)

 $[ \nvert r \in ghost-honorary-grey \ (s \ p); \ valid-W-inv \ s; \ p \neq q \ ] \Longrightarrow r \notin WL \ q \ s$ 

**using** *marked-not-white* **unfolding** *valid-W-inv-def WL-def* **by** (*auto 0 5 split*: *obj-at-splits*)

**lemma** *valid-W-distinct-simps*:

 $[r \in ghost-honorary-grey \ (s \ p); \ valid-W-inv \ s] \Longrightarrow (r \in ghost-honorary-grey \ (s \ q)) \longleftrightarrow (p = q)$  $[r \in W \ (s \ p)$ ; *valid-W-inv s* $] \Longrightarrow (r \in W \ (s \ q)) \longleftrightarrow (p = q)$  $[r \in WL \ p \ s; \ valid-W-inv \ s] \Longrightarrow (r \in WL \ q \ s) \longleftrightarrow (p = q)$ **using** *valid-W-invD0(4)* **apply** *fastforce* **using** *valid-W-invD0* (*1* ) **apply** *fastforce* **apply** (*metis UnE WL-def valid-W-invD0(1) valid-W-invD0(4))* **done**

**lemma** *valid-W-inv-sys-mem-store-buffersD*:

 $\lceil$  *sys-mem-store-buffers p s = mw-Mutate r' f r''*  $\#$  *ws*; *mw-Mark r fl*  $\in$  *set ws*; *valid-W-inv s*  $\lceil$  $\Rightarrow$   $f = sys-fM s \land r \in ghost-honorary-grey (s p) \land tso-locked-by p s \land white r s \land filter is-mw-Mark ws =$ [*mw-Mark r fl*] [*sys-mem-store-buffers p s = mw-fA fl'*  $#$  *ws*; *mw-Mark r fl* ∈ *set ws*; *valid-W-inv s*  $[$ =⇒ *fl* = *sys-fM s* ∧ *r* ∈ *ghost-honorary-grey* (*s p*) ∧ *tso-locked-by p s* ∧ *white r s* ∧ *filter is-mw-Mark ws* = [*mw-Mark r fl*] [[ *sys-mem-store-buffers p s* = *mw-fM fl* <sup>0</sup> # *ws*; *mw-Mark r fl* ∈ *set ws*; *valid-W-inv s* ]]  $\Rightarrow$   $f = sys-fM s \wedge r \in ghost-honorary-grey (s p) \wedge tso-locked-by p s \wedge white r s \wedge filter is-mw-Mark ws =$ [*mw-Mark r fl*] [[ *sys-mem-store-buffers p s* = *mw-Phase ph* # *ws*; *mw-Mark r fl* ∈ *set ws*; *valid-W-inv s* ]] =⇒ *fl* = *sys-fM s* ∧ *r* ∈ *ghost-honorary-grey* (*s p*) ∧ *tso-locked-by p s* ∧ *white r s* ∧ *filter is-mw-Mark ws* = [*mw-Mark r fl*] **unfolding** *valid-W-inv-def white-def by* (*clarsimp dest*!:  $spec[\textbf{where } x=p]$ ,  $blast$ )+ **lemma** *valid-W-invE2* :  $[r \in W$  (*s* p); *valid-W-inv s*;  $\bigwedge obj$ . *obj-mark obj* = *sys-fM s*  $\implies$  *P obj* $] \implies obj$ -*at P r s*  $\lceil$   $r \in ghost-honorary-grey$  (*s*  $p$ ); *sys-mem-lock s*  $\neq$  *Some p*; *valid-W-inv s*;  $\wedge$ *obj. obj-mark obj* = *sys-fM s*  $\Longrightarrow$ *P obj*  $\|$   $\Rightarrow$  *obj-at P r s* **unfolding** *valid-W-inv-def* **apply** (*simp-all add*: *split*: *obj-at-splits*) **apply** *blast*+ **done lemma** (**in** *sys*) *valid-W-inv*[*intro*]: **notes** *if-split-asm*[*split del*] **notes** *fun-upd-apply*[*simp*] **shows** {| *LSTP* (*fM-rel-inv* ∧ *sys-phase-inv* ∧ *tso-store-inv* ∧ *valid-refs-inv* ∧ *valid-W-inv*) |} *sys* {| *LSTP valid-W-inv* |} **proof**(*vcg-jackhammer* (*no-thin-post-inv*), *vcg-name-cases*) **case** (*tso-dequeue-store-buffer s s' p w ws*) **then show** *?case* **proof**(*cases w*) **case** (*mw-Mark r fl*) **with** *tso-dequeue-store-buffer* **show** *?thesis* **apply** (*subst valid-W-inv-def*) **apply** *clarsimp* apply  $(frule(1) *valid-W-invD(1)*)$ **apply** (*clarsimp simp*: *all-conj-distrib white-def valid-W-inv-sys-ghg-empty-iff filter-empty-conv obj-at-simps*) **apply** (*intro allI conjI impI*) **apply** (*auto elim*: *valid-W-invE2* )[*3* ] **apply** (*meson Int-emptyI valid-W-distinct-simps*(*3* )) **apply** (*meson valid-W-invD0*(2)) **apply** (*meson valid-W-invD0*(2)) **using** *valid-W-invD*(*2* ) **apply** *fastforce* **apply** *auto*[*1* ] **using** *valid-W-invD*(*2* ) **apply** *fastforce* **done next case** (*mw-fM fl*) **with** *tso-dequeue-store-buffer* **show** *?thesis* **apply** (*clarsimp simp*: *fM-rel-inv-def fM-rel-def p-not-sys*) **apply** (*elim disjE*; *clarsimp*) **apply** (*frule* (*1* ) *no-grey-refs-no-pending-marks*) **apply** (*subst valid-W-inv-def*) **apply** *clarsimp* **apply** (*meson Int-emptyI no-grey-refsD*(*1* ) *no-grey-refsD*(*3* ) *valid-W-distinct-simps*(*3* ) *valid-W-invD*(*2* ) *valid-W-inv-sys-ghg-empty-iff valid-W-inv-sys-mem-store-buffersD*(*3* )) **done qed** *simp-all* **qed**

**lemma** *valid-W-inv-ghg-disjoint*:

 $\lceil \text{white } y \text{ s}; \text{ sys-mem-lock } s = \text{Some } p; \text{ valid-}W\text{-inv } s; \text{ } p\theta \neq p1 \rceil$ 

 $\implies WL \text{ } p\theta \text{ } (s(p := s \text{ } p(\text{ghost-honorary-}green := \{y\})) \cap WL \text{ } p1 \text{ } (s(p := s \text{ } p(\text{ghost-honorary-}green := \{y\}))$  $= \{\}$ 

**unfolding** *valid-W-inv-def WL-def* **by** (*auto 5 5 simp*: *fun-upd-apply*)

#### **lemma** *valid-W-inv-mo-co-mark*:

 $\lceil$  *valid-W-inv s*; white y s; *sus-mem-lock s* = *Some p*; *filter is-mw-Mark* (*sus-mem-store-buffers p s*) =  $\lceil$ ; *p*  $\neq$ *sys* ]]

 $\Rightarrow$  *valid-W-inv*  $(s(p := s \ p(\text{ghost-honorary-}q \text{rev} := \{y\}), \text{sys} := s \text{ sys}(\text{mem-store-buffers} := (\text{mem-store-buffers})$  $(s \; sys)(p := sys-mem-store-buffers \; p \; s \; @ \; [mw-Mark \; y \; (sys-fM \; s)])))$ 

**apply** (*subst valid-W-inv-def*)

**apply** (*clarsimp simp*: *all-conj-distrib fun-upd-apply*)

**apply** (*intro allI conjI impI*)

**apply** (*auto simp*: *valid-W-invD valid-W-distinct-simps*(*3*) *valid-W-inv-sys-ghg-empty-iff valid-W-invD0 valid-W-inv-gh valid-W-inv-colours*)

**done**

**lemma** *valid-W-inv-mo-co-lock*:

 $\lceil \text{valid-W-inv } s \rceil$ ; *sys-mem-lock*  $s = None \rceil$ 

 $\implies$  *valid-W-inv*  $(s(sys := ssys(|mem-lock := Some p)))$ 

**by** (*auto simp*: *valid-W-inv-def fun-upd-apply*)

**lemma** *valid-W-inv-mo-co-W*:

 $\lceil \text{valid-W-inv s}; \text{marked y s}; \text{ghost-honorary-grey} \text{ (}s \text{ p}\text{)} = \{y\}; \text{ p} \neq \text{sys} \rceil$ 

 $\implies$  *valid-W-inv*  $(s(p := s \ p \lvert W := insert \ y \ (W \ (s \ p)), \ ghost-honorary-grey := \{\})$ 

**apply** (*subst valid-W-inv-def*)

**apply** (*clarsimp simp*: *all-conj-distrib valid-W-invD0* (*2* ) *fun-upd-apply*)

**apply** (*intro allI conjI impI*)

**apply** (*auto simp*: *valid-W-invD valid-W-invD0* (*2* ) *valid-W-distinct-simps*(*3* ))

**using** *valid-W-distinct-simps*(*1* ) **apply** *fastforce*

**apply** (*metis marked-not-white singletonD valid-W-invD*(*2* ))

**done**

```
lemma valid-W-inv-mo-co-unlock:
```

```
\lceil sys-mem-lock s = Some p; sys-mem-store-buffers p s = \lceil;
    \bigwedge r. r \in ghost-honorary-grey \ (s \ p) \Longrightarrow marked \ r \ s;valid-W-inv s
  \mathbb{I} \Longrightarrow valid-W-inv (s(sys := mem-lock-update Map.empty(ssys))unfolding valid-W-inv-def by (clarsimp simp: fun-upd-apply) (metis emptyE empty-set)
```
**lemma** (**in** *gc*) *valid-W-inv*[*intro*]: **notes** *if-split-asm*[*split del*] **notes** *fun-upd-apply*[*simp*] **shows** {| *gc-mark*.*mark-object-invL* ∧ *gc-W-empty-invL* ∧ *obj-fields-marked-invL* ∧ *sweep-loop-invL* ∧ *tso-lock-invL* ∧ *LSTP valid-W-inv* |} *gc* {| *LSTP valid-W-inv* |} **proof**(*vcg-jackhammer* (*no-thin-post-inv*), *vcg-name-cases*) case (sweep-loop-free s s') then show ?case **apply** (*subst valid-W-inv-def*) **apply** (*clarsimp simp*: *all-conj-distrib white-def valid-W-inv-sys-ghg-empty-iff* ) **apply** (*meson disjoint-iff-not-equal no-grey-refsD*(*1*) *no-grey-refsD*(*2*) *no-grey-refsD*(*3*) *valid-W-invE*(*5*)) **done**

next case (mark-loop-get-work-load-W s s') then show  $?case$ 

**apply** (*subst valid-W-inv-def*)

**apply** (*clarsimp simp*: *all-conj-distrib*)

**apply** (*intro allI conjI impI*; *auto dest*: *valid-W-invD0 valid-W-invD simp*: *valid-W-distinct-simps split*: *if-splits process-name*.*splits*)

**done**

next case (mark-loop-blacken s s') then show ?case

**apply** (*subst valid-W-inv-def*)

**apply** (*clarsimp simp*: *all-conj-distrib*)

**apply** (*intro allI conjI impI*; *auto dest*: *valid-W-invD0 valid-W-invD simp*: *valid-W-distinct-simps split*: *if-splits process-name*.*splits*)

**done**

**next case**  $(mark-loop-mo-co-W \text{ s s' y})$  **then show** *?case* **by**  $-$  (*erule valid-W-inv-mo-co-W*; *blast*)

**next case** (*mark-loop-mo-co-unlock s s'y*) **then show** ?case **by**  $-$  (*erule valid-W-inv-mo-co-unlock*; *simp split*: *if-splits*)

**next case**  $(mark-loop-mo-co-mark s s' y)$  **then show** ?case **by**  $-$  (*erule valid-W-inv-mo-co-mark*; *blast*) **next case** (*mark-loop-mo-co-lock s s'y*) **then show** *?case* **by**  $-$  (*erule valid-W-inv-mo-co-lock*; *assumption*+) next case (mark-loop-get-roots-load-W s s') then show  $\ell$ case

**apply** (*subst valid-W-inv-def*)

**apply** (*clarsimp simp*: *all-conj-distrib valid-W-inv-sys-ghg-empty-iff* )

**apply** (*intro allI conjI impI*)

**apply** (*auto simp*: *valid-W-invD valid-W-invD0 valid-W-inv-sys-ghg-empty-iff split*: *process-name*.*splits*; *fail*)[*1* ] **apply** (*auto simp*: *valid-W-invD valid-W-invD0 valid-W-inv-sys-ghg-empty-iff split*: *process-name*.*splits*; *fail*)[*1* ]

**apply** (*auto simp*: *valid-W-invD valid-W-invD0 valid-W-inv-sys-ghg-empty-iff split*: *process-name*.*splits*; *fail*)[*1* ] **apply** (*clarsimp split*: *process-name*.*splits*)

**apply** (*meson Int-emptyI Un-iff process-name.distinct*( $4$ ) *valid-W-distinct-simps*( $3$ ) *valid-W-invD0*( $1$ ))

**apply** (*auto simp*: *valid-W-invD valid-W-invD0 split*: *process-name*.*splits*; *fail*)[*1* ]

**apply** (*auto simp*: *valid-W-invD valid-W-invD0 valid-W-inv-sys-ghg-empty-iff split*: *process-name*.*splits*; *fail*)[*1* ] **using** *valid-W-invD*(*2* ) *valid-W-inv-sys-ghg-empty-iff* **apply** *fastforce*

- **apply** (*auto simp*: *valid-W-invD valid-W-invD0 valid-W-inv-sys-ghg-empty-iff split*: *process-name*.*splits*; *fail*)[*1* ]
- **apply** (*auto simp*: *valid-W-invD valid-W-invD0 valid-W-inv-sys-ghg-empty-iff split*: *process-name*.*splits*; *fail*)[*1* ]

**apply** (*auto simp*: *valid-W-invD valid-W-invD0 valid-W-inv-sys-ghg-empty-iff split*: *process-name*.*splits*; *fail*)[*1* ]

**apply** (*auto simp*: *valid-W-invD valid-W-invD0 valid-W-inv-sys-ghg-empty-iff split*: *process-name*.*splits*; *fail*)[*1* ] **apply** (*auto simp*: *valid-W-invD valid-W-invD0 valid-W-inv-sys-ghg-empty-iff split*: *process-name*.*splits*; *fail*)[*1* ]

**apply** (*auto simp*: *valid-W-invD valid-W-invD0 valid-W-inv-sys-ghg-empty-iff split*: *process-name*.*splits*; *fail*)[*1* ] **done**

**qed**

```
lemma (in mut-m) valid-W-inv[intro]:
 notes if-split-asm[split del]
 notes fun-upd-apply[simp]
 shows
 {| handshake-invL ∧ mark-object-invL ∧ tso-lock-invL
    ∧ mut-get-roots.mark-object-invL m
    ∧ mut-store-del.mark-object-invL m
    ∧ mut-store-ins.mark-object-invL m
     ∧ LSTP (fM-rel-inv ∧ sys-phase-inv ∧ valid-refs-inv ∧ valid-W-inv) |}
    mutator m
  {| LSTP valid-W-inv |}
proof(vcg-jackhammer (no-thin-post-inv), vcg-name-cases)
    case (alloc s s' r) then show ?case
    apply (subst valid-W-inv-def)
    apply (clarsimp simp: all-conj-distrib split: if-split-asm)
    apply (intro allI conjI impI)
    apply (auto simp: valid-W-distinct-simps valid-W-invD0 (3 ) valid-W-invD(2 ))
```
**done**

```
next case (store-ins-mo-co-W s s'y) then show ?case by – (erule valid-W-inv-mo-co-W; blast+)
next case (store-ins-mo-co-unlock s s'y) then show ?case by − (erule valid-W-inv-mo-co-unlock; simp split:
if-splits)
next case (store-ins-mo-co-mark s s'y) then show ?case by – (erule valid-W-inv-mo-co-mark; blast+)
next case (store-ins-mo-co-lock s s'y) then show ?case by - (c rule \ valid \ W \text{-}inv \text{-}mo\text{-}co\text{-}lock; assumption+)next case (store-del-mo-co-W s s'y) then show ?case by – (erule valid-W-inv-mo-co-W; blast+)
next case (store-del-mo-co-unlock s s'y) then show \frac{2}{3} case by – (erule valid-W-inv-mo-co-unlock; simp split:
if-splits)
next case (store-del-mo-co-mark s s'y) then show ?case by – (erule valid-W-inv-mo-co-mark; blast+)
next case (store-del-mo-co-lock s s' y) then show ?case \mathbf{by} – (erule valid-W-inv-mo-co-lock; assumption+)
next case (hs-get-roots-loop-mo-co-W s s'y) then show ?case by − (erule valid-W-inv-mo-co-W; blast+)
next case (hs-get-roots-loop-mo-co-unlock s s' y) then show ?case by - (e rule valid-W-inv-mo-co-unlock; simp)split: if-splits)
next case (hs-get-roots-loop-mo-co-mark s s'y) then show ?case by - (erule valid-W-inv-mo-co-mark; blast+)next case (hs-get-roots-loop-mo-co-lock s s'y) then show ?case by − (erule valid-W-inv-mo-co-lock; assump-
tion+)
next case (hs-get-roots-done s s') then show ?case
    apply (subst valid-W-inv-def)
    apply (simp add: all-conj-distrib)
   apply (intro allI conjI impI; clarsimp simp: valid-W-inv-sys-ghg-empty-iff valid-W-invD(2 ) valid-W-invD0 (2 ,3 )
filter-empty-conv dest!: valid-W-invE(5 ))
    apply (fastforce simp: valid-W-distinct-simps split: process-name.splits if-splits)
    done
next case (hs-get-work-done s s') then show ?case
    apply (subst valid-W-inv-def)
    apply (simp add: all-conj-distrib)
   apply (intro allI conjI impI; clarsimp simp: valid-W-inv-sys-ghg-empty-iff valid-W-invD(2 ) valid-W-invD0 (2 ,3 )
filter-empty-conv dest!: valid-W-invE(5 ))
    apply (fastforce simp: valid-W-distinct-simps split: process-name.splits if-splits)
    done
qed
```
# **17 Top-level safety**

```
lemma (in gc) I:
 \{ | I | \} qc
apply (simp add: I-defs)
apply (rule valid-pre)
apply ( rule valid-conj-lift valid-all-lift | fastforce )+
done
```

```
lemma (in sys) I:
 {| I |} sys
apply (simp add: I-defs)
apply (rule valid-pre)
apply ( rule valid-conj-lift valid-all-lift | fastforce )+
done
```
We need to separately treat the two cases of a single mutator and multiple mutators. In the latter case we have the additional obligation of showing mutual non-interference amongst mutators.

**lemma** *mut-invsL*[*intro*]:  $\{I\}$  *mutator m*  $\{$ *mut-m.invsL m'* $\}$  $\mathbf{proof}(cases m = m')$ **case** *True*  $\text{interpret}$   $\textit{mut-m}$   $\textit{m}'$  by  $\textit{unfold-locales}$ **from** *True* **show** *?thesis*

```
apply (simp add: I-defs)
   apply (rule valid-pre)
   apply ( rule valid-conj-lift | fastforce )+
   done
next
 case False
 then interpret mut-m'm'm by unfold\text{-}locales blastfrom False show ?thesis
   apply (simp add: I-defs)
   apply (rule valid-pre)
   apply ( rule valid-conj-lift | fastforce )+
   done
qed
lemma mutators-phase-inv[intro]:
```
 $\{ |I| \}$  *mutator*  $m \{ |LSTP | (mut-m.mutator-phase-inv m') \}$  $\mathbf{proof}(cases m = m')$ **case** *True* **interpret**  $mut-m$   $m'$  by  $unfold\text{-}locales$ **from** *True* **show** *?thesis* **apply** (*simp add*: *I-defs*) **apply** (*rule valid-pre*) **apply** ( *rule valid-conj-lift valid-all-lift* | *fastforce* )+ **done next case** *False* **then interpret**  $mut-m'm'm$  **by**  $unfold\text{-}locales blast$ **from** *False* **show** *?thesis* **apply** (*simp add*: *I-defs*) **apply** (*rule valid-pre*) **apply** ( *rule valid-conj-lift valid-all-lift* | *fastforce* )+ **done**

### **qed**

```
lemma (in mut-m) I:
 {| I |} mutator m
apply (simp add: I-def gc.invsL-def invs-def Local-Invariants.invsL-def)
apply (rule valid-pre)
apply ( rule valid-conj-lift valid-all-lift | fastforce )+
apply (simp add: I-defs)
done
```

```
context gc-system
begin
```

```
theorem I: gc\text{-}system \models_{pre} Iapply (rule VCG)
apply (rule init-inv)
apply (rename-tac p)
apply (case-tac p, simp-all)
 apply (rule mut-m.I[unfolded valid-proc-def , simplified])
apply (rule gc.I[unfolded valid-proc-def , simplified])
apply (rule sys.I[unfolded valid-proc-def , simplified])
done
```
Our headline safety result follows directly.

```
corollary safety: gc\text{-}system \models_{pre} LSTP \text{ valid-}refs
```
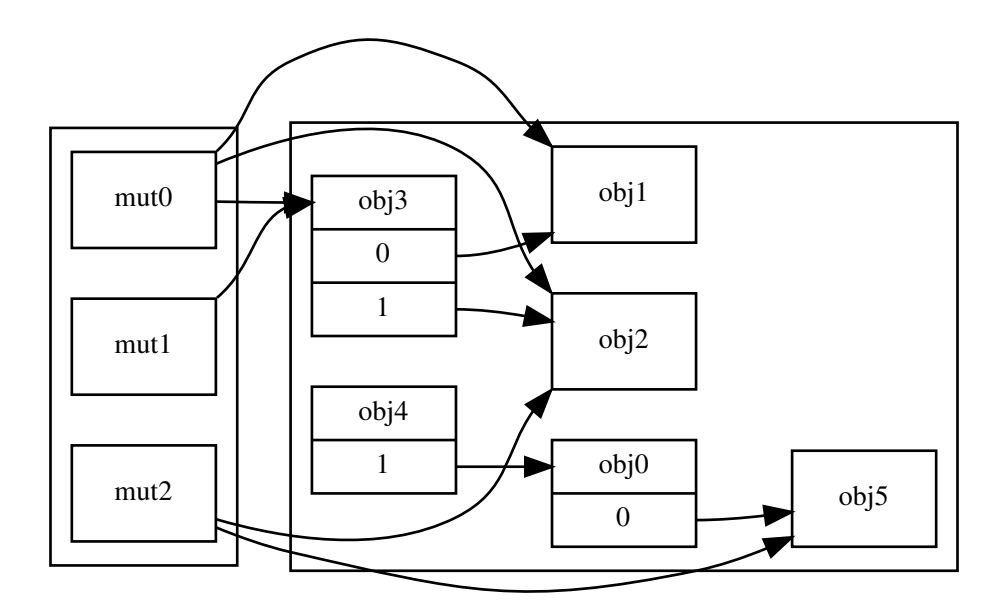

<span id="page-126-0"></span>Figure 1: A concrete system state.

**using** *I* **unfolding** *I-def invs-def valid-refs-def prerun-valid-def* **apply** *clarsimp* **apply** (*drule-tac*  $x = \sigma$  **in** *spec*) **apply** (*drule* (*1* ) *mp*) **apply** (*rule alwaysI*) apply (*erule-tac i=i* in  $alwaysE$ ) **apply** (*clarsimp simp*: *valid-refs-invD*(*1* )) **done**

# **end**

The GC is correct for the remaining fixed-but-arbitrary initial conditions.

**interpretation** *gc-system-interpretation*: *gc-system undefined* **.**

# **18 A concrete system state**

We demonstrate that our definitions are not vacuous by exhibiting a concrete initial state that satisfies the initial conditions. The heap is shown in Figure [1.](#page-126-0) We use Isabelle's notation for types of a given size.

**type-synonym** *field* = *3* **type-synonym** *mut* = *2* **type-synonym** *payload* = *unit* **type-synonym** *ref* = *5*

**type-synonym** *concrete-local-state* = (*field*, *mut*, *payload*, *ref*) *local-state* **type-synonym** *clsts* = (*field*, *mut*, *payload*, *ref*) *lsts*

**abbreviation** *mut-common-init-state* :: *concrete-local-state* **where**  $mut\text{-}common\text{-}init\text{-}state \equiv undefined($   $ghost\text{-}hs\text{-}phase := hp\text{-}IdleMarkSweep, ghost\text{-}honorary\text{-}grey := \{\}, ghost\text{-}honorary\text{-}r\}$  $:= \{\}, \ roots := \{\}, \ W := \{\} \$ 

**context** *gc-system* **begin**

```
abbreviation sys-init-heap :: ref \Rightarrow (field, payload, ref) object option wheresys-init-heap ≡
     0 \mapsto \int obj-mark = initial-mark,
            obj\text{-}fields = [0 \mapsto 5],obj\text{-}payload = Map\text{.empty},
```

```
1 \mapsto \int obj-mark = initial-mark,
       obj-fields = Map.empty,
       obj\text{-}payload = Map\text{.empty},2 \mapsto \int obj-mark = initial-mark,
      obj-fields = Map.empty,
       obj-payload = Map.empty ),3 \mapsto \int obj-mark = initial-mark,
      obj-fields = [0 \mapsto 1, 1 \mapsto 2],obj-payload = Map.empty ),4 \mapsto \int obj-mark = initial-mark,
      obj-fields = \begin{bmatrix} 1 \ \mapsto \varnothing \end{bmatrix},
      obj-payload = Map. empty ),5 \mapsto \int obj-mark = initial-mark,
      obj-fields = Map.empty,
       obj-payload = Map.empty |)
```

```
]
```
**abbreviation** *mut-init-state0* :: *concrete-local-state* **where**  $mut\text{-}init\text{-}state0 \equiv mut\text{-}common\text{-}init\text{-}state \ (\mid roots := \{1, 2, 3\} \)$ 

```
abbreviation mut-init-state1 :: concrete-local-state where
  mut\text{-}init\text{-}state1 \equiv mut\text{-}common\text{-}init\text{-}state \parallel roots := \{3\} \parallel
```

```
abbreviation mut-init-state2 :: concrete-local-state where
  mut\text{-}init\text{-}state2 \equiv mut\text{-}common\text{-}init\text{-}state \ ( \text{roots} := \{2, 5\} )
```
**end**

**context** *gc-system* **begin**

```
abbreviation sys-init-state :: concrete-local-state where
```

```
sys-init-state ≡
  undefined(| fA := initial-mark
           , fM := initial-mark, heap := sys-init-heap
           , hs-pending := \langle False \rangle, hs-type := ht-GetRoots, mem-lock := None
           , mem-store-buffers := \langle \hat{\mathbf{u}} \rangle, phase := ph-Idle
           , W := \{\}, ghost-honorary-grey := \{\}, ghost-hs-in-sync := \langle True \rangle, ghost-hs-phase := hp-IdleMarkSweep
```
**abbreviation** *gc-init-state* :: *concrete-local-state* **where**

*gc-init-state* ≡  $u$ *ndefined*( $\parallel fM := initial$ *-mark* ,  $fA := initial-mark$ ,  $phase := ph\text{-}Idle$ ,  $W := \{\}$ 

 $, ghost-honorary-grey := \{\}\$ 

**primrec** *lookup* ::  $(k \times 'v)$  *list*  $\Rightarrow 'v \Rightarrow 'k \Rightarrow 'v$  where *lookup*  $\parallel v0 \text{ } k = v0$ | *lookup*  $(kv \# kvs) v0 k = (if fst kv = k then snd kv else lookup kvs v0 k)$ 

**abbreviation** *muts-init-states* :: (*mut* × *concrete-local-state*) *list* **where**  $muts\text{-}init\text{-}states \equiv [\ (0, mut\text{-}init\text{-}state0), (1, mut\text{-}init\text{-}state1), (2, mut\text{-}init\text{-}state2) ]$ 

### **abbreviation** *init-state* :: *clsts* **where**

 $init-state \equiv \lambda p$ *. case p of*  $qc \Rightarrow qc\text{-}init\text{-}state$ | *sys* ⇒ *sys-init-state* | *mutator m* ⇒ *lookup muts-init-states mut-common-init-state m*

### **lemma**

*gc-system-init init-state*

**end**

# **References**

- E. W. Dijkstra, L. Lamport, A. J. Martin, C. S. Scholten, and E. F. M. Steffens. On-the-fly garbage collection: An exercise in cooperation. *Communications of the ACM*, 21(11):966–975, 1978.
- D. Doligez and G. Gonthier. Portable, unobtrusive garbage collection for multiprocessor systems. In *POPL'1994*, pages 70–83. ACM Press, 1994. doi: 10.1145/174675.174673.
- P. Gammie. Concurrent IMP. *Archive of Formal Proofs*, April 2015. ISSN 2150-914x. [http://isa-afp.org/entries/](http://isa-afp.org/entries/ConcurrentIMP.shtml) [ConcurrentIMP.shtml,](http://isa-afp.org/entries/ConcurrentIMP.shtml) Formal proof development.
- S. Owens, S. Sarkar, and P. Sewell. A better x86 memory model: x86-TSO. In S. Berghofer, T. Nipkow, C. Urban, and M. Wenzel, editors, *Theorem Proving in Higher Order Logics, 22nd International Conference, TPHOLs 2009, Munich, Germany, August 17-20, 2009. Proceedings*, volume 5674 of *Lecture Notes in Computer Science*, pages 391–407. Springer, 2009. doi: 10.1007/978-3-642-03359-9\_27.
- F. Pizlo. *Fragmentation Tolerant Real Time Garbage Collection*. PhD thesis, Purdue University, 201x.
- F. Pizlo, L. Ziarek, P. Maj, A. L. Hosking, E. Blanton, and J. Vitek. Schism: Fragmentation-tolerant real-time garbage collection. In *Proceedings of the ACM SIGPLAN Conference on Programming Language Design and Implementation*, pages 146–159, Toronto, Canada, June 2010. doi: 10.1145/1806596.1806615.
- N. Schirmer and M. Wenzel. State spaces the locale way. *Electr. Notes Theor. Comput. Sci.*, 254:161–179, 2009.
- P. Sewell, S. Sarkar, S. Owens, F. Zappa Nardelli, and M. O. Myreen. x86-TSO: a rigorous and usable programmer's model for x86 multiprocessors. *Communications of the ACM*, 53(7):89–97, 2010.